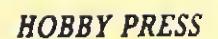

Número  $47$ 

225

DtAS.

Sólo para adictos

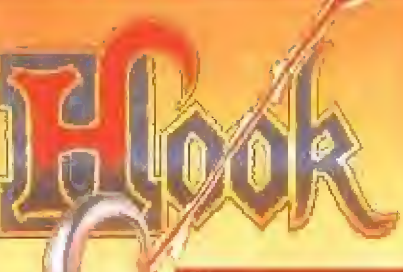

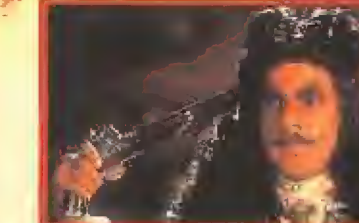

**Entrevista** con su programador

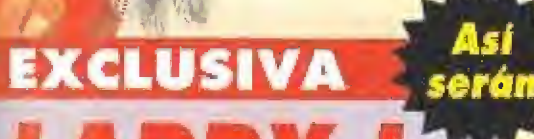

988 **Un Playboy** con mala

suerte

...y además

**ILA AVENTURA MÁS ESPERADA DEL AÑO!** 

**TITUS THE FOX** El zorro del desierto

CANARIAS<br>CEUTA<br>Y MELILLA<br>215 PTAS.

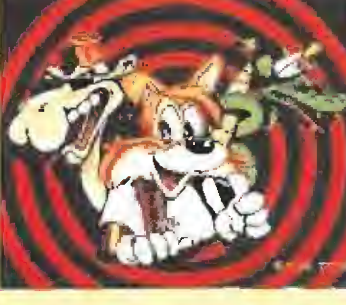

Solución y mapas

SIM EARTH FI 17A CASTLES POPULOUS 2 THE GAMES WINTER CHALLENGE

La venganza de LeChuck

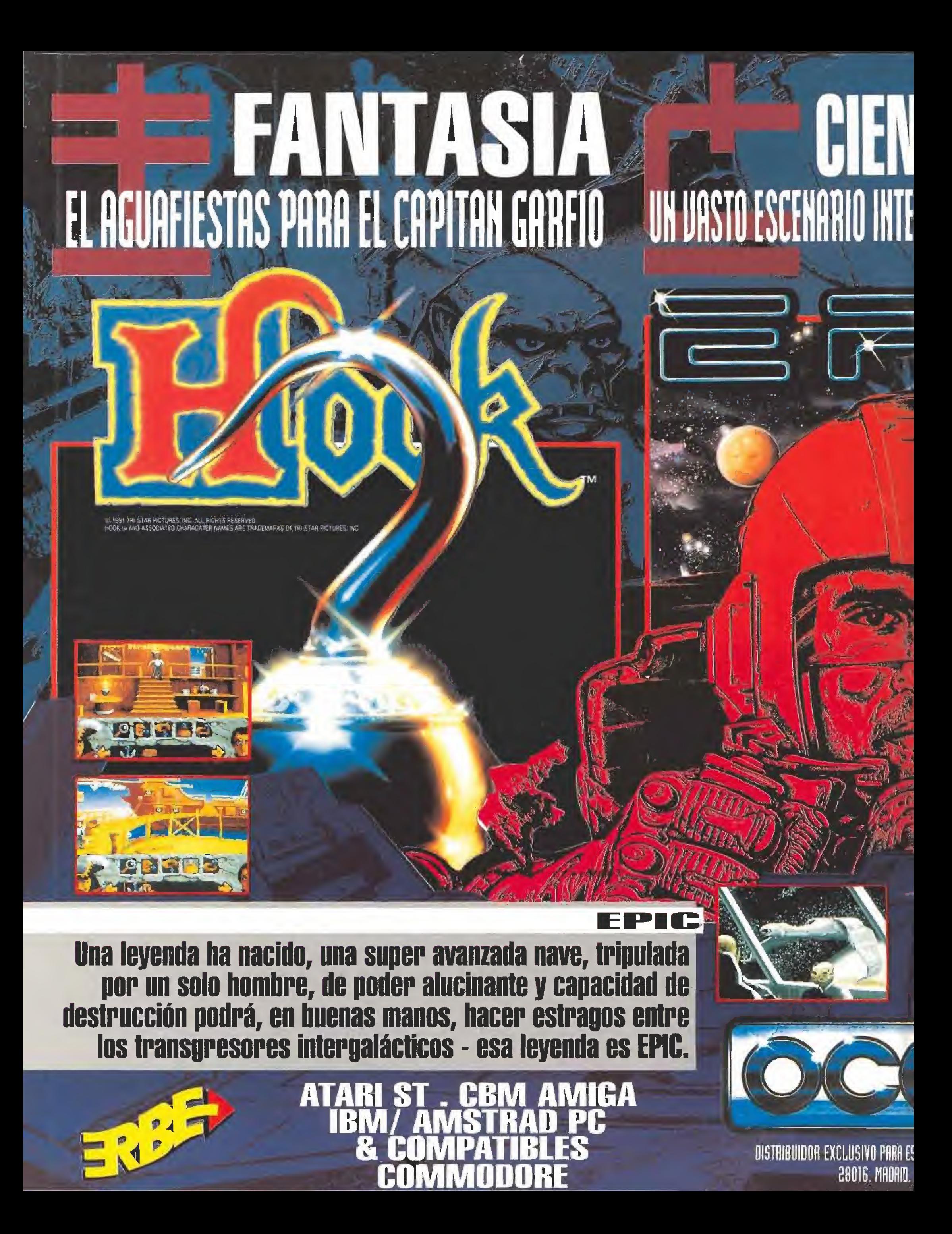

## **HA JULIO, CON HAS BRID** CIA FICCION <u> RESTELAR DE ACCION EN 3D</u>

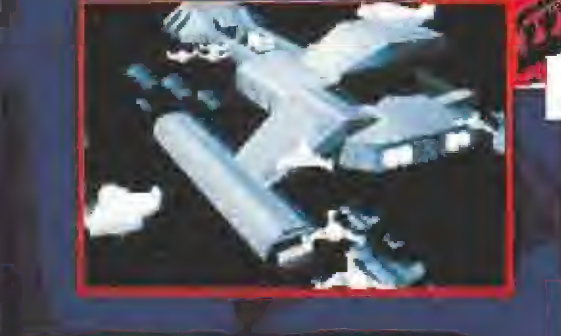

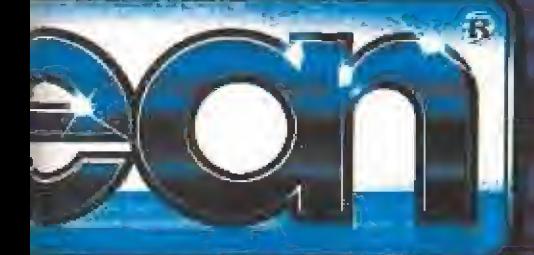

**IN ERBE SOFTWARE SERRANO, 240** LEF: [91] 458 16 58

**ORION PICTURES COR** 

ROBOCOPIM & U I ROI.<br>ELL RIGHIS RESERVED

ROBOCOP 3 te ofrece un enlace único con la película. Acción rápida poligonal presentando: persecución en coches, combates contra robots ninja, duelos en los callejones y mucho más - todo ello con la ayuda de una tecnología 3D excepcional.

**ATARI ST CBM AMIGA IBM/ AMSTRAD PC & COMPATIBLES** 

. CBM AMIGA ATARI ST **HIME & COMPATIBLES COMMODORE SPECTRUM** 

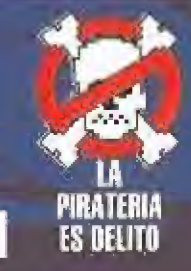

**DIGHAMPION** 

In the Fast Lane

An Adventure in Real Life

**SIERRA** 

WEY

El juego de la vida real. Tú y cualquier combinación de 1 a 3 jugadores competis por ser el primero en conseguir la meta en dinero, felicidad. educación y carrera. Es un juego de ambición, motivación y competición, pero la vida también puede ser divertida si eres JONES IN

缈

THE PLA

SIERRA

Una aventura gráfica para niños tan sencilla que hasta los más pequeños pueden jugar. Incluye una guía para que el padre ayude a su hijo en su nueva experiencia. "Simplemente un modo delicioso de aprender". Computer Entertainer Magazine.

> **ERSION ESPANOLA. LAAAAA**

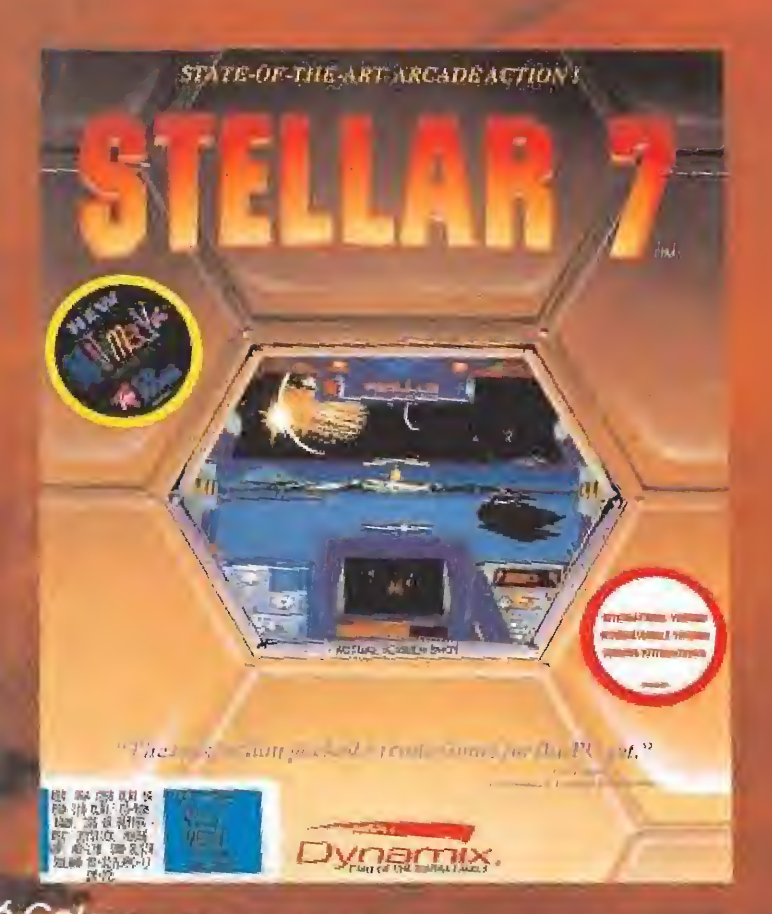

<sup>5</sup> Colores, movimientos rapidisimos, sorprendentes enarios planetarios pintados a mano, más de 20 emigos diferentes cada uno con distintas estrategias reibles efectos especiales!

**IENTRA EN LA LOCURA MULTIMEDIA Y CONVIERTE A TU PC EN UN** 

LA TECNOLOGÍA MULTIMEDIA HACE POSIBLE QUE CADA PERSONAJE TENGA VOZ HUMANA DIGITALIZADA, PERFECTAMENTE SINCRONIZADA CON EL MOVIMIENTO DE LOS LABIOS.

NO ENCONTRARÃS CAJAS DE TEXTO EN NINGÚN MOMENTO Y SENTIRÁS QUE LOS PERSONAJES ESTÁN EN LA MISMA HABITACIÓN QUE TÚ. LOS GRÁFICOS PINTADOS A MANO Y LA ANIMACIÓN 3D TE LLEVARÁN A NUEVOS MUNDOS. MULTIMEDIA ES LA NUEVA EXPERIENCIA.

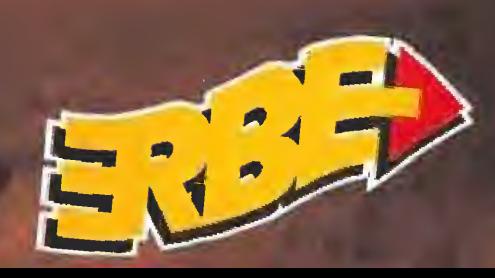

**ERBE** SERRANO, 240  $28016$  Mappin

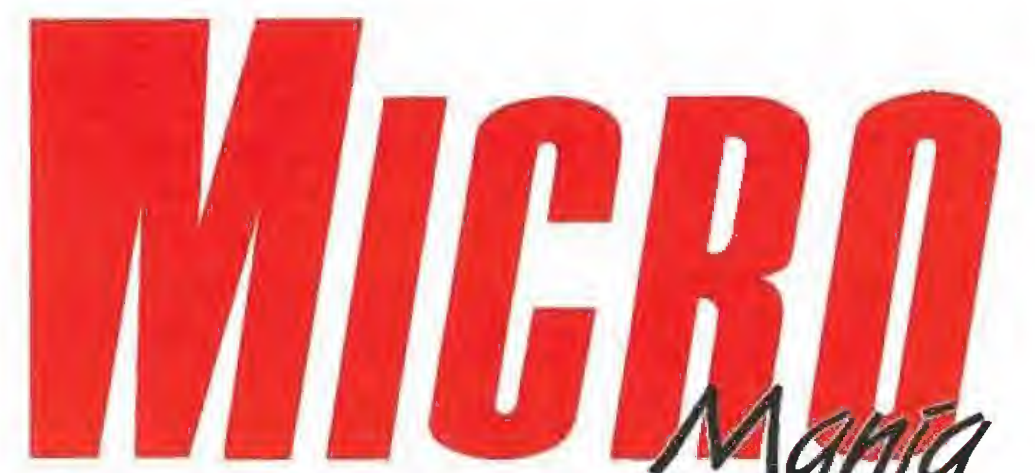

### Sólo para adictos

### Año VIII. – Nº 47 – Abril 1992 – 225 ptas. (Incluido IVA)

Edita HOBBY PRESS, S.A. Presidente Maria Andrino Consejero Delegado José | Gomez-Centuralis

Director Dornergo Gáme Subdirectora Citatina M. Perroludez Director de Arte Jesús Caklerio Diseno y Autoedición Carthery Solitarmaria **Redacción** losé Emiles (larbero Javier de la Guardia Directora Comercial Maria C. Petera Corresponsates Mirrshal Rosenshal (U.S.A.) Derivil De la Foente (U.K.) Colaboradores Tom Vertho Ferriando Bernha Pedro Jasé Redroyuez **Manuel Garado** Santiago Fore Diego Górmo **Ballari Rueda** Atsionic y Jusé Drij Sintéris Marc Steadman territo 94re-z Similia Javner Sanchies Secretaria de Nodacción Laura Gonzilles Fotografia

Director de Administración José Amael Améries Departamento de Circulación Poulino Blance

Darried FOOT

Suscripciones Maria del Mar Calcada Cristina del Rio<br>Tiril 654.84 Y9/ 654.72 18

Redacción y Publicidad<br>C/De kos Cirumos, nº 4<br>28700 San Sebastián de los Reyes (Madrid)<br>Tel. 654 BJ 99 Fax: 654 86 92

> Imprime Altamia

Distribución Coeds, S.A.<br>Tel. (93) 650 03:50 Molins de Rei (Barcelonu)

Difuscón controlleda por O.J.D Esta publicación es miernizio de la Asociación de Revisios de Información

**MICROMANIA** no se hate riades-stiamente solidana de las pprivones verbdas por sus colateoradores en los arráculos. firmados. Protubida la reproducción nor cualquer riterio a soporte. de los contenidos de este publicación, en todo o en parte, sin permiso del editor

Dependa legal: M-15-436-1985

En este número

«The Secret of Monkey Island 2», la esperada más aventura de los últimos tiempos aterriza en nuestro país para causar pasiones entre los todos los aficionados.

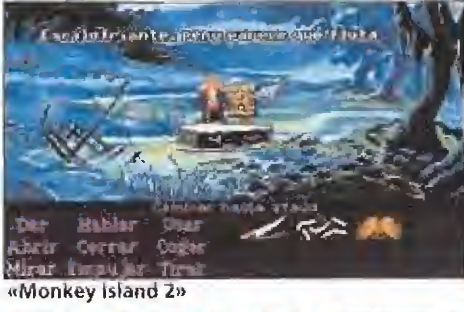

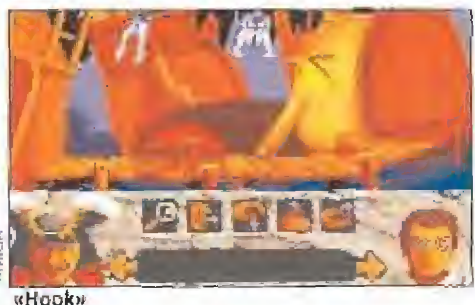

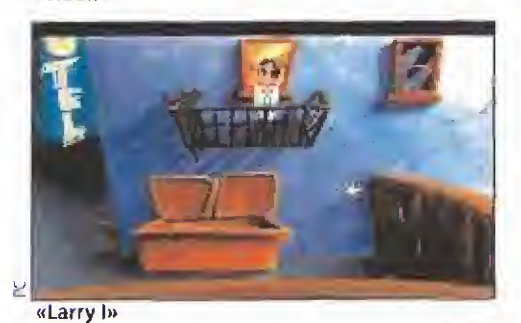

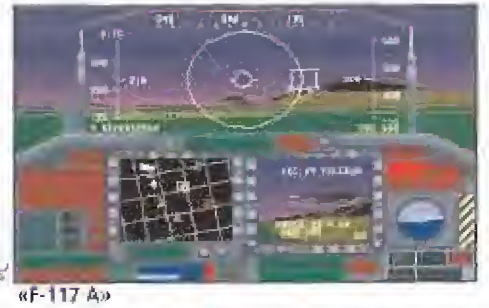

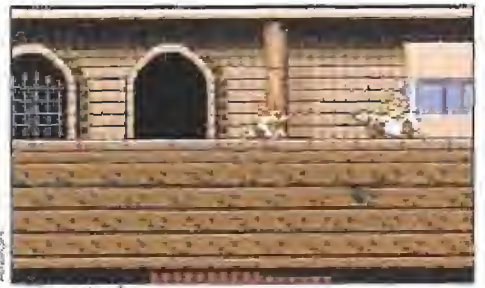

aTitus the foxm

MEGAJUEGO. «Bonanza 6 Bros», una estupenda conversión a cargo de U.S Gold.

MONKEY ISLAND 2. Llega la 8 esperada segunda parte de la gran aventura gráfica de Lucas.

**2 ACTUALIDAD.** Infogrames fruto de su acuerdo con Disney.

REPORTAJE. La revolución del color llega a los ordenadores.

MANIACOS, Sólo Elvira 19 supera en popularidad a nuestro popular Ferhergán entre los amantes de los J.D.R.

22 OBITUS. Psygnosis realilos J.D.R's, y ahora nosotros desvelamos sus secretos

25 PUNTO DE WINCH THOT Rubber», «Space Gun», «Paragliding», «Alcatraz» y «Son silli si»

36 VIDEOCONSOLAS. Noconsolas: «Quackshot», «Klax», «Double Dragon II».

43 HOOK. Una exclusiva nes del juego y una entrevista a su programador.

**MICROMANIAS. NUES-** $46$ tras páginas más locas para poneno todo patas arriba.

SIM EARTH. Si te gusto 50 «Sim City» esta vez puedes afrontar un reto mucho mavor: construir tu propio mundo.

54 boy más torpe y diverti-LARRY I. tlega el playdo de las aventuras gráficas

POPULOUS II. Una con-56 tinuación que promete horas de entretenimiento.

2 THE GAMES WINTER. dio de deportes de invierno.

66 casi Les. La mayore CASTLES. La mejor forpio castillo medieval

TITUS THE FOX. Re-7 suelve uno de los mejores juegos de plataformas de la historia del software.

80 F-117 A. Microprose deella sabe hacer simuladores

CARGADORES. SI tus vi-84 das se esfumarse a toda prisa, utiliza nuestros cargadores.

PANORAMA. Lo mejor de la musica y el cine.

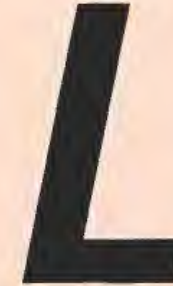

levábamos meses esperando la vuelta de **Guybrush Threepwood y** 

por fin ya está aquí. «The Secret of Monkey **Island 2: LeChuck's revenge» es nuestro** tema central de portada y todo un señor juegazo. Tampoco hemos olvidado otra pareja de programas muy importantes que os presentamos en exclusiva: «Hook», lo último de Spielberg que aterriza directamente de la mano de Ocean, y «Leisure Suit Larry in the land of the lounge lizards», las nuevas aventuras de un "rodríguez" cuarentón que consagró a Sierra en su versión original, «Bonanza Bros» es el megajuego de este mes y además un arcade super-divertido. En nuestras páginas de actualidad os contamos la visita de uno de los directivos de Infogrames que nos mostró lo que nos espera en los próximos meses. Llegamos a los maniacos. Aquí, además de las interesantes respuestas de Ferhergón a todas vuestras dudas, podréis leer un especial sobre «Obitus», la entrada de Psygnosis en el mundo de los RPG, entrada muy pero que muy fuerte. Nuestras páginas de consolas incluyen este mes «Quackshot», «Hellfire», «The Simpsons», «Guerrilla War»... y muchos más. En "punto de mira" podréis ver analizados juegos como «Paragliding», «Son Shu Shi», «Alcatraz», «Psyborg». Todos ellos acompañados por comentarios especiales de «Sim Earth», «Populous 2», «The Games Winter Challenge» y «Castles». Le llegan ya el turno a los "patas arriba".

Estamos muy orgullosos de habernos terminado - ¡palabra, es todo un triunfo!-«Titus the Fox» y de presentaros un estupendo reportaje gracias al que váis a ser capaces de tener nuestro mismo éxito. Mapas, solución, trucos... ¿qué más queréis? Luego, los aficionados a los simuladores tendréis también la posibilidad de dominar el «F-117A Stealth fighter», un programa de Microprose que hemos "destripado" para vosotros para que tengáis clara la forma de tener un "buen vuelo".

Para terminar, nuestras secciones habituales: Arcade machine, panorama audiovisual y cargadores para todos los sistemas. Estamos seguro que este número os va a gustar "mogollón". ¿A qué esperáis? Pasad rápidamente la página...

La Redacción.

## Un mundo fantástico

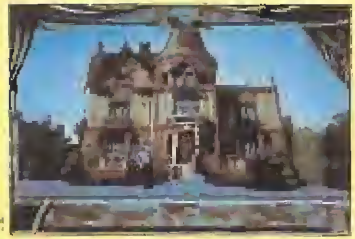

Cyberdreams es el nombre de una nueva compañía americana que cuenta en su, equipo con un im presionante plantel de grandes programadores. La filosofia de Cyberdreams, llegar más a/lá en el mundo del videojuego o como dice su slogan: "desarrollar nuevos modos de asombrar", les ha llevado a contar con grandes maestros de todos los carripos para reahzar sus proyectos. El primero se llama «DarkSeed» y en su rea lización está involucrado' H.R. Giger, un artista gráfico surrealista cuyos diseños han servido de base a películas como Alien o Polter-

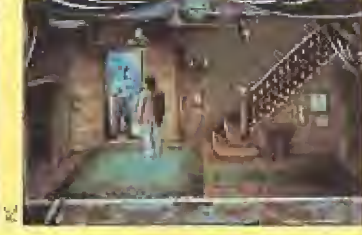

geist 2. «DarkSeed» es una aventura de ciencia ficción en la que tendremos que convencer al mundo de que una extraña raza de criaturas extraterrestres quiere apoderarse de la humanidad. Con unqs alucinantes gráficos el juego promete ser un bombazo sobre el que os mantendremos informados.

Cyberdreams tiene tam bién otros proyectos que pronto verán la luz y probablemente, darán asimismo mucho que hablar, «The Evolver» y «CyberRace» son sus nombres. De momento parece que con «DarkSeed» podemos decir eso de: "ha nacido una estrella".

## Descubrir nuevas formas de vida

Por estas fechas cumple dentro de poco vamos a po-25 años Ja serie de ciencia ficción más importante de todos los tiempos: Star Trek. Los "trekkies" españoles estamos de suerte poique además de poder ver la serie y su secuela, -«La nueva generación»-, en casi todas las televisiones autonómicas y estar a punto de estrenar-

se «Star Trek VI» en el cine, li tes viajes por el espacio. der disfrutar de las aventuras del U.S.S. Enterprise también en nuestros ordenadores. «Star Trek 25th Aníversary» es un juego de aventuras realizado por interplay en el que podremos tomar la personalidad de Kirk, Spock, McCoy o sus colegas en sus emocionan-

## Un deporte que hace afición

® «Links» ha sido el programa de golf más revolucionario de los últimos tiem pos. Access, sus creadores Id saben, y claro, se imponía una segunda parte.

«Links Pro ( Links 2 )» será, según prometen sus programadores, aún mas impresio nante ciue la primera parte. Se ha reprogramado casi totalmente el juego y se han incluido nuevas opciones además de acelerar la creación de los campos y facilitar su manejo a ios usuarios más inexpertos.

Mientras esperamos la llegada de esta segunda parte, (os "Arnigadictos" podréis disfrutar de la versión de «Links» para el dieciséis bits de Commodore que tam bién está a punto de salir.

## ¿Encontraremos a Carmen Sandiego?

the day of the fact that the

the contract of the contract of the

A pesar de la simplicidad de su argumento, «¿Dónde está Carmen San-Diego?» ha gozado de la suficiente popularidad como para que su distribuidora se nuestro país. Después de haya decidida a editar aíro aprender geografía le ha totItulo de la serie. «Where in li cado el turno a la historia.

time is Carmen SanDieqo?» es un programa que salió hace ya bastante tiempo en el resto del mundo y que ahora va a ser publicado en

j

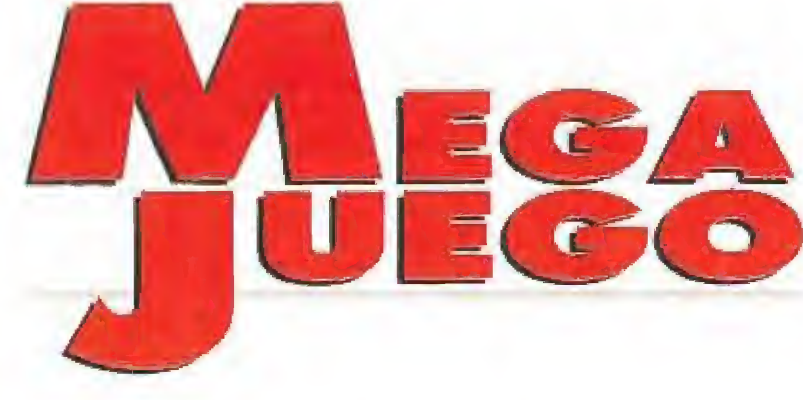

lU.S.GOLD ÍDisponible: SPECTRUM, AMSTRAD, C64, ATARI ST, AMIGA ÍV. Comentada: AMIGA

**LArcade de plataformas<br>
Mobo y Robo,<br>
Mobo y Robo,<br>
Mobo y Robo,<br>
Mobo y Robo,<br>
Sin** obo y Robo,<br>quienes, sin pensárselo de masiado, per fectamente po drían ser considerados como los clones robóticos de los legenda rios Stan Laury y Oliver Hardy (el Gordo y el Flaco, para enten dernos). son dos pintorescos la dronzuelos de tres al cuarto más fichados por la policía que el Lute cuando era el Lute.

Como parece que ni la cárcel es capaz de amendrentar a estos empedernidos amigos de lo ajeno. la única posibilidad de reinsercción que se les ha ocurrido al comité de jueces encargados de decidir su futuro, es que utilícen sus dotes de delincuentes en algo de provecho para la sociedad, como por ejemplo com probar e! buen funcionamiento de los sistemas de seguridad de algunos de los más importantes edificios de la ciudad, como el banco, el casino, etc.

Para ello nada mejor que tratar de internarse en su interior, conseguir desactivar los mecanismos de alarma, deshacerse de los vigilantes y apoderarse de cuantos objetos de valor encuentren. Éso sí, todo por un buen fin, ya que sólo se trata de un simulacro de robo destinado a comprobar que cada edificio está a salvo de verdaderos y de finitivos ladrones.

## Alevosía y nocturnidad

Así que alla ván nuestros protagonistas, manos a la obra y ganzúas a punto, dispuestos a quebrantar la ley sin contemplaciones y dejar su honor de "quinquis" por lodo lo alto,

mundo de las recreativas. En esta ocasión le ha tocado el turno a uno de sus últimos éxitos, «Bonanza Bros», un arcade repleto de sentido del humor.

empeñada en trasladar a nuestros ordenadores

producciones de Sega,

compañía japonesa del

las más brillantes

U.S.GoId continúa

la todopoderosa

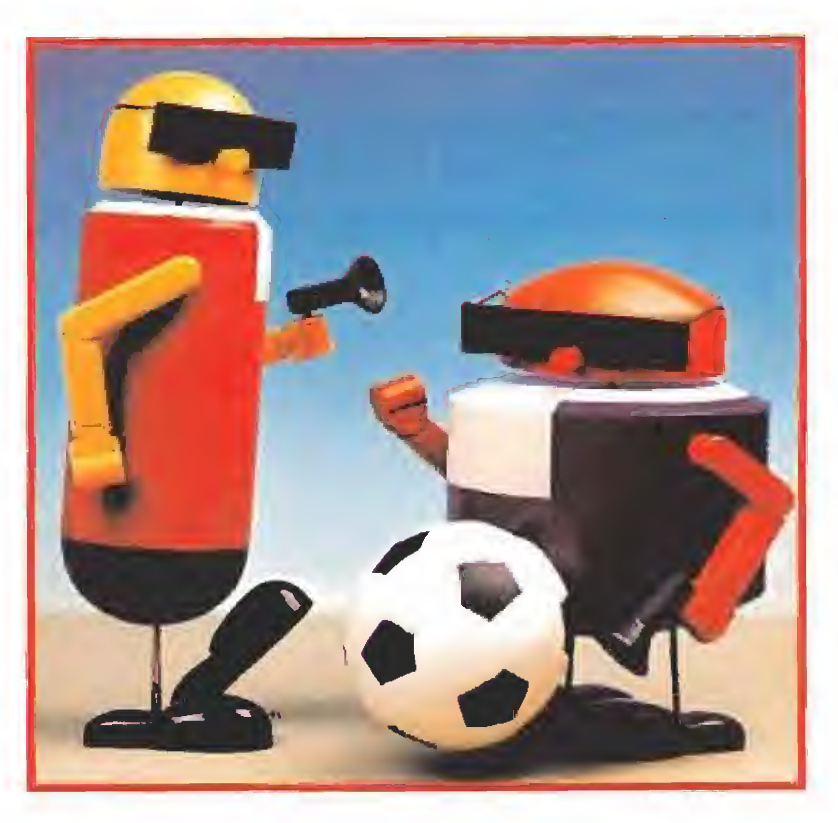

Para conseguir su misión, y aparte de su propia experiencia adquirida en años de actividades poco lícitas, cuentan con la inestimable ayuda de una pistola paralizadora, capaz de dejar inmóvil durante apenas unos segundos a quien se les ponga por delante. En cualquier caso será muy conveniente que anden con pies de plomo -cosa bastante cercana a la realidad por otra parte- y procuren no exponerse a ser vistos por los vigilantes de los edificios.

Estos, por cierto, no han sido informados de que las actividades alevosas y nocturnas de Robo y Mobo forman parte de un simulacro y no tendrán reparo alguno en hacer uso de sus armas reglamentarias.

Si nuestros héroes son descubiertos podrán inmovilizar du rante unos breves instantes a sus perseguidores, y aprovechar la

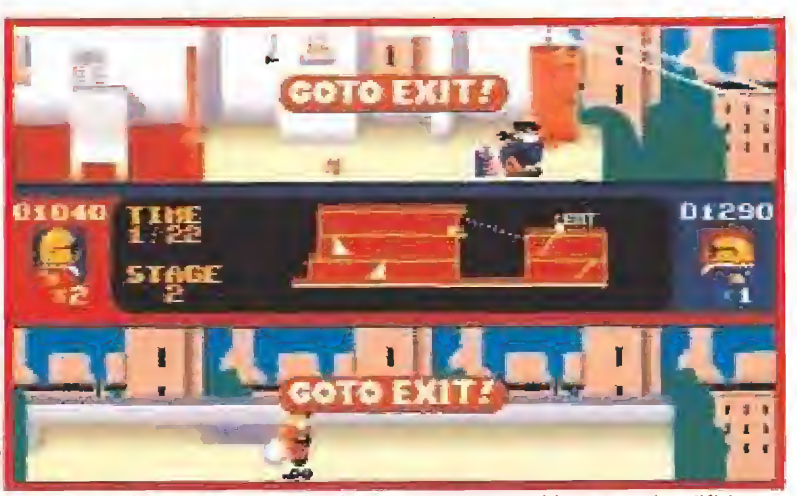

Una vez que hayamos recogido todos los objetos repartidos por cada edificio, un cartel nos advertirá de que debemos dirigirnos rápidamente hacia la salida.

circunstancia para poner pies en polvorosa. Por otra parte es im prescindible recordar que el de sarrollo del juego Ies obliga a que en cada edificio -que se comesponden con respectivos ni veles- recojan un cierto número de objetos antes de acceder a la salida, pues en caso contrario la encontrarán cerrada.

Los marcadores del juego nos ofrecen informaciones completas acerca de las vidas que nos quedan, el nivel en que nos encontramos, el tiempo que nos queda para completarlo, y una sorpresa muy especial, un pequeño mapa esquemático del edificio en el que podemos observar nuestra ubicación y la disposición de algunos elementos.

## **CONSEJOS** Y RUCOS

Algunos vigilantes se protegen con escudos y no pueden ser ata cados por deionte. No dejes que te vean, espero a que se den fa vuelta y sorpréndeles por la espoida.

Utiliza cualquier hueco que encuentres para esconderte momentáneamente o pa ra esquivar los dispa^ ros que te lancen ios vigilontes.

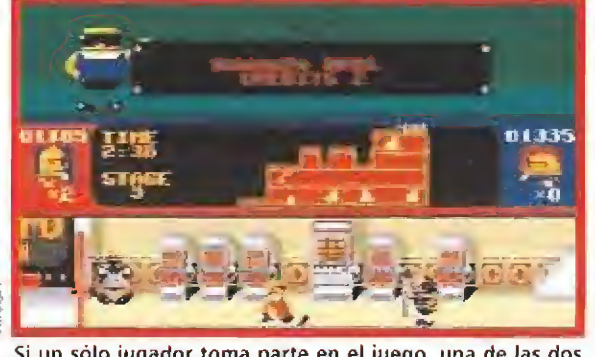

Si un sólo jugador toma parte en el juego, una de las dos mitades de la pantalla no será utilizada.

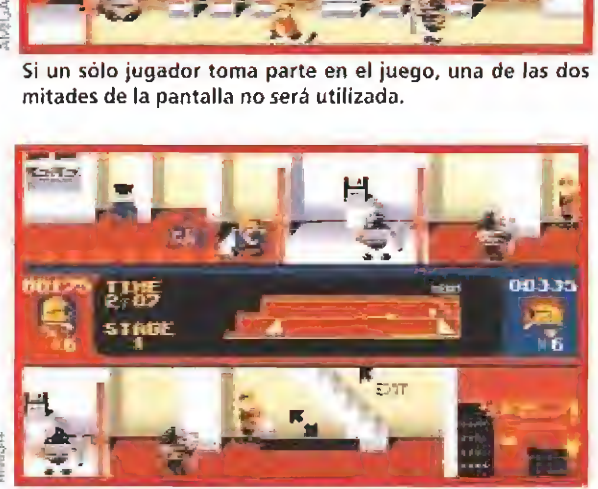

Los vigilantes que se protegen con un escudo sólo pueden ser atacados sorprendiéndoles por la espalda.

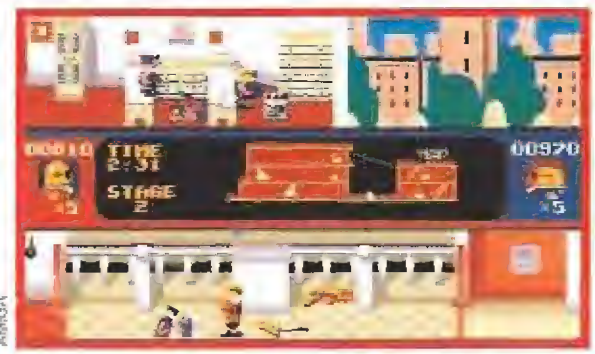

En la mayoría de tos edificios existen obstáculos y trampas tan peligrosos para nosotros como para los vigilantes.

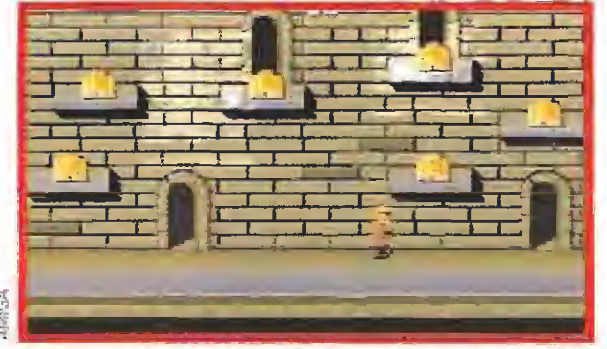

Cada vez que pasemos dos niveles accederemos a esta fase de bonus, donde podremos incrementar nuestro marcador.

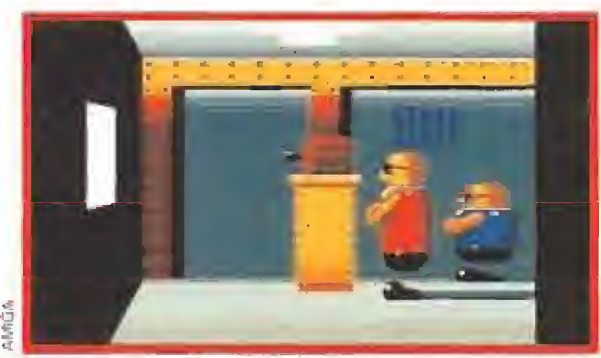

Una instantanea de los hermanos Bonanza planificando proyector en mano los detalles de su actual aventura.

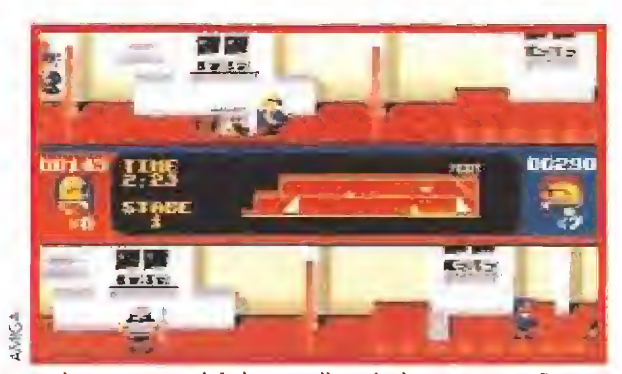

En la parte central de la pantalla se incluye un pequeño ma pa esquemático del lugar en que nos encontramos.

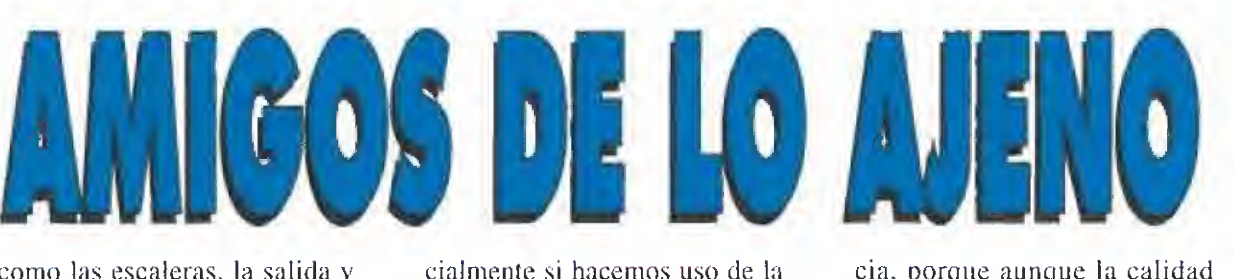

como las escaleras, la salida y los objetos que debemos recoger.

## Es ilegal pero me

Acompañar a los hermanos Bonanza en su delictiva aventura es bastante entretenido, espe-

cialmente si hacemos uso de la opción de partida simultánea

Por cierto, os advertimos que si alguno de vosotros habeís tenido oportunidad de jugar con las versiones de esta estupenda máquina de Sega en alguna consola, no lo toméis como referen-

um<br>I

A pesar de su reducido tamaño y de su sencillez, los gráficos del juego ofrecen un aspecto realmente bueno, con cierta semejanza a los de los dibujos animados.

cia, porque aunque la calidad técnica de está versión Amiga es también muy elevada, lo cierto es que su nivel de dificultad es muy superior, y la inteligencia de los enemigos y su habilidad para hacernos perder vidas también se ha incrementado notablemente.

En definitiva «Bonanza Bros» es un arcadc tremendamente sencillo, pero a la par adictivo como pocos.

J.E.B.

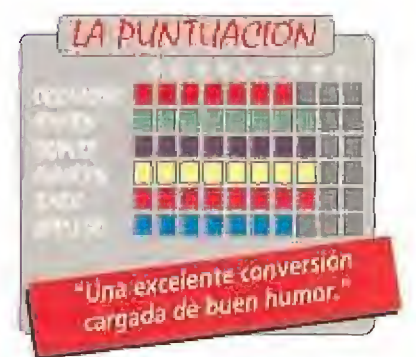

## Bienvenidos al universo Lynch

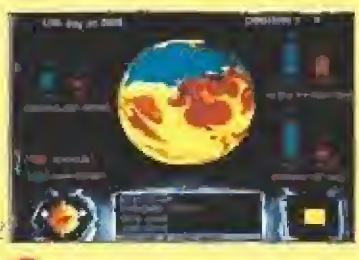

Virgin Games está trabajando a toda máquina desde hace algunos meses en la culminación de un proyecto tan ambicioso como atractivo: trasladar a nuestros ordenadores el film de David Lynch «Dunem

Corno recordaréis la pelí cula era una fascinante odi-

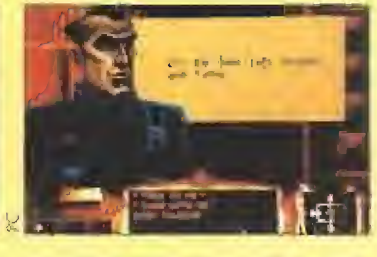

sea futurista que nos narraba las luchas entre los Harkünnen y los Atreides para conseguir un preclado elemento, la especia El progra' ma recreará por completo el complejo argumento del film, y en principio será editado sólamente para los usuarios de Pe.

## Dispuestos a batir records

¡Cómo no! La película que está batiendo records en los States y en la vieja In glaterra tiene también su versión informática...

«La Familia Addams» es un film que cuenta con la inquietante presencia de la hi ja del director John Huston, Anjelica Huston, y del actor de origen hispano Raúl Julia.

Trata sobre las andanzas de una curiosa familia mezcla entre los Monsters y los Picapiedra cuyas vivencias han sido tra5ladadas fielmente a la informática casera por Ocean para hacernos pasar muy buenos ratos.

Dentro de poco estará disponible para dieciseis bits y Nintendo

## Contamos con James Pond

El personaje más popular de Millenium, James Pond, que tan buen sabor de boca nos dejara con sus dos primeras aventuras, «J.P. Underwater Agent» y «Robocod», tiene ya la vista puesta en la que será su tercera aparición dentro de nuestros ordenadores.

Su nueva aventura llevará el original nombre de «James Pond Underwater

Sports 92 Eelimpits», y aparte de su característico sentido del humor, nos ofrecerá una variada serie de curiosas pruebas deportivas, como los 100 metros caminando sobre el agua o el lanzamiento de pez espada.

El programa será editado únicamente para 16 bits, y previsiblemente no estará terminado hasta el mes de Junio.

## Nuevas noticias sobre Risky Woods

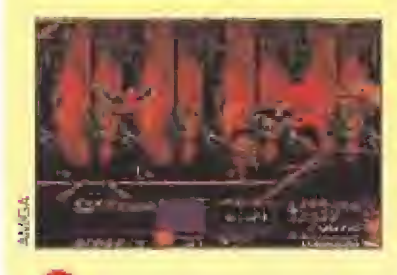

recernos un misterio insonda- — segunda noticia importante ble la fecha definitiva de lanzamiento de «Risky Woods», lo cierto es que según Dinamic y su distribuidora, el juego, una vez realizados todos los retoques exigidos por Electronic Arts, aparecerá en el mes de Mayo tanto dentro como fuera de nuestras

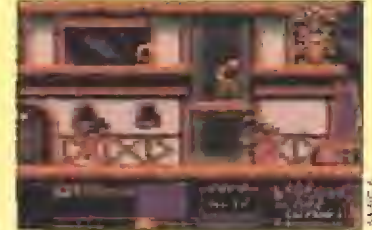

Aunque comienza a pa-fronteras. Por otra parte, la que os podemos dar acerca de este programa que va a ganarse a pulso el apelativo de "El esperado", es la confirmación de que será versionado para la consola Megadrive aunque... ¿sabe alguien cuándo sera comercializado?

--------

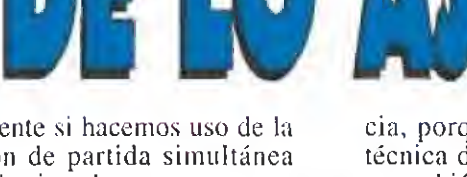

para dos jugadores.

unque tras muchas<br>calamidades nuest calamidades nuestro joven héroe consiguió descubrir el secreto de la Isla de los Monos no todas sus penalidades terminoron ahí. Las últimas imágenes de la aventura anterior nos mostraban a LeChuck ascendidendo a las alturas convertido en puro fosfatina fantasmal por arte de una extraño cerveza de raíces. Nuestra mayor sorpresa en «Monkey Island 2» será descubrir que el espectro pirata está más vivito y coleando que nunca. Dispuesto a encontrar el tesoro de Big Whoop y compitiendo de nuevo con Guybrush por él.

El equipo de programación de esta segunda parte ha trabaiado a fondo durante un año para intentar superar al original. Hay que descubrirse ante el resultado

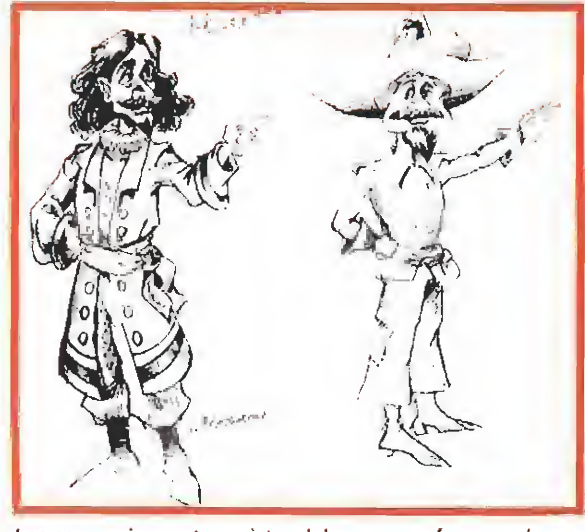

Los personajes protagonistas del programa fueron primero dibujados en papel con todo lujo de detalles.

final. Solamente el tiempo dirá si han conseguido su objetivo o no^ pero desde luego lo que no se puede negar es aue todo en apariencia ha salido extraordinariamente bien, «LeChuck's Revenge», la venganza de LeChuck para que nos entendamos, ha sido realizado exclusivamente para tarjetas VGA, Todos los fondos

colores os esperan en cada una de las pantallas del juego. Es alucinante ver incluso como la luz de un candil colgado en la pared crea sombras en las habitaciones, como nuestro personaje realiza cada acto que le encomendamos con una perfección milimétrica...

han sido dibujados y

digitalizados; 256 apabullantes

El interfaz de usuario también ha cambiado. Ahora los objetos no aparecen con sus nombres sino que los podemos ver realmente en el inventario según los recogemos. Tampoco se han olvidado en la poderosa componía americana del sonido. Los que tengáis alguna tarjeta, AdLib, SoundBlaster, etc,, vais a alucinar. Un nuevo sistema llamado iMUSE ha sido implementado en el juego para que la música varíe de acuerdo con el ambiente y los actos del

> personaje creando un espectáculo que casi parece cinematográfico. Muchos de los personajes que nos deleitaron en la primera parte vuelven a aparecer en esta segunda. Algunos dotados de mayor protagonismo, como la sacerdotisa vudú, que ahora es la que nos proporcionará las principales

claves como para entrar de lleno en el argumento. Tampoco han olvidado a Eleonor Marley, la gobernadora de Melee, que le ha roto de nuevo el corazón a Guybrush y está dispuesta a seguir haciéndolo durante mucho tiempo, ni a Stan, e! vendedor de barcos usados que ha traspasado su negocio y se dedica a los ataúdes de segunda

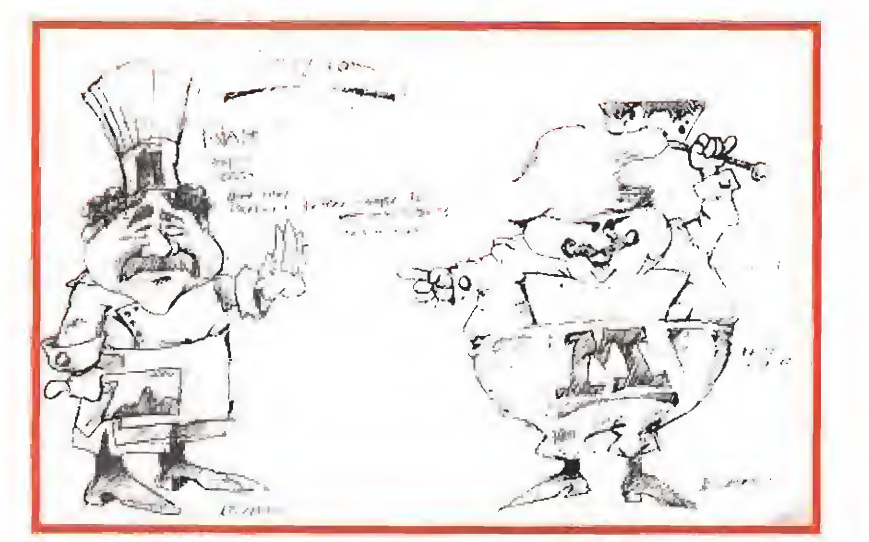

En un juego de las características de «LeChuck's Revenge» tos artistas gráficos son tanto o más importantes incluso que los propios programadores.

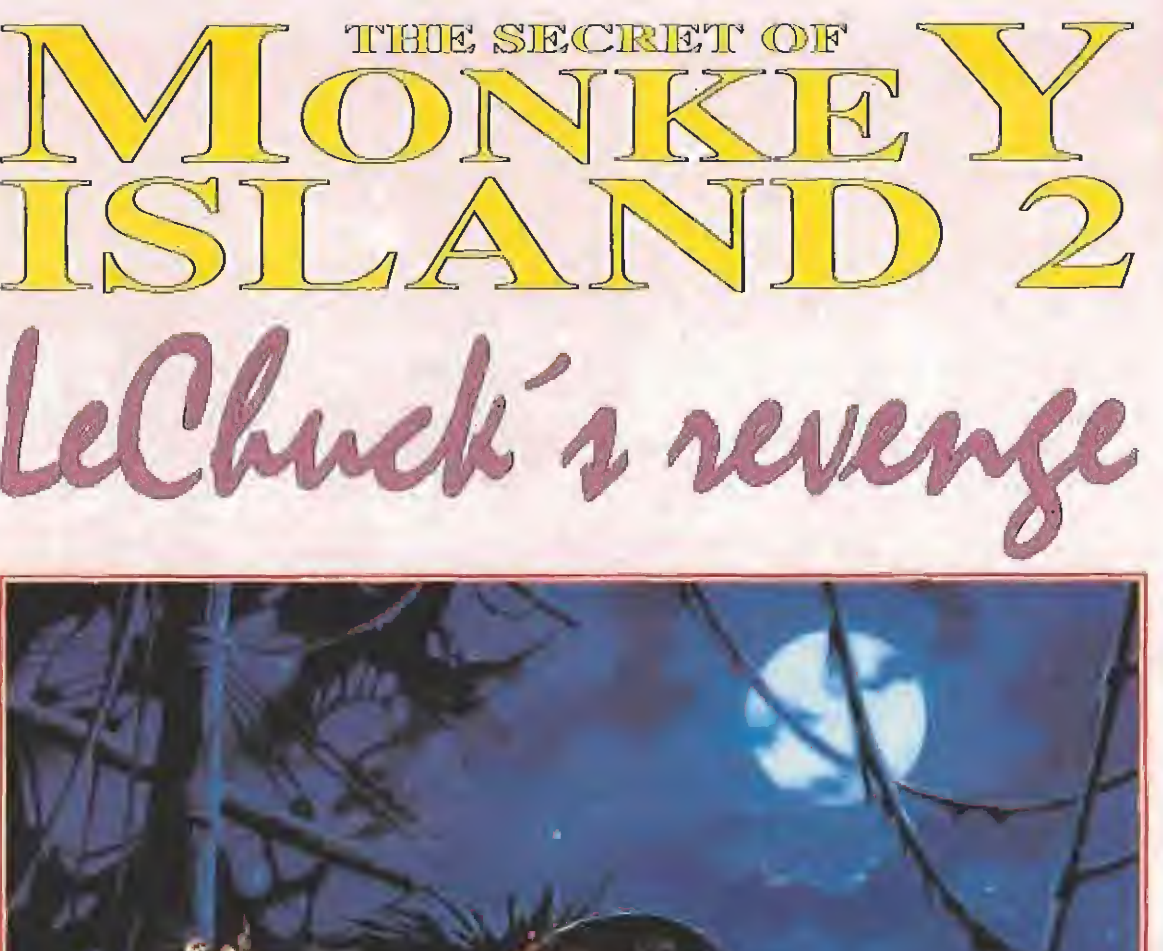

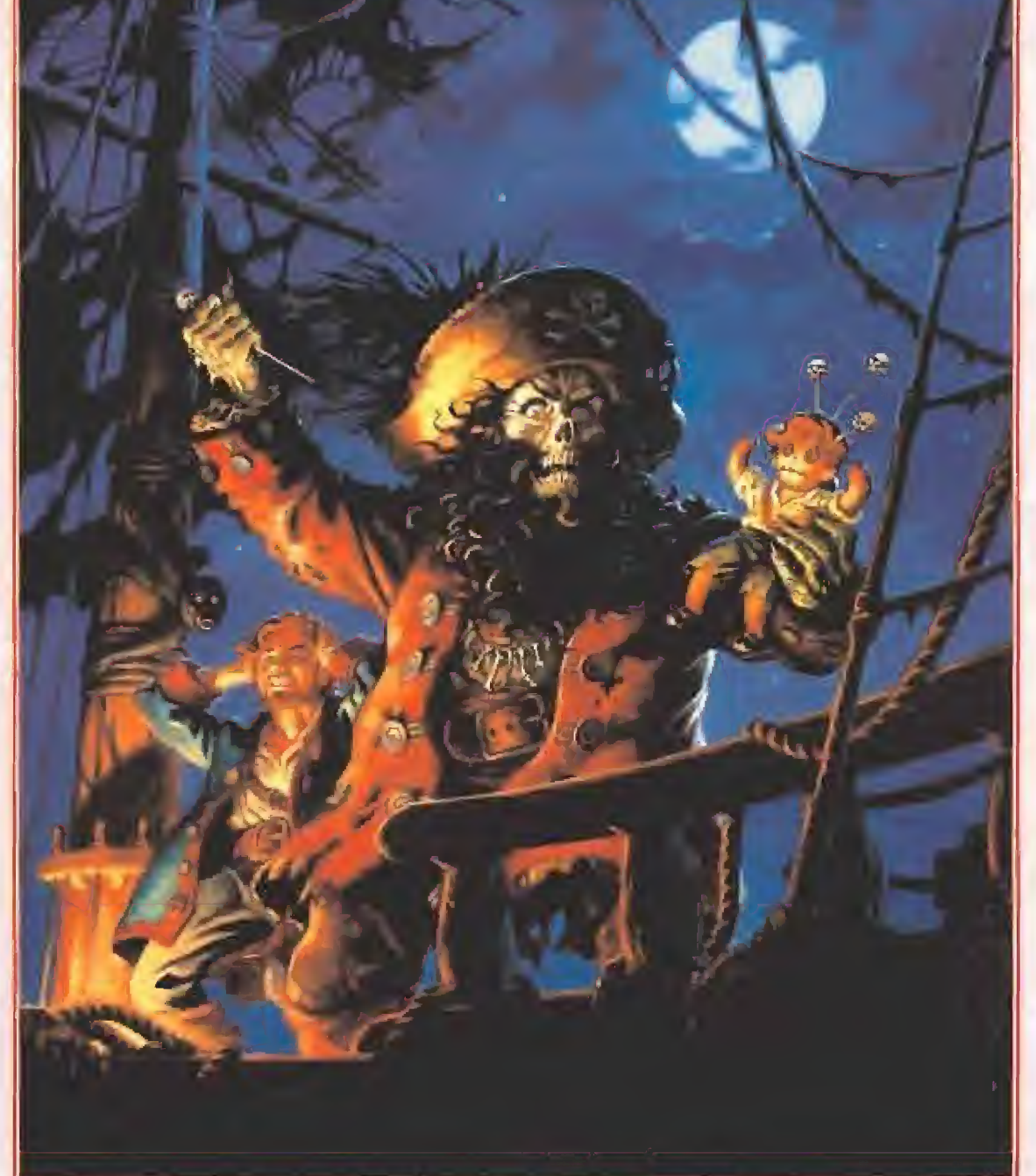

LucasArts está dispuesta a hacernos sentir un escalofrío cuando nos sentemos, ratón en ma no, frente al monitor de nuestro ordenador. No solo repite claves y personajes en la segunda parte de su programa más conocido sino que potencia el componente mágico para resolver la aventura. A partir de ahora ningún seguidor de Guythroup Threepshod... o algo asi, dormirá tranquilo.

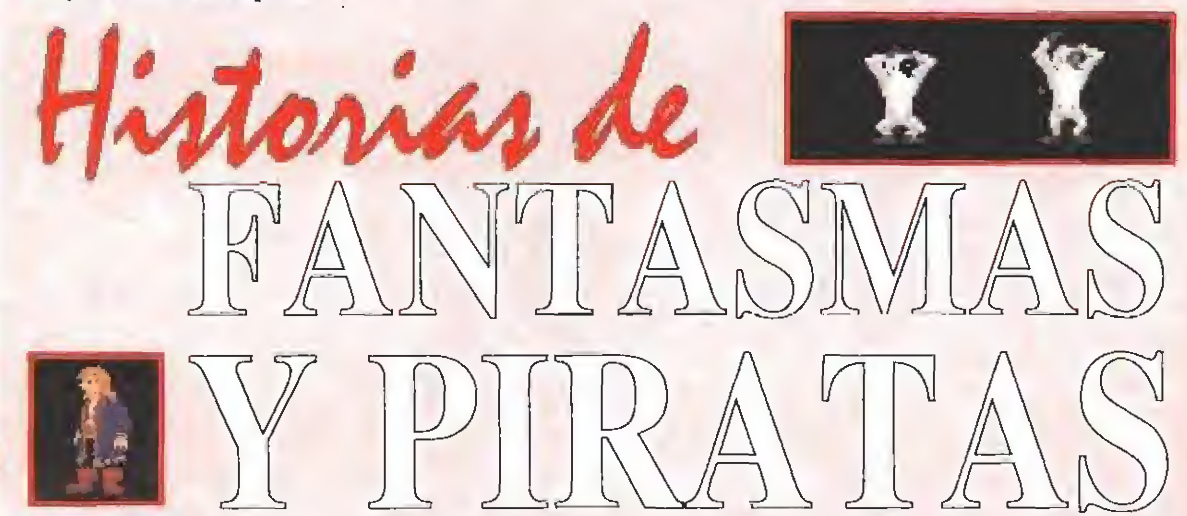

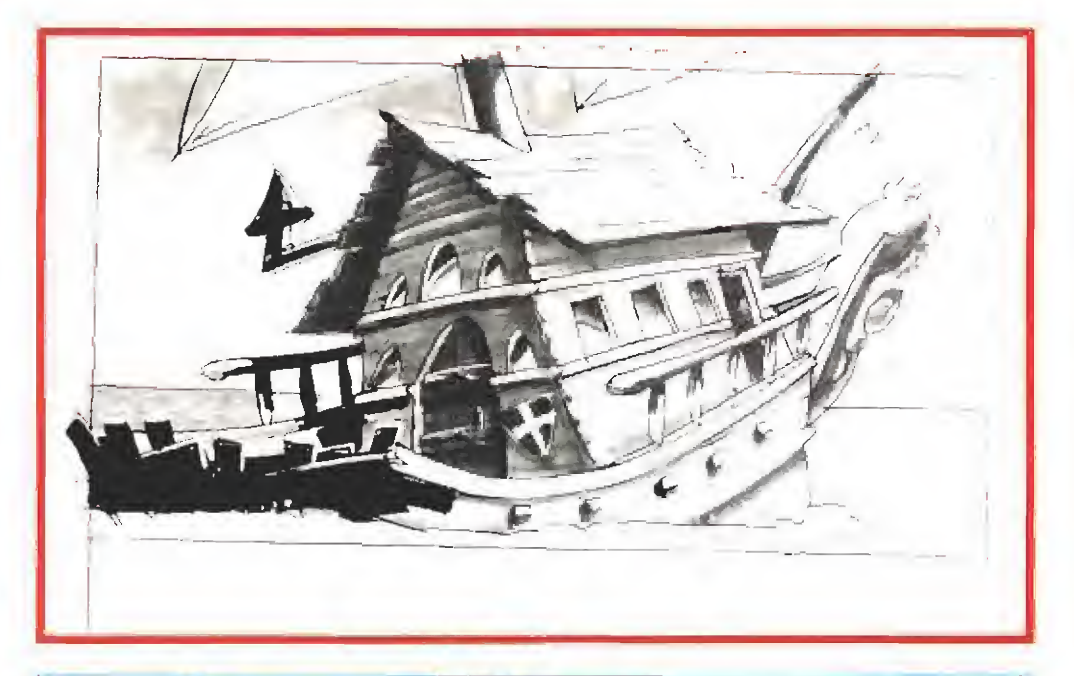

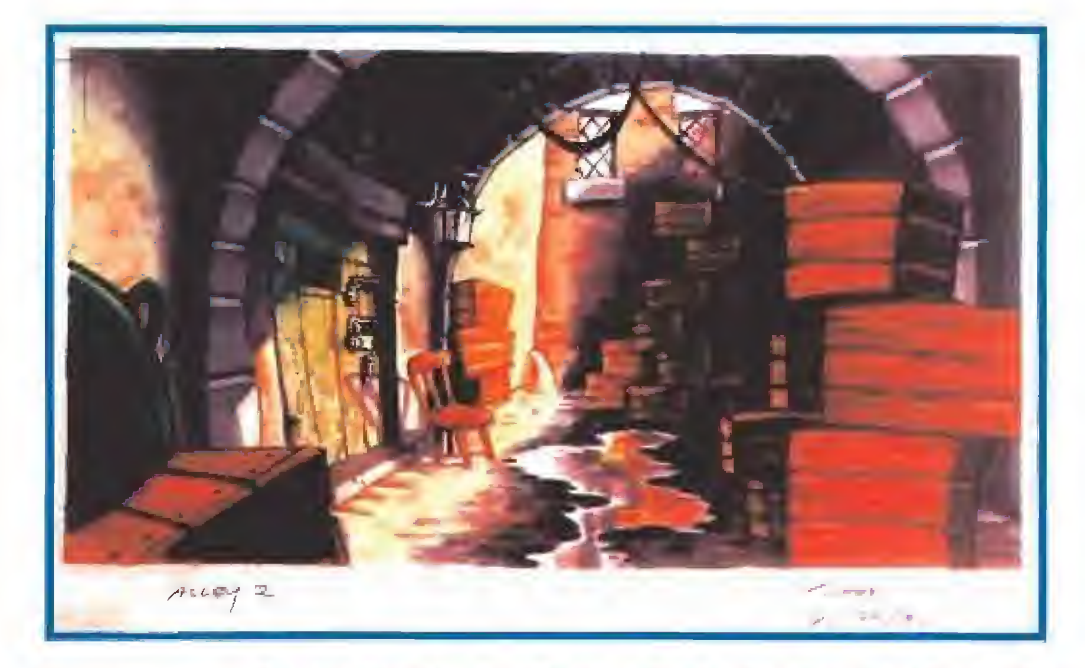

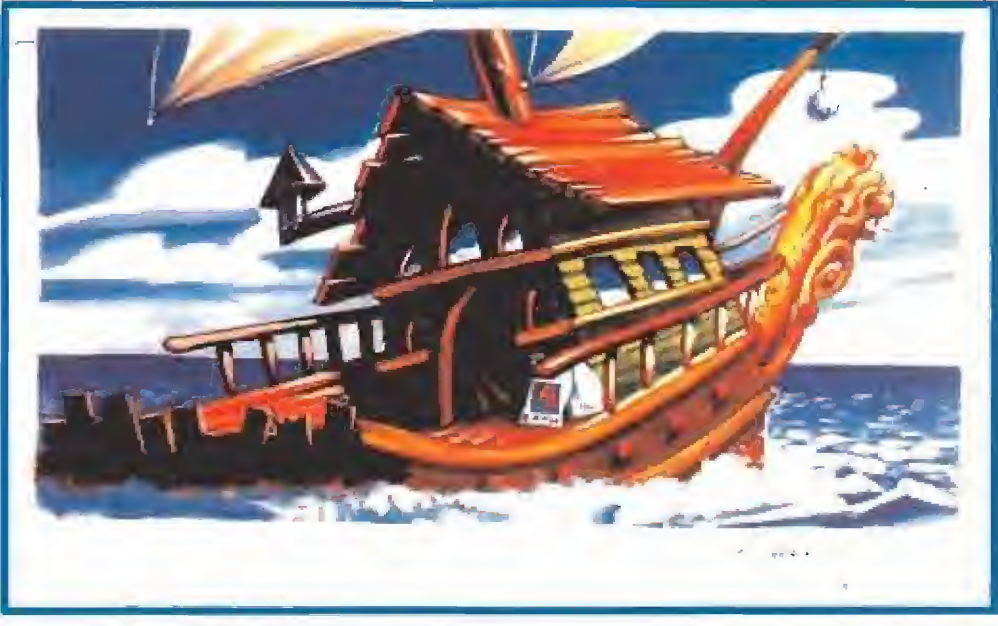

Los dibujos en blanco negro y lápiz sobre papel eran escaneados y coloreados en el ordenador. El resultado final lo podéis apreciar en las dos fotografías de la izquierda. En nuestros ordena dores la pantalla varía algo su color pero todo es debido a la paleta de colores de VGA: !sólo tiene alrededor de 200.000 po sibilidades!

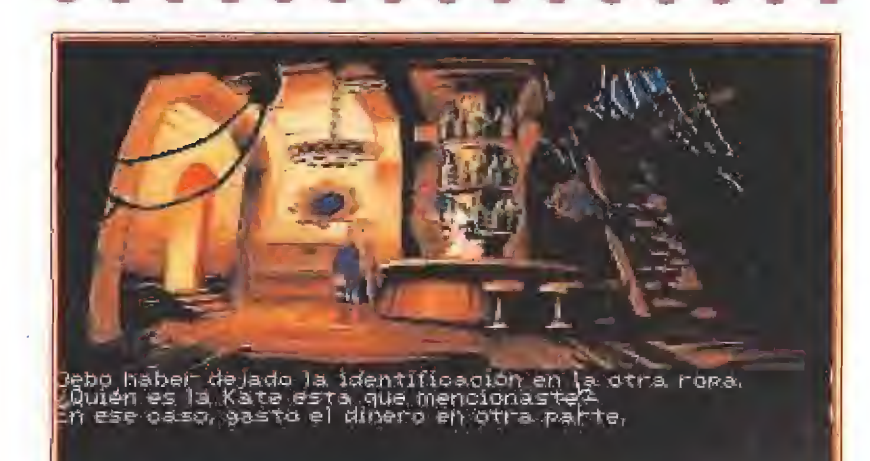

Guybrush deberá viajar de isla en isla para encontrar un extraño y misterioso tesoro que guarda en su interior el secreto para derrotar definitivamente a LeChuck.

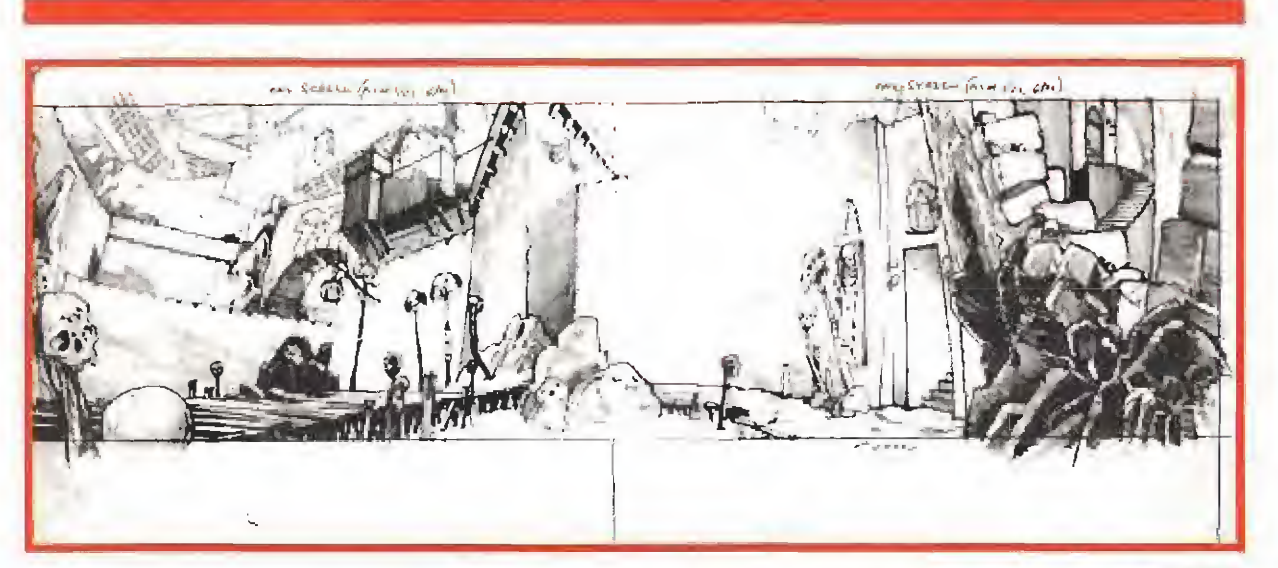

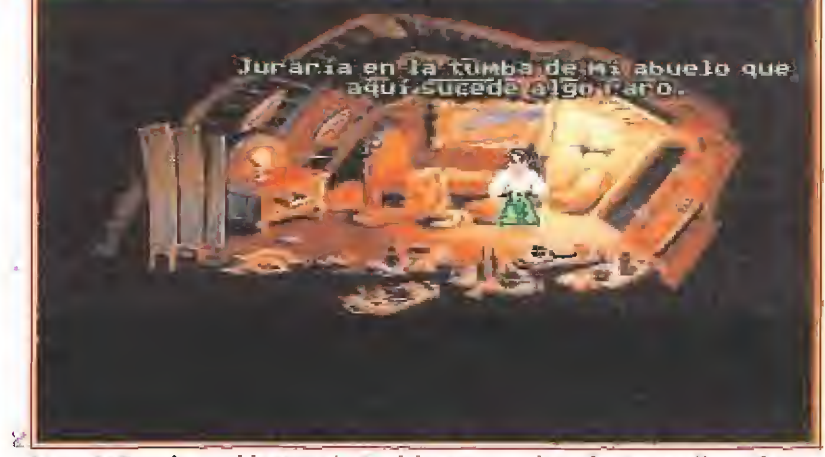

Largo LaGrande es el lugarteniente del perverso pirata fantasma. No será muy complicado que nos libremos de ét. Luego las cosas se complican de verdad.

mano. Mucha magia negra, mucho humor y mucho trabajo son los ingredientes que se han empleado en esta genial y sorprendente continuación.

El programa, como es tradición en los juegos de LucasArts, está siendo traducido para que podamos disfrutarlo en nuestro propio idioma y dentro de muy poco, cuestión de semanas, estará disponible para que podamos disfrutar de él a tope. De momento sólo los usuarios de Pe, pero tranquilos, Amiga seguirá en el tiempo casi inmediatamente. IG.V.

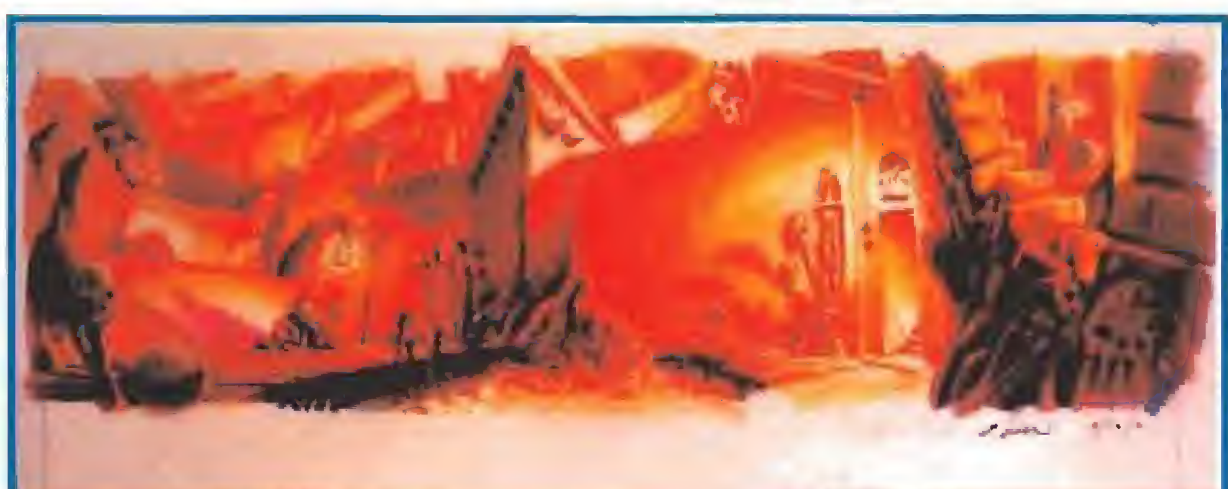

Los fondos sobre los que posteriormente se moverán los personajes están creados con profusión de detalles. Lo que tenéis ante vuestros ojos es la entrada a la fortaleza dónde el malvado pirata fantasma está esperando a nuestro amigo Guybrush.

En LucasArts se han superado a si mismos con esta segunda parte de las aventuras de Cuvbrush Threepwood.

 $e^{-\lambda}$ **CO**  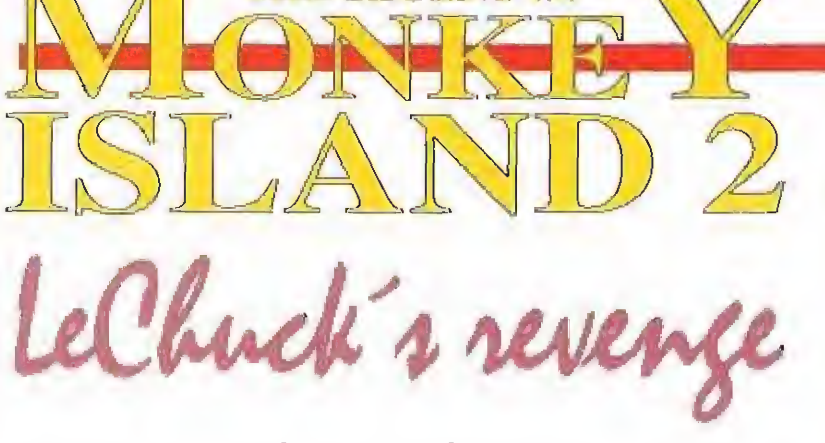

Nuestro corresponsal en los Estados Unidos, Marshal M. Rosenthal, nos presenta la nueva entrega de una de las aventuras gráficas que más elogios ha cosechado en los últimos tiempos, «The Secret of Monkey Island». Desde el cuartel general de LucasArts en California, Marshal nos desvela las innovaciones de este nuevo juego, creado también por Ron Gilbert, entre las que se encuentra el iMuse, un sistema de música y efectos sonoros que hace que el sonido tome un papel principal a la hora de desarrollar y jugar la aventura.

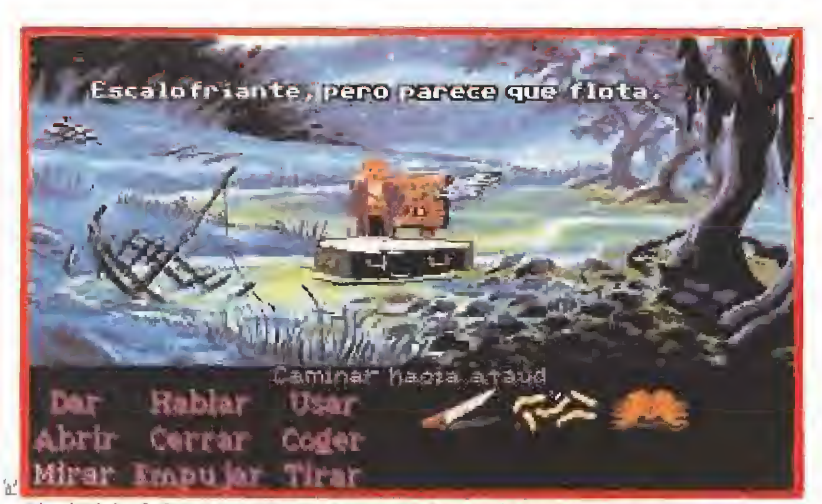

Al principio de la aventura tendremos que dar muchos paseos hacia el pantano, un lugar donde vive una persona que va a ser esencial para terminar con LeChuck.

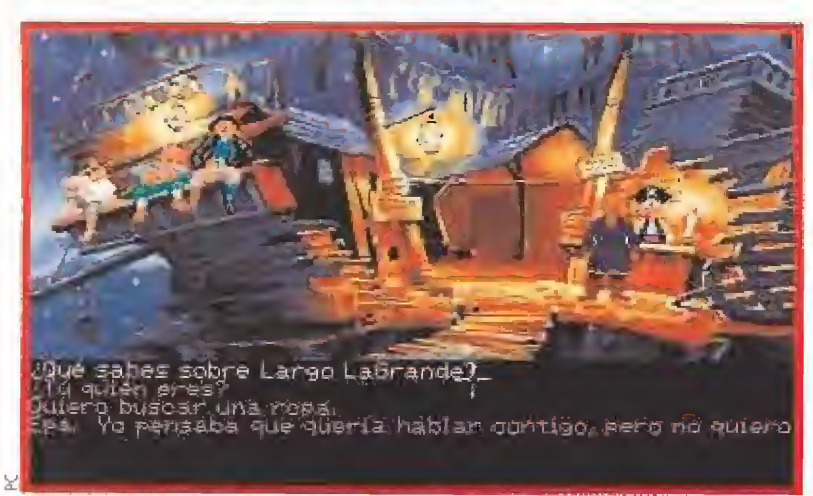

LucasArts ha puesto todo su empeño en que «The Secret of Monkey Island 2» superase ampliamente a la primera parte, Lo han conseguido.

## LAS CirRAS «The Secret of Monkey Island 2: leChwck's Revengo»

- Más de <sup>9</sup> megabytes de datos son los que forman el juego. 9,000,000 de bytes es una cifra que duplica lo que ocupaba la primera parte de !a aventura.

- Alrededor de cien localizaciones diferentes por donde pasearse, en ellas más de cincuenta objetos pueden ser manejados, recogidos y utilizados.

- Una melodía distinta para cada lugar <sup>y</sup> situación. Además de uno presentación puramente cinematográfica,

- Más de veinte personajes con los que podremos hablar <sup>y</sup> de los que recibiremos puntual información sobre la aventura.

- Cerca de treinta personas han colaborado hasta desarrollar el proyecto definitivo.

## LOS SECRETOS DE UNA VENGANZA

mmm.., una fiesta bastante extraña. No hacemos más que salir del ascensor y nos dan la bienvenida un grupo de frágiles esqueletos reunidos en torno o un cofre lleno de tesoros medio abierto. Junto a ellos, el peor conjunto de facinerosos que os podáis imaginar, gritando como si estuvieran a punto de acompañar a! auténtico Barbarroja en sus correrías. Una cortesano posa ante nosotros, mientras uno de los piratas se levanta el parche del ojo para verla mejor. Nos encogemos de hombros y nos vamos al bar Scum, donde pedimos unas cuantas jarras de grog, servidas en vasos polvorientos. Bebemos a grandes sorbos y reflexionamos sobre la cadena de acontecimientos que nos han llevado a esta curiosa y peculiar celebración en el cuartel general de LucasArts.

Todo esto comenza con «The Secret of the Monkey Island» y otra fiesta similar en el Cosumer Electronic Show de Las Vegas, seis meses antes de la salida de la primera parte de las aventuras de Guybrush Threepwood, El diseñador del juego, Ron Gilbert (entre cuyos éxitos anteriores se contaban programas como «Manioc Mansión» o el aún desconocido en Españo «Zak McKracken»), nos confiesa en un momento de debilidad, que su nuevo proyecto es muy divertido y repleto de detalles graciosos. Nuestros intentos de sonsacar más información son inútiles, aunque para ser sinceros no nos extraña, porque tras el desliz, debido quizó ol champagne consumido en la celebración, se refugia en un mutismo absoluto. Cosas de los programadores. Dejamos a Gilbert y nos unimos de nuevo a la fiesta.

Poco tiempo después, Ron revela, al fin, el secreto que nos ha insinuado gracias a las brumas det buen cava. «The Secret of the Monkey Island», esta ambientado en la Edad de Oro de la piratería del Caribe. Una trama que comienza con un protagonista llegado de Inglaterra a! populoso puerto de Melée, con sólo uno idea en mente; convertirse en un famoso pirata. Un sueño que allí puede hacer realidad.

Por supuesto no es tarea fácil. Debe completar tres pruebas: derrotar al Swordmaster, el mejor espadachín de la isla; encontrar un tesoro enterrado; y robar un valioso objeto en la mansión del Gobernador. Ninguna de las tres misiones es sencilla, Y los problemas se incrementan porque el resto de los piratas ya consagrados, tampoco están dispuestos a colaborar para no perder su reconocido status social entre los habitantes del lugar.

"Además de todo esto, hay algo misterioso en el ambiente que al principio nadie quiere contar" -añade Ron. "Ninguno de los bucaneros quiere salir a navegar. Tienen miedo de encontrarse con un buque fantasma. Descubrir el misterio es muy útil para conseguir convertirte en un auténtico pirata".

El juego no tiene ninguna secuencia "arcade".Lo más útil es la lógica y el pensamiento. Además, cuenta con un interfaz que hace más fácil coger objetos e interactuar con el resto de los personajes de! programa. Hablar con ellos va a ser uno de los aspectos más importantes de la aventura, incluso uno, una más bien, se convierte en la amada del protagonista.

Las bromas y el buen humor también tienen su parte. "Queremos divertirnos, bromear sobre el género de las películas de piratas y, al mismo tiempo, simular sus emocionantes aventuras." -nos comenta Ron. "Así que prepárate a pasarlo en grande mientras juegas".

Todo lo prometido se cumple y la búsqueda de fama y fortuna cosecha un enorme éxito, algo que conduce a una interesante continuación. Os dais cuenta que derrotar al malvado LeChuck es una tarea muy fácil (¿o no?)

Aquí comienza la nueva aventura. Todo el mundo está aburrido de escuchar a Guybrush contar la misma historia sobre cómo derrotó al pirata fantasma. Así que nuestro héroe decide tomarla con Largo La Grande, un extorsionista de la peor calaña. Pero mientras tanto, LeChuck se reencarna, lo que significa muy malas noticias para el aprendiz de bucanero.

El argumento de «Monkey 2» se centra en la búsqueda de las cuatro piezas del mapa de un fabuloso tesoro. Un tesoro que también contiene el secreto para librarse de LeChuck de una vez por todas. El juego permite, por primera vez, elegir entre dos niveles de dificultad. Los personajes de la primera parte también actúan en esta secuela: la sacerdotisa de Vudú, Stan y sus barcos de segunda mano, junto a un nuevo plantel de extras e islas que nos van a hacer emplear todo nuestro ingenio para resolver la aventura.

Además de su impresionante aspecto gráfico, la música se convierte en algo especial para la segunda parte. Algo incluso novedoso. Estamos hablando del sistema ¡Muse, palabra que forma las siglas en inglés de Sistema de Música y Efectos de Sonido Interactivos. Con iMuse, el sonido se transforma en algo tan impórtente como los gráficos. Ha dejado de ser meramente ambiental para integrarse en el juego. Este nuevo desarrollo de LucasArts permite al programador introducir sonidos y melodías que responden a lo que el jugador está haciendo en la pantalla. La música se adapta a los actos del usuario. Como dice Michel Land, co-creador del sistema, "Una aventura tiene que ver con los elecciones que hagas. Con iMuse, tú escoges y la música te acompaña".

Profesionales como Gary Rydstrom, diseñador de sonido de la película 'Terminator 2", dice de ¡Muse: "Es la combinación de la imagen y el sonido lo que determina lo emocionante que es una escena. El sonido crea el contexto ambiental de la historia."

Lo que verdaderamente se ha conseguido es un sistema que puede responder a las situaciones imprevisibles que se dan en un videojuego. iMuse es como un compositor y un intérprete en una misma persona, Sigue al dramatismo de una experiencia interactiva y ayuda a !a música a dar una respuesta adecuada, cambiando parámetros como velocidad, intensidad, forma y textura. Casi como en la realidad, los cambios ocurren cuando el jugador "hace cosas", no cuando se pasea simplemente por la pantalla.

«The Secret of the Monkey Island 2: LeChuck Revenge» , utiliza mucho el iMuse. Cuando Guybrush se mueve lentamente por la ciudad de Woodtick, la música le acompaña en sus actos. Melodías especiales se han conjuntado con determinadas zonos del juego y cambien según el protagonista entro en un lugar u otro, como el bar o el estudio del cartógrafo. Diferentes instrumentos suenan para sugerir sentimientos y emociones, por ejemplo, cuando Guybrush está junto a la amada, escucharemos flautas en la lejanía... El sistema soporta AdLib, SoundBlaster, SoundMaster II e incluso el "beeper" del Pe. Se puede adaptar también a otro tipo de ordenadores (sin excluir las consolas) y es un auténtico deleite para los oídos del usuario de cualquier multimedia.

Marshal M. Rosenthaí.

## **NUESTRA** OPINIÓN

**LUCASARTS Disponible: PC** Próximamerite: AMIGA **T.** Gráficas**: EGA, VGA**<br>**T. Aventura gráfica** 

**L**s indudable que las últimas entregas de aventuras gráficas llegadas a nuestras pantallas están consiguiendo conectar tan de lleno con el público informático, que ya comienza a tener sentido el hecho de que no se trate de programas aislados, sino de auténticas sagas, a las que los aficionados al tema siguen con la esperanza de que salga pronto un capítulo en el que su héroe supere con creces sus hazañas an teriores.

En esta línea, nos viene enseguida a la memoria el viejo Indy, cuyas peripecias aún no han concluido en esta pequeña pantalla. Sin embargo, existe un personaje al que quien escribe estas líneas tiene un especial afecto. Sin provenir del celuloide, sus aventuras no desmerecen de las del más afamado héroe. Es un aprendiz de bucanero, forjado en la lucha contra el temible pirata fantasma Lechuck, y es la única persona capaz de volver a detenerle. Con ustedes, el intrépido Guybrush Threepwood, en una nueva y apasionante aventura: La Ven ganza de Lechuck o, lo que es lo mismo, la Isla de los Monos Se gunda Parte.

### ALGUNAS VECES LAS SEGUNDAS PARTES TAMBIEN SON BUENAS

Cuando un equipo de profesionales como los que se han encargado de preparar este programa se pone a actuar, el resultado cuenta con todas las garantías necesarias para ser un producto impecable. Se han tomado los puntos de partida de la primera parte de La Isla de Los Monos, pero la incorporación de un argumento riquísimo, una banda sonora mejorada y un concienzudo trabajo de diseño de escenarios, complementado todo ello con unas dosis de fino humor, da como resultado uno de los productos informáticos más completo que ha pasado por nuestra pantalla.

Sin entrar en excesivos detalles que harían perder interés por la aventura, vamos a contarte a grandes rasgos de qué va la historia del ¡oven Guybrush,

El argumento se divide en cuatro partes bien diferenciadas, que son:

### EL EMBARGO DE LARGO

Los tesoros que conseguiste en la anterior aventuro en la Isla de los Monos no significan nada al paso del tiempo, asi que decides inventar una nueva excusa para comenzar otro viaje. Existe un tesoro al que denominan Big Whoop, que ha llegado a convertirse en un mito entre ios buscadores. Se dice que quien lo encuentre no sólo se enriquecerá sin límites, sino que poseerá desde entonces un enorme poder. Los que lo ocultaron prepararon un mapa que dividieron luego en cuatro trozos, y los primeros indicios aparecen en una isla llamada Scabb Island, a la que te diriges.

A tu llegada a la isla de Scabb, descubres que un temido bucanero llamado Largo Lagrande man tiene en jaque a toda la población, Resulta ser el lugarteniente del desaparecido Lechuck, que mantiene una ferrea prohibición sobre la salida a navegar de cualquier barco sin su consentimiento.

En tu batalla contra Largo, le entregarás algo que traerá unas consecuencias imprevisibles: la Resurreción de Lechuck. Con el maligno de nuevo en liza, todo volverá a complicarse enormemente. Una famosa hechicera vudú de Scabb Island te cuenta que la única forma de volver a vencerle será la conquista del Big Whoop, así que pones en ello todo tu empeño.

### A LA BUSQUEDA DE LAS CUATRO PARTES DEL MAPA

Próximas a Scabb Island, existen otras dos islas llamadas Booty Island y Phall Island, En las tres vivieron los integrantes de la expedición que ocultó Big Whoop, y tendrás que seguir las pocas pistas que dejaron para encontrar los cuatro trozos del mapa que te llevarán al tesoro. Pero no todo va a ser a una búsqueda pa ciente, pues para coronar con éxito la misión, te esperan tareas tan increíbles como bajar a pulmón libre a profundos fondos marinos, o conseguir clasificarte en primer lugar en un concurso de salivazos, cosa nada fácil en tre piratas.

Cuando casi estás a punto de hacerte con el mapa, una jugarreta de Largo Lagrande complica las cosas raptando a un joven al que no puedes abandonar a su suerte. Lo que te obliga a meterte en la boca del lobo, visitando la isla donde Lechuck ha instalado su cuartel general, desde el que

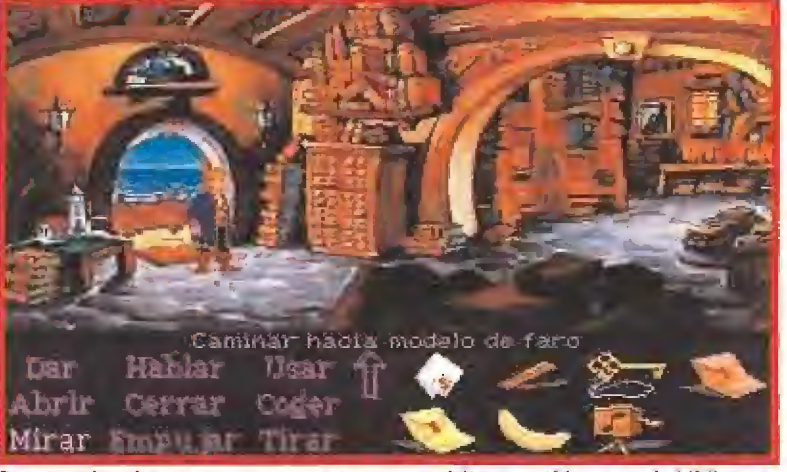

Para terminar la aventura, vamos a tener que visitar repetidas veces la biblioteca, y, un consejo, no discutáis con la encargada. Necesitaréis su colaboración.

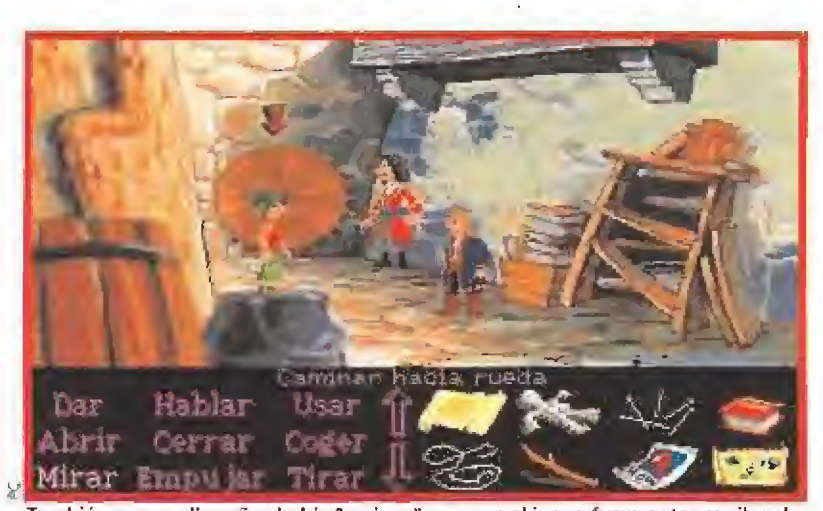

También en aquellos años había "casinos", aunque el juego fuera entonces ilegal e Incluso demasiado peligroso para los que no fueran piratas.

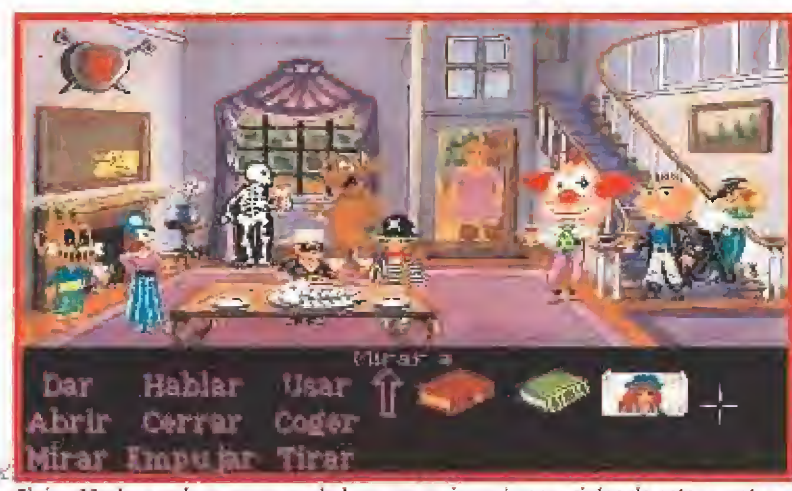

Elaíne Marley es de nuevo uno de los personajes más esenciales de esta aventura. La antigua gobernadora de Melee ha conseguido un nuevo puesto de trabajo.

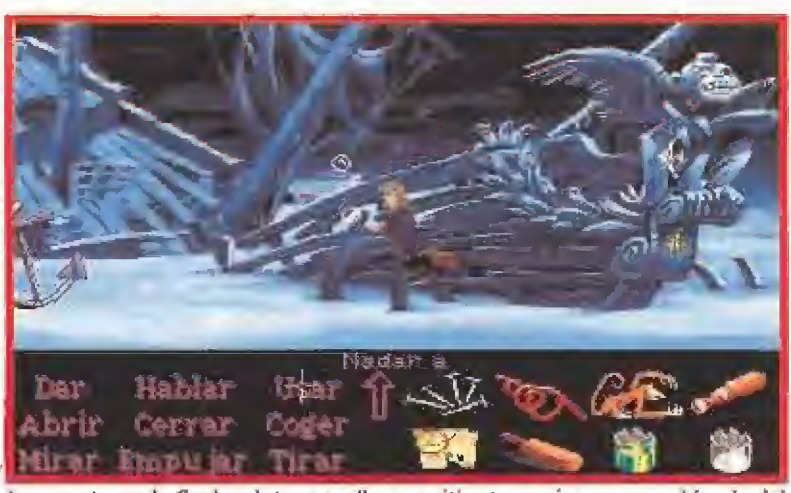

Las aventuras de Guybrush te van a llevar a sitios tan curiosos como el fondo det mar, al rescate de antiguos galeones hundidos en el Caribe,

"Sólo los más valientes y atrevidos han osado desembarcar en la isla de LeChuck"

pretende dominar el mundo.

### LA ISLA DEL MIEDO

Sólo algunos insensatos se atreven a desembarcar en la pequeña isla dominada por el tenebroso castillo de! pirata fantasma. Pero Guybrush tiene un corazón enorme, y despreciando el miedo, se adentra en los oscuros laberintos que conducen al interior. Pese a todas las precauciones, Lechuck termina por descubrirnos y nos envía con rapidez a un calabozo del que será difícil escapar, Un vuelo sin motor nos depositará en las finas arenas de la isla de Dinky, donde se oculto el te soro objeto de nuestros desvelos.

### EL FINAL DEL VIAJE

Después de un sinfín de peripecias, de aprender algo de meditación con e! viejo Hermán y a ser amigo de los animales con plu mas, conseguiremos tener el fa moso Big Whoop a nuestro al cance. Aunque al final no nos resultará de mucha ayuda contra el terrible Lechuck. La batalla final será dura y el desenlace más que imprevisible.

### NUESTRA OPINION

Si tuviste el placer de disfrutar de la Primera Parte de la Isla de los Monos, sería gastar palabras contarte que nos parece. Simplemente imprescindible. Si por el contrario este es el primer contacto que tienes con el joven Threepwood o quizá con las aventuras gráficas, ten en cuenta sólo una cosa: se indulgente con el resto de los programas que puedas en contrar en tu camino después de jugar la Venganza de Lechuck, La sensación que puedes sentir será algo parecido a fumarse un Celtas siendo adicto al Winston, <sup>Y</sup> que conste que no pretendemos con ello que el personal se eche a fumar, sino que sepa con claridad que este es un programa con garantía de satisfacción, que ocupa un lugar de privilegio en ia movida informática.

D.G.M.

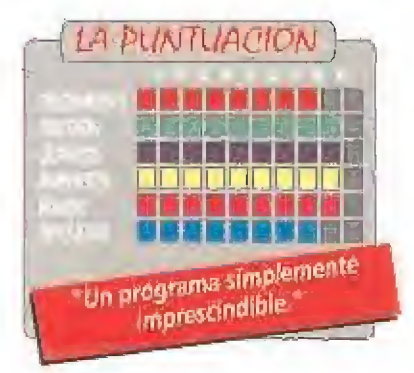

## **ACTUALIDAD**

## **ILLEGA LA SUPER NINTENDO**

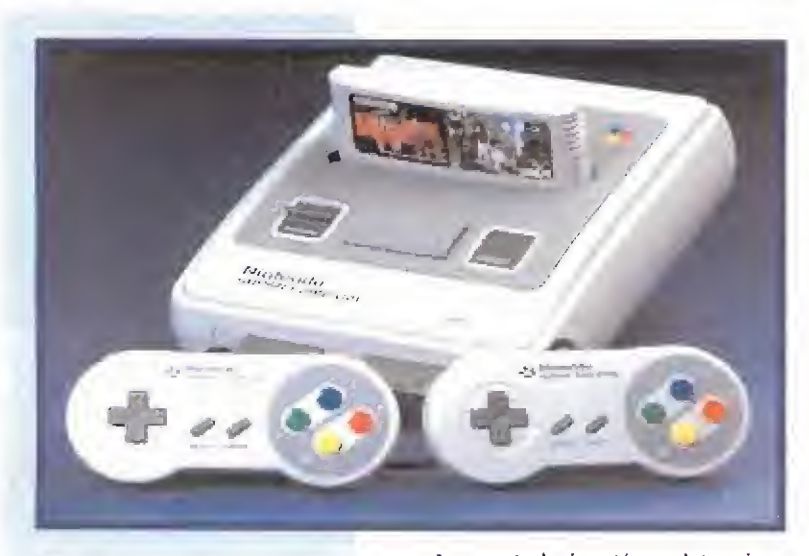

uper Nintendo, Super Famicon, Super NES... tres nombres diferentes y uno sólo definitivo para Europa: Super Nintendo. La dieciséis bits de Nintendo va a ser distribuida en toda Europa a partir de los primeros meses del verano.

En nuestro país es Erbe quién se ha llevado el gato al agua <sup>y</sup> quién ha conseguido la exclusiva.

Sin descuidar a Gameboy estos chicos han apostado fuerte por !a máquina que va a hacer las delicias de nuestros colegas con soleros. Con una resolución máxima de 512x448 puntos y una paleta de 32000 colores de los que pueden presentarse 256 simultáneamente en pantalla la Super Nintendo viene a ponérselo difícil a la Megadrive, De momento ésta cuenta con la ventaja de llevar más tiempo en el mercado, pero...

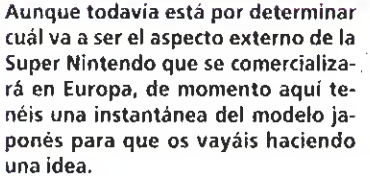

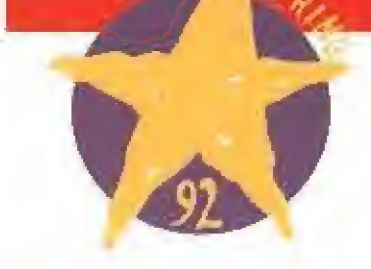

Entre los días <sup>12</sup> <sup>y</sup> <sup>14</sup> de Abril se celebrará en el Business Design Centre de Londres la cuarta edición del European Computer Trade Show, la feria europea donde cada año se dan cita los más importantes fabricantes y distribuidores de software y hardware doméstico. Por supuesto Micromanía os infor-

mará puntualmente, como hemos hecho en otras ediciones del Trade, de las novedades que sin lugar a dudas presentarán allí todas las compañías. En la feria se otorgarán, como viene siendo ha bitual desde la primera edición, los premios de 1992 a los programas más importantes del año. Esta elección se lleva a cabo por votación de to-

## PROTEGE TU GAME BOY

hasta ahora se dedicaba a fabricar joysticks de todos los tamaños y colores, es quien a partir de ahora nos va a evitar más de un disgusto con nuestra Gameboy. Todo porque han diseñado un curioso protector de goma, que han llamado Holster, que recubre casi por completo la pequeña consola y la protege de las caídas y demás golpes que seguro más de una vez se ha llevado tu portátil. Gameboy unida a un Holster

se convierte en una consola auténticamente todo terreno, ahora ya no tienes que preocuparte de caídas y accidentes. Proeinsa es quién distribuye en nuestro país este nuevo invento, que puede adquirirse por 2.295 pesetas.

## LA MEGADRIVE ENTRA EN EL CLUB DIA EUROPEO

atel Electronics, la prestigiosa compañía de hardware británica que los usuarios de Spectrum conoceréis muy bien, tiene lista una versión de su popular Action Replay para la Me gadrive. El aparato en cuestión, -cuyo precio oscila entre las 10.000 y las 11.000 ptas.-, se conecta entre el cartucho y el conector y permite, mediante la introducción de

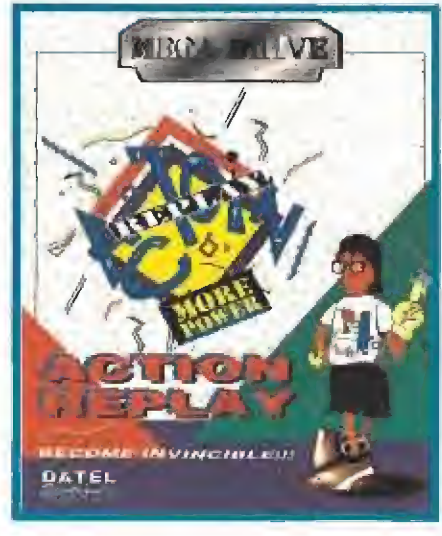

sencillos códigos, que juguemos a nuestros títulos favoritos con las ventajas que deseemos, además de servir como adaptador para que se puedan utilizar en las máquinas europeas los cartuchos editados en japón. Datel Electronics continúa revolucionando el mundo del videojuego con sus productos.

## DEL JUEGO

os aficionados a los videojuegos vamos a tener por fin nuestro día oficial: el lunes 13 de Abril de 1992. La European Leisure Software Publishers Association, algo así como la Asociación Europea de Distribuidores de Videojuegos, ha pensado que ya iba siendo hora de que la gente se diera cuenta de los millones que mueve en toda Europa el mercado del software de en tretenimiento. Como detalle os di remos que los pronósticos en el Reino Unido hablan de un volumen de ventas durante 1992 de más de 500 millones de libras.

Durante ese día se darán conferencias, se harán demostraciones públicas y un sinfin más de actos para demostrar que los videojuegos han llegado a su mayoría de edad y son ya algo ineludible cuando se habla de ocio.

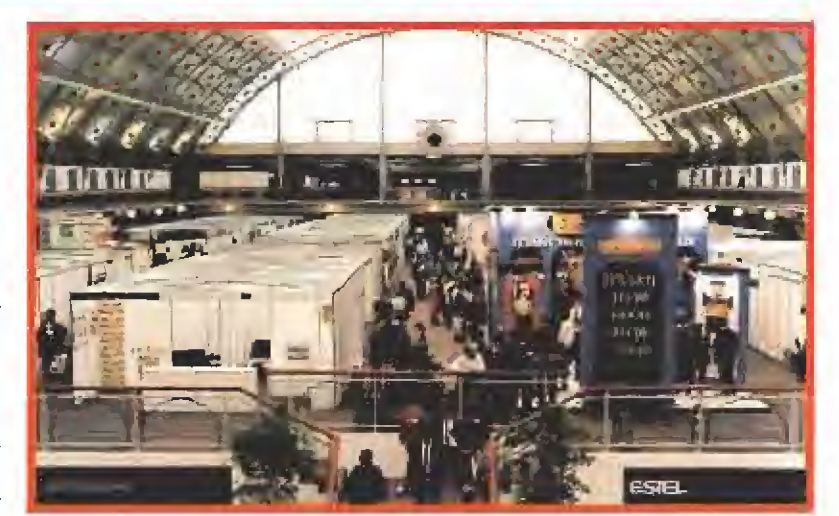

CUARTA EDICION DEL TRADE

das las revistas europeas del sector de videojuegos, entre las que se encuentra Micromanía, y consiste en un galardón para cada una de las 18 categorías establecidas, entre ellas la de mejor juego del año y la de mejor compañía de software. Lástima que no haya ningún nominado español... quizás el año que viene.

## **MAS SONIDOS PARA TU PC**

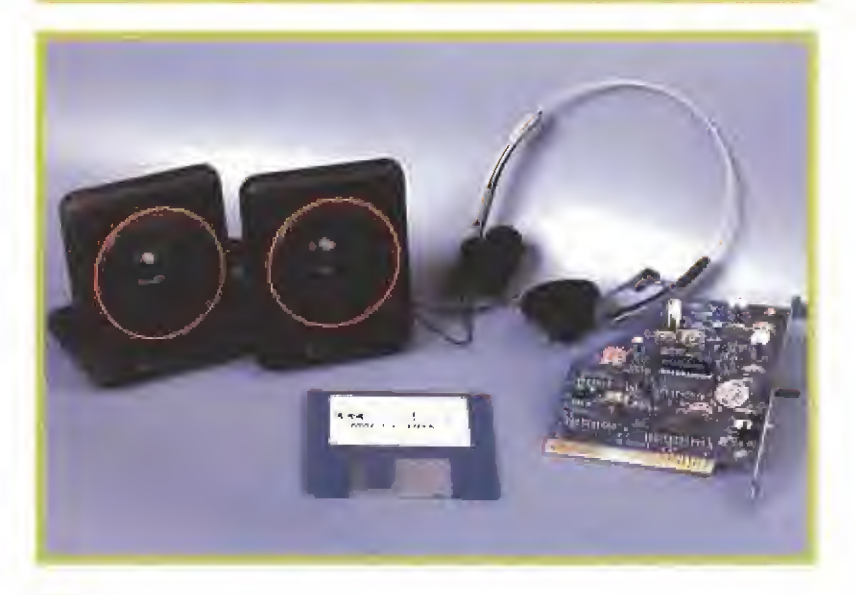

c Sound es el nombre de un nuevo paquete de hardware re-• comendado por Rainbow Arts y distribuido por Erbe, por un precio total de 23.900 ptas., que incluye una tarjeta de sonido Covox, compatible AdLib, una pareja de altavoces, unos cascos y dos juegos de la compañía alemana; «Rock'and'Roll» y «Logical». También se incluye el software necesario para instalar la tarjeta en tu Pc. Con este equipo completo conseguirás que tu compatible suene tan bien como se merecen la mayoría de los juegos.

## SOLO PARA NlNOS

id Pix es el nombre de un particular programa de di bujo de la compañía americana Broderbund dedicado principalmente a la infancia. Con menos opciones que las habituales en este tipo de utilidades para sim plificarlo, lo que se ha

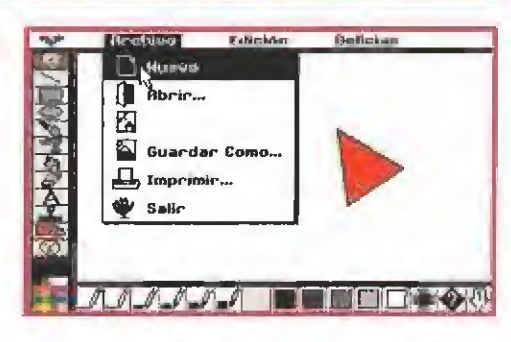

primado en su desarrollo es hacerlo atractivo e intuitivo para los más pequeños de la casa. Si además en tu Pe dispones de una tarjeta de sonido SoundBlaster instalada podrás difrutar de ruidos variados como un gracioso glu-glu cuando utilizas la opción fill o una digitalización de voz humana al introducir texto en el dibujo. La idea cuanto menos es original y permitirá que más de un tierno infante haga sus primeros pinitos en el mundo del diseño gráfico por ordenador.

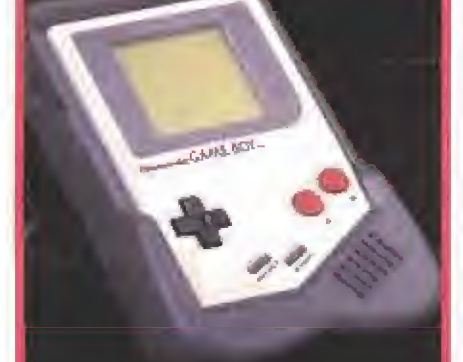

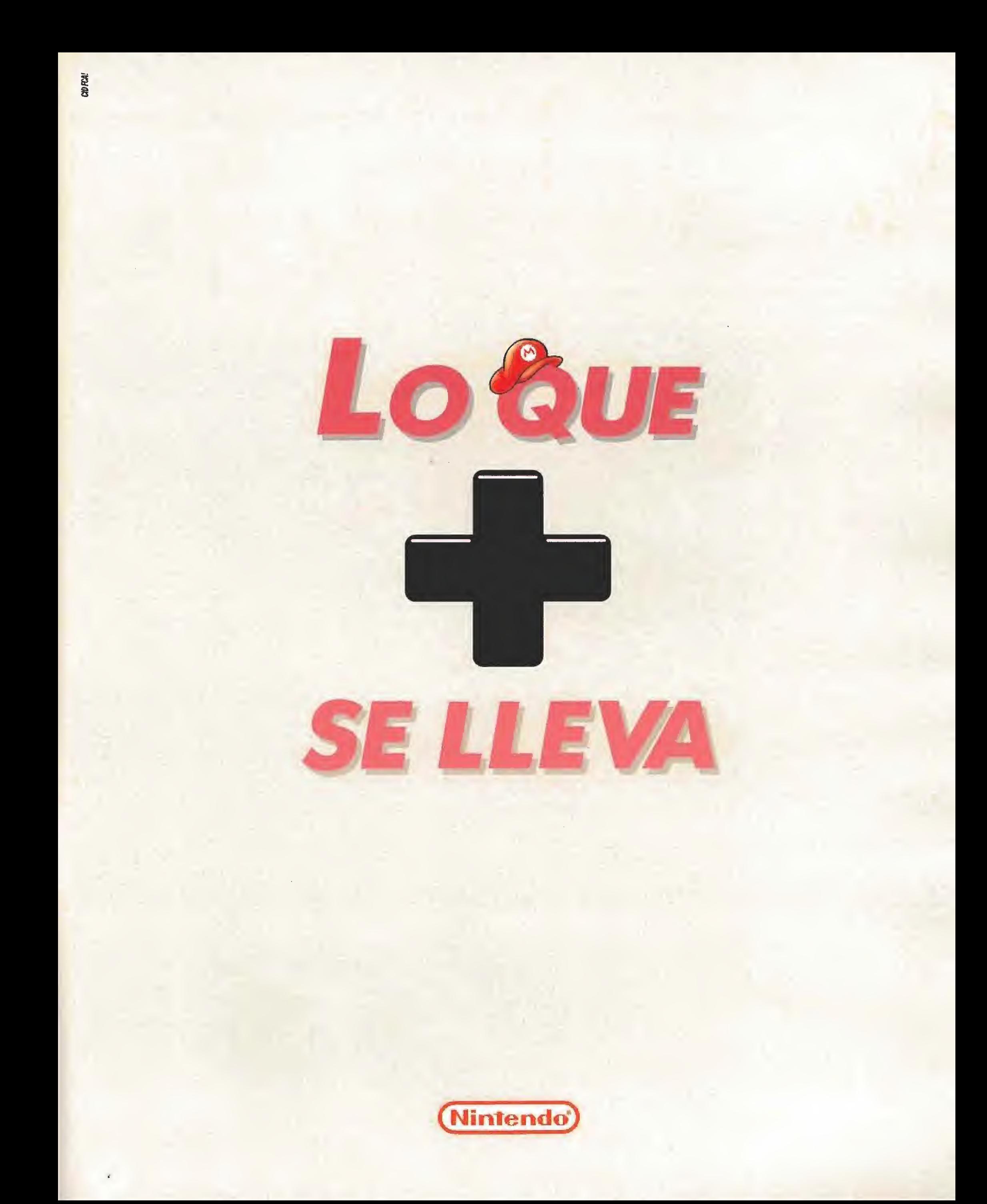

## **ACTUALIDAD**

## **INFOGRAMES:** Bienvenido Mr,Disney

Durante una reciente visita a nuestro país Francois Lourdin, responsable del departamento de relaciones internacionales de Infogrames, se convirtió en protagonista de una interesante rueda de prensa en la que desveló a la prensa especializada los nuevos proyectos de la compañía francesa dentro del mundo del software y la distribución.

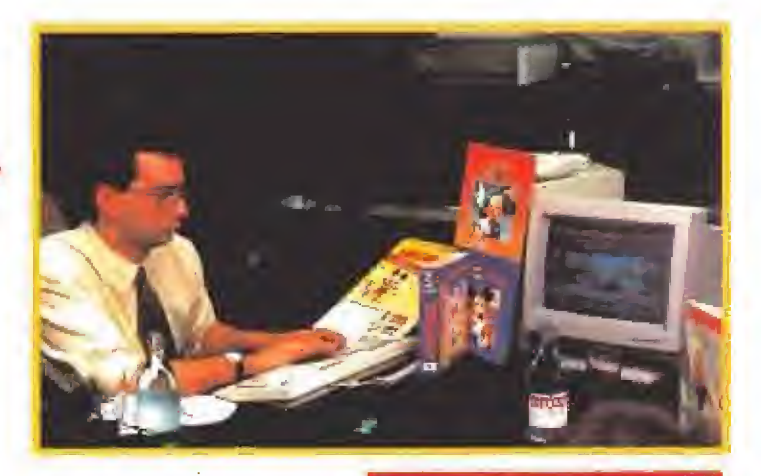

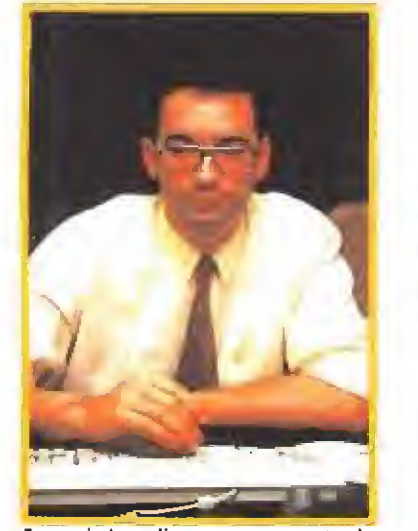

Francois Lourdin en un momento de

Francois Lourdin et<br>la rueda de prensa,<br>unq<br>que unque lo cierto es que a lo largo de las más de dos horas que Francois dedicó ii los asistentes al acto, se abordaron diversos temas, hubo uno que por su im portancia y significación fue ob jeto de una mayor atención. Se trata del acuerdo firmado entre Infogrames y Disney Software, para la distribución en toda Europa de los productos Disney y su intervención directa en el desarrollo de los nuevos proyectos de la popular compañía.

### Un sueño hecho realidad

Seguramente para cualquier compañía productora de softwa re contar entre su elenco de personajes protagonistas con nom bres tan especiales como Roger Rabbit o Mickey es todo un sueño. Sin embargo, Infogrames lo va a hacer pronto realidad gra-

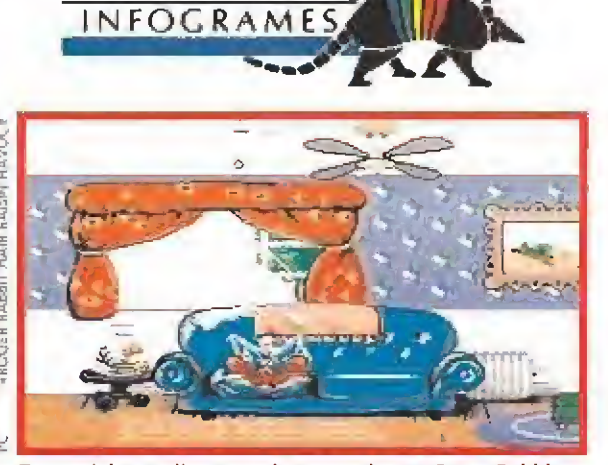

Tanto el desarrollo como e! aspecto de este Roger Rabbit es muy similar al de las películas.

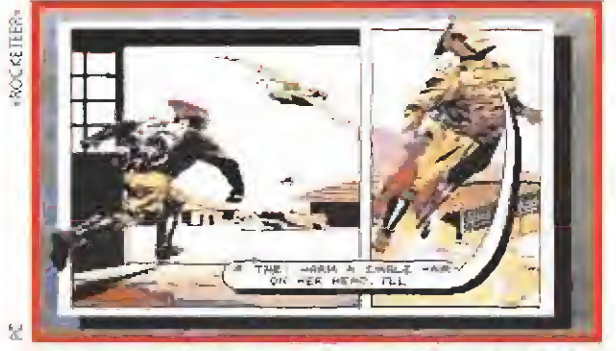

Con una presentación en el mas puro estilo comic, «Rocketeer» reúne elementos de muy variados géneros.

cias a su acuerdo con Disney. Este compromete a ambas compañías a realizar un total de quince títulos, --doce serán producidos por Disney y tres por Infogrames-, enmarcados den tro de tres categorías diferentes: juegos, programas educativos y utilidades de diseño,

Dentro de los primeros destacan por su renombre «Roger Rabbit: Hair Raisin Havoc» y «Rocketeer», juegos que han si-

do concebidos especialmente para los ordenadores compatibles (aunque también serán edi tados para Amiga y St), incorporando no sólo excelentes gráficos, sino también la posibilidad de ser utilizados en conjunción con un revolucionario periférico creado en los Estados Unidos, el Sound Source, cuya distribución europea correrá también a cargo de Infogrames, que permite disfrutar de las vo¬

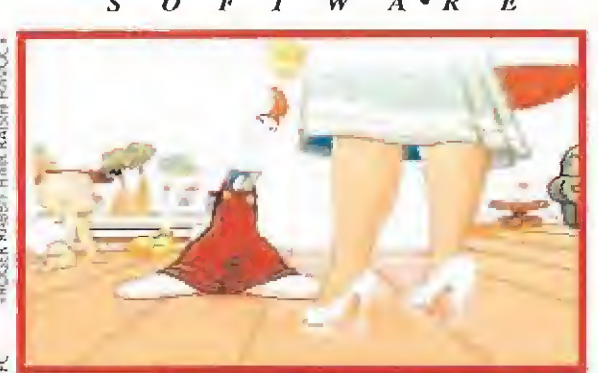

Si a los espectaculares gráficos se une el doblaje auténtico de los personajes, el resultado no puede ser mejor.

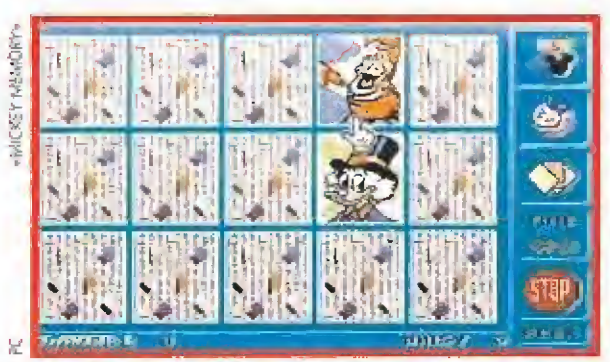

Los mas pequeños de la casa podrán desarrollar su memoria descubriendo a los personajes ocultos de Disney.

ces reales de los actores que han doblado a los personajes de Disney durante años.

Dentro de la serie de juegos educativos serán editados cuatro títulos que tienen al ratón Mickey como protagonista, Así, permitirán a los más pequeños de la casa familiarizarse con las letras, los números, las formas y los colores, e incluso para resultar más atractivos, utilizarán puzzles. Sin embargo, todavía El «Sound Source» es un periférico de sonido que no necesita tarjeta para

conectarse al Pe.

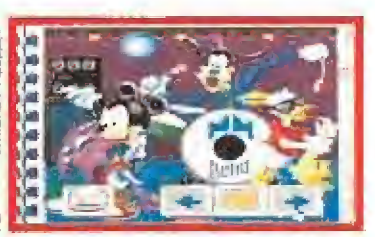

Reconstruir un puzzle puede ser una forma muy divertida y amena de aprender jugando.

tardarán unos meses en ver la luz en España ya que tanto Infogrames como su distribuidora en nuestro país han manifestado su deseo tanto de traducir a nuestro idioma todos los textos que aparecen en pantalla, como de que sean los actores españoles encargados de doblar a los personajes de Disney en las pe lículas los que aporten sus voces al juego. Esta es, sin duda, una importante innovación ya que hasta ahora han sido muy pocos los programas que han in cluido voces en castellano.

Dentro del terreno de las utilidades Disney e Infograines, nos tienen preparado en principio un único título, «Animation Studio», que como su propio nom bre indica es un potente programado sencillo manjeo destinado a facilitarnos la confección de nuestras propias animaciones casi como profesionales.

 $J.E.B.$ 

## NUEVOS HORIZONTES A EXPLORAR<br>In palabras del propio Francois, "nuestros pro- de cara al futuro lanzamiento de la producción de

yectos son ambiciosos porque quienes trabajamos en Infogrames somos gente ambiciosa", y quizás por ello la compañía francesa no se ha conformado con ampliar sus horizontes, por medio de su acuerdo con Disney Software, sino que también ha conseguido la licencia para fabricar juegos para

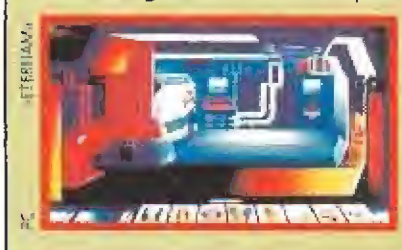

las tres consolas de Nintendo, Game Boy, NES y Super NES, además de obtener otros ven tajosos acuerdos con Fujitsu y PhiÜps

de cara al futuro lanzamiento de la producción de software para CD-ROM.

En cualquier caso Francois puso especial énfasis en recalcar que el trabajo de Infogrames en el mundo del software va a estar netamente centrado en el mercado del Pe, para el cual van a ser editados el 99 por ciento de sus títulos, mientras que los usuarios de Amiga y St deberán conformarse con ver como sólo los programas de mayor impacto son convertidos para sus ordenadores.

Realmente interesante resultó la presentación de algunos de los nuevos programas de la compañía francesa, entre los que destacaron especialmente «In the dark», una revolucionaria aventura tridi-

mensional con una concepción técnica casi cercana <sup>d</sup> la realidad virtual, «Alcatraz», un trepidante arcade en la línea de «Hostages» que podréis ver comentado en este mismo número y «Ethernam», un prometedor RPG que utiliza las mismas técnicas del exitoso «Drakken» y combina de forma muy acertada diferentes estilos de diseño de gráficos.

En fin, los próximos años se presentan agitados para Infogrames. Desde aquí les deseamos que cosechen la mejor de las suertes.

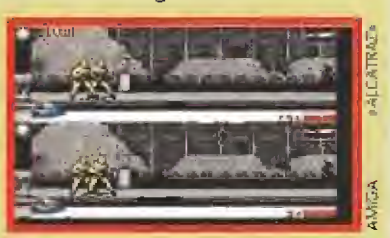

14 MICROMANÍA

Missionsku GAME BOY.

C TOKAI INC.

Miniendo GAME BOY<sub>TH</sub>

d

La BATERIA RECARGABLE es el occesorio ideal poro jugar  $f$  10 horas sin pilas, o en casa l conectado a la red.

GAMEBOY es lo que más<br>se lleva. La auténtica consola portátil que incluye auriculares, cable Game Link TM, 4 pilos y

el superéxito Tetris.

LIGHT BOY es luz y lupa, todo en uno. Para jugar en la<br>oscuridad ju con pantalla doble!

### ñdemás GRM€ROV es

la consola con mayor número de juegos. Los que más se llevan. Los grondes éxitos y los últimos novedades recién traídos del mundo entero. ¿Ves por qué GAMEBOY es lo que más se llevo?

O

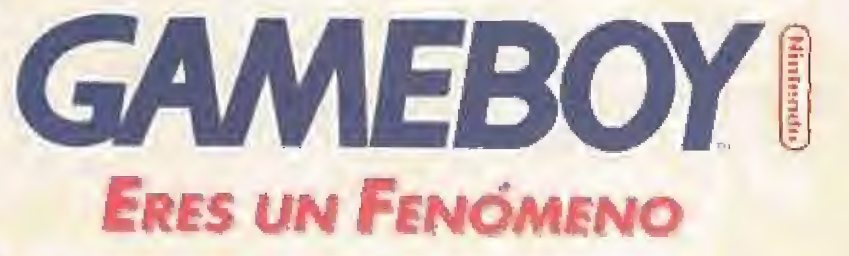

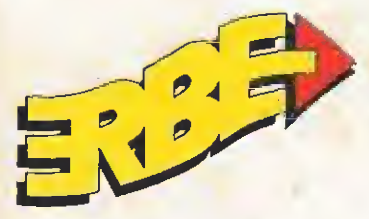

ERBE SOFTWARE S.A. DISTRIBUIDOR EXCLUSIVO C/ Serrang, 240 · 28016 Madrid Tel. (91) 458 16 58 • Fax 563 46 41

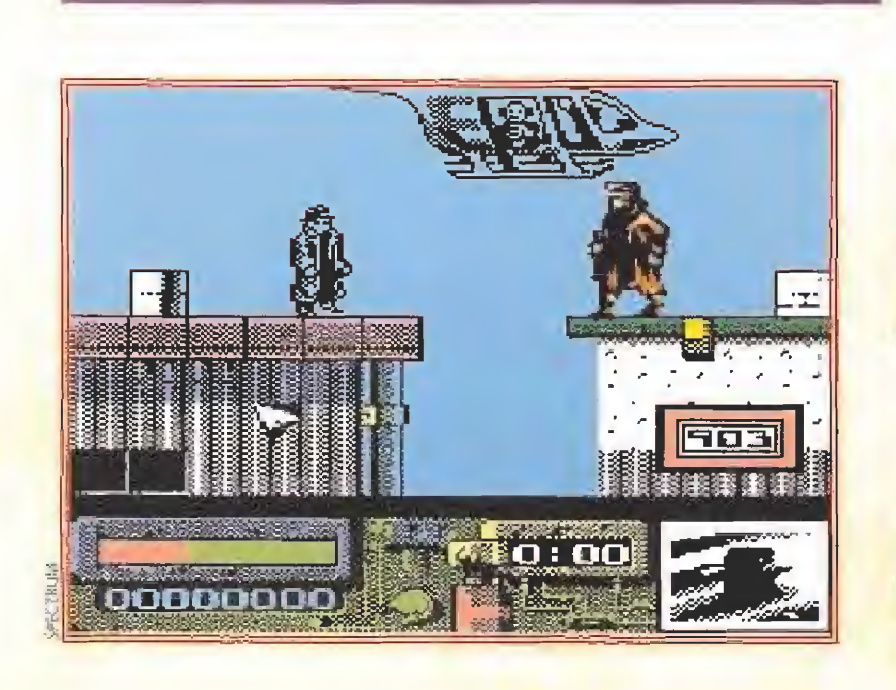

¡Cómo alucinábamos los viejos de esta industria con el ZX81! Era un ordenador con todas las de la ley. Nada de calculadoras más o menos sofisticadas, se podía programar su abundante memoria de <sup>1</sup> K y además tenía juegos. Los colores no existían, -bueno, sí, tenia dos: el blanco y el negro-, pero no nos importaba.<br>Algunos virgueros

del hardware consiguieron, tras ampliar la memoria a t6K. con el coste de un ojo de la cara, conectar la increíble máquina a un monitor de fósforo verde (ahora tenían los mismos colores pero uno era verde y el otro negro).

El colmo del sibaritismo era tener un monitor de fósforo naranja -decían que era muy bueno para la vista- y los colores seguían siendo los mismos, dos, pero por aquello de la novedad parecía que el «Maziacs» en naranja molaba mucho más.

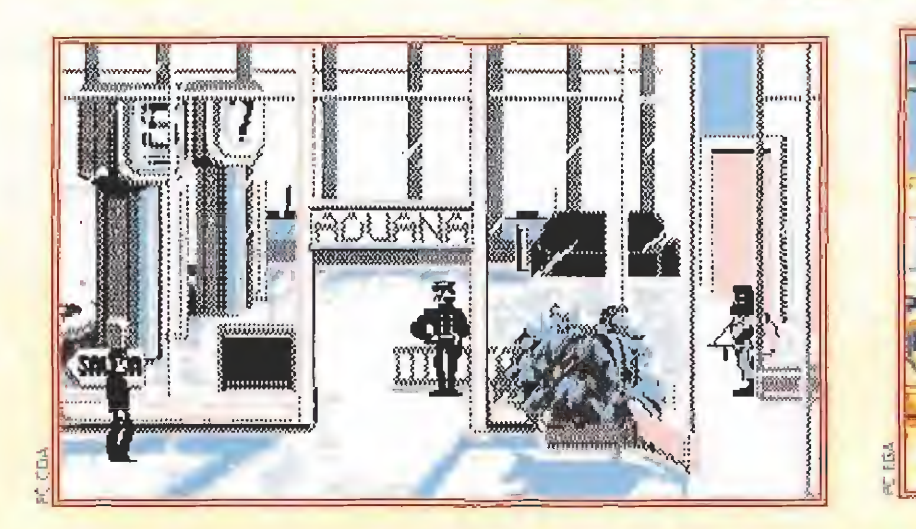

Al mismo tiempo, en los escaparates de tiendas de informática serias teníamos muy visto al PC de turno con su flamante tarjeta CGA. Cuatro colores totalmente diferentes...¡Qué gozada! Ideal para los gráficos de negocio y te hacía hasta los biorritmos con barras de diferentes colores (cuatro, para ser exactos).

Eso sí. del escaparate nunca pasaron a no ser para instalarse en el despacho de algún orondo empresario. A ver quién era el guapo que podía gastarse muchasmil pesetas en semejante<br>capricho.

abíamos oído hablar de un ordenador llamado VIC 20 y de que su fabricante, Commodore, había lanzado otro todavía mejor: el C64. Pero claro, eso era

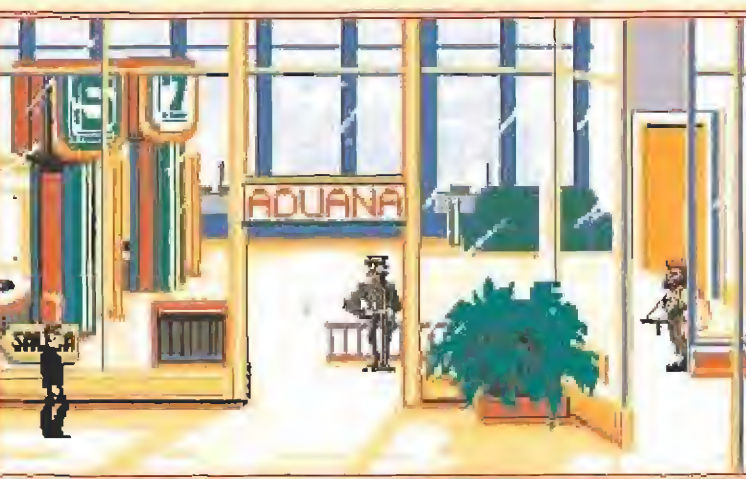

Arriba a la izquierda podéis ver a nuestros amigos Darkman-Spectrum y Darkman-Amiga, mirándose frente a frente, y sobre estas líneas las versiones CGA, EGA y VGA de un juego de Pc, «Operation Stealth»,para que podáis apreciar las diferencias que hay entre ellas en cuanto a la resolución y número de colores. John Glames, el protagonista, tiene un color mucho más saludable en la versión VGA, ¿ no os parece ? Desde luego a nosotros es la pantalla que más nos gusta, <sup>i</sup> ah ! y fijaros también en la planta que aparece a la derecha.

En pocos años hemos pasado del blanco y

negro del ZX81 a los 16 millones de colores que soportan algunas tarjetas gráficas profesionales.

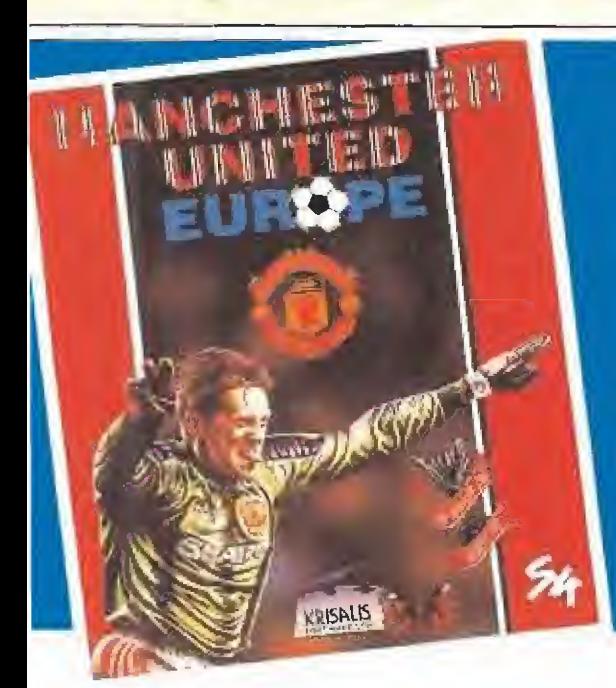

## ¡GANA LA COPA DE EUROPA!

Manchester United Europe lleva a «ste club de férbol de lama mundial a la grena de las competicianes europeas con eliminatorias que incluyen la Copa de Europa, Copa de Europo de sonadores de Copa, Copa de la UEFAr Supercopa de Europa y Campeonato de) Mondo de Clubes que cada ano se celebra en Japón.

**STATES** Características del juego; Opción 4 jugadares (utilizando el odaptador de joystick pora 4 jugadores para Atari ST y Amiga), control total del partero, nuevo método de control incorporando fútbol a un loque y daspués del loque, sustituciones (onimodas Amiga 1 mega), número de los jugadores en la camiseta, nombre del jugador sobre la pelota, pantalla total  $\{\textsf{Amigo}\}$ , tarjetas amarilla y roja, expulsiones, repatición de los jugadas fAmigo 1 mega), estadística de los jugadores en la competición, opciones 7 portidos solvados, emblemas de los 170 clubes más importantes del mundo, lanzamientos de penas máximos en compefictonéf de copa, opción sólo arcade, opdón sólo rnanagement u opción simulación tetaf.

NOTA: Estas características pueden variar según los diferentes ordenadores. Disponible para los Ordenadares SPECTRUM - AMSTRAD - ANSTRAD DISC - CSM - PC S\* 1/2 - PC S\* 1/2 - Atan ST y Amigo:

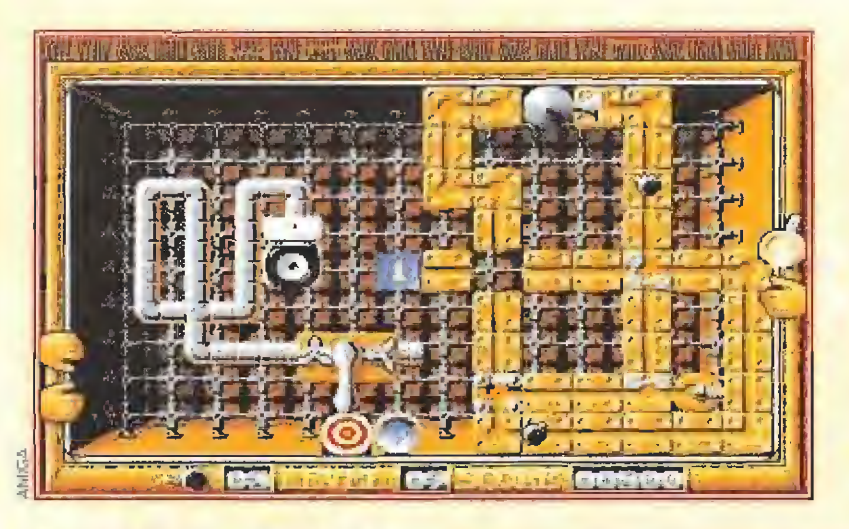

en Alemania y los alemanes ya se sabe como son los tíos, todo técnica y perfección.

ir-;

Esa historia casi no podíamos creérnosla, porque aquí, ya se sabe como Santo Tomás: ver para creer. Para colmo luego nos enteramos de que no eran alemanes, sino americanos, pero daba lo mismo, el caso es que manes, sino americanos<br>daba lo mismo, el caso<br>era como de otro mundo.<br>Ten día casi no<br>mos dar cré

n día casi no pudimos dar crédito a nuestros ojos cuando en las páginas de un diario vimos anunciado el Spectrum: por solo 52000 pesetas de nada teníamos la posibilidad de acceder a todo un mundo de color, aunque, eso sí, teníamos que aguardar casi un mes apuntados en una lista de espera.

Con ocho colores (en realidad 16 porque todos ellos podían tener además brillo) ya sí que era imposible mejorar. Seguro que pasarían muchos años sin en contrar algo más sofisticado.

¡Qué satisfacción cuando vimos la pantalla de presentación del Sabré Wulf! ¡Qué colorido! ¡Qué explosión de fantasía! Algunos espabilados opinaban in cluso que aquello ya era demasiado color y que a la larga esto sólo iba a contribuir a hacer más confusas las pantallas de los juegos...¡Si hubieran sabido lo que les esperaba...!

Para entonces ya había salido también la tarjeta EGA para los PC y compatibles (16 colores en alta resolución, decían...,), pero nosotros ni caso, más que nada por el tema del bolsillo. Todo lo que superase los 5 dígitos en el cartelito del precio no podía me-

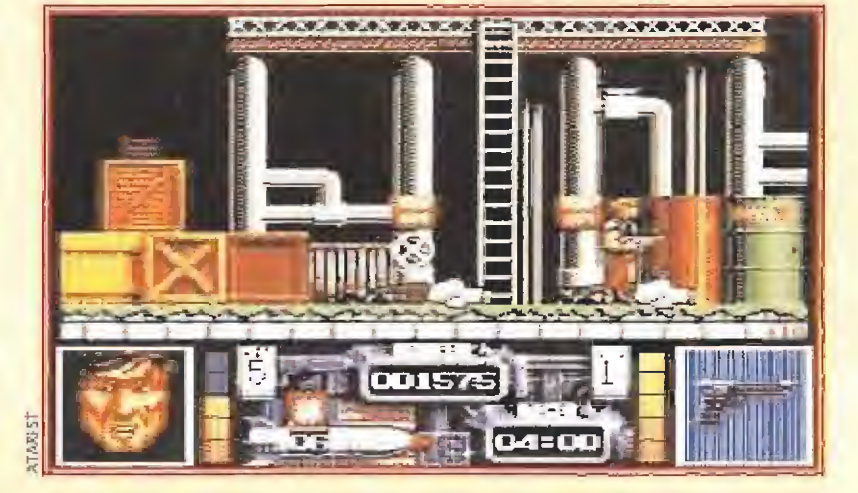

Como podéis ver en estas pantallas pertenecientes a los tres ordenadores de 16 bits más populares, casi tan importante como el número de diferentes colores empleados en la imagen es que la paleta de donde sean elegidos sea lo suficientemente ámplia como para que estos se parezcan a los reales. Cualquiera de los tres juegos que os mostramos presentan únicamente dieciséis colores simultáneos en pantalla, lo que ocurre es que las paletas (colores disponibles) de Amiga, Atari St y Pe EGA son radicalmente distintas.

recer nuestra atención. Además, ¿para qué tanto color? ¿para que en las empresas pudiesen ver los números rojos con su verdadero aspecto?

n poco más tarde, apenas unos meses después, nos llegaron rumores de que en Inglaterra, una marca nueva que se llamaba Amstrad, estaba presentando un ordenador con 27 colores. ¡Im posible! exclamaron los más doctos... y no io creimos hasta que no tuvimos oportunidad de verlo con nuestros propios ojos. Se trataba del CPC 464.

No habíamos salido de nuestro asombro cuando Jack Tramiel va y presenta un ordenador en Estados Unidos con 32 colores con la virguería añadida de que estos podían elegirse de entre 4096. Es decir, es como si un pintor llega a una tienda y compra 32 tubos de óleo de sus colores preferidos, elegidos de entre los 4096 que están a la venta,

Commodore contraataca con su Amiga 500, que ahora puede usar también 64 colores al misino tiempo. La carrera del color había comenzado.

A todo esto, van los japoneses y se inventan (que es lo suyo) un nuevo sistema de ordenadores, el MSX con muchísimos colorines (ni me acuerdo cuantos). Pero entre que hay varias marcas (Sony, Sanyo, Toshiba, etc...) y el usuario se confunde y que en Europa no acaba de cuajar, además de producirse manifiestas incompatibilidades

Gracias a la evolución del color en el mundo de los ordenadores los videojuegos han conseguido emular la realidad hasta niveles asombrosos.

hablar<br>Hajar

COUGítRS

entre máquinas de distinto fabricante, el sistema nunca llegó a imponerse.

mstrad presenta, de forma simultánea su famosa serie de PCs a bajo precio, el 1512 y el 1640 que consiguen, por vez primera que un PC se instale en una casa particular (de un rico, eso si). Estos PCs están provistos de una tarjeta gráfica EGA mejorada que saca 64 colores. ¡Qué exceso,..! Y es entonces cuando los fabricantes de videojuegos empiezan a darse cuenta de que también pueden ir pensando en hacer juegos para el PC. Hasta entonces, estaban Ei Muro, El Solitario y pare usted de contar...bueno sí, estaban también

Las Cuatro en Raya.

Y con los juegos y aplicaciones más sofisticadas es cuando además caen en la cuenta de que a la gente le va la marcha y que cuando dos colegas se encuentran por la calle lo primero que se preguntan es ¿...y tú. cuántos colores tienes?

Así deciden inventarse la VGA, un nuevo estándar para PC cuya más destacable cualidad es la posibilidad de visualizar, simultáneamente, 256 colores. ¡Qué gozada! ¡Si hasta se pueden ver fotos en la pantalla! El problema a partir de este momento ya no es cuestión de colores, ahora se trata de la memoria. Cuantos más colores pueden manejarse más memoria se necesita. Ahora resulta que una sola pantalla de VGA necesita 64K, y eso contando con<br>que sea en baja resolución (320<br>x 200 pixels).<br>Pocos meses después ni<br>Siquiera es importante que sea en baja resolución (320 x 200 pixels).

siquiera es importante la memoria, que sale barata y es abundante. El truco ahora está en la velocidad. Enormes cantidades de memoria requieren microprocesadores muy rápidos para ser manejadas.

Mientras tanto IBM anuncia su nueva tarjeta gráfica, incorporada de serie en sus IBM PS2, Se trata de la XGA, que permite 65535 colores simultáneos.

También existen ya tarjetas Real Color, de uso exclusivamente profesional, que permiten visualizar al mismo tiempo 16 millones de colores.

En adelante tendrá ya poco sentido mejorar la capacidad cromática de los ordenadores porque el problema ahora se traslada al cuerpo humano: el ojo no es capaz de distinguir tal explosión de colores. (Tal vez dentro de unos meses inventen algo que demuestre justamente lo contrario y tenga que tragarme estas palabras).

A todo esto, mi viejo ZX81 sigue cogiendo polvo en el armario, completamente ajeno al desarrollo de los acontecimientos y por supuesto ignorante de haberse convertido a una auténtica pieza de museo,

D.G.M,

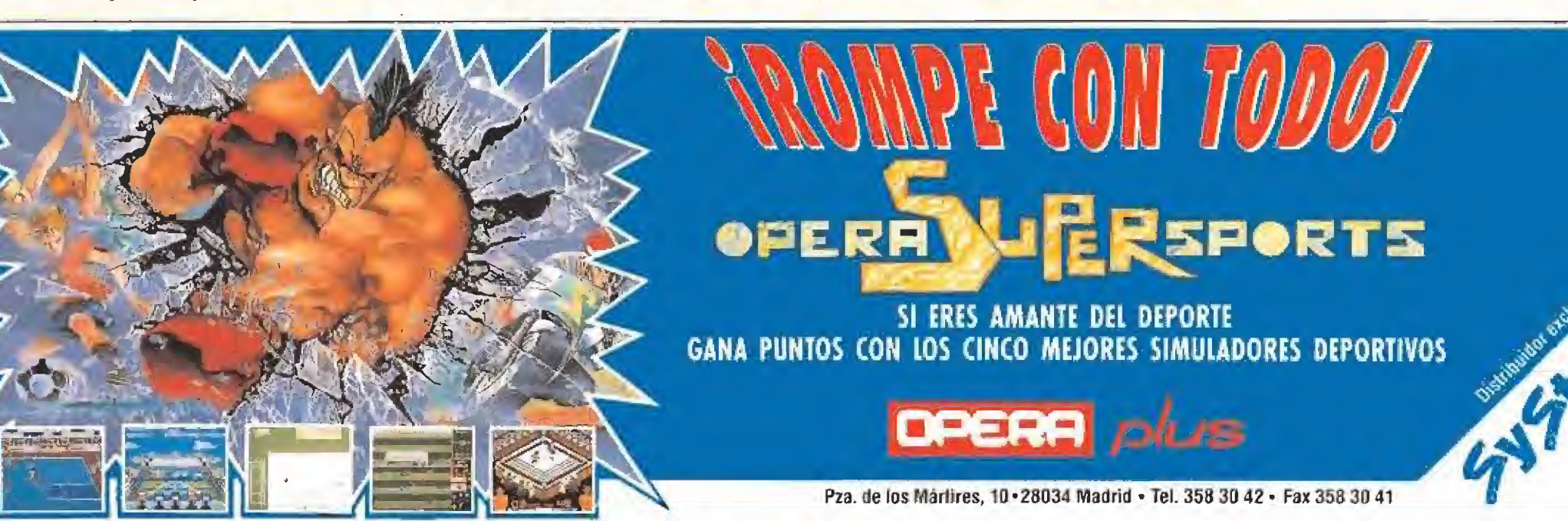

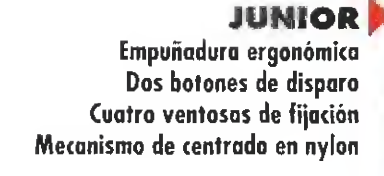

^TOPETAR

blindados Fuego automático

Función de ralentízación Empuñadura ergonómica Eje de empuñadura metálico Seis microinterruptores

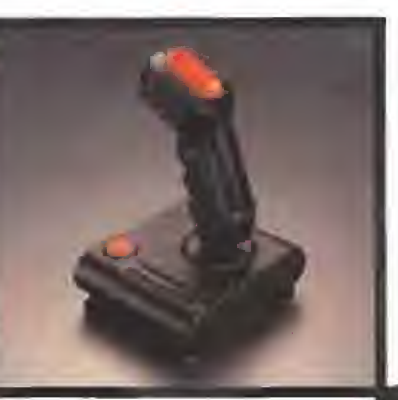

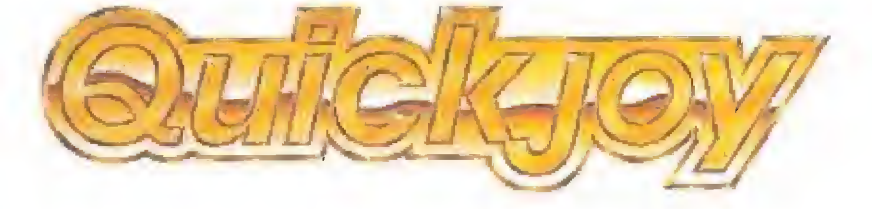

NI PRO

competición Consola NINTENDO

Seis indicadores iluminados Autofuego con control de velocidad

Diez microinterruptores calidad

Seis botones de fuego sobredimensíonodos

SUPERCHARGER<sup>b</sup> Fuego automático Control en ocho direcciones Seis microinterruptores Dos botones de disparo Cuatro ventosas de fijación

MEGABOARD<sup>®</sup> Cronómetro digital de seis cifras Cronómetro digital de cuenta atrás con cuatro cifras Función de ralentízación Microinterruptores blindados Fuego automático

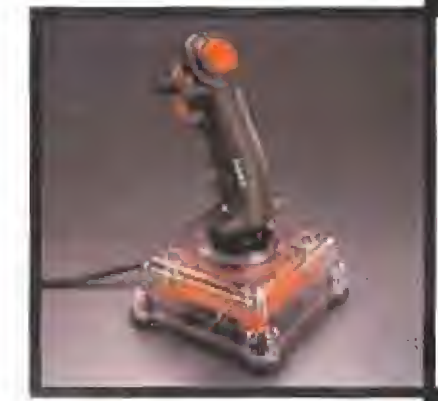

Transfiere tres controles de tu ¡oystick al FOOT PEDAL Adecuado para carreras de coches, simuladores de vuelo, juegos de

Seis botones de disparo sobredimensionodos Diez microinterruptores

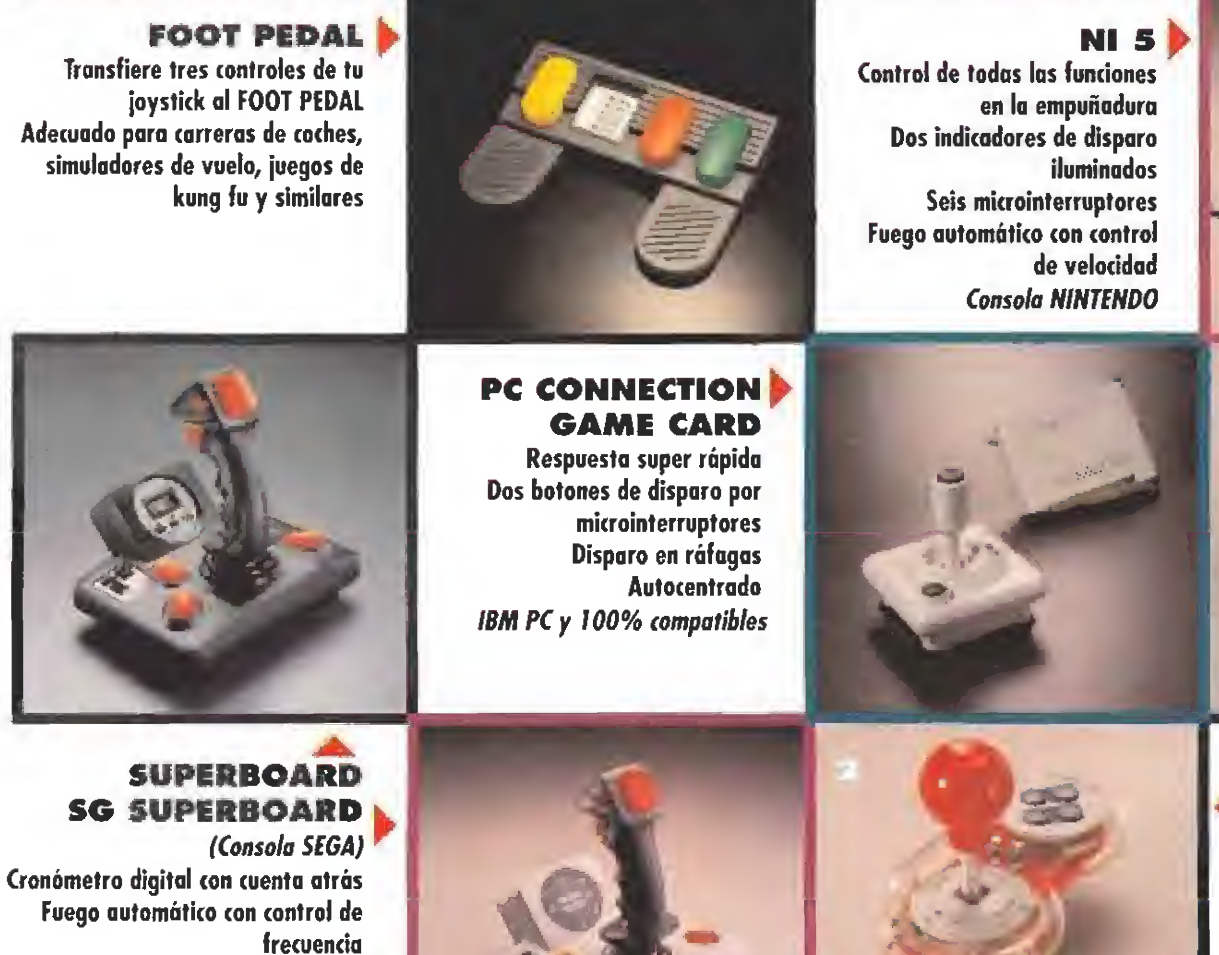

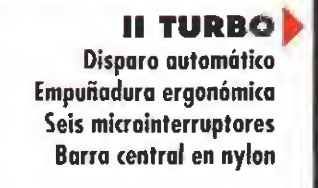

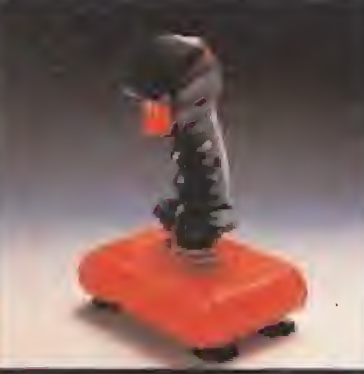

**PC TOPSTAR** Empuñadura ergonómica Seis microinterruptores blindados Disparo automático Eje de empuñadura metálico IBM PC y 100% compatibles

SUPER5TAR (1) ^HYPERS1AR(2) MEGASTAR (3) Cinco ventosas estabilizadoras Diseño robusto de tipo orcade Microinterruptores de alta

calidad

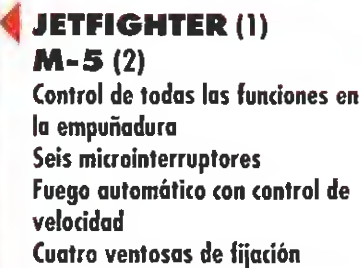

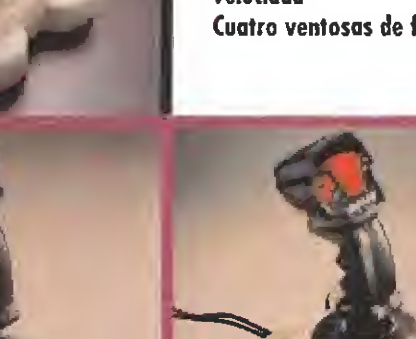

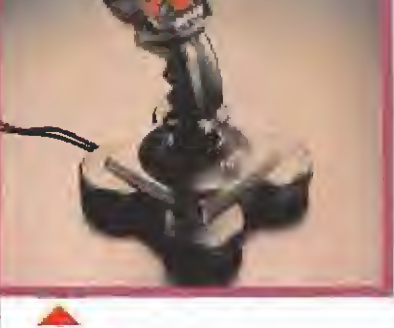

5G FIGHTER Función de ralentízación sólo en 16 bits Megadríve Empuñodura ergonómica Seis microinterruptores blindados Fuego automático Dos indicadores de disparo automático Consola SEGA

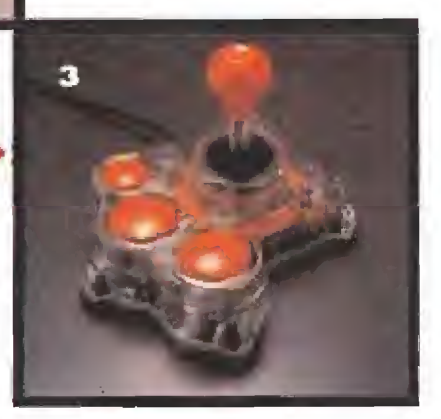

Todos los modelos son compatibles con COMMODORE, AMSTRAD, MSX, ATARI y SPECTRUM vio interfaz, excepto PC CONNEGION, M-5, NI 5, NI PRO, SG FIGHTER y SG SUPERBOARD.

DROSOFT, Moratin 52, 4<sup>9</sup> drcha. 28014 Madrid. Tel. 91/450 89 54

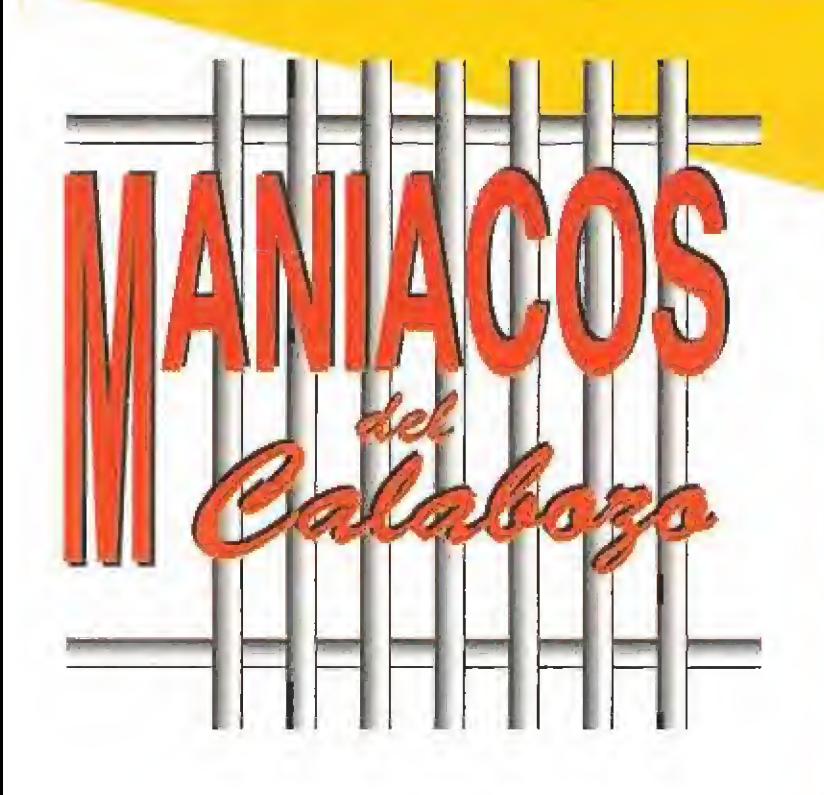

ntes de que esto suceda y me tomen el relevo los otros maniacos les voy a robar unas líneas para comentar algo importante, Hace un par de meses realizamos un especial sobre cómo<br> *de meses realizamos un especial sobre cómo*<br> *ses como se-*<br> **de meses, como se**guramente recordaréis, quedó en el aire la incógnita de la novena lágrima. Ahora quedará resuelta, ya que sóis mu-<br>chos los que me habéis pedido que intente dar alguna pis-<br>ta de cómo superar este contratiempo.<br>Seguir. Confío que a estas alturas hayáis notado algo. chos los que me habéis pedido que intente dar alguna pis-<br>ta de cómo superar este contratiempo.

sperad, esperad un momento antes de seguir.<br>Confío que a estas alturas hayáis notado algo. ¿No? Venga, mirad a vuestro alrededor. Hay al gunas líneas más de reunión, ¿a qué sí? Eso no va a tardar en traducirse en muchas más historias de otros maniacos, muchas más pistas para avanzar en los juegos y mucho más rato entretenidos cada mes.

Aprovecho la coyuntura de la ampliación para invitaros de nuevo a que me escribáis contándome cosas sobre los JDRs, Me gustaría saber vuestra opinión sobre el tema, si preferís tal juego o tal otro, si os gusta más este sistema de combate que esc otro o si os parece totalmente insoportable esa otra cosa de vuestro juego preferido. Vuestras cartas normalmente inquieren sobre cómo pasar de tal pantalla en tal juego o similar. Pienso que sería interesante crear un poco más de polémica. Venga, animaros, estoy dispuesto a tener en cuenta cuanto me digáis.

**Esto....** de qué hablabamos? Ah, de la novena lágrima del «Drakkhen».

(íDratkhcnñ. NALGUNA PISTA SOBRE QRAKKHENBB lo se ha hecho esperar la ayuda de varios maniacos, que como siempre, cierran filas ante los pioblemas de-niís camaradas.. Pero hay un defecto: yo. Ferhergón, estoy en medio.Y ya subáis-que no me gusta nada de nada dejar

eiertas cosas cluras; comprender que sería dumasiado fácil y pronto perderíats el interés por acabar con vuestros propios recursos la aventura en la que habéis puesto vínstropunto de mira temporalmente. Así que preparaos para recibir algunas de mis enrevesadas pistas.

Para conseguir la novena lágrima es fundamental sobre todo que tengáis mucha fe. Dicha fe habréis de manifes-

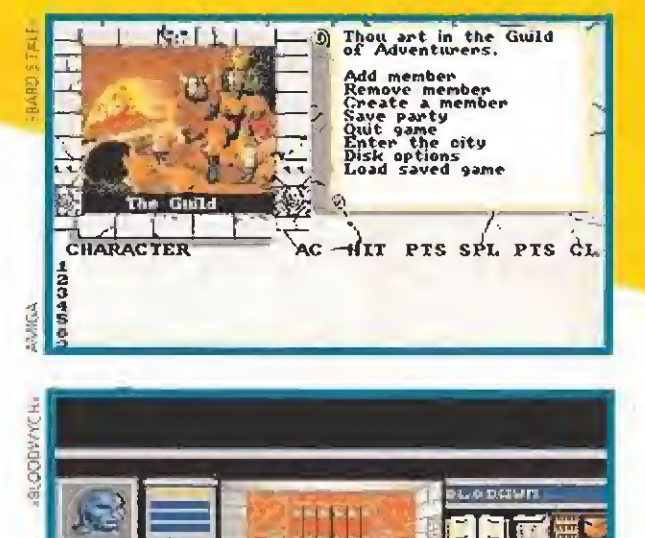

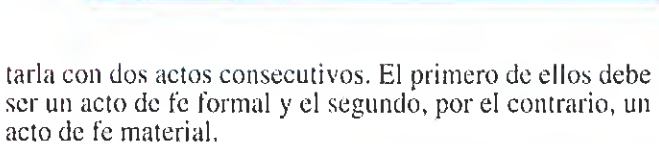

Ahí os lo dejo. A menos que reciba amargas quejas sobre su dificultad, no os haré llegar la solución hasta dentro de seis meses. Venga, ya es hora. Que hablen sin perder un segundo otros maniacos...!Ya!

segundo otros maniacos...!Ya!<br> **OTROS MANIACOS**<br>
afael Jiménez es de Sevilla y gusta de llamarse<br>
algo así como The Gypsy Tasslehoff Burrfoot. afael Jiménez es de Sevilla <sup>y</sup> gusta de llamarse Su juego preferido es el «Bloodwych», y nos bombardea con numerosas preguntas que pro curaré contestar. El hechizo "Arcbolt" es de ataque. Los hechizos "Vitalize" y "Renew" parece que valen para reponer la energía. Sobre el hechizo "Recharge" hablé bastante en el especial que publicamos en el número 38, ai que te remito. El "crossbow" no tiene ninguna gran ventaja sobre el "long bow"; usa aquél del que te quede más munición. El "Staff" -bastón- es válido para combate cuerpo a cuerpo, pero no es nada del otro mundo. En ninguna parte del juego se precisa el concurso de dos jugadores para permitir el progreso, te lo garantizo por experiencia propia. Si alguna vez necesitas pisar dos baldosas simultáneamente para que algo se abra, deja a uno del grupo inmóvil en una de ellas y muévete con los tres restantes, luego llámale y se reunirá contigo.

esde Pueriollano (Ciudad Real), José Herreros escribe sobre el «Dark Heart of UukruI». En principio, no he encontrado ninguna utilidad especial para joyas y gemas, por lo que puedes venderlas sin miedo. Respecto a las puertas seeretas que comemas; símadas en un par de los Templos y cerca del Círculo de Magos, creo que las podrás abrir emindu tengas más experiencia. Sigue explorando y vuelve mis adelante.. Prueba entonces con lu plegaria Hoyamoq. Si alguno tenéis algo que pueda ser de ayuda, lo dicho, no dudéis en escribir. Yo supongo que ya hay minhos de vosotros que ya éstaréis metidos en la misteriosa ciudad de Eriosthe. Pese a que el comentario realizado en verano pasó bastante desapercibido, no me.canso de aseguraros.que este juego es excelente.

> Vive la oventura de Ires traviesos duendecillos, molido» en lo búsquodo do una curación paro su rey que se ha vuella laca de alo $\tau_m$

**Put** 

Aquí estamos una vez més puntuales a la cita. Desde lejanos lugares llegan hasta el refugio personajes de lo más variopinto. Cada uno tiene su aventura y así hay més de mil para compartir. ¿Qué hago yo perdiendo el tiempo con futilidades cuando podrían hablar ellos? Ahora mismo lo van a hacer.

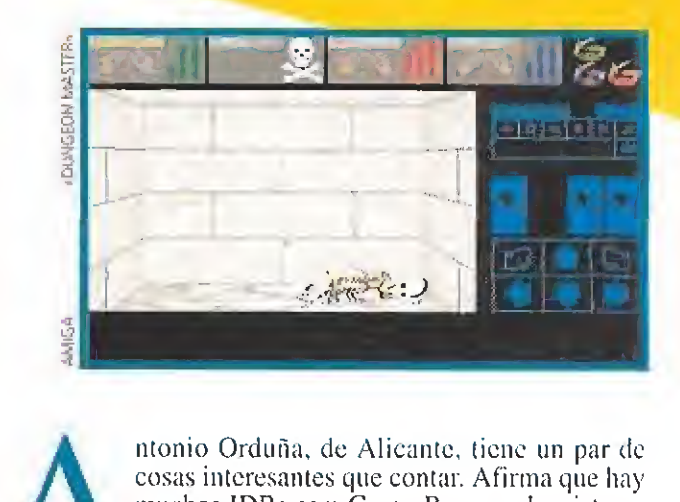

muchos JDRs para Game-Boy, que ha visto en Inglaterra. Uf, estoy bastante escamado des pués de lo que ocurrió con los "presuntos" JDR's para MSX. Pero voy a conceder a Antonio el beneficio de la duda dado que parece saber de qué habla, ya que ha visto varios de los clásicos. Ya sabéis: hay JDRs para Game-Boy, que incluyen opción de salvar partida, combates tipo «Bard's Tale» y visión en ciudad tipo «Ulti ma». Alucino si es verdad, Antonio. El juego en concreto al que Antonio se refere es «The Final Fantasy Legend». Además, aprovecha para preguntar la respuesta al acertijo que le hace un viejo en la planta 5F de una isla. Si lo sa-Además, aprovecha para preguntar la respuesta al acertijo<br>que le hace un viejo en la planta 5F de una isla. Si lo sa-<br>béis, dad señales de vida, por favor.<br>I otro tema que comenta es también de interés<br>general, según he po

I otro tema que comenta es también de interés<br>general, según he podido advertir en vuestras cartas. Bueno, de interés para los que tengan eí «Bloodwych» de Amstrad y no sepan cómo grabar partidas. Deberán hacer lo siguiente: escoger Load y sacar el disco antes de que cargue. Cuando salga el error, desprotegéis el disco y así podréis grabar sin problemas. Para cargar la partida no será posible hacerlo directamente desde el menú principal, así que comenzar una partida y, una vez en ella, cargar la situación grabada previamente. Gracias por todo, Bregor.

ablamos ahora dei «Dragons of Fíame», pues sobre él pregunta Raúl Galicia, de Palma de Mallorca. Contra los dragones la única estrategia recomemendable es la huida. Si intentas eliminarlos, sólo conseguirás acabar con la vida de algunos de los Compañeros. La localización do Laiirana ya la di hace algunos números, por lo cual, en principio, no deberías tener mayor difcuitad en hallarla, Pero si no está, rescata primero a los niños y vuelve sobre tus pa-<br>sos para intentarlo de nuevo.

> ouzalo Gómez escribe desde Vizcaya, Primero, he de decirte que esta reunión no es en una gélida níche si nó... ni amanecer, para que mafruguemos todos un poco y comencemos el ílfa con buen pie. Segundo, iio puedo.ayudarte.

## **VIVE TU AVENTURA DESDE LA TIERRA, HASTA LAS FRONTERAS DEL UNIVERSO.**

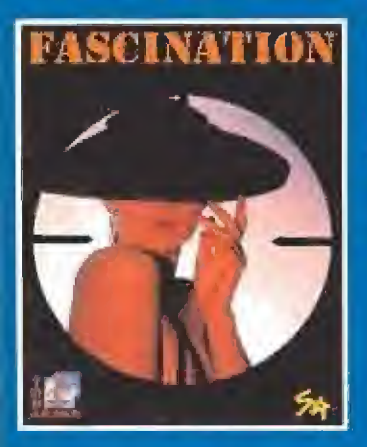

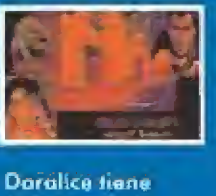

qua recuperar una droga afrodiajiaco robada.

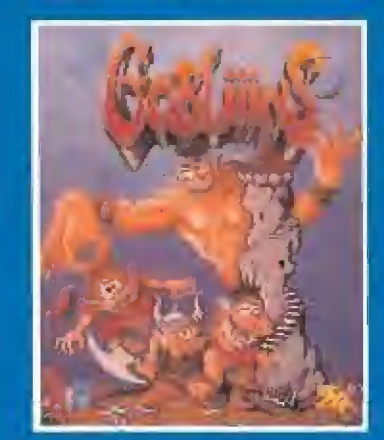

Osponible para los Ordenadores; PC5"1/4 - PC3"1/2 - PC5"1/4 Disco Duro - PC3"1/2 Disco Duro - Amiga y Atari - CD-ROM - CD-TV.

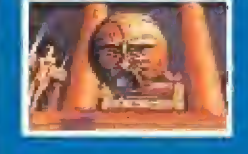

En la frontera dal Universa, aventuro, acción, tislralegia en SD.

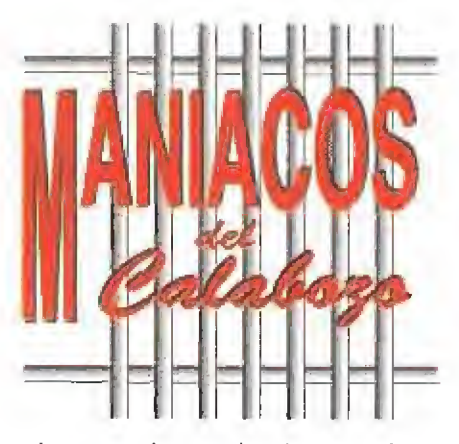

mucho con cl «Bard's Tale I», a menos que me hagas preguntas bastante más concretas. Sin embargo, si exploras bien la ciudad deberías en contrar un sitio donde te subirán de nivel a todos tus personajes, al superar cierta cantidad

de puntos de experiencia con cada uno de ellos. Cuando alcances suficiente nivel podrás derrotar sin demasiados problemas a los Berserkers. Respecto a las otras razas, suele ser recomendable usar humanos y enanos como guerreros, blemas a los Berserkers.<br>
ser recomendable usar hu<br>
dando igual unas u otras.<br>
hora le toca a<br>
pregunta Pal

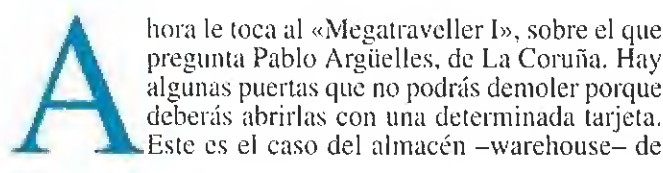

hora le toca al «Megatraveller I», sobre el que pregunta Pablo Argüelles, de La Coruña. Hay algunas puertas que no podrás demoler porque deberás abrirlas con una determinada tarjeta.

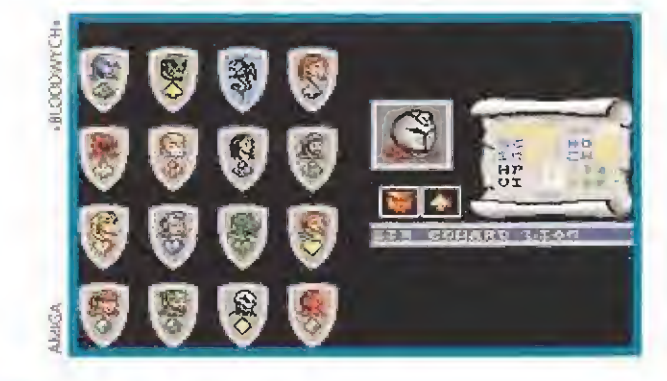

aso a analizar con detalle todas tus sugerencias. Ampliar la sección, como puedes comprobar, ya es un hecho que intentaremos mantener durante todo el tiempo posible. Yo no sé todo de estos juegos, ni muchísimo menos, por eso he procurado hacer desde el principio lo que tú comentas. Si revisas con cuidado los números anteriores verás que en todos ellos siempre propongo para los maniacos aquello que no sé contestar en ese momento, hace algunas líneas te lo he demostrado. La última sugerencia no la acabo de entender del todo: en esta publicación se procura comentar todo tipo de juegos; tal vez sería bueno que intentaras aclarar algo

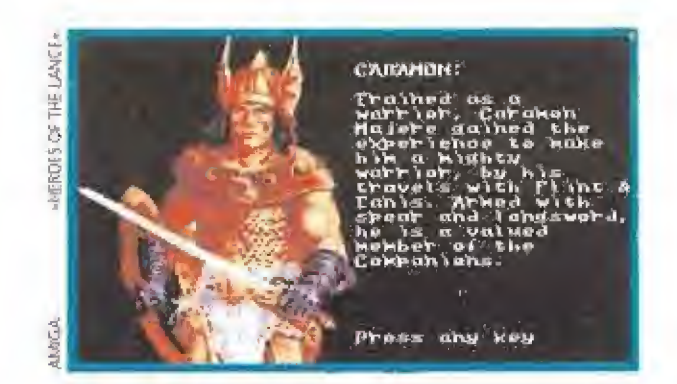

to con el citado mensaje. El problema surge hacia la mitad del pasillo donde hay DOS "spinners" continuos que logran que el personal se vuelva loco. Sin embargo, sabiendo esto no debéis tener problemas para atravesarlo. Un consejo, no os dejéis despistar por la simetría del pasillo, aunesto no debèrs tener problemas para at<br>sejo, no os dejéis despistar por la simetra<br>que parezca que volvéis al mismo sitio,<br>omo verdadero naúfrago m<br>García, pero desde tierra fi

omo verdadero naufrago me escribe J. Javier García, pero desde tierra firme. En concreto, desde Medina del Campo (Valladolid). Y lo de naufrago es porque su mensaje me llega en una curiosa botella de plástico. Su curriculum es

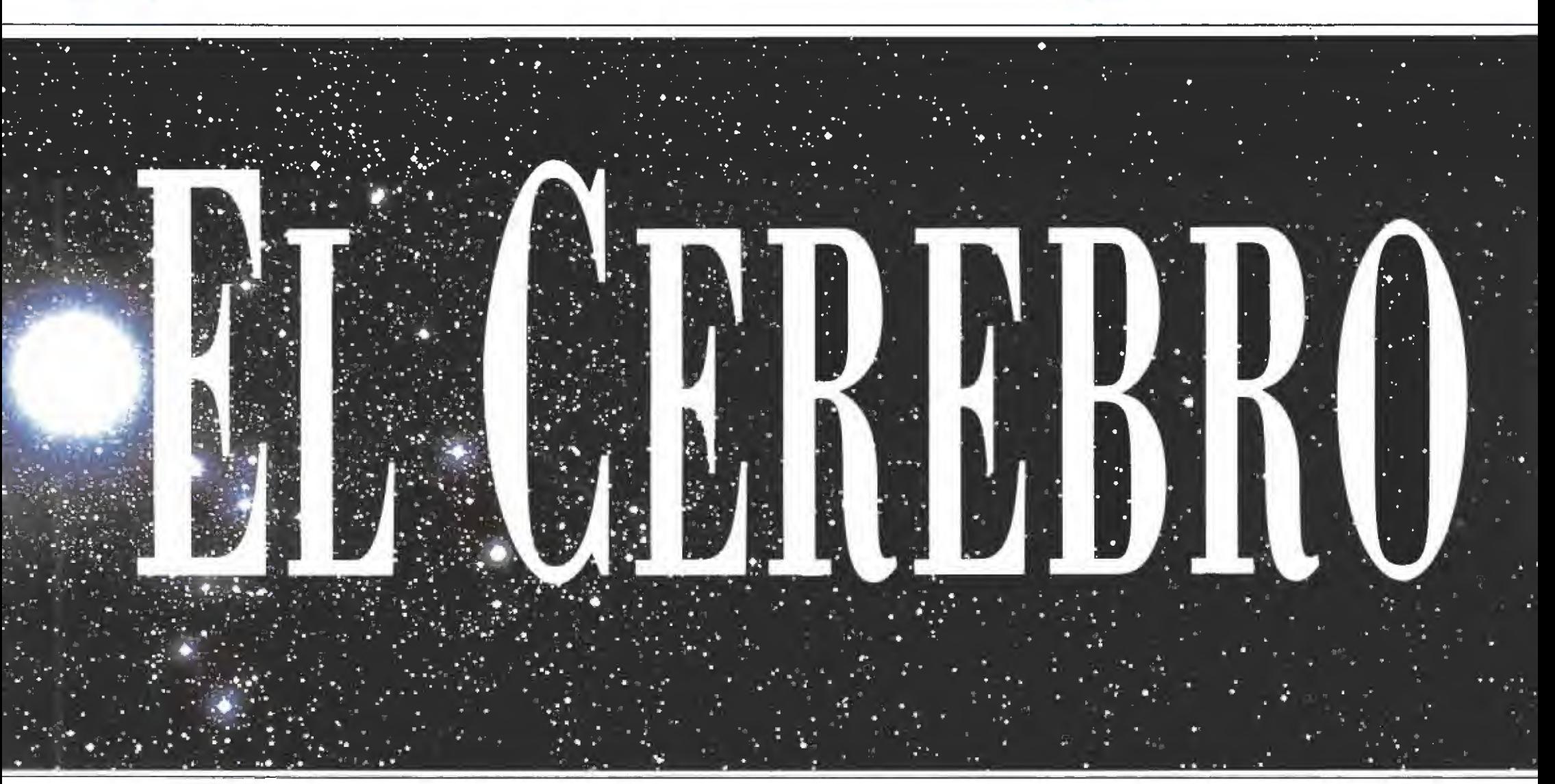

Efate. en el que necesitas la tarjeta, pero no la verás, pues apareces sobre ella justamente. En los edificios imperiales del ejército -casi con toda certeza son las cárceles del juego- no se puede entrar, a menos que seas detenido previamente. No todas las características de los personajes son útiles; de hecho, la mayoría son bastante inútiles. La más<br>
importante es la de mercader, tal como os conté en el es-<br>
pecial recién publicado.<br>
Por un medio poco habitual, el fax, me llegan unas<br>
interesantísimas líneas d importante es ia de mercader, tal como os conté en cl es¬

interesantísimas líneas de J, Andrés Medin, de Fene, La Coruña. Me voy a defender como primer paso de tus críticas: haber traducido RPG a JDR parece haber sido aceptado bastante bien por la mayoría de los maniacos, como demuestran las cartas que recibo usando tal término y simplemente responde al deseo de emplear unas siglas más acordes con nuestro idioma. Lo siento por tu grupo, pero hi mayoría manda. Además, rol es una palabra perfectamente española, no sólo inglesa. Respecto al "olvido" del «Hero's Quest» editado por Sierra, ocurre que tal juego no ha sido publicado en nuestro país y no ha tenido mucha difusión, por lo que no parece muy lógico ocuparse de él por cl momento.

más este punto para que pueda contestarte. Bueno, Andrés te agradezco mucho tanto críticas como sugerencias y espero que sigas proponiendo cosas y criticando aquello que<br>te parezca mejorable.<br>hora tus preguntas. El objetivo del «Bard's Ta-<br>le I» es acabar con el mago Mangar, par

hora tus preguntas. El objetivo del «Bard's Tale I» es acabar con cl mago Mangar, para lo que deberás correr un sinfín de interesantes y peligrosas aventuras. El nombre del Mad God es Tarjan. La pregunta sobre e! «Dungeon Master» la paso a la congregación, pues no sé su respuesta -te lo dije-: cómo se abre una misteriosa puerta a ia que se

accede por tres o cuatro tramos de escaleras consecutivos.<br>
a siguiente incógnita ha batido un record, el del número de maniacos atascados en el mismo punto del «Bloodwych». Además, curiosamente, todos son dueños de un PC. Este último dato ofrece jugosas inierpreiaciones. Bueno, lo cierto es que se han quedado atascados en la zona que llamo del "Welcome back". Se trata de un pasillo de diez casillas terminado en ambos extremos por escaleras de subida. El caso es que, en el extremo por el que se entra, hay un cartelillamativo, con el «Bard's Tale I» y el «Elvira» terminados. Ahora se dedica al «Bard's Tale ITl» y al «Drakkhen». De este último pide ayuda, que supongo habrá recibido con el especial de hace unos mímeros. Además, todavía hoy le espera alguna sorpresa al respecto.

tro crítico que me ha salido. Pedro Alonso, de Boadilla del Monte (Madrid) me llama cabezadura porque me niego a incluir ciertos juegos entre los JDR. Mira, Pedro, lo siento, pero para mí está muy claro lo que es y lo que no es un JDR. Y no es un factor a la hora de calificarlo como tal el que esté o no ambientado en la época de espadas y brujería, pues como sabrás del «Megatraveller I» habló bastante y es un JDR bastante puro, en mi opiaión. Y claro que el «Elvira» no es un JDR puro, pero tiene bastantes elementos como para poder incluirlo en ellos. Sin embargo, por mucho que os empeñéis no son JDRs ni «Operation Stealth», -quienes lo hayan jugado hasta el final sabrán que es una aventura gráfica con secuencias arcado y como tal lo definen sus programadores- ni «Dragon's Breath» de Palace. que incluye también algunos elementos de estrategia. Y yo no pienso hablar de ellos aquí. He dicho.

Vicente Rodríguez es un nuevo maniaco. El «Bloodwych» es una inmejorable opción para introducirte en los JDRs, debido a que no es excesivamente difícil y ofrece sus características esenciales. De él yo pasaría al «Dark Heart of UukruI», pero teniendo en mente su dificultad. Hablan do ya del «Bloodwych», no se sale del castillo/ciudad en ningún momento, o sea, la decoración es siempre la misma. Tampoco hay escenas arcade en él. El terreno de exploración es enorme, como para pasarte un par de días explorando. Y esto sin luchar con monstruos y con lodos los ploración es enorme, como para pasarte un par de días ex-<br>plorando. Y esto sin luchar con monstruos y con todos los<br>problemas resueltos. Vamos, que hay juego para rato.<br>**Jaime Ferragut, desde Palma de Mallorca, pregunta**<br>p

por los niños del «Dragons of Fíame». Los podrás encontraren la torre derecha de la fortaleza, en su habitación sureste. El «Drakkhen» no está disponi-<br>ble en castellano para Amiga en España, me temo.

hora va una mención honorífica para Fernando García Maroto, de Madrid, cuyas colaboraciones son súper-interesantes. La última es un pulcro mapa del «Dark Heart of UukruI», hasta la zona del río que hay más allá dcl templo

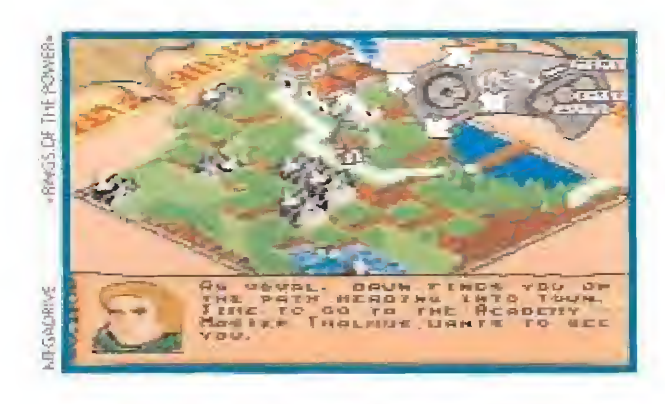

encontrarás muy lejos. Sobre el «Sentinei Worlds» nada puedo decirte, no lo he visto aún: siento no poder ayudarte ni un poquito. No. la saga King's Quest no es de JDRs, son puedo decirte, no lo he visto aún; siento no poder ayudarte<br>ni un poquito. No, la saga King's Quest no es de JDRs, son<br>aventuras gráficas.<br>a sugerencia de subsecciones sobre juegos de ta-<br>blero o en vivo debo negarla ya. E

Micromanía y se ocupa de juegos para ordena dor. En principio, desecho la idea, pero si todos insisiis en ello, tal vez podríamos planteárnoslo más en serio. Respecto a una revista de JDRs de ordena dor...¿para qué la quieres?, ¿acaso no te basta Ferhergón?

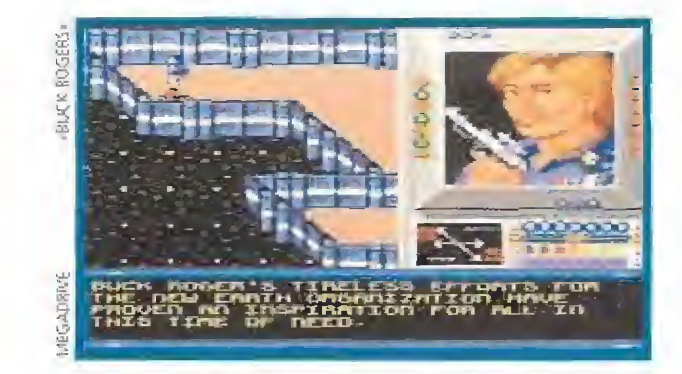

títulos son: «Rings of Power», y «Buck Rogers. Counldown to Doomsday» que ya cuenta con una versión para ordenadores personales. Sin duda una buena iniciativa que aplaudimos desde aquí.

aplaudimos desde aquí.<br> **CÓMO RESOLVER EL ENIGMA**<br>
ntes de cerrar la reunión, voy a mostrar, aunque no es mi costumbre y vosotros lo sabéis. ntes de cerrar la reunión, voy a mostrar, aununa debilidad. Dado que el enigma del principio es bastante oscuro... venga, voy a comentar algo más. He dicho que el primer acto de fe

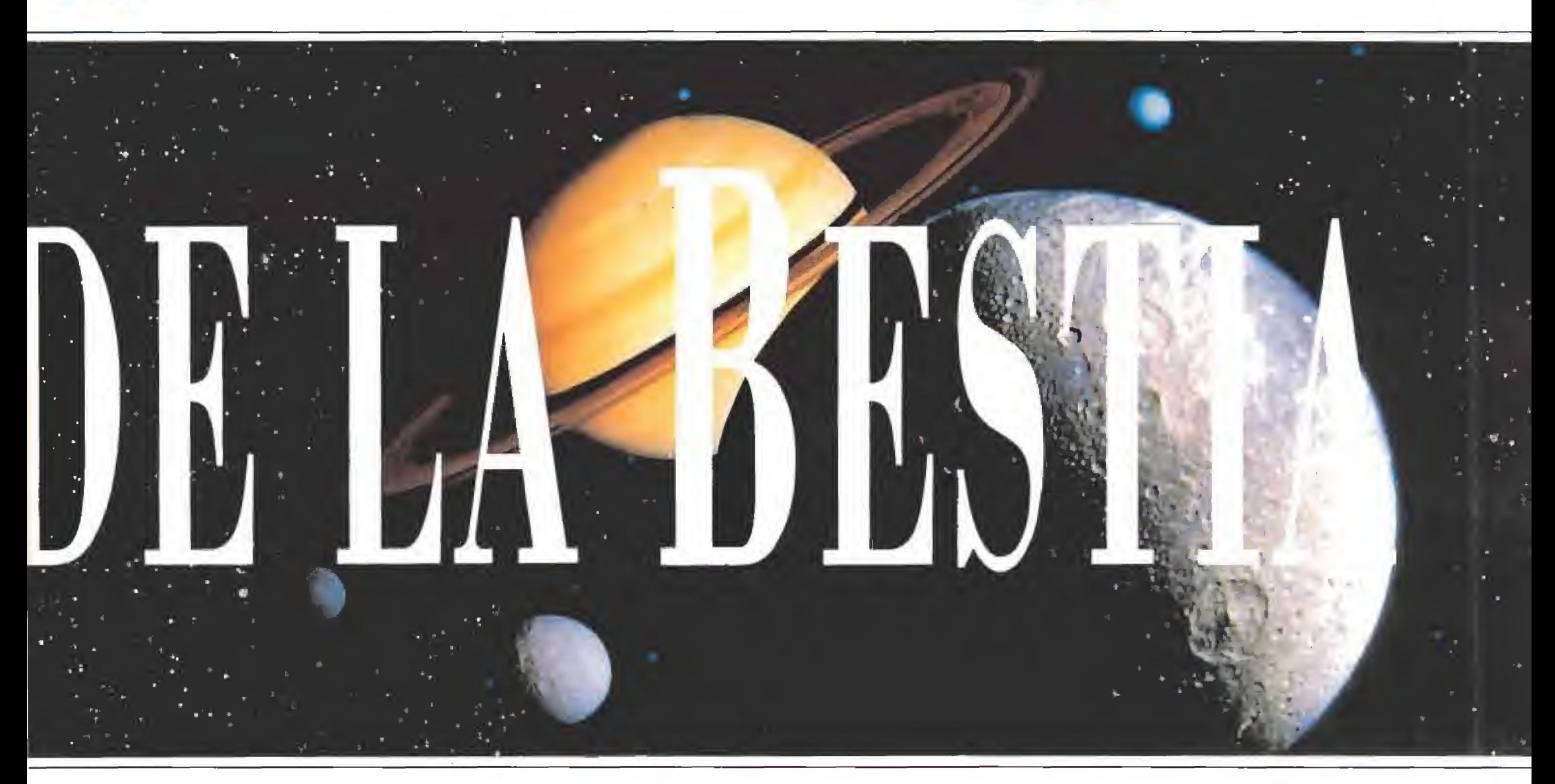

Urzhut. También me mandó unos mapas del «Crystals of Arbórea», de Silmarils. Pero no quiere información a cam bio, pues no pregunta nada. Te invito a seguir mandándome mapas. Gracias. Ah, si te quedas atascado espero que bio, pues no pregunta nada. Te invito a seguir mandándome mapas. Gracias. Ah, si te quedas atáscado espero que sepas dónde acudir.<br>Sepas dónde acudir.<br>No ablo Artero, de Huesca, me deja atónito. La sor-<br>presa se debe a un

presa se debe a un mapa que me manda sobre un laberinto de columnas que al parecer hay en el «Heroes of the Lance», Lo alucinante es que yo no lo he encontrado cuando terminé el juego. Rá pido, Pablo, debes aclarar dónde está ese laberinto o cómo se accede a él. Empieza la cuenta atrás para desvelar este pido, Pablo, debes as<br>se accede a él. Empinteresante misterio.<br>bsalón b<br>cado de

bsalón ben Eleazar, de Málaga, me ha identificado de forma irreversible, pues incluye en su manucristo hasta mi foto, aparte del método deductivo seguido para alcanzar-la conclusión. Pero vayamos a sus preguntas. En el «Captive» hay mucho más que muros, bosques y dinosaurios, pero para ello deberás introducirte en la base enemiga. Esto se hace por una puerta circular cuya clave de apertura no Ya en serio, no sé de ninguna: algunas tienen una sección como la nuestra, pero son extranjeras.

a estamos acercándonos al triste final de esta reunión, más larga que de costumbre. Sin em bargo, no debe pasar por alto la próxima publicación en España de un JDR que tiene bastantes números para ser un gran clásico. Sí, por increíble que parezca, llega a España el prometedor «Señor de los Anillos» de Interplay, Además, va a ser tra-<br>ducido a español en su versión de PC.

**n** notición, vamos. Para abriros el apetito os diré que son tres discos y en él sólo llegamos a Rivendel, ya que es el primero de una serie pa ra revivir las peripecias de Frodo y demás comuneros del anillo. Ya os contaré más cosas, pero tengo la sensación de que vamos a hablar mucho en los próximos meses de este juego. También quiero dedicar unas líneas a contar otra grata noticia que interesará sobre todo a los usuarios de consolas y fundamentalmente a los de Megadrive. Se han publicado en nuestro país dos JDR's para esta máquina, aunque eso sí sólo en inglés. Sus

es formal. Esto significa que es una manera habitual de ex presar la fe; lo que necesitáis para llevarlo a cabo se eneuentra "lapidariamente'' en cuatro castillos, siendo fun damental el orden de visita.

dudarlo por nada del mundo. ¿Me he explicado?<br>Vuestros más oscuros temores se han hecho rea-<br>lidad. No, debéis afrontar la verdad con valor, pues todavía <sup>I</sup> segundo acto de fe es material. Deberéis estar convencidos de que no vais a morir, vayáis dónde vayáis y cómo vayáis, y atreveros a ir allí sin dudarlo por nada del mundo. ¿Me he explicado?<br>
Vuestros más oscuros temores se han hecho reacabe la esperanza. Palabra, debéis creerme.

Efectivamente, se ha acabado la reunión. No os preocu péis el próximo mes acudiremos puntuales a la cita y prometo contaros interesantes novedades. Nos vemos.

### Ferhergón

Espero vuestras ideas, colaboraciones y preguntas en la dirección: MICROMANIA C/ De los Ciruelos, nº 4, 28700 San Sebastián de los Reyes (Madrid), especificando en el sobre Maniacos del Calabozo.

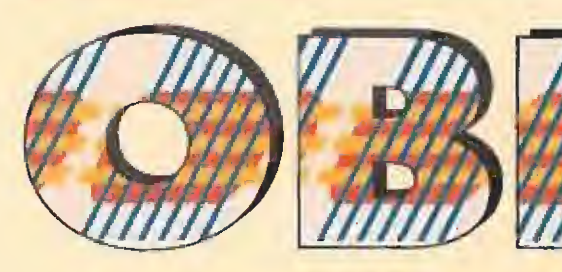

## ALGUNOS DETALLES DEL JUEGO

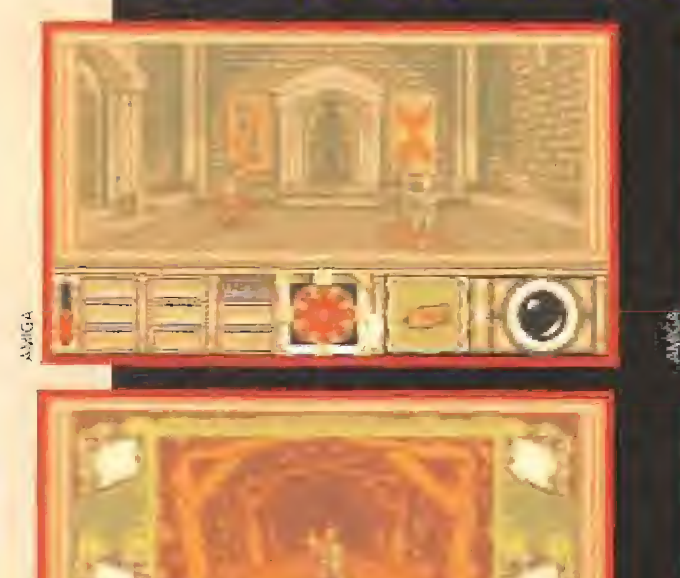

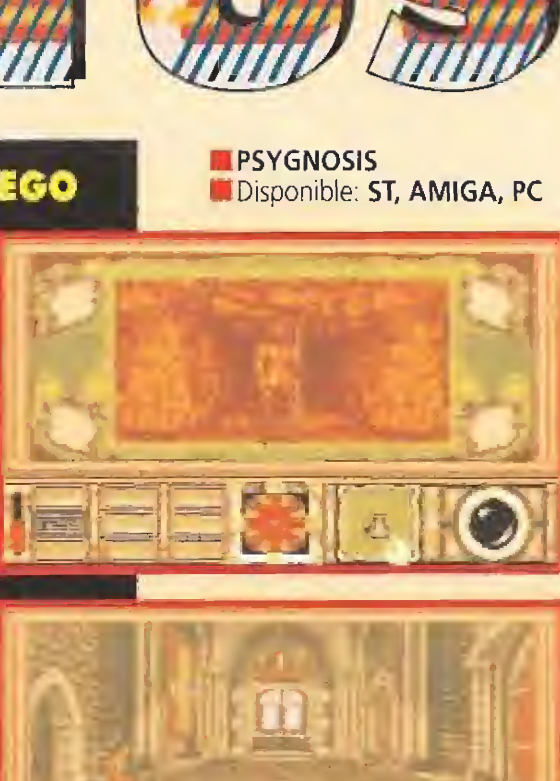

Wil Mason jamás hubiera pensado que<br>Esto le iba a pasar a él. Sin embargo esto le iba a pasar a él. Sin embargo le había sucedido. Ahora estaba aquí, lejos de su casa y de su mundo, en sabe Dios qué extraño lugar. Cua-

tro puertas le acechaban amenazadoromente para con ducirle a inciertas aventuras. Había que actuar lo an tes posible, Y algo vamos a hacer, por supuesto, para echarle una mano. Coincidiendo con el inminente lanzamiento para PC de este juego de Psygnosis, arañaremos un poco su superficie para adentrarnos un po quito en algunos de sus secretos.

**Antes de adentrornos en los secretos del juego nos**<br>A gystorio reseñar olgunos detolles importantes. «Obltus», para comenzar, tiene bastantes puntos en común con los JDRs que habitualmente desfilan por esto sección, pero no se puede considenar un representante típico del género. Para que os hagáis una idea es muy parecido, en muchos aspectos, al archiconocido lEfvira)^ Por ejemplo, en ombos manefamos sólo a un personaje y el sistemo de combate es similar. Sin embargo, «Obitus» no tiene la complejidad de «Elvira» en los hechizos, ounque si encontramos bastantes más escenarios que racorrer y explorar. El delalle que más llama la aiención del juego proviene de una clara intención de Psygnosis de apostar sobre seguro. 5e trato de las secuencias ''orcode'' que Intercala d juego entre dísfintoi localizodones. Sin embargo en la práctica los resultados no son los esperados, díchas secuencias restan adictividad a la parte rol del juego. Por otro lado, tampoco su realización técnica es lo más adecuado y lo lentitud de bs movirr\ientos no satisfarán al amante del aneada.

(E) Al Castillo MINAS DE de Hobmoor ELDON (Drakehur) O  $\circledast$ drsh 0  $\odot$  $(\blacksquare)$  $\left( \blacksquare \right)$  $\odot$ Œ 5)  $\left( \blacksquare \right)$ A las catacumbas A Falconwood

En el desarrollo del juego se combinan secuencias arcade y zonas de laberintos características de (os JDR's.

TRES ESTILOS EN UN SOLÓ PROGRAMA

TRES ESTILOS EN<br>
doptando la personalidad de Wil Mason,<br>
nuestro objetivo en el juego es escapar de nuestro objetivo en el juego es escapar de la Edad Media y del reino de Middiemere poro regresar a nuestro confortable hogar en la época actual. «Obitus» combina en su desarrollo tres estilos

diferentes, ya que incorpora escenas arcade, secuencias de laberinto y zonas en las que encontramos una mezcla de ambos géneros. Las secuencias de laberinto son las más interesantes

para los JDR-adÍctos, con unos efectos que rara vez se ven por estos softwares. La mayor parte del juego transcurre en estas secuencias. Las zonas en las que se combinan los dos estilos tienen la visión del arcade

con el desarrollo de! laberinto, con lo que también hay que explorar y mopear, en resumen entretenerse. Las secuencias arcade son las menos logradas. Lo único bueno que tienen es que una vez que acabas con alguno de los enemigos que en ellas aparecen ya no te vuelve a "molestar", con lo que puedes "limpiar"' los

distintos trayectos. De este modo, evitarás luchar De todos modos la mayor parte del tiempo nos

dedicaremos a explorar zonas de todo tipo, encontrando objetos y hablando con los diferentes personajes. En definitiva, haciendo algo más interesante que intentar esquivar flechas "inesquivables".

Todas las acciones se ejecutan mediante iconos, lo que nos facilita bastante el manejo del juego. Tenemos lo "obligación" de explorar todos los

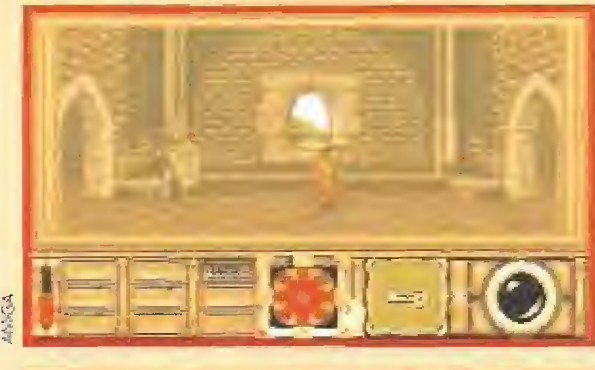

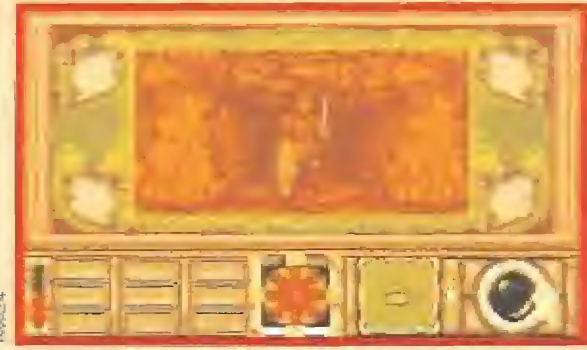

lugares, para encontrar los objetos escondidos, Normalmente estarán en los tramos que unen los cruces, únicos sitios donde podemos girar al movernos, pues por los caminos no podremos hacerlo. Para ello contamos con un mapa de la estructura de las minos de Eidor.

Lo que abunda en e! mundo de «Obitos» son los personajes de todo tipo. Los hay buenos y malos. Con lo mayoría de ellos podremos intentar hablar, sobre todo porque no atacarán sin más. Al conversar con ellos, nos revelarán pistas para nuestra búsqueda, y nos intercambiaremos objetos, pues algunos tienen cosas imprescindibles para la misión y no nos los darán por nuestra "cara bonita", sino que habrá que negociar "duramente".

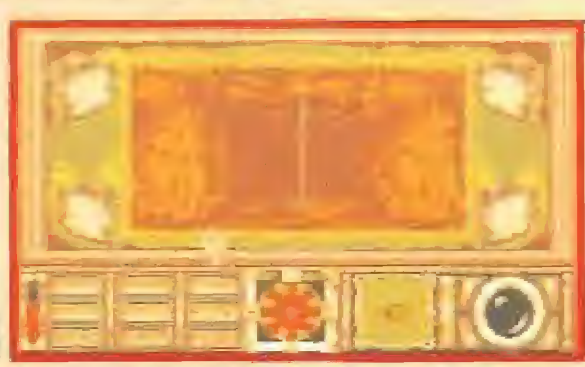

sobre ellos.

- **Landre de caminos**<br>Camino
- (¡) Enemigo
- ® Carcaj
- (D Aquí está lo cuerdo
- **(2) El caballero Uljinnan** í^) Evclak
- Annore
- (5) Marlock

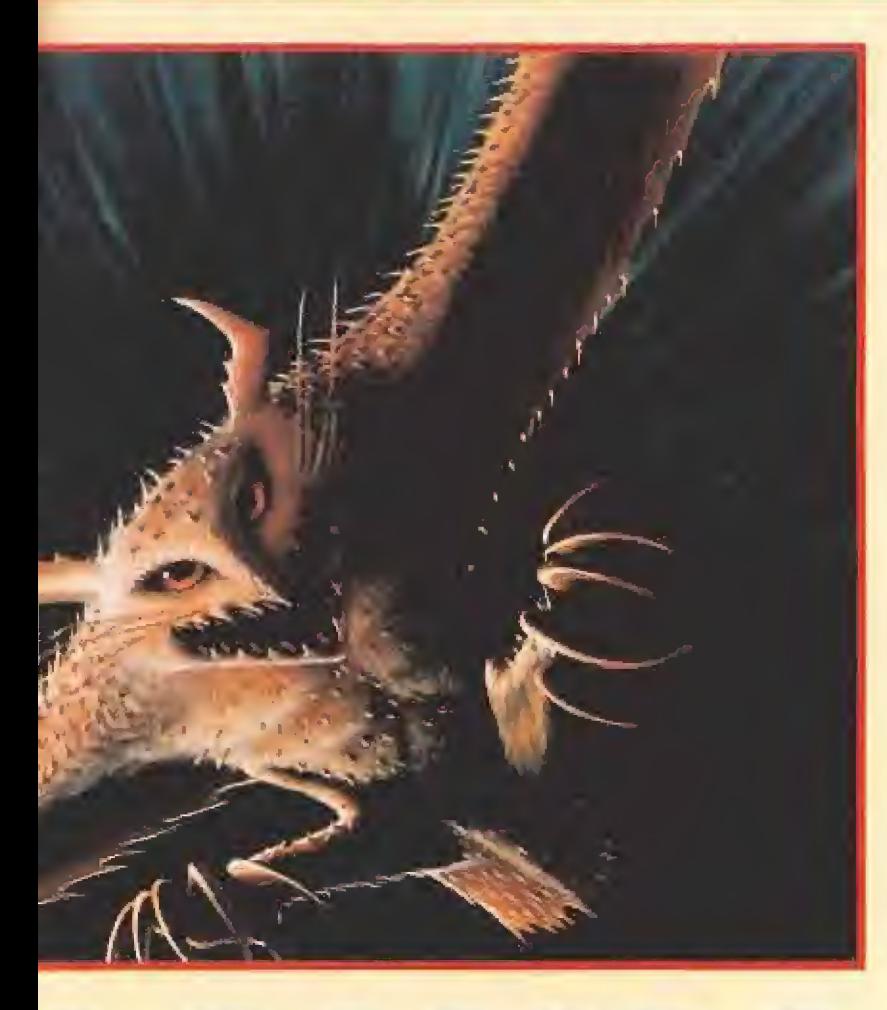

## LA MEJOR DEFENSA

n el capítulo de las armas, al principio tendremos un arco sin flechas, SÍ hacemos caso de nuestra amable guía Glyphyx (ver manual de instrucciones} pronto encontraremos algunos carcajs con los proyectiles adecuados para nuestro arco; "íranqui", son sólo flechas, Pero no debemos limitarnos a ellas para derrotar a nuestros enemigos. Las dagas también pueden • venir bien. Aunque lo más eficaz sean los polvos mágicos, sin los que no podremos acabar con algunos de los seres que nos bloquearán el paso. Afortunadamente encontraremos varias raciones de estos polvos en las catacumbas y el castillo. De lo dicho se deduce que no hemos de malgastar tan valiosa arma, siendo conveniente usar las abundantes flechas en !a mayoría de las

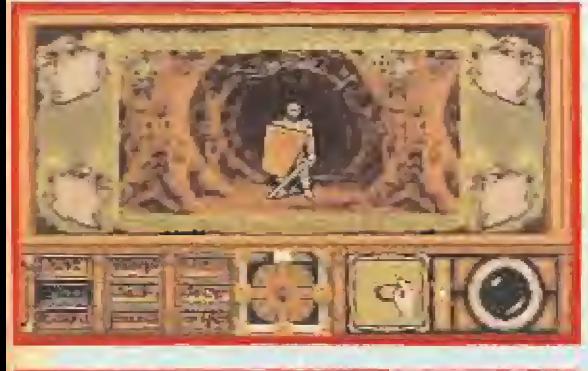

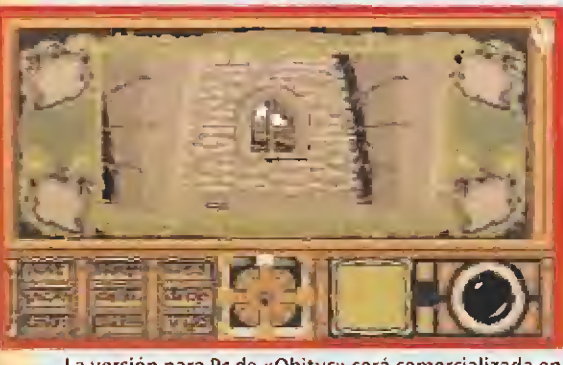

nuestro país con tos textos de pantalla en castellano. La versión para Pe de «Obitus» será comercializada en

secuencias arcade. Otro bien bastante escaso van a ser las antorchas y las linternas. Es aconsejable hacer el mapa de cada zona antes de grabar la partida. Después acudir rápidamente a los lugares donde existan objetos y hacerse con ellos, Es una técnica que permite ahorrar visibilidad, para futuras oscuridades que seguro encontraremos.

ocasiones, en particular en las

## IDEAS PARA ENTRAR EN ACCION

omo quiera que Glyphyx en las instrucciones nos guia bastante bien a través de Falconwood, voy a irme directamente a las minas de Eidor, nuestro siguiente destino. Sólo unas breves puntualizaciones: no hay nada en los claros que encontraremos tras el Green Man, por lo que es mejor que no le matéis. El objeto que os dó lo necesitaréis en las catacumbas bajo las minas.

Al soldado invencible que hay cercano a la salida no tendréis dificultad para eliminarlo en cuanto tengáis algo del polvo mágico mencionado. Hasta entonces más os vale no tocarle mucho las narices. Detrás de él hay algo importante para poder continuar avanzando en la aventura.

Ya en Eldor, podréis usar el mapa cercano. A Drakehurst no os recomiendo que subáis hasta que no tengáis un buen puñado de llaves, aparte de la "Light Ke/' que hay en las Minas y la "Large Gold Key" de las Catacumbas. Las llaves normales os las darán Maladina en Falconwood y Annore en Eidor, ésta a cambio de una antorcha.

Por cierto, lógicamente paro ir a las catacumbas deberéis descender por un agujero. Así que aplicando el mismo razonamiento ya os podéis imaginar que para volver a las minas necesitaréis subir. <sup>Y</sup> para escalar, en todos los juegos de

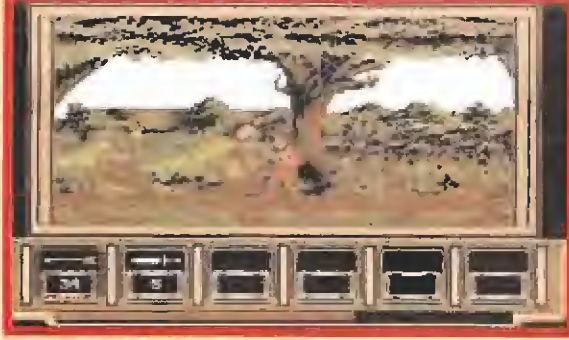

«Obitus» es un estupendo RPG de curiosa factura, pues en su desarrollo incluye incluso algunas escenas arcade.

aventuras que existen hasta la fecha...¿qué se necesita? Pues hala, a por e! mapa sin perder un segundo.

Con esto confío haberos abierto los ojos, así que espero que no tardéis demasiado en aventuraros por este nuevo mundo que nos brinda el «Obitus». Así que dentro de poco seguro que estaréis contándome cómo conseguir la corona del mago Safiran, a quien encontraréis en Drakehurst, y cómo matar al inmutable de las Catacumbas, porque le tires lo que le tires ni se inmuta el tío. Nos vemos, ¡ánimo, duro con ellos!

Ferhergón

Nosotros

## The 1st Entertainment Gallery for Ludic Maniacs! 4>canadian

l4 päginas i<sup>44</sup> passed only

Por una compra de sólo 2.400 ptas, conseguirás tu Carnet de Socio Canadian pasando a recibir periodicamenle el fabuloso Catá/ogo Canadian e información de las últimas novedades, así como todas las Ventajas de Socio Canadian,

### INFORMATE EN TU CANADIAN CENTER MAS CERCANO O LLAMA A LOS TELEFONOS DE INFORMACION

CANADIAN CENTERS BARCELONA: 1) Avda. Mistral 25-27 2) Encarnació <sup>1</sup> 40 CANADIAN CENTER MANRESA: Angel Guimerá <sup>1</sup> <sup>1</sup> CANADIAN CENTER MADRID: Princesa 29 (Entrada por Evaristo S. Miguel)

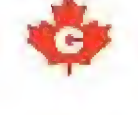

CANADIAN CENTER ALICANTE: Del Teatro 29 CANADIAN CENTER LLEIDA: Passeig de Ronda (Galeries Shopping) CANADIAN CENTER PALMA: Juan Luis Estelrich 5-A (\*) ^ INMINENTE APERTURA

IHFOflHACIOH CANADIAN:

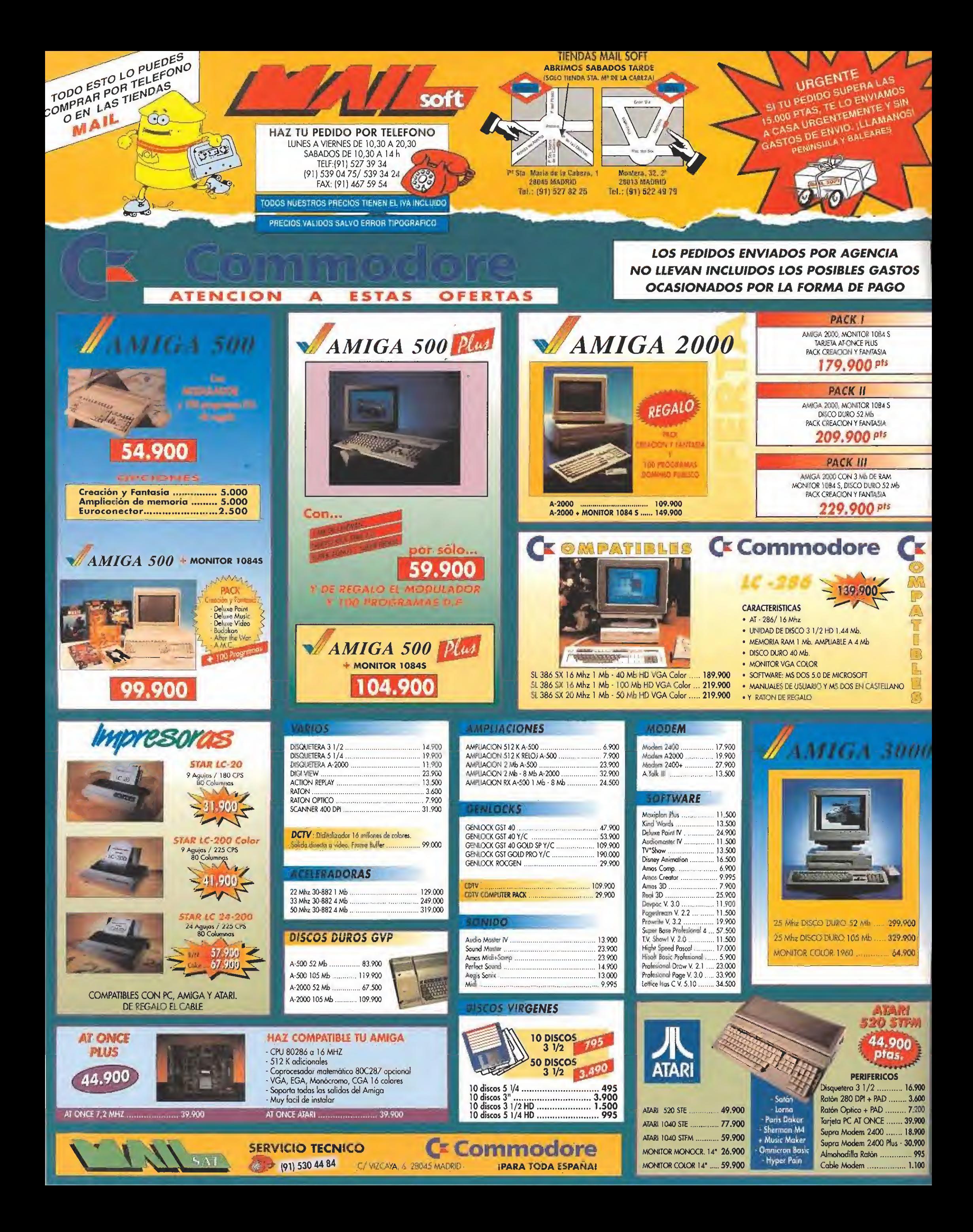

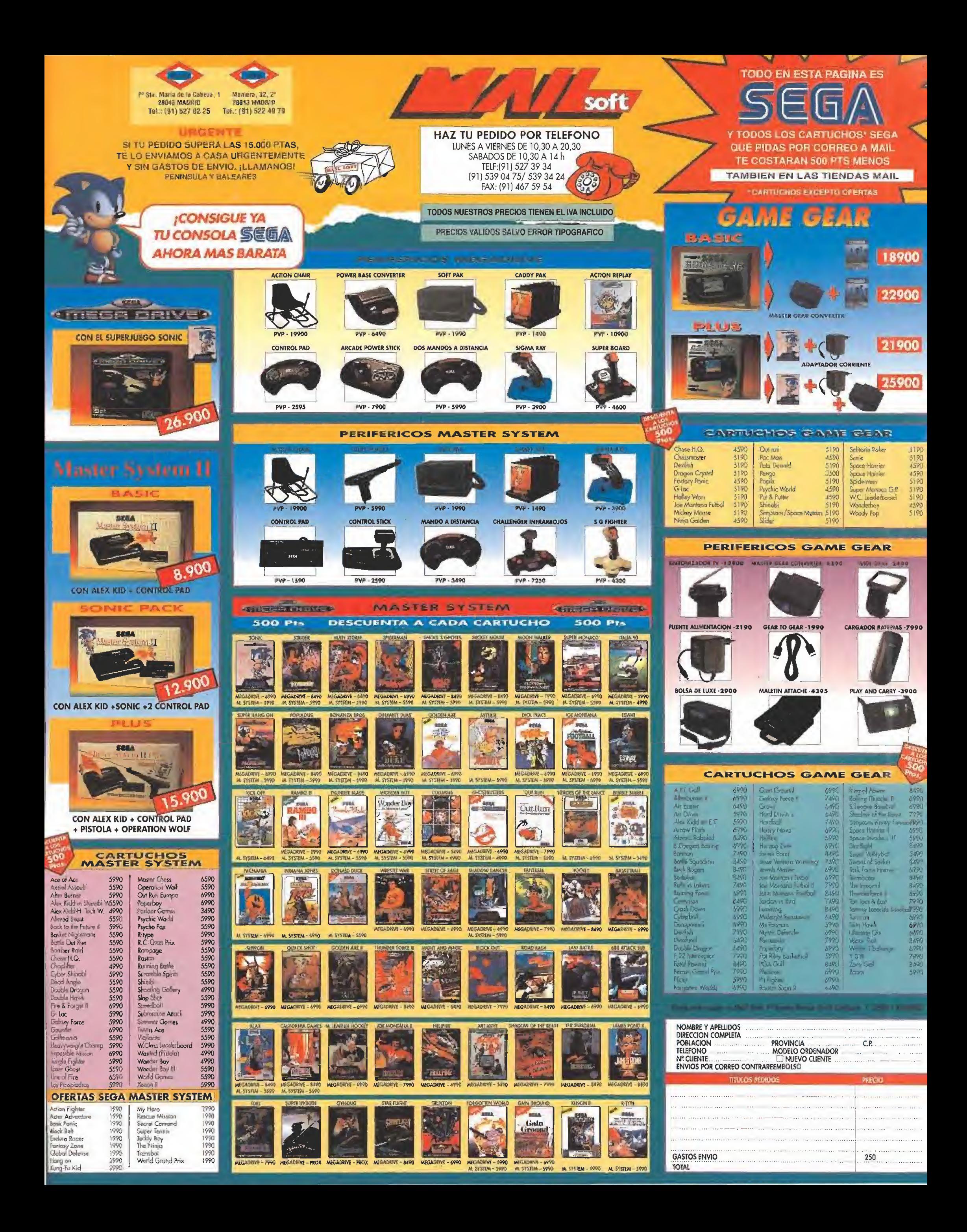

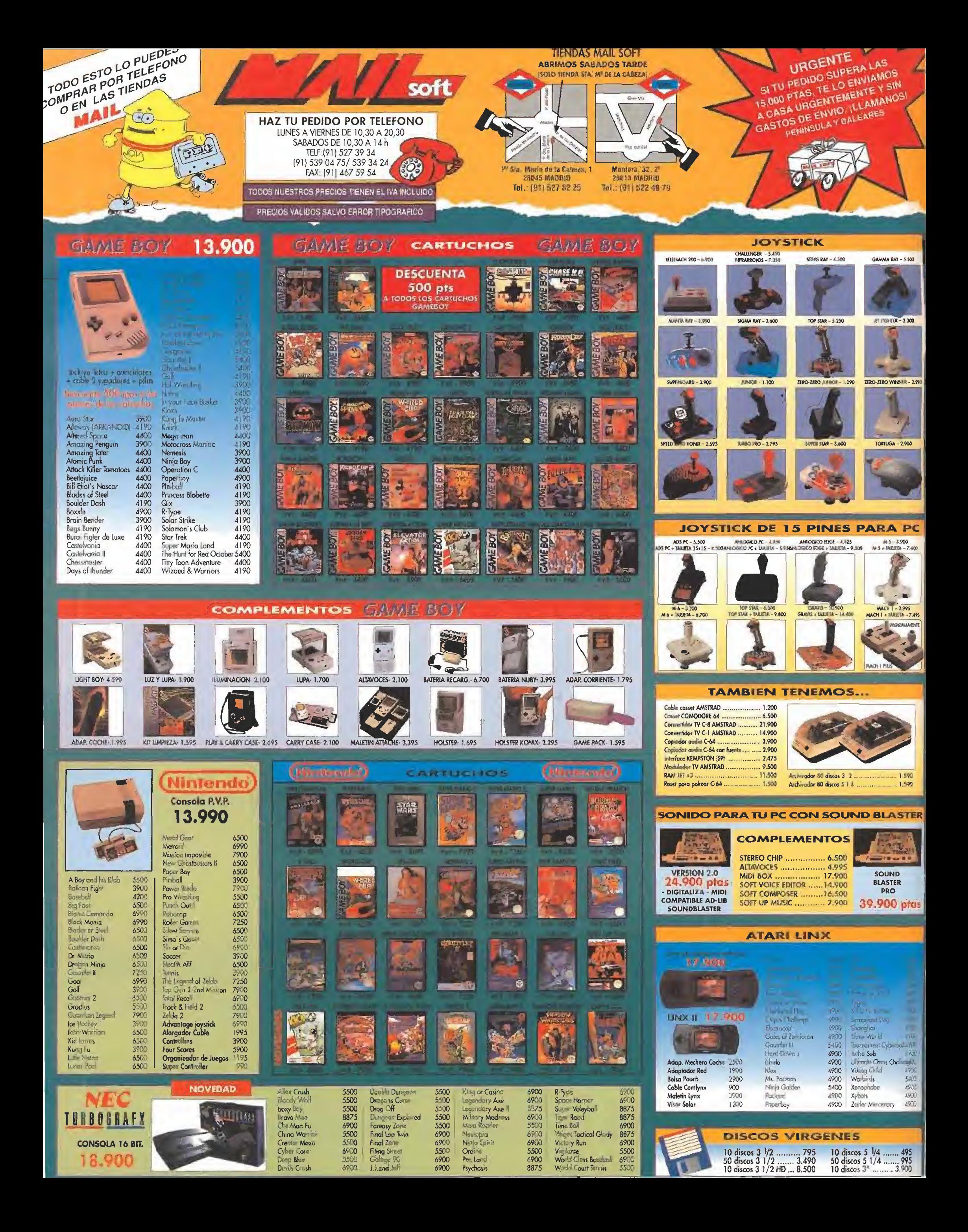

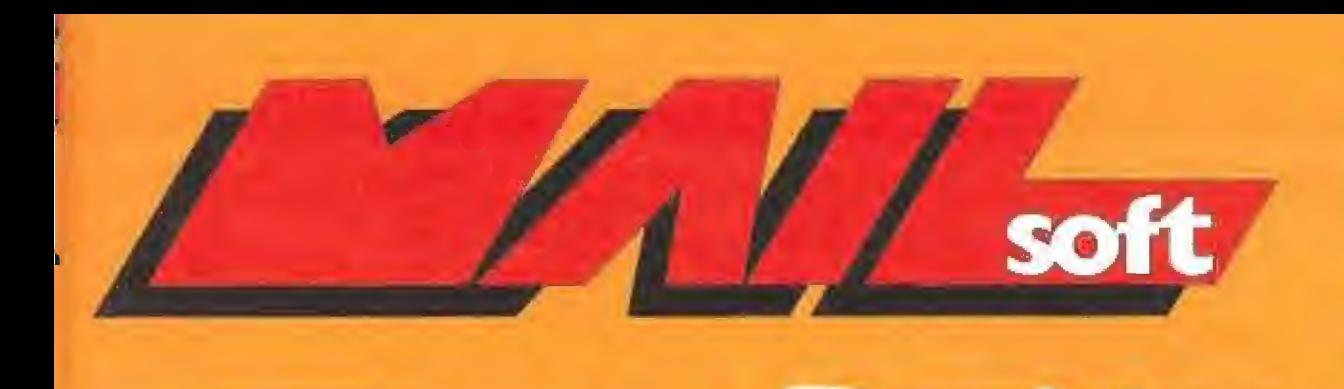

## 527 39 34 TEL: (91) 539 04 75 FAX: (91) 467 59 54

**TITULO** 

**JO CONSTRUCTION KIT** 

AIR SEA SUPPEMACY

ARMADA (ESTRATEGIA)

BORODINO (ESTRATEGIA)

**BOSTON BOMB CLUB** 

CAIRCRAIA GAMES II

ALIEN STORM,

BLUE BROTHER

**CX Y&AB** 

AGE

HAZ TU PEDIDO POR TELEFONO

63

AMIGA

7900

 $7725$ 

领导

7250

7850

2850

7977<br>7849

2500

(91) 534 34 24

SUPER **EXITOS** 

SPECIALING MANCOON

 $J200$ 

1200

1395

3900

 $960$ 

|次0

AMSTRAD

1907

4506

7250

359

وحمة

7933

1991

1900

7850

**週50** 

Wh

2850

7500

22511

HOBARIOS SERROCH HOLL HE IN HIS 19

AMIGAN

1700

 $1200$ 

1250

3830

2290

 $3915$ 

2500

视50

 $2100$ 

4495

4495

2850

3700

3900

1990 2750

3450

2250

2850

3995

 $2500$ 

2350

 $5100$ 

4495

4495

2850

3900

3453

2250

2950

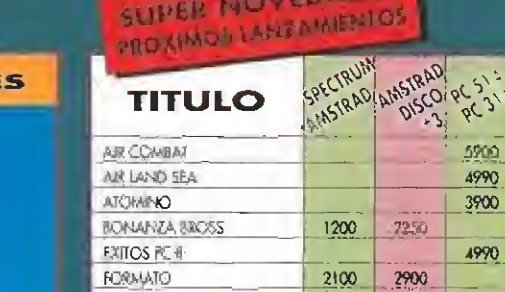

1200

 $1200$ 

2100

 $3730$ 

1500

1500

1700

1350

1350

2250

2450

 $3100$ 

1950

2533

 $2\frac{\pi}{200}$ 

2500

2500

2258

 $2200$ 

 $G$ -LOGX

**GCBLINS** 

HOT RUBBER

MEGABOX III

**PACK MAX** 

MY BACK IS RICH

**MANORSTER EURDRA** 

**NOVEDADE** 

**M**SCAR

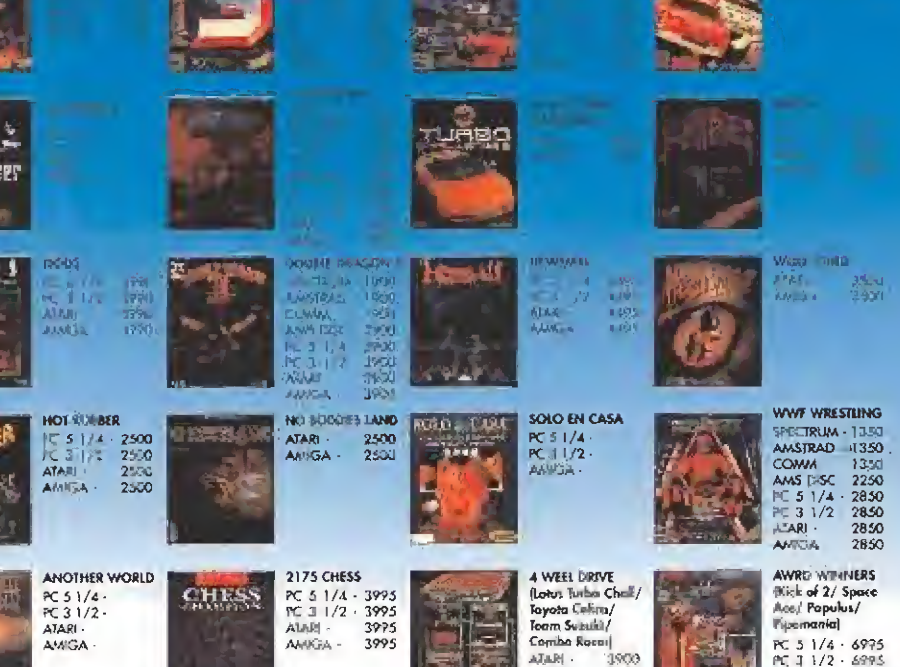

**NOVEDADES** 

Contled

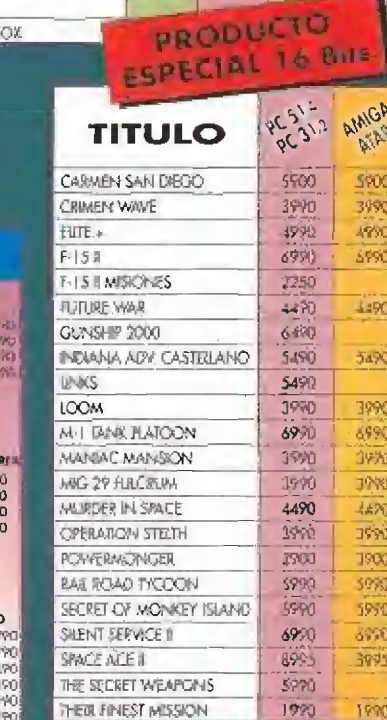

2 x 1 AMSTRAD DISCO

**Example Start And Start And Start And Start And Start And Start And Start And Start And Start And Start And Start And Start And Start And Start And Start And Start And Start And Start And Start And Start And Start And Sta** 

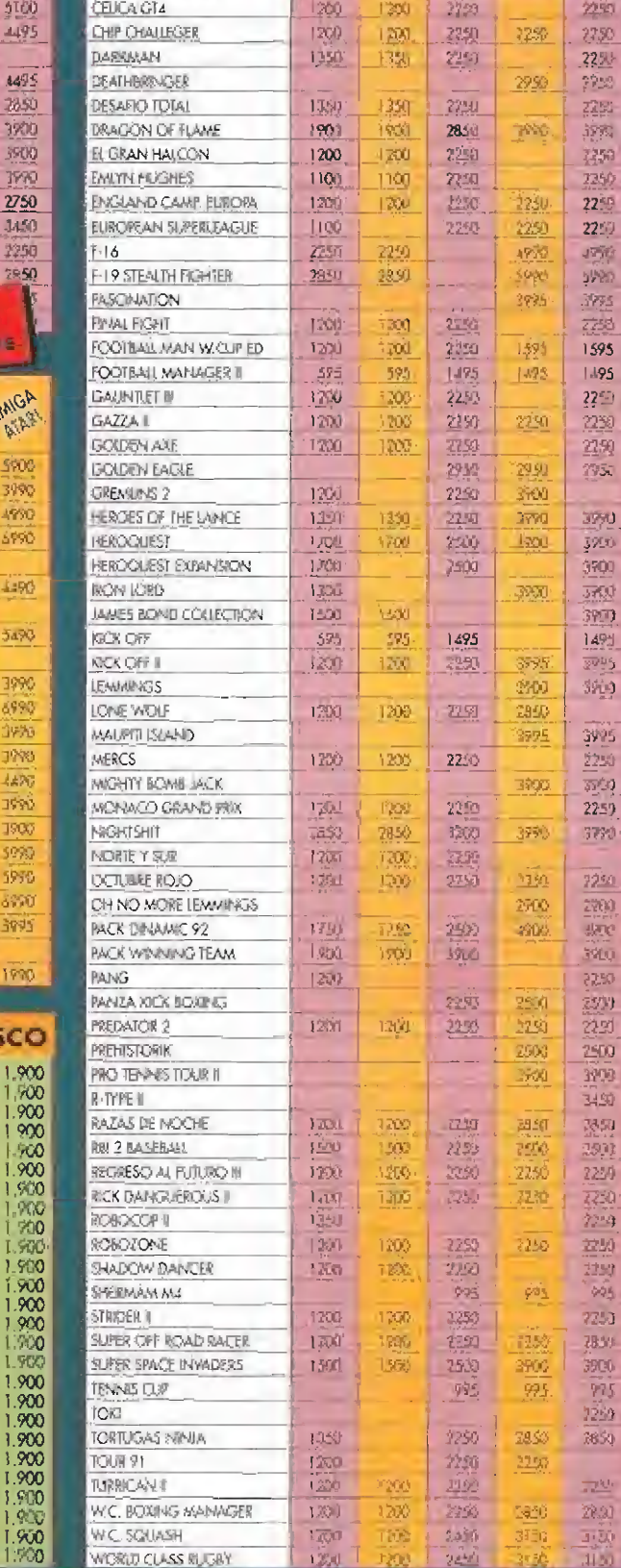

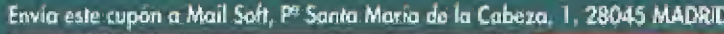

 $1.900$ <br> $1.900$ <br> $1.900$ 

WORLD CU-SS RUGBY

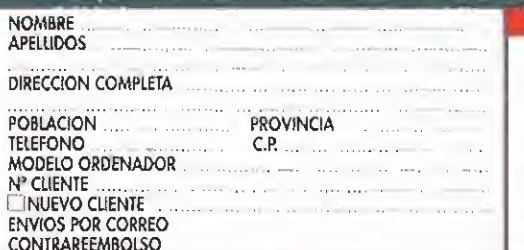

samban / Bamban<br>Ramba / Rombo III<br>Litposible Mission / Imposible Mission<br>Framania / Producel<br>Bosish Voliny / All Tie Break<br>Bosish Voliny / All Tie Break<br>Bosish Poo Up

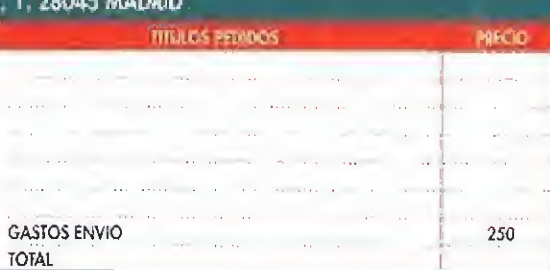

 $122$ 

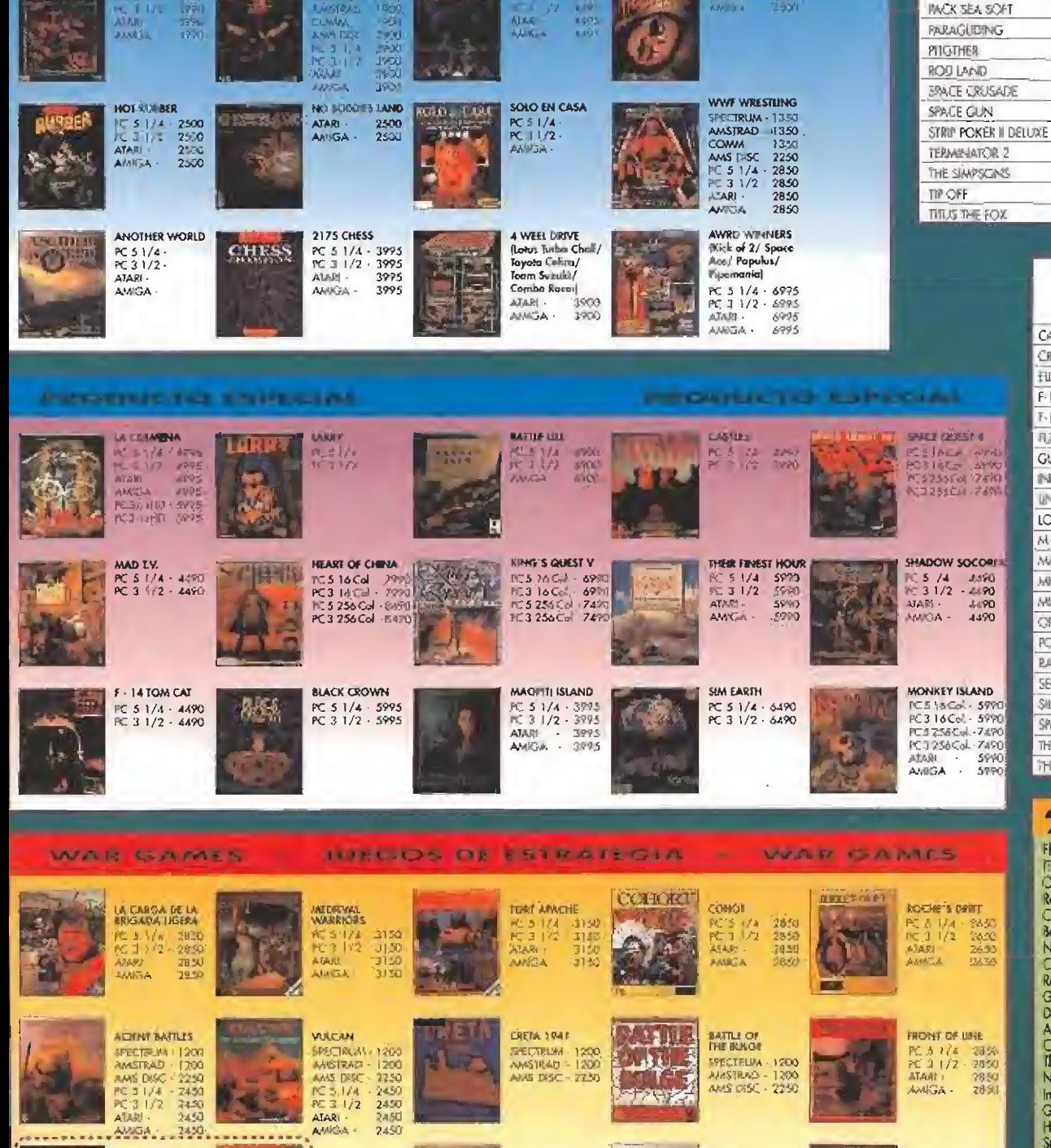

BUTZKRIEG

**EXITOS RC**  $1<sup>1</sup>$ ٦ **SAI** 

RAMAS LALLY<br>SPECTRUM<br>AMASTRAD<br>AMASA

ARRESTA ARRESTA

**NOVEDADES** 

فعادان

**De**<br>India

 $600$ 

B.

JUEGOS DE 1200 ptas.

 $-795$ <br> $-1995$ <br> $+995$ 

**MARK** 

 $\mathbf{a}$ 

<u>ේ</u>

Si prefieres hacer tu pedido por carta, recorta este cupón y envialo a: MAIL SOFT, Pasea Sta. María de la Cabeza, 1 28045 MADRID

FINANCIAL THE FINAL CONFERENCE TO AFRICA CORPS

 $1/2$ 2850 2850

**MAGA 2850** 

TODOS LOS PRECIOS TIENEN INCLUIDO EL IVA - TODOS LOS PRODUCTOS TIENEN GARANTIA - SI TU PEDIDO SUPERA LAS 15.000, ILAMANOS **POR TELEFONO** 

PRECIOS VALIDOS SALVO ERROR TIPOGRAFICO

## Tus tiendas de videojuegos en Barcelona

### VENTA POR CORRE **ENVIOS EN 48 HORAS**

**PXP**<br>NCLL

PXP.<br>Incl

**GAME GEAR** 

### $-1$   $+$ NINTENDO

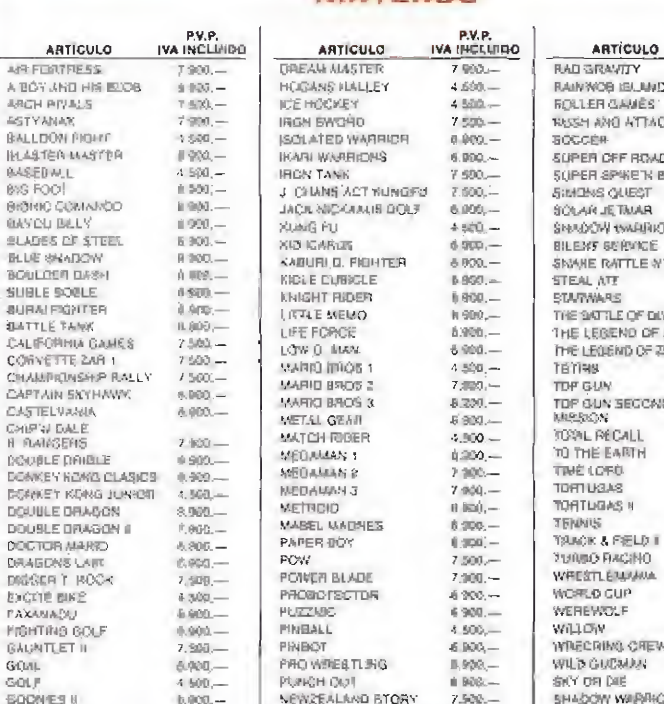

NAD RACER

- 498.6<br>- 998 (1

 $\frac{B}{B}$ 

**BRACKUS** 

ADAM<br>AFREU<br>AL TER<br>AL TER<br>ANAZI ATCAU<br>ATCAU<br>ATCAU<br>BAR2R<br>BAR2R<br>BAR2R<br>BAR2R<br>BAR2R

**BATH** 

61.08

**THAM**<br>THE SCRIP<br>THAMP SCRIP<br>CASTE<br>CATE<br>CATE<br>CATE

 $\frac{9.900...}{7.300...}$ 

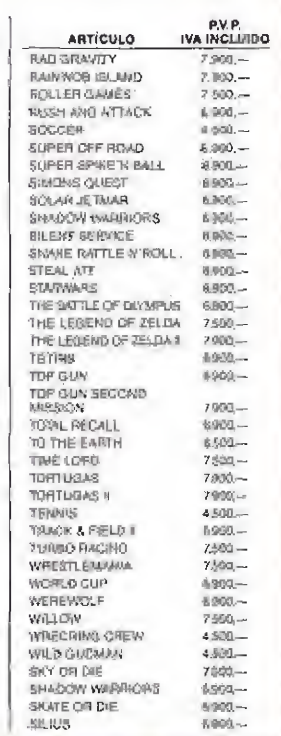

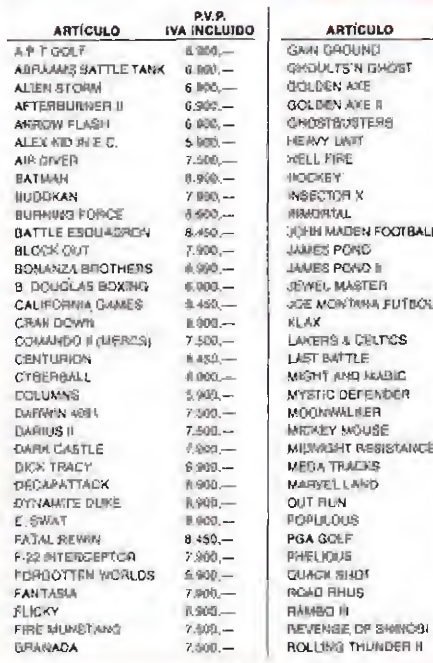

2,500.-

### MEGADRIVE

88

 $84$ 

7.9

 $8.1$ 

8.48<br>9.94

119<br>59

 $69$ 

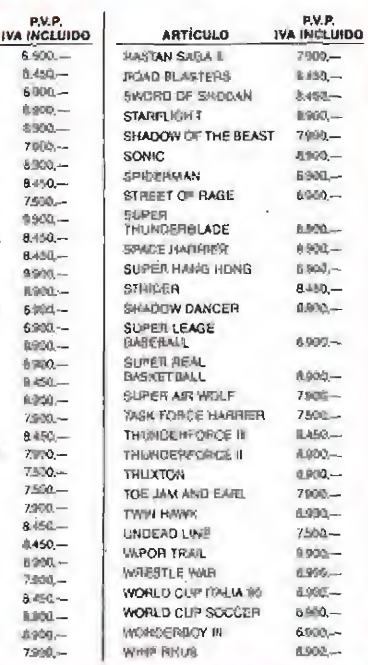

WHIP RIVER

.bsc. -

**ARTÍCULO**<br>PUNNÍNO BATTLE<br>CHASE H Q.<br>QPERATION WOLF

AERIAN, ASSAULT

AERIAN, ASSAULT<br>E SWAT<br>SI MONACO D.P<br>ALEX KEI IN E WOSH D<br>CANN BROUND<br>SUBMARNE ATTACK<br>SUBMARNE<br>ANDUS & SWASHE<br>GROUND & SWASHE<br>CROUND & SWASHE<br>CROUND & SWASHE<br>FORSOTTEN WORLDS<br>FORSOTTEN WORLDS<br>J. MONTANA

J. MONTANA<br>FOOTBALL<br>HEAVYWEIGHT CHANP<br>S REAL EASNT(BALL

BRISEINAN<br>PSYCHIC WORLD<br>DYNAMITE DURE<br>MASTER CHEES

MARIER CHECK<br>D-LOC<br>BQHAMZA BROTHERS<br>BQHAMZA BROTHERS<br>ALIEN STORM<br>SDNC<br>BLOTA MARIA<br>BLOTA MARIA<br>BLOTA MARIA

DOUNANIA<br>AFTER BURKER

**STRIDER<br>LINE OF PIRE<br>MERCS<br>SHADDW DAYCER** 

R-TYPE<br>GCAPEN AXE

6302

IVA INCLUIBO

1.560.

1.692.

590.

 $5.890 -$ 

1.990 5.990.  $-992$ 

OBRI 3

 $.990 -$ 

5 met

 $5.590 -$ 

5.590

(590)

5.990.

5.990.

590

6.590<br>5.400,<br>5.990,

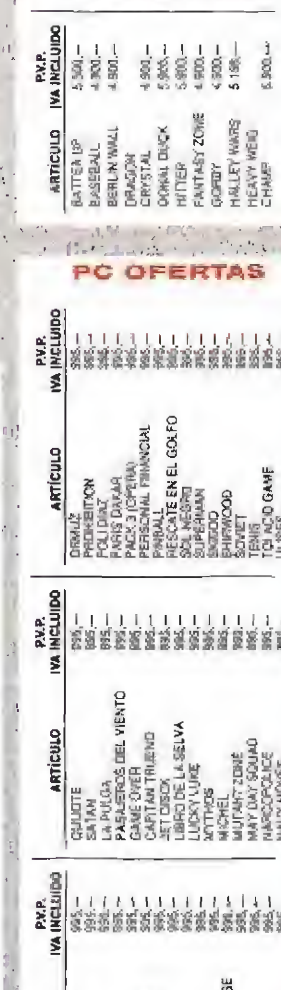

08025 BARCELONA

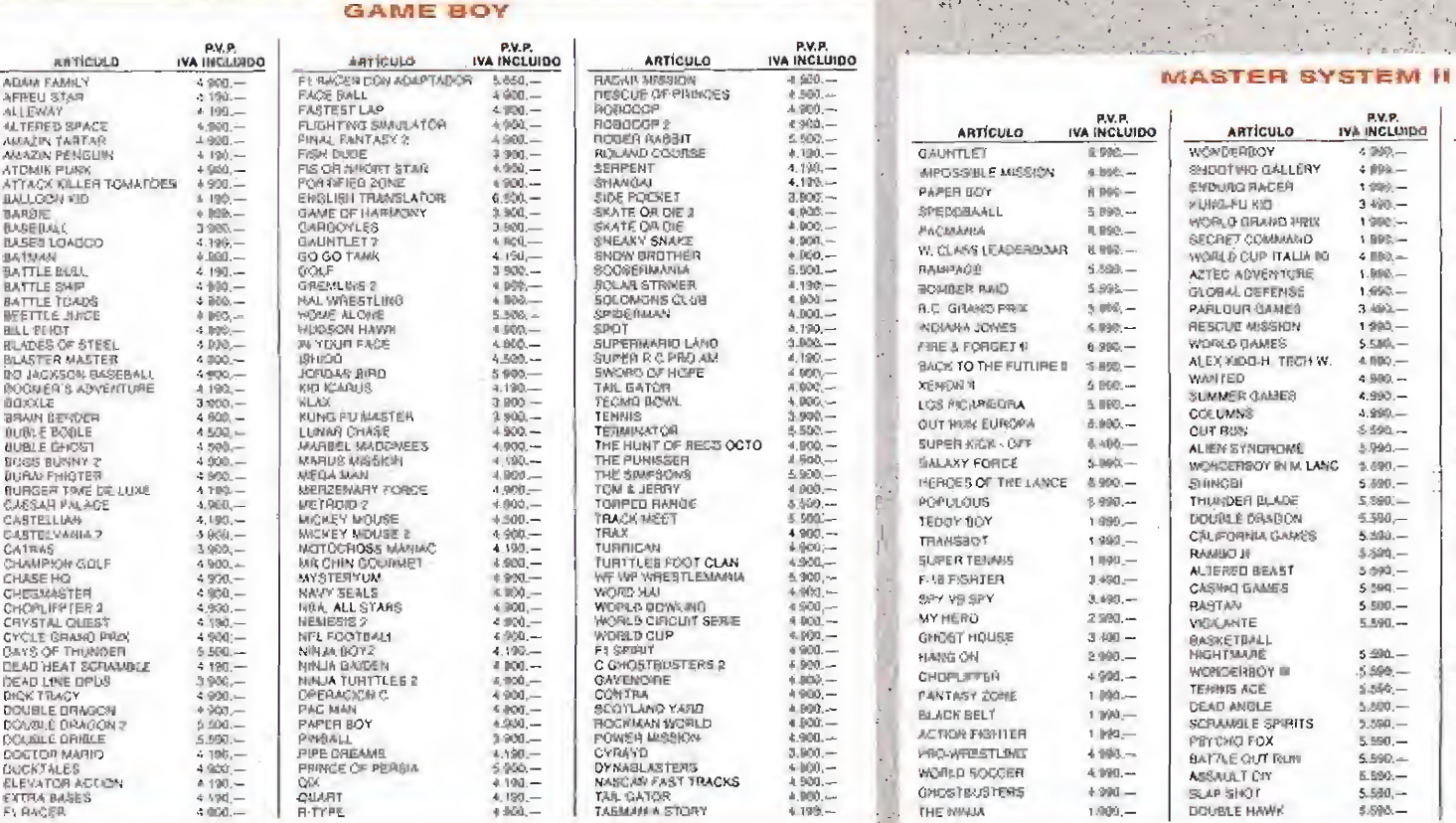

4900-<br>6800-

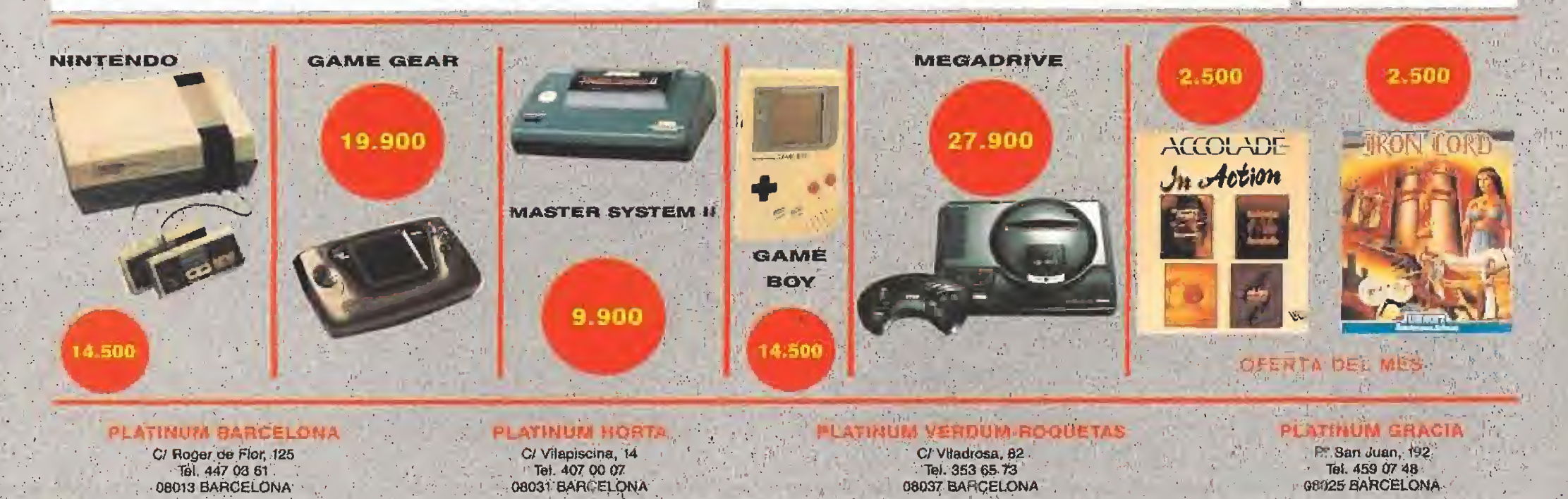

# **NTO**

## El cambio de imagen de los wargames **BATTLE ISLE**

Ubi Soft es una casa de software cuyas producciones siempre resultan sorprendentes, o al menos a mi me lo parecen. Tienen una enorme capacidad para hacer de una temática a priori aburrida y vista mil veces, algo totalmente nuevo. Esto es exactamente lo que ocurre con el juego que voy a comentar.

### **TUBI**

**W** Disponible: AMIGA, ST, PC W, Comentada: AMIGA<br>
Wargame/Arcade<br>
Una wargame, a menc

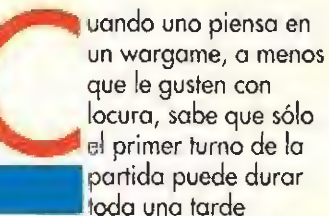

tranquilamente, Entonces se lo piensa mejor y decide echar unos morcionitos y ver asi la destrucción antes de que se haga de noche. Sin embargo, Ubi Soft nos presenta un juego de guerra, con un aspecto similar al de los wargames convencionales -celdas hexagonales, fichas y combates- pero con un desarrollo bastante más ógíl e interesante, que garantiza que en una tarde puedes jugar un montón de partidas "completas" sobre distintos mapas y con armas de todo tipo, Hechas estas consideraciones, vamos a echar

### ORDENO Y MANDO

No me entretendré en el argumento del juego, -va sobre luchas espaciales y nuestro objetivo es salvar la Tierra-, directamente intentaré describir su desarrollo.

unas partiditas a ver qué pasa,

Lo primero, es que se puede jugar contra otro jugador o contra el ordenador. Lo posición de cada contendiente y los movimientos se siguen simultáneamente con la pantalla dividido en dos partes, en cada una de los cuales evoluciona uno de los rivales. Esto añade velocidad al juego, con el consiguiente incremento de adicción que supone.

En cada turno un jugador realizo órdenes de movimiento, mientras que el otro lo hace con las de ataque. Tras finalizar el turno, se producirán automático y rápidamente las secuencias de combate, para después cumplirse las órdenes de movimiento de los unidades supervivientes.

Las secuencias de combate, sin ser gran cosa, son animadas y puedes ver cómo son destruidos los tanques y demás. Siempre será mejor que la fria estadística de las bajas de cada bando, algo bastante habitual en este tipo de juegos. Terminado el turno, se invierten los papeles y así sucesivamente.

Con este sistema, se troto de evitar el "espionaje" que siempre hoy entre dos jugadores. Es decir, esperar a ver qué mueve el contrario poro ver lo que muevo yo. Como el ataque es anterior al movimiento del contrario, nunca podremos huir al ver que nos van a atacar. Tampoco podremos atacar a nuestro adversarlo como consecuencia de sus movimientos.

El comodísimo sistema para dar órdenes a cada unidad, junto con la técnica descrita anteriormente, logra que la acción no se pare nunca, que no hoyo "tiempos muertos" en la partida.

El sistema de órdenes consiste en colocar el cursor sobre la unidad a ordenar y pulsar el botón. Dependiendo hacia donde lo muevas podrás acceder al mapa, a información sobre la unidad, al ataque o a ordenar movimientos. Todo ello sencillo de aprender y fácil de usar.

### COMBATE DE ALTURA

Hay gran variedad de unidades de combate y vienen todas ellas adecuadamente descritas en el manual de instrucciones. Por otra parte, el combate no se limita a

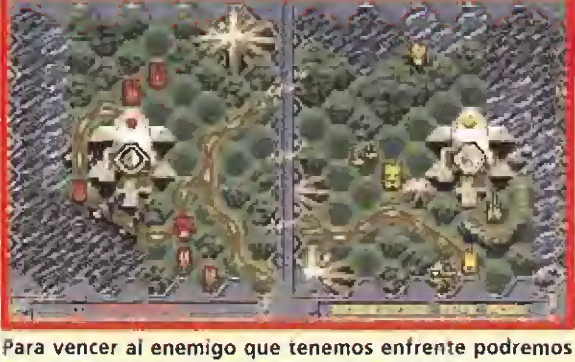

usar unidades de tierra, aéreas o incluso marinas.

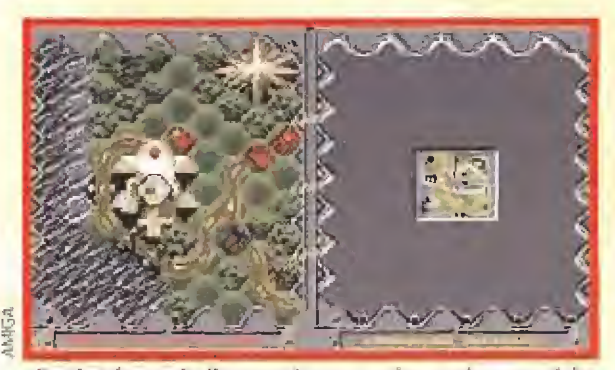

«Battie Isle» revitaliza un género que hasta ahora no daba mucha importancia a los gráficos y el sonido.

tierra firme, pues hay unidades marinas (submarinos, cruceros...) y aéreas. Incluso existe un overcroft. Todos las unidades son originales y tienen un icono que las distingue claramente. Sus características principales son el terreno por el que se pueden mover, el alcance de sus armas, y el poder defensivo y de ataque. De entre las unidades posibles destacan los Demons, que son la infantería de este juego, y poseen gran Importancia pues sólo se puede ganar destruyendo todas las unidades enemigas o bien entrando en el cuartel general. Sin embargo, esto último sólo lo pueden hacer los citados Demons. Como en el juego contra el ordenador el enemigo tiene muchas más armas que nosotros, pora vencer deberemos de planear una estrategia que permita conducir a los Demons al cuartel enemigo. Tenemos que tener en cuenta que los Demons tienen poca capacidad de movimiento, aunque pueden ir por todos los terrenos, y además son bastante vulnerables al fuego enemigo.

Las características de cada uno de nuestros vehículos están permanentemente accesibles en una base de datos.

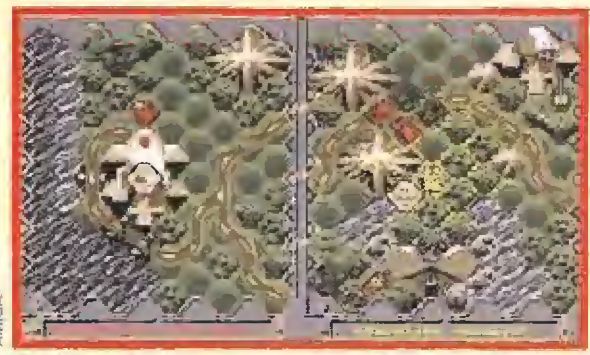

En el juego hay 32 escenarios y en todos ellos varían tanto los mapas como los ejércitos de cada enemigo.

LA ADICCION DE LA ESTRATEGIA

Los gráficos son excelentes, claros y funcionales y no existirán problemas para distinguir los pequeños iconos. Adicionalmente, las secuencias de toma de edificios y de fin de batalla están también muy bien realizadas y contribuyen a dar vivacidad al juego.

Aprovecho para referirme a la escena de presentación del ¡uego, impecablemente realizada en los gráficos y en la música, y concentrada toda ella en un disco. Así podremos prescindir de ella una vez vista.

«Battie Isle» tiene una incesante melodía y numerosos efectos sonoros adecuados y bien hechos. La musiquilla acompaña bien y no suele molestar cuando estás inmerso en el desarrollo del jueqo. En cualquier caso, si te mofesta demasiado ya sabes lo que puedes hacer.

En cuanto a la adicción, -el mayor enemigo de un wargame cuando se encuentra ante un jugador de arcades- en esta ocasión gana el wargame, pues

«Battie Isle» tiene múltiples elementos que contribuyen a crear adicción. Estos son la rapidez de desarrollo, la calidad de los gráficos, la facilidad para dar órdenes, la variedad de unidades de combate, así como el irresistible ansia de vencer en una isla para ver la siguiente.

También ofrece notas originales, como el sistema de juego y las unidades que se manejan, y el hecho de que todo el control se hace con el joystick.

Si tuviéramos que definir el juego, lo podríamos hacer con cuatro palabras; "juego sencillo, estrategia compleja". Resulta muy complicado derrotar al ordenador, pues en el reparto de tropas suelen "barrer para casa". Resulta casi imposible con tus efectivos hacer frente a un ejército tan inmenso como el enemigo.

En fin, «Battie Isle» es un buen juego de guerra, que no de estrategia, que debe gustar a todos aquellos que han jugado alguna vez con soldaditos. También agradará, y esta vez no es tópico, al "matamarcianos". Piensa que por lo menos no tendrás que soltar el joystick.

F. H. G.

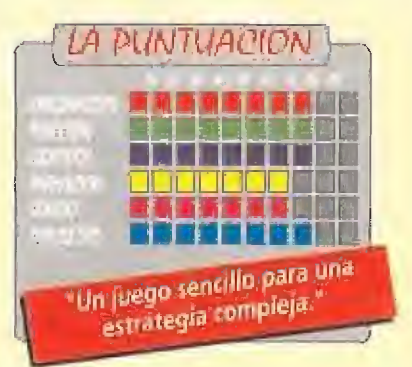

Todo eí programa posee una gran variedad de secuencias intermedias que proporcionan una gran ambientación.

Los combates ios podremos observar como si ej juego fuera un arcade clásico en lugar de un "war game".

MICROMANÍA 29

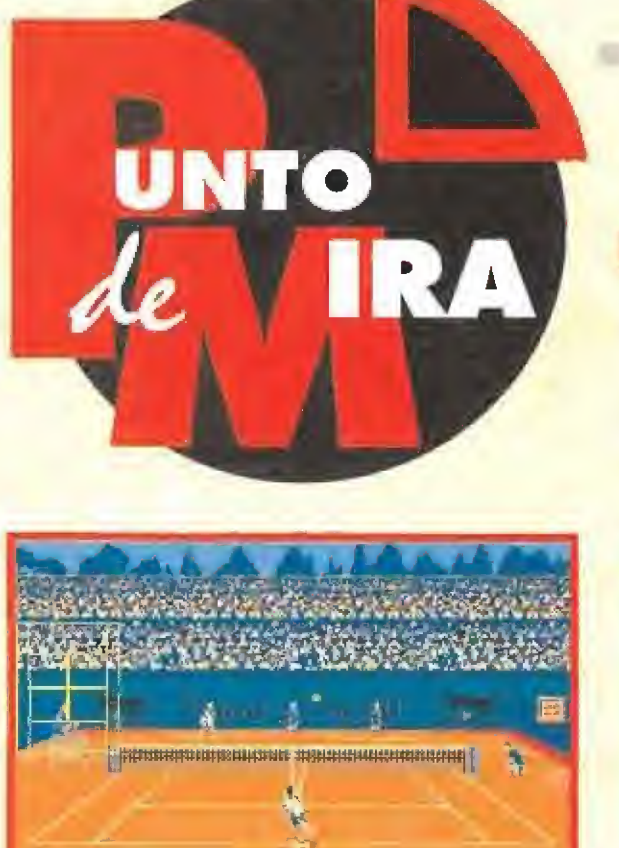

## Dos iguales para hoy TENNIS CUP II

los más Importantes torneos del mundo.

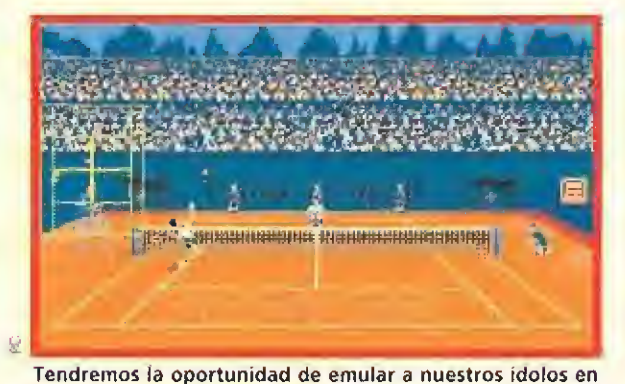

Aunque no sea un gran programa, «Tennis Cup II» posee la suficiente calidad para los usuarios de Pe.

Ultimamente no hay buen juego que se libre de una segunda parte. «Tennis Cup» no podía ser menos. Este programa gozó de una merecida fama hace un par de años en Amiga y Atari. Quizás la aparición de esta continuación se deba a la necesidad de que también los usuarios de Pe dispusieran de un buen juego de tenis. Ahora nos toca a nosotros ver si Loriciel ha cumplido su objetivo.

## **LORICIEL Disponible:PC**<br>De T.Gráficas:**EGA,VGA T.** Simulador deportivo

un juego de tenis se le tienen que pedir varias cosas. La primera y !a más Limportante es que sea simple de manejar. «Tennis Cup II» es sencillo y permite el uso de teclas o de joystick. Tiene la pega de que no se puede redefinir el teclado y si no poseemos un joystick el segundo jugador necesitará toda su habilidad para poder mover a su tenista por la cancha. ¡Podían haber colocado mejor las teclas estos chicos de Loriciel!

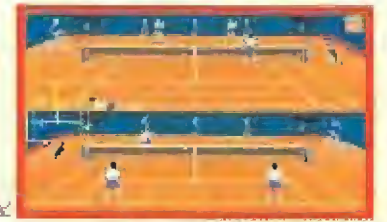

Aunque el juego gráficamente está muy bien, le faltan algunos detalles que le hubieran mejorado mucho.

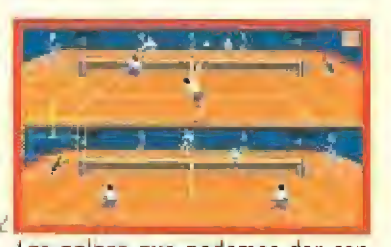

Los golpes gue podemos dar con nuestro jugador son casi tan comple jos como en la realidad.

Lo segundo que le pedimos a cualquier simulador de tenis es eso mismo, que simule todos los golpes gue se pueden dar en la realidad. Tampoco «Tennis Cup !l» nos ha defraudado en este aspecto porque incluso permite que escojamos el porcentaje de efectividad en cada tipo de golpe de nuestros tenistas.

Un tercer punto importante es la posibilidad de elegir varios torneos, singles o dobles, contrincantes humanos o controlados por el ordenador y varios parámetros más de! juego, como velocidad, entrenamiento o competición, pantalla dividida o no. «Tennis Cup II» ha hecho tripíete y tampoco le faltan ninguna de estas opciones. Incluso existe una para que el Pe sea el encargado de mover a nuestro tenista hacia el lugar al que queremos dirigir la bola para que podamos concentrarnos en el golpe que vamos a dar.

A pesar de todo esto tenemos que confesaros que no nos ha terminado de gustar del todo el juego. Por varias razones, entre ellas encontramos algunos detalles que no contribuyen a enriquecer el resultado final. Por ejemplo, el ya comentado de la imposibilidad de definir las teclas o el que tampoco puedas poner tu nombre y juegues como Player <sup>1</sup> o Pepe... nombres definidos e imposibles de modificar, que dan una extraña impresión de carencia de originalidad en un

programa de indiscutible calidad técnica. La animación de los personajes tampoco es tan buena como debiera y se notan algunos saltos entre los movimientos; quizás sean pora acelerar, pero los Pc's actuales no parecen necesitar de estos trucos de

La opción de dobles también ha sido contemplada por los programadores, un tenista lo mueve el ordenador.

programación. «Tennis Cup 2» tiene también muchas similitudes con la primera parte, Incluso demasiadas. Da la impresión de ser una versión realizada para uso y disfrute de los nuevos usuarios que se han incorporado últimamente al mundo del Pe. SÍ esto es así, ¿por qué no realizar una versión para compatibles del original? En ese caso habrían sobrado los dos palitos que indican la continuación.

En resumen, interesante para los usuarios de Pe, pues sus cualidades pesan más que sus defectos, pero fácilmente sustituible por el original si posees un Atari o un Amiga.

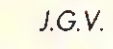

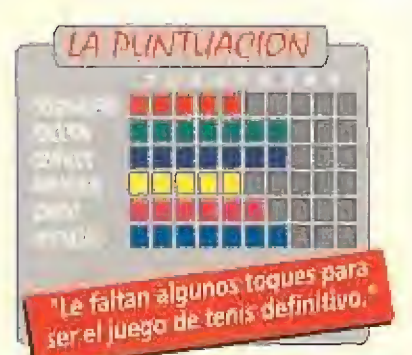

## Con el agua al cuello NO BUDDIES LAND

Inspirándose en un desarrollo muy al estilo de «Rainbow Islands», Expose Software, una compañía desconocida hasta el momento, nos ofrece una arcade sencillo pero a la vez sumamente ¡ugable y de buena calidad técnica.

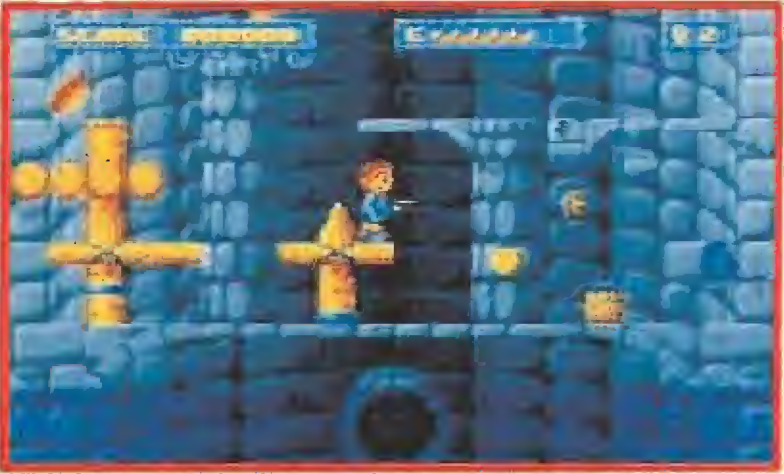

Nuestro objetivo en el juego es ascender, saltando de plataforma en plataforma, para llegar a lo alto de cada una de las torretas del castillo.

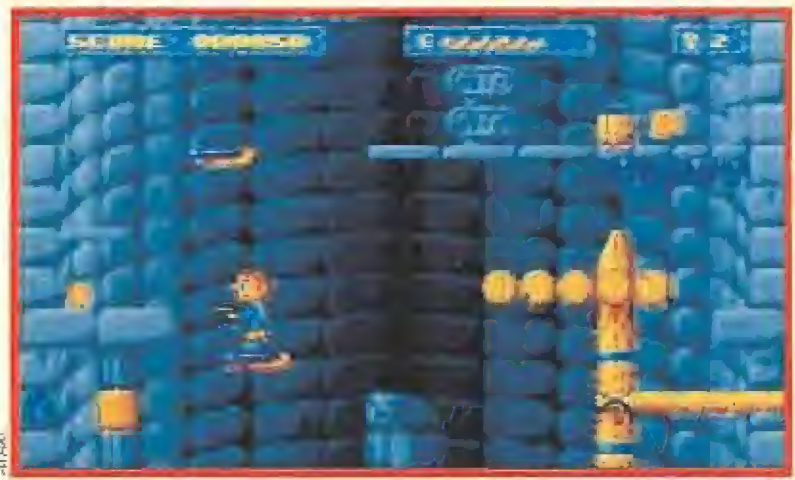

Si recogéis las suficientes monedas por el camino tendréis oportunidad de hacer interesantes compras una vez consigáis entrar en la tienda.

## **EXPOSE SOFTWARE Disponible: ST, AMIGA** V.Comentada: ATARI ST **Marcade de plataformas**<br>Dicen que en la

variedad está el gusto, y pensamos que no sin razón, porque inmersos como estamos en un mundo del software cada vez más circunscrito al terreno de las licencias, los simuladores y las producciones complejas, de vez en cuando apetece, y mucho, algo como lo que nos ofrece la recién nacida compañía Expose;

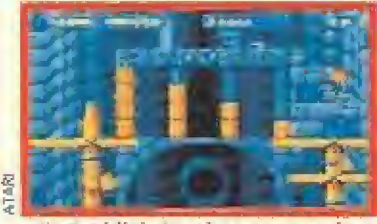

«Na Buddie's Land» es una curiosa remezda de juegos anteriores como «Nebutus» o «Rainbow tslands».

ni más ni menos gue un sencillo arcade con cinco líneas de argumento, seis de instrucciones de manejo y ninguna de complicaciones innecesarias.

El juego en cuestión -que más que nunca es eso, algo que nos permite JUGAR sin necesidad de devanarnos los sesos durante horas- ha sido bautizado como «No buddies land», y en cierto forma, y en lo referente o su desarrollo, recoge el testigo dejado por dos producciones anteriores en el tiempo: «The Killing Gome Show», y más directamente el exitoso «Rainbow Islonds»,

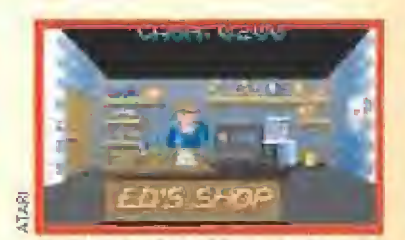

La llenda nos proporcionará importantes ayudas en nuestra ruta hacia las alturas.

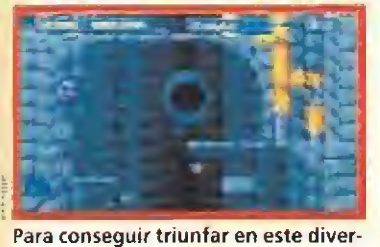

tido programa de plataformas vas a necesitar ante todo sangre fría.

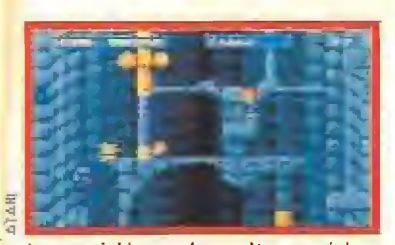

La precisión en los saltos será imprescindible para lograr nuestro objetivo principal.

Decimos esto porque nuestro objetivo es controlar a un pequeño personaje en su intento de ascender saltando de plataforma en plataforma a través de escenarios que se desplazan con "scroll" vertical. Para darle emoción al asunto debemos realizar ei recorrido a toda prisa, pues paulatinamente el mapeado se irá inundando, de forma tal que si no somos lo suficientemente rápidos perderemos una de nuestras vidas.

Aparte de la propia aparición de una buena cantidad de enemigos y trampas que <mark>p</mark>ondrán a prueba una vez más <mark>n</mark>uestros reflejos, y con objeto de añadirle algo más de interés a un juego con un desarrollo tan sencillo, se nos ofrece la posibilidad de recoger durante nuestra aventura monedas, que en determinados momentos, y tras acceder a las tiendas, podremos intercambiar por diferentes objetos de utilidad como armas, vidas o unidades de energía.

No hay mucho más que decir sobre esta nueva producción, excepto que su calidad técnica es muy correcta y en

determinados aspectos incluso brillante, Esto unido a las otras tres importantes cualidades que le definen, esto es, ser divertido, jugable y sencillo, da como resultado un programa que aunque no pasará a la historia merece gozar en el presente de sus diez minutos de fama, que diría Warhol.

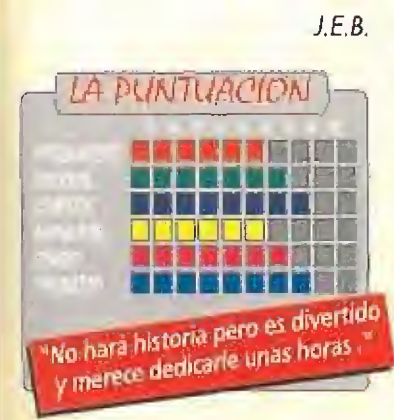

## Historia de une decepción HOT RUBBER

Una carátula sugerente como pocas, un atractivo tema, las carreras de motos, y la garantía de venir avalado por una leyenda del software del calibre de Palace, nos hacian prometérnoslas muy felices acerca de este «Hot Rubber»

### **PALACE**

Disponible: AMSTRAD, PC, ATÁRl ST, AMIGA **E**V, Comentada: AMIGA Juego Deportivo

<sup>i</sup> además a todos estos factores le añadimos la propia fascinación que sentimos por el mundo del motociclismo, y por la increíble belleza de esas móquinas de dos ruedas, en un país donde nombres como Angel Nieto, Sito Pons, Carlos Cardús, Aspar, Crivillé o Garríga han logrado que lo afición y la pasión por este deporte se dispare a niveles inusitados, es lógico pensar que estuviéramos especialmente dispuestos a dejarnos maravillar por un programa del que casi esperábamos que viniese a ocupar el papel que dentro de los juegos de coches ostenta el excepcional «Lotus Turbo Esprit» de Gremlin.

Ei primer recelo por nuestra parte lo causó la aparición del logo de Microids en la caja de! juego, compañía francesa que desde hace unos meses viene trabajando con Palace, a nuestro entender con unos resultados no demasiado estimulantes. Por otra parte, como usuarios de 16 bits que hemos sido desde la aparición de estas máquinas, no olvidamos el mal sabor de boca que la propia Microids nos dejó con una producción suya de hace algunos años, «500 c.c. Grand Prix», programa mediocre e injugable donde los haya.

Lo peor del coso es que una vez sobrepasadas las correspondientes pantallas de selección donde podemos alterar el número de jugadores (uno o dos), los controles (joystick o teclado), la motocicleta que queremos utilizar (hay cuatro diferentes) y el circuito en que queremos correr, nuestros pesimistas presagios se

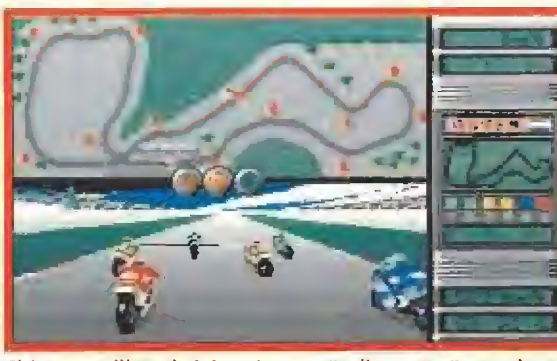

El juego utiliza el típico sistema "spiit screen" para hacer más atractivo el desarrollo de la carrera.

convierten en realidad y observamos en pantalla un juego que sólo ya por su aspecto empiezo o no convencer....

En fin, lo cierto es que sobre esto se podría "hacer la vista gorda" si al menos el "scroll" fuera técnicamente bueno, el manejo de nuestra moto suave y sencillo, y los movimientos de máquinas y pilotos realistas, pero la verdad es que una vez sobre la pista lo que nos espera es un espectacular bailoteo de nuestra moto de un lado o otro de la pantalla intentando, aunque sólo sea por casualidad, tocar el asfalto con las

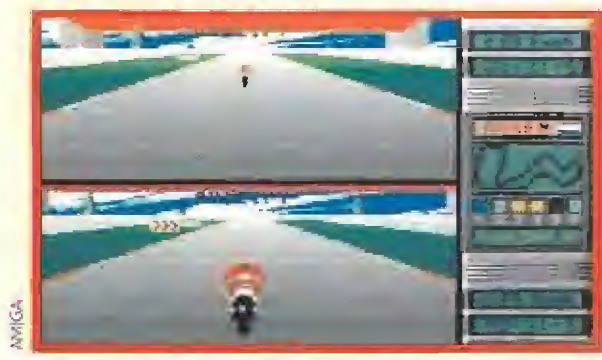

La perspectiva tridimensional del circuito no es todo lo buena que debiera y repercute en el resultado final.

ruedas. Dicho de otra formo menos exagerada; el juego es casi inmanejable, difícil de controlar, brusco y no muy realista.

Dicho esto poco más de interés se puede añadir, excepto criticar que se utilice el sistema "splitscreen" (cada jugador dispone de media pantalla para ver su carrera) incluso en la opción de un sólo jugador, cosa que por ejemplo Gremlin ya corrigió en la segunda parte de su «Lotus». En fin, que Microids y Palace mano a mano han dado forma, en nuestra modesta opinión a

toda una decepción llamada

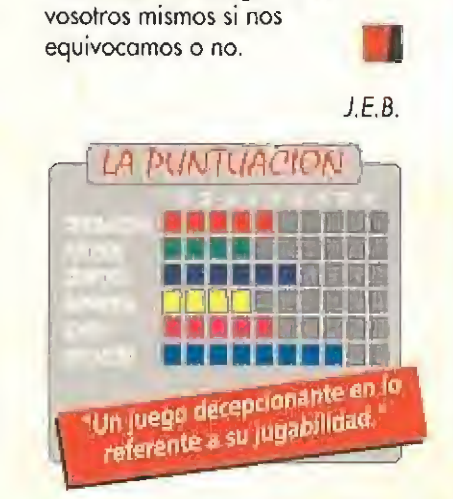

«Hot Rubber». Juzgar ahora

**EN ESPAÑA EN ESPAÑA FAVORITOS EN RELO** Ahora ya puedes jugar tome lote al Tetris o al Super **Mario en cualquier parte...** de noto ¡Pidemoslo y te lo enviaremos por correo hoy mismol Hora, desportodor y Lue Roban Tetris (varios niveles de dificultad). Hora, despertador Incorpora 8 sonidos diferentes, y Soper Mario lii marcador de (4 niveles}. Incorpora máxima^ 16 sonidos puntuación. diferentes, (se instrucciones en pueden desconectar), castellano y pila. marcador de máxima puntuación, instrucciones en castellano y pilo. P.V.P. 3,950 pías. P.V.P. 3,950 ptas. Sin gastos adicionales Sin gastos adicionales de envío de envío Recorta, copia o fotocopía este cupón y envialo a HOBBY POST, S.L. C/ De los Círuefos 4, 28700 S. S. de los Reyes (Madrid) Deseo recibir sin cargo adicional de envío (marca con una X el modelo de reloj que desees); Reloj Tetris.P.V.P. 3.950 ptas. ^ Reloj Super Mario Bros 111.P.V.P. 3.950 ptas.

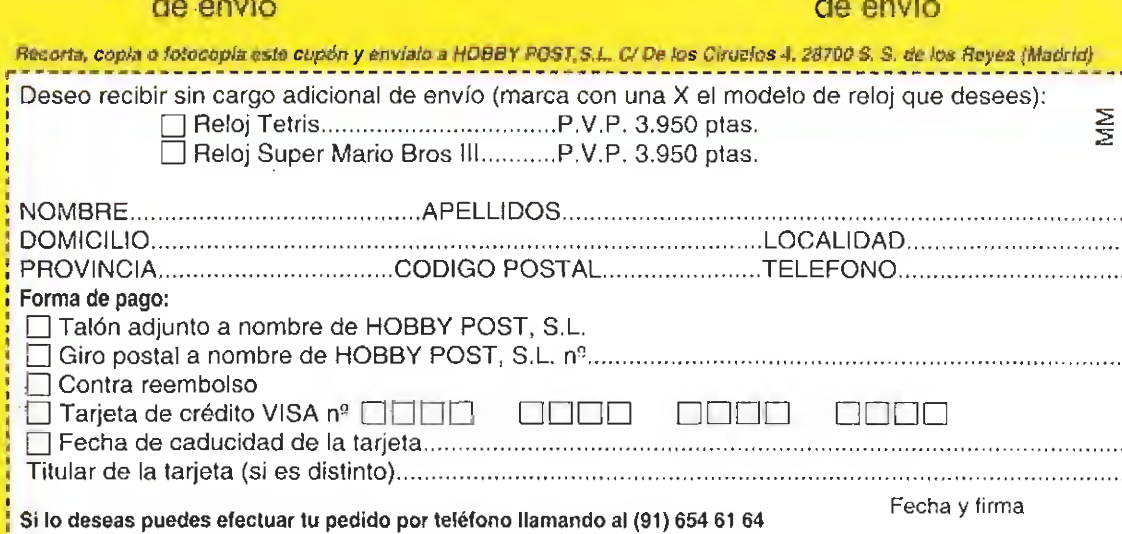

! de 9 a 14,90 y de 16 a 18,30 h. o por fax enviando el cupón ai (91) 654 72 72

## Guerra al narcotraficante ALCATRAX

Hace más de un año que nos Hegá uno demo con lo que seria el siguiente |uego de la compañía francesa Infogrames. Su nombre era «Alcatraz» y ninguno de nosotros pensó que pasaría tanto tiempo hasta poder verlo enteramente terminado. Es más, incluso hablamos Imaginado que se quedorio detlnlHvamente en el baúl de los recuerdos. Está claro que nos equivocamos, por fin Alcatraz» está aquí.

UNTO<br>*L*e **TRA** 

**INFOGRAMES IDisponible: AMIGA, ATARI** IV. Comentada: AMIGA **LArcade** 

Icatraz ha sufrido innumerables retrasos y muchos cambios, por eso la versión definitiva del juego no se parece en nada a aquella que vimos hace tiempo. Este es uno de los proyectos que

casi se quedan en el tintero y sólo el interés personal de los autores de la idea ha logrado que llegase o buen fin. La acción de «Alcatraz» transcurre en un futuro cercano, Tras un terremoto en la ciudad de San Francisco, la prisión queda en manos de un grupo de narcotraficantes comandados por Miguel Tardiez, un copo de lo peorcito. Aquí entramos nosotros: nuestra misión, como miembros del cuerpo especial

antidroga de) ejército americano es infiltrarnos en el antiguo penal y detener a Tardiez. Para ello vamos a tener que enfrentarnos a los secuaces del capo, que, por supuesto, están armados hasta los dientes y dispuestos a todo con tal de impedirnos el paso. El juego es un arcade en el que no hoy fases propiamente dichas. Tenemos que completar tres misiones unidas entre si por niveles similares. La primera nos lleva hasta [os barracones. El camino estará plogado de enemigos oue encontraremos en un desarroílo de scroll lateral en

constantemente por una u otra razón.

«Alcatraz» es uno de esos programas cuya salida se retrasa

el que priman nuestros reflejos para disparar antes que nuestros adversarios. Una vez llegados a los barracones pasaremos a una fase de visión en tres dimensiones. Si logramos completar la misión, -encontrar unos papeles que involucran al capo-, volveremos a un nivel de scroll lateral en el que nos tendremos que dirigir a otro edificio: la fábrica de la cárcel. Allí, de nuevo visión en tres dimensiones paro conseguir colocar dos bombas en el laboratorio oculto tras sus paredes, Una vez lograda su destrucción tendremos que

escolar los muros del bloque de celdas para pasar a otro nivel igual al anterior paro realizar la última misión: capturar a Tardiez. Tanta espera nos había hecho concebir la esperanza de que «Alcatraz» fuera un súper juegazo. No vamos a ocultar más que nos ha decepcionado algo. Si recordáis un programo llamado «Hoslages» os podéis hacer una idea de lo que es éste nuevo lanzamiento de Infogrames. Los gráficos están prácticamente calcados, la música es parecida y las fases son las mismas. Por supuesto

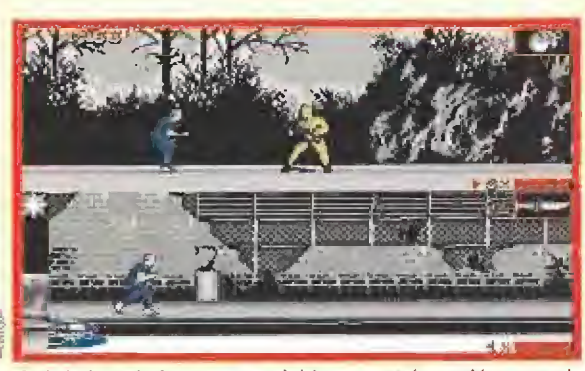

Quizás lo más interesante del juego sea la opción para simultanear la aventura con un amigúete.

uando la Operación Thunderboll se enfrenta a una ijfuerza alien letal, solamente hay una manera de <sub>v</sub> | sobrevivir... controlar SPACE GUN.  $\Box$  Rescata a la tripulación de una nove de corgomento con destino a la Tierra y que ha sido secuestrada por una formo de vido desconocida. Aniquilo estos horrendos criaturas o través de todos los niveles en ta nove espacial usando íu potente armomentó. Hoy un orsenol de "especióles" a tu disposición. (FIBNELEZHE)  $\mathbb{B}_{0}^{2}$  1 SPACE GUH te da la fuerza y el poder... ¿Podrás aguantarlo? ТАІТО nativi ATARI ST **CBM AMIGA** SPECTRUM DISTRIBUIDOR EXCLUSIVO PARA ESPAÑA: ERBE SOFTWARE, SERRANO, 240, MADRID 28016. TELEF. [91) 458 16 58

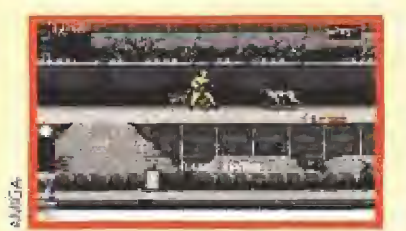

Tendremos que enfrentarnos con diferentes tipos de enemigos e incluso con perros entrenados para matar.

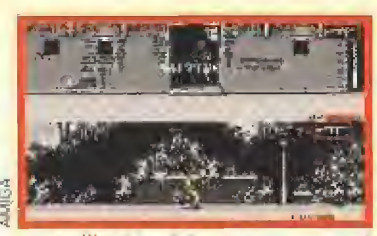

realización del programa es casi idéntica at excepcional «Hostages», un clásico de reconocido prestigio.

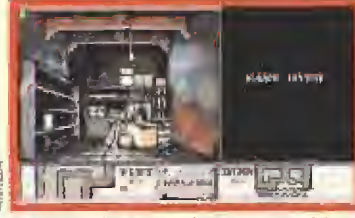

Dentro de los edificios cambiará nuestra perspectiva, convirtiéndose en tridimensional.

también hay algunas pequeñas diferencias. En «Alcatraz» pueden jugar dos personas simultáneamente -en pantallas divididas- y se pueden recoger armas por el camino. Poco más, «Hostages» era un buen juego. «Alcatraz» también lo es. Lo que ocurre es que tantos cambios hacían presagiar algo diferente y más original. Eso es precisamente lo que falla en el programa.

La verdad es que «Alcatraz» es entretenido, se de¡a jugar con facilidad y desafiar a Tardiez en modo dos jugadores es bastante interesante.

No penséis que es un juego en el que hay que estar disparando continuamente. Los enemigos aparecen con la cadencia suficiente como para que no sea muy difícil ir abriéndonos camino, Con un poco de habilidad «Alcatraz» será un juego de esos que se puede terminar sin necesidad de pokes y trucos. En conclusión «Alcatraz», e! programa más esperado de Infogrames, está bien hecho y es fácil de jugar. Pero si buscáis originalidad hacedlo en otro sitio. Aquí no la encontraréis.

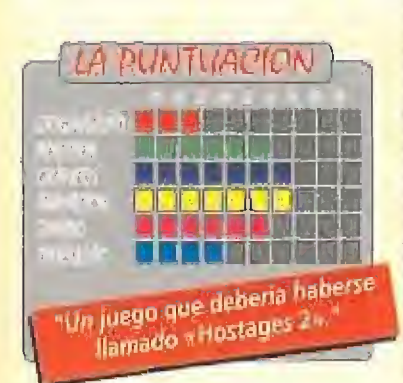

J.G.V.

## Operocién: machacar al ollea SPACE GUN

En el año 2039 el hombre ha colonizado todos los planetas del Sistema Solar y comienza a colocar estaciones espaciales en las estrellas más cercanas. En una de ellos se ho perdido el contacto con el control de la Tierra.

## **OCEAN**

**Disponible: SPECTRUM, C64, ATARI ST, AMIGA** V, Comentada: AMIGA

**Arcade**<br>Arcade<br>**Arcade** Proce Gun es un<br>**Arcade** Prombre simple nombre simple que define perfectamente la filosofía de esta nueva conversión de un conocido coín-op de Taito. El juego no consiste más que en disparar sobre todo lo que se mueva, siempre y cuando no sea un humano, en el más puro estilo «Operation Wolf», es decir, en primera persona, desplazando un punto de mira con el ratón por la pantalla.

Ocean, además, siguiendo su estilo de los últimos tiempos ha realizado un arcade con una enorme dificultad. Ya no basta con un solo disparo para motor a los aliens. Necesitaremos vaciar e! cargador de nuestro arma para ver cómo saltan en pedazos. El programa tiene varios niveles en los que lo único

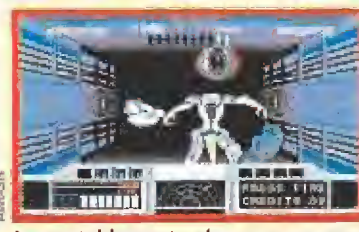

Lamentablemente el programa carece casi absolutamente de originalidad, repitiendo esquemas clásicos.

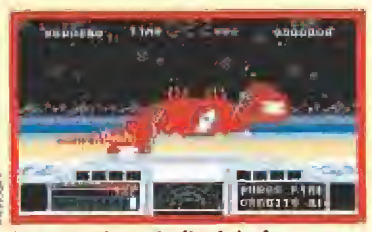

Los enemigos de final de fase, enormes y peligrosos, no podían faltar en un arcade de estas características.

que varían son los decorados, muy poco, y los enemigos, cada vez más repugnantes. Un detalle que nos ha llamado la atención es ver como los grafisías de «Space Gun» no se han cortado un pelo y nos "deleitan" con enormes chorros de sangre, extraterrestres decapitados o mutilados, montones de restos humanos... una alegría para la vista. Violencia gratuita que a nuestro entender sobra. Se puede "matar" igual sin que nos salpique la sangre.

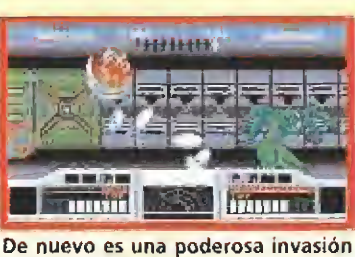

extraterrestre la que amenaza la seguridad de nuestro planeta.

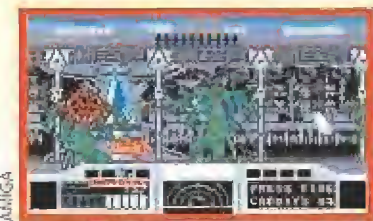

«Space Gun» posee unos aceptables gráficos de gran tamaño que se mueven con mucha suavidad.

El desarrollo de «Space gun» es clavadito a «Operation Wolf», aunque ahora pueden participar dos personas simultáneamente en la matanza. Tendréis, como en la máquina primitiva, scroll automático, rehénes a los que no debéis disparar y cuyo rescate nos dará puntos, municiones y armas especiales ocultas que aparecen tras ametrallar un lugar concreto, grandes gráficos y un elevado grado de adicción. Hay que confesar que Ocean sabe hacer bien las cosas porque a pesar de la total falta de originalidad de «Space gun» el juego es técnicamente irreprochable. Incluso posee una muy buena banda sonora. Lo que ocurre con él y aunque reconozcamos que es muy adictivo es que vuelve o machacar sobre lo mismo. «Depredador II», «Beast Buslers» y ahora «Space gun», tres calcos de un clásico de los que sólo se salva este último. Un claro y triste ejemplo de lo que está ocurriendo en los últimos tiempos. Muchos programas copias de programas que a su vez ya eran copias de programas.

J.G.V.

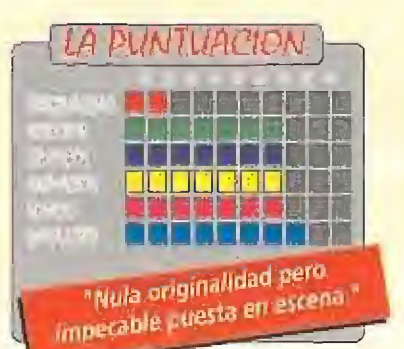

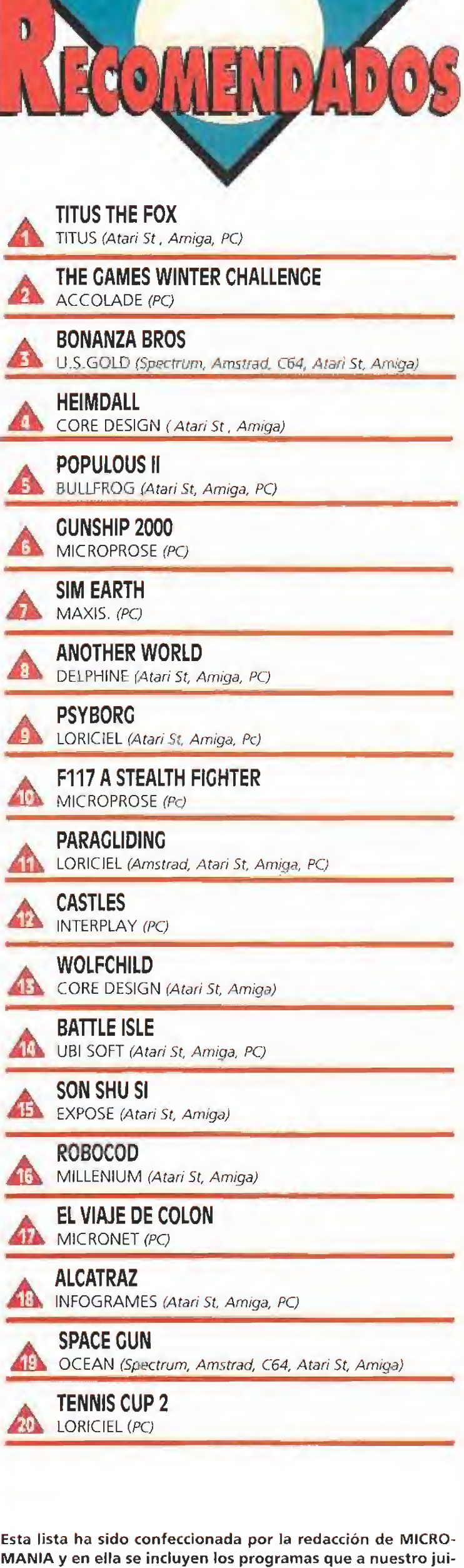

cio destacan por alguna razón especial. En ningún caso la selección se hace atendiendo a cifras de ventas, ni a criterios comerciales; es, simplemente, la opinión completamente sub-

jetiva de la revista.

## Aventureros de segunda mano CHICHEN ITZA

**NTO** 

Las aventuras conversacionales de texto no están en su mejor momento. AD no parece haberse enterado y con cada lanzamiento intenta revitalizar un género que hoy por hoy porece superodo. Esta, su última aventura, pone fin a una trilogía que comenzó con Cozumel y tal vez sea el último paso antes de adentrarse en otros terrenos más acordes con los tiempos.

 $\mathbf{R}$ 

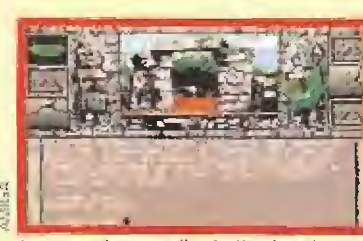

La zona de pantalla dedicada a la presentación de los gráficos es diminuta, y la calidad de estos no muy elevada.

### **MAD**

**Disponible: SPECTRUM, C64,** AMSTRAD, MSX, ATARI ST, PC, AMIGA **UEV.** Comentada: AMIGA **La Aventura Conversacional<br>La mentamos ser tan duros,** 

pero «Chichen Itza» decepciona desde el primer momento. Creemos que es un grave error que AD haya decidido chocar una y otra vez con el mismo muro que le impide llegar al gran público. Esta vez esperábamos que los aires de renovación hubieran golpeado o la compañía valenciana y nos deleitaran con un programa que aprovechara al máximo las capacidades en los dieciseis bits. Craso error, ya que nada hay en él que resulte especialmente brillante.

Comencemos por e! principio. La primera pantalla, un amasijo de pixeis en el que se adivina la carátula del juego es un claro ejemplo de lo que no se debe hacer gráficamente. Luego, una vez de lleno en el programa

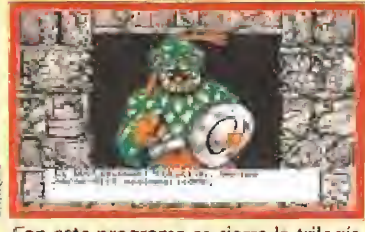

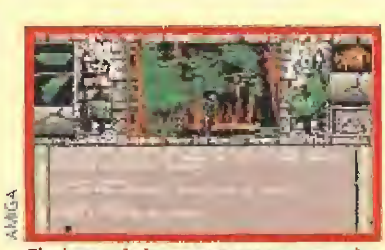

El género de las aventuras conversacionales ha evolucionado demasiado como para que "Chichen itza" convenza.

descubriréis que la pantalla se divide en dos partes: la superior incluye una imagen diminuta del lugar donde nos encontramos, que ni ayuda ni es descriptiva para orientarnos, y la inferior es la ventana de textos.

Nadie niega que las aventuras conversacionales son un género que cuenta ya con muchos aficionados, pero lo lógico sería incluir alguna novedad para atraer a nuevos usuarios, AD no lo hace y ese es su error.

Todo lo demás, parser y argumento, lo tienen superado y es similar al resto de los programas de la saga. «Chichen Itza» es el mismo programa de siempre, lo que no dice mucho en su favor. En cualquier caso, preferimos pensar en el futuro y ahora que la trilogía ha terminado, tal vez sus nuevos proyectos les permitan dar rienda suelta a su imaginación, facultad que sabemos no les falta aunque últimamente la tengan un poco olvidada.

J.G.V.

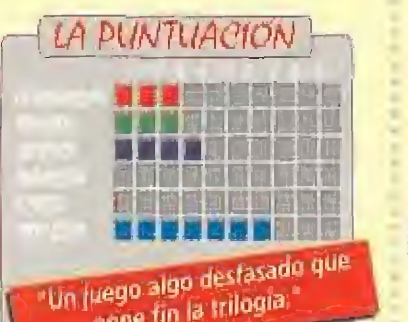

pone fin la trilogia.

## Vuelo hacia la aventura PARAGLIDING

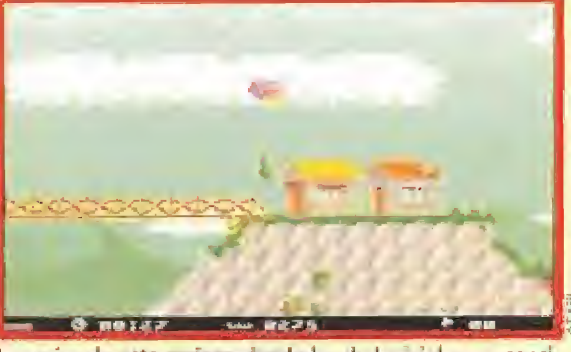

Lo mejor de este curioso simulador de Lonciel es su sencillez, que nos permite manejarlo sólo con cinco teclas.

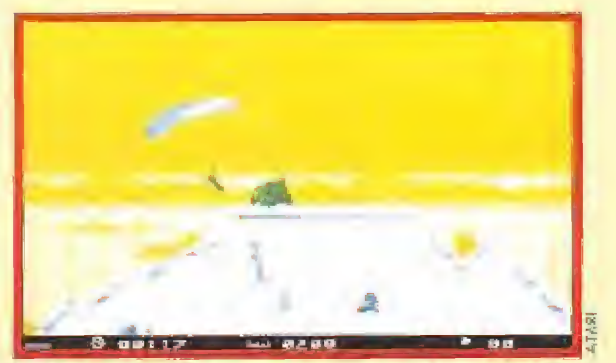

El factor primordial a tener en cuenta es saber aprovechar las corrientes de aire ascendente para elevarnos.

El parapente está dejando a un lado su corácter minoritario para establecerse como una deporte practicado por un número cada vez mayor de aficionados. Seguramente por ello Loriciel ha creído oportuno convertirlo en tema central de este nuevo simulador bautizado como «Paragfiding».

> sencilla aventura de surcar los cielos con uno de estos ingenios

tres pruebas diferentes, a inscribirnos dentro de diversas competiciones en las que, en solitario o compitiendo contra otros jugadores, deberemos demostrar nuestra maestría en el

vuelo con parapente.

lectura del manual de instrucciones del programa, donde se nos revelan los más mínimos detalles para odentrarnos en los secretos básicos del manejo de!

las corrientes de aire.

habilidad y precisión.

Para ello, y en caso de que seamos novatos en la materia, será muy conveniente no sólo que hagamos uso de la oportuna opción de práctica que el juego incluye, sino también que realicemos una detenida y atenta

parapente y de la utilización de

Aterrizar es uno los procesos más dellcados, pues requiere grandes dosis de

El juego nos ofrece un completo menú de opciones en el que es posible desde lanzarnos o uno sesión de práctica compuesta por

voladores.

### **ILORICIEL**

**I Disponible: AMSTRAD, PC, ATARI ST, AMIGA** IV.Comentada: ATARI ST **Figural Simulador deportivo<br>Reguramente a estas** 

alturas no es necesario que os recordemos que una de las mayores virtudes que poseen los simuladores, sean def tipo que sean, es permitirnos disfrutar de las auténticas emociones que podríamos experimentar en la vida real practicando algún deporte o pilotando algún tipo de vehículo,

Por ello, quienes no se sientan muy motivados a lanzarse así por las buenas a sobrevolar las alturas, sin más ayuda que una especie de paracaídas llamado parapente,-grupo en el que se incluye el autor de estas lineas-, agradecerán la iniciativa de Loriciel de permitimos gracias a su simulador experimentar sin vértigos ni riesgo alguno la nada

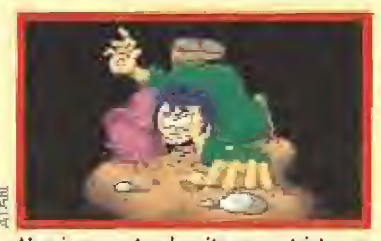

Una imagen tan bonita como triste, ya que la veremos en caso de que demos con nuestros huesos contra el suelo.

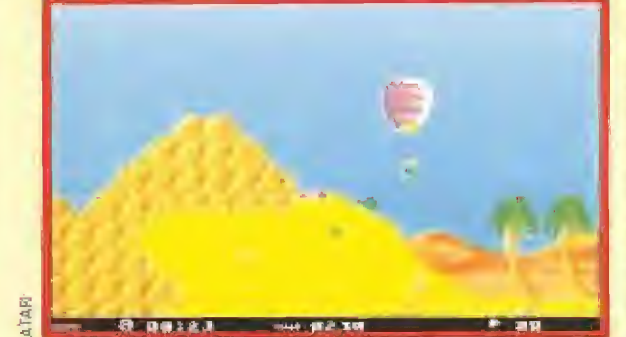

En el manual se incluyen unas breves pero sustanciosas ins trucciones con todas las claves del vuelo en parapente.

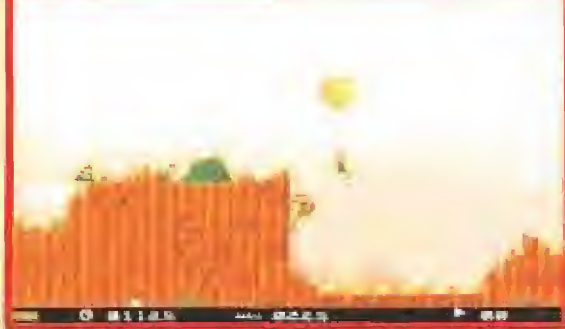

Muchos serán los obstáculos contra los que podremos estrellarnos si no volamos a suficiente altura.

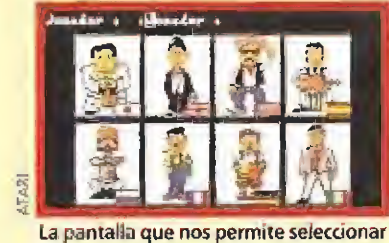

la nacionalidad de cada jugador es realmente curiosa y divertida.

La mejor virtud del programa es su sencillez de manejo y su jugabilidad, ya que Loriciel ha dejado a un lado el intento de realizar algo profesional y ha preferido centrarse en crear un programa con más de juego que de simulador. Aunque esto defraude a los expertos en el tema, agradará a quienes sin saber nada del vuelo en parapente quieran pasar un rato entretenido sin más pretensiones. Tampoco hubiera estado de más un esfuerzo por parte de sus programadores de mejorar algunos aspectos técnicos del programa, pues si bien estos son bastante correctos en todo momento, en ciertos temas como el scroll de pantalla o la calidad gráfica se podían haber logrado resultados más notables.

J.E.B.

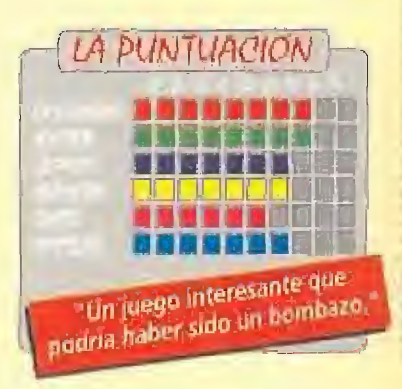

## Agradar sin convencer SON SHU SI

De origen francés, y bajo la disfríbuícién de sus compatriotas Loricíel, llega a nuestro pais una de las primeras producciones de Expose Software, «Son Shu Sí», nombre Iras el que se es conde un arcade de desigual calidad.

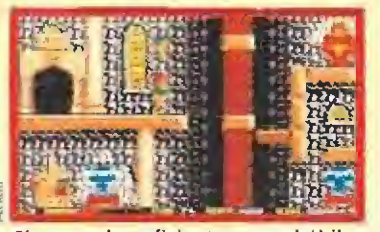

Si somos lo suficientennente hábiles podremos descubrir puertas secretas que conducen a zonas de bonus.

**EXPOSE SOFTWARE Disponible: ST, AMIGA E** V. Comentada: ATARI ST **Arcade** 

ealmente, en el momento de comenzar a escribir estas líneas, pasamos por unos instantes de duda. La cosa es más o menos así: ¿cuál debería ser lo opinión final sobre un juego que aunque demuestra a las claras que sus autores le han dedicado horas y horas de trabajo no liego a entusiasmar en ningún momento? Dicho de otra formo, ¿se puede decir de un programa con buenos gráficos, bastantes niveles y variaciones en su desarrollo, que es malo?,..

Parece que no, pero lo cierto es que lo peor de este «Son Shu Si» es que, aunque reúne una buena cantidad de virtudes, en conjunto resulta un tanto soso y falto de

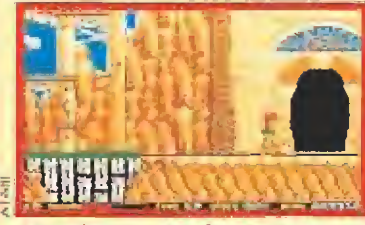

Esta gigantesca y hermosa puerta nos conducirá tras ser atravesada hacia una nueva zona del juego.

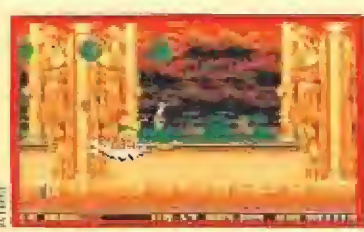

El juego incluye en su desarrollo fases muy variadas, como ésta en la que volamos sobre una nube.

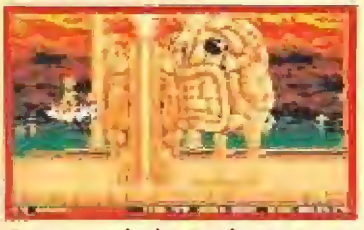

Como en cualquier arcade que se precie, no faltan a la cita los habituales enemigos de final de fase.

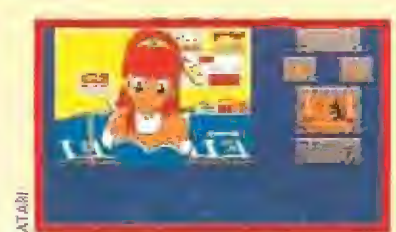

Una de las pocas ayudas para nuestra misión: en las tiendas es posible adquirir gran cantidad de objetos.

gracia. Es como si pora realizar un plato se combinasen los mejores manjares del mundo, pero de una forma tan poco hábil, que uno vez juntos no resultasen ni apetitosos ni demasiado gratos al paladar,

El argumento, que parece más "un relleno" que una idea que haya dado origen al programa, nos cuenta que Son Shu Si, un valeroso querrero, ha sido requerido por las habitantes de la isla Shou Seou para derrotar a Taar-Ka, un diabólico mogo autor del conjuro que ha postrado en el lecho, víctima de una desconocida e incurable enfermedad, al rey de la isla.

Una vez en pantalla lo que nos encontramos es un típico arcade de "scroll" horizontal que reúne sin reparos en su desarrollo elementos "prestados" de muchos otros juegos anteriores, con plataformas, tiendas en las que cambiar las monedas recogidas por diferentes objetos, enemigos de final de fase, habitaciones secretas, multitud de bonus repartidos a lo largo del mapeado, y en general nada especialmente original pero sí bien hecho.

La conclusión final, ya lo decíamos en un principio, es un tanto confusa: nos encontramos ante un juego muy trabajado, bostante bien progromodo, y con un notable tratamiento del colorido. Lo,molo es que o! jugarlo uno no encuentra demasiados alicientes que le motiven a volver a cargarlo una y otra vez.

 $J.E.B.$ 

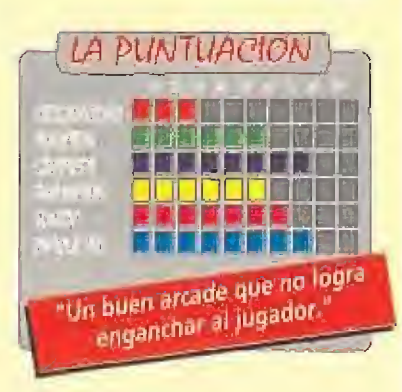

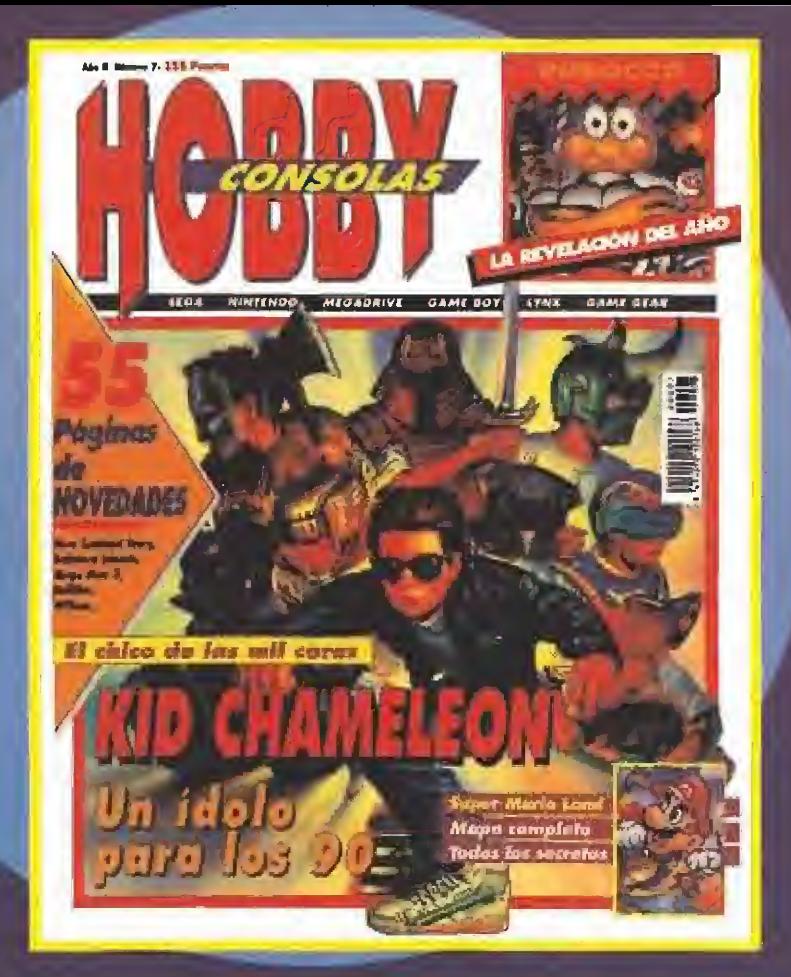

MAPAS 3 PERVIEWS RO LOCURAS

30

TRUCOS

1.00.000

DE ILUSIONES

Y

## **ENTRE PATOS ANDA EL JUEGO**

**QUACKSHOT** 

## **MEGADRIVE**<br>Arcade

**A** ara que adivinarais quién es el protagonista de este juego sólo haría falta que os diéramos cuatro pistas; es un pato, tiene un tío multimillonario, tres sobrinos jóvenes castores y le dan unos tremendos berrinches cuando las cosas no le salen como quiere. Un personaje como él sólo arriesgaría su vida si estuviera en juego una tremenda cantidad de pasta "gansa". Donaid tiene ante él la más difícil aventura de su vida. Y vosotros también.

Un tesoro escondido en un remoto lugar del mundo, una banda de facinerosos capitaneados por Patapalo, el archimalo más conocido dei mundo Disney, y un pato con malas pulgas se han unido

para traer a nuestra Megadrive uno de los mejores juegos de la temporada.

Nuestra misión consiste en encontrar las valiosas posesiones del Rey Garuzia y nuestro mayor problema es que no sabemos dónde están. Así que tendremos que recorrer los lugares más recónditos de nuestro planeta recogiendo pistas hasta hallar el escondrijo del ansiado tesoro. Por el camino deberemos enfrentarnos con Patapalo y sus secuaces que también desea igualar las riquezas del Tío Gilito y nos persigue incansablemente.

Para defendernos contamos con uno de los últimos inventos de Ungenio Tarconi: el aturdidor atómico, una especie de desatascador que atonta unos segundos a nuestros enemigos permitiéndonos una precipitada y segura fuga. A lo largo de la aventura podremos emplear otras armas, pistola de palomitas de maíz, pistola de chicle, aturdidores de varios colo res,., más efectivas pero con munición limitada.

Los malos de turno también deiarán coer objetos al inmovilizarles. Objetos que nos devolverán la energía o nos ayudarán a proseguir la aventura otorgándonos más munición, puntos o "guindillas", una súper arma que hace que a Donald le dé un ataque de nervios y destruya a todos los enemigos

de los alrededores.

«Quackshot» es un arcade de habilidad en el que no sólo hay que tener buenos reflejos sino en el que habrá que descubrir cómo atravesar determinadas zonas y además calcular al milímetro cada uno de nuestros saltos y movimientos. Una de sus mayores ventajas es que a pesar de gue en un principio parece algo complicado es muy fácil progresar en el juego con la ráctica. Sus programadores parecen aber medido esta vez muy cuidado samente e! grado de dificultad y han conseguido un cartucho muy pero que muy adictivo,

Donaid tampoco se merecía menos que su compañero Mickey y al igual que el popular ratón en «Castle of iflusion» y «Fantasia» nuestro patuno

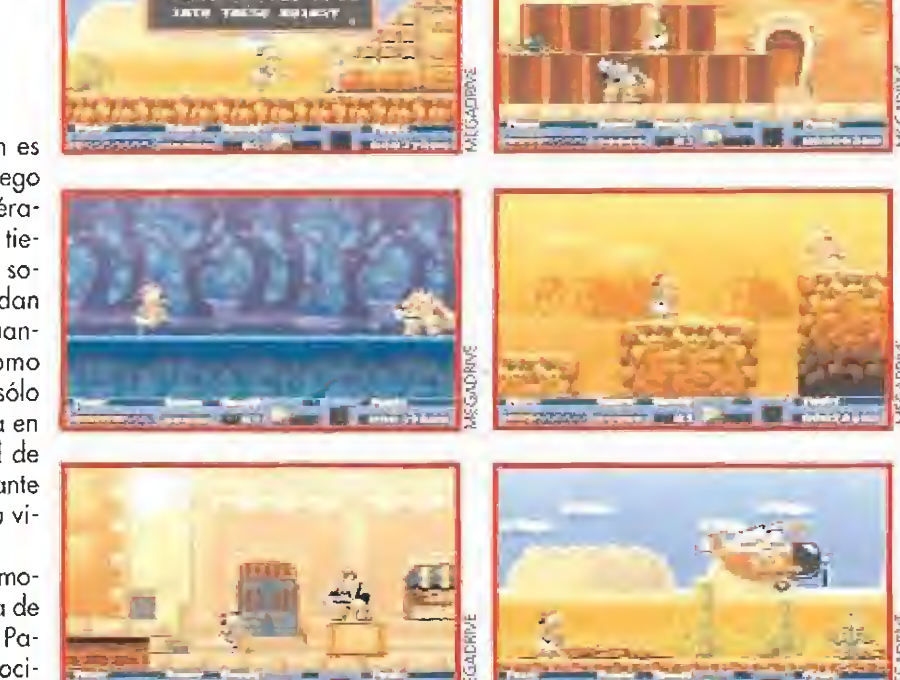

amigo ha sido recreado con una envidiable y sorprendente perfección gráfica. Sus movimientos son fluidos y completos, dando la impresión de que en vez de un videojuego estamos asistiendo en directo a la proyección cíe una película de dibujos animados cuyo protagonista principal responde rápidamente a nuestras órdenes.

Si Disney levantara la cabeza estamos seguros de que estaría orgulloso del resultado final de «Quackshot». A una realización técnica impecable se ha unido un elevodo nivel de adicción y los ingredientes se han completado

con un argumento interesante y una soberbia pre sentación, la música y el sonido es lo que quizás de sentone un poco, pero todo se puede perdonar en juegos tan buenos como éste. J.G.V.

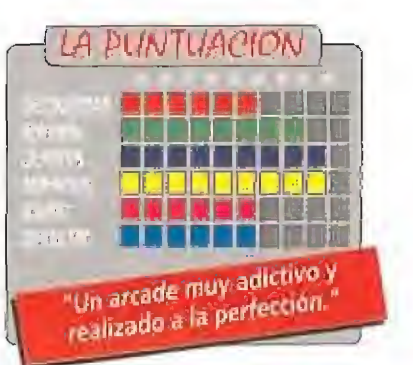

## ESTA CARA ME SUENA SLIDER

**ff** GAME GEAR<br>Larcade

unque a lo largo de su trayectoria en el mundo del software Loriciel nos ha ofrecido muy buenos títulos, no sotros en particular recordamos el que puede considerarse su primer "bombazo", «Skweek», un divertido arcade protagonizado por un personajiifo que cosechó miles de adeptos.

Lo que nos llega ahora es la conversión de este populor juego para Game Gear, inexplicablemente rebautizada como «Slider», cosa que nos da ocasión a plantear una cuestión que seguramente quedará sin repuesta: ¿por qué se cambia el nombre de algunos juegos cuando se reali za su conversión?

En fin, pasemos por alto este asunto y analicemos la calidad y el desarrollo de este nuevo cartucho, que nos propone la tarea de descontaminar por completo el mundo de Rozen, donde nació nuestro héroe, convertido en un insalubre lugar por los perversos Señores de ía Escoria.

Para conseguirlo tendremos gue pintar de rosa los suelos de los 99 niveles en que está dividido el planeta. Estos están tapizados por pequeñas baldosas cuadradas en su mayor parte de color azul (bastará con que pasemos sobre ellas para conseguirlo). Sin embargo existen otras baldosas con símbolos pintados que esconden sorpresas, Para descubrirlas sólo tendremos que pisarlas y observar sus efectos, que son de los más variado: destruir los enemi-

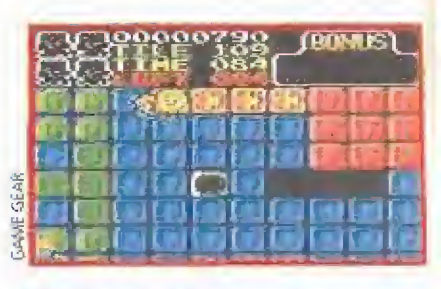

**DEO** 

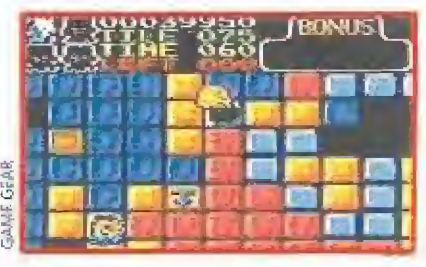

gos en pantalla, tele-transportarnos, ir en una dirección, etc...

También podremos recoger objetos destinados bien a mejorar nuestras armas o bien a incrementar nuestra puntuación, las vidas, o el tiempo para completar el nivel. Incluso existe un objeto especial que nos hará pasar automáticamente a otro nivel.

Con todos estos elementos la lucha contra los enemigos que nos acosarán no sólo resultará menos desigual, sino también muy divertida, cualidad ésta que nos parece en general la más destacable de este «Slider», un cartucho francamente recomendable y con una calidad técnica casi tan impecable como la que en su día nos ofrecieron las versiones de <sup>1</sup> ó bits del propio «Skweek», J,EB.

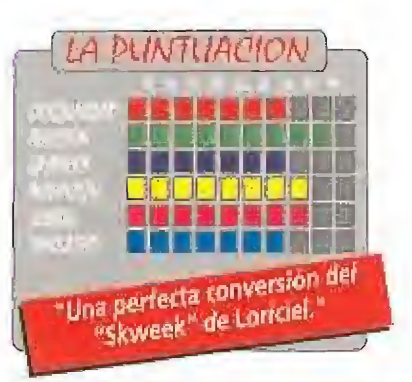

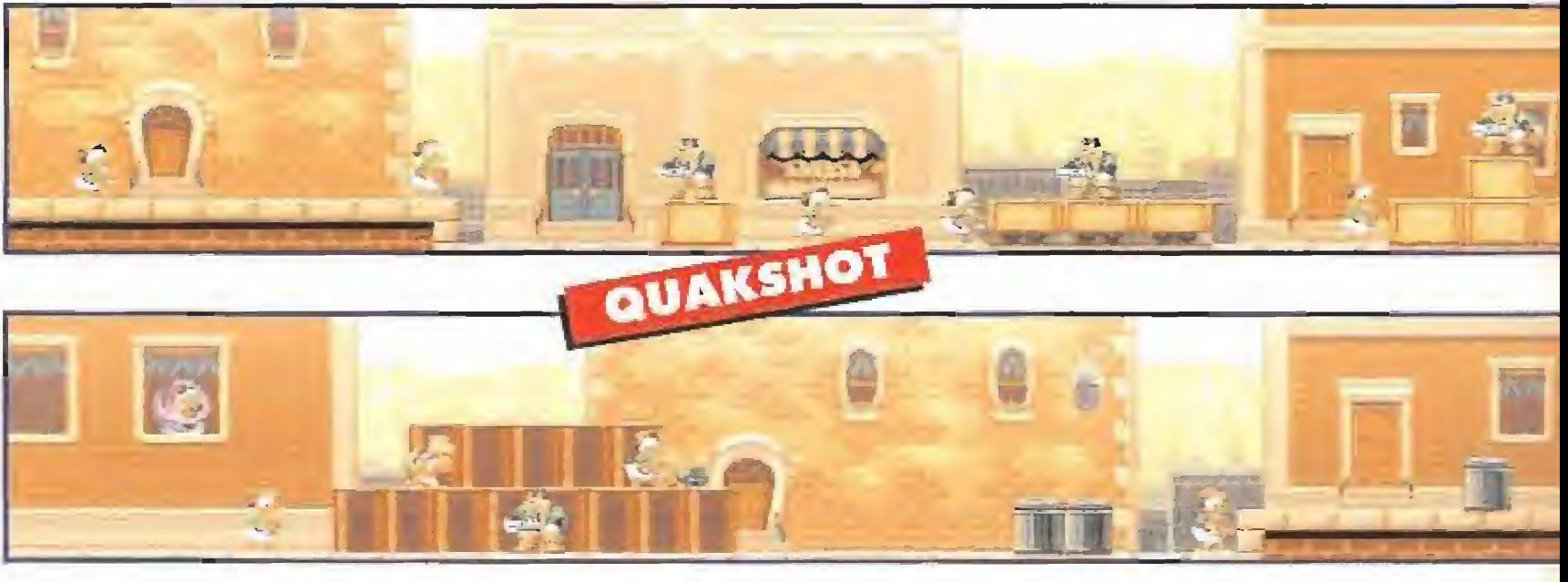
#### TRAS LAS HUELLAS DEL TETRIS BLOCK OUT

**LYNX Habilidad** 

Block Out es a Lynx lo mismo que «Columns» es a D Sega y «Tefris» a Ninten do. Con esto creemos que ya os hemos dicho casi todo lo que podéis esperar de esta nueva versión inspirada en el «Tetris», que vió la luz hace algún tiempo para Pe y Amiga de la mano de la compañía alemana Rainbow Arts y que ahora llega la portátil de Atari. Ambos programas tienen, en

esencia, el mismo objetivo, o sea hacer líneas colocando una serie de fichas que van cayendo cada vez más deprísa, sólo que en el caso de «Block Oul» el desarrollo es en tres dimensiones.

Este tipo de juegos puede despertar tanto pasiones como odios, pero lo que no se le puede negar es que es todo adicción y que no hay nadie que no haya pasado un buen rato jugando con él. Ahora tenéis la oportunidad de echar una partidita en los sitios más inverosímiles con vuestra portátil.

Una de las críticas que siempre se han hecho a «Block Out» es que su manejo exigía el control de demasiadas teclas. Por ejemplo las versiones para ordenador necesitan más de nueve para realizar todas las rotaciones posibles. En Lynx estas posibilidades se han limitado y el pad más uno de los botones, es suficiente para rotor lo necesario la ficha. Esta simplicidad se ha llevado a cabo a costa de eliminar una de las posibilidades de movimiento que las otras versiones si poseían.

«Block Out» es divertido y algo complicado de manejar, pero lo importante verdaderamente es que es muy adictivo. El cartucho te permitirá modificar el juego a tu gusto; por ejemplo es posible

cambiar las dimensiones del ozo donde las fichas caen, la forma de éstas y la velocidad de caída.

Puede que «Block Out» no sea un programa que lleve al límite las posibilidades de la Lynx, pero se deja jugar con facilidad, lo que, estaréis de acuerdo con nosotros, es su objetivo principal.

IUn cartucho obligado para los tijn cartucho obligado porzie

PUNTIJACION

**Participist** iiiiiin'iffzo

J.G.V.

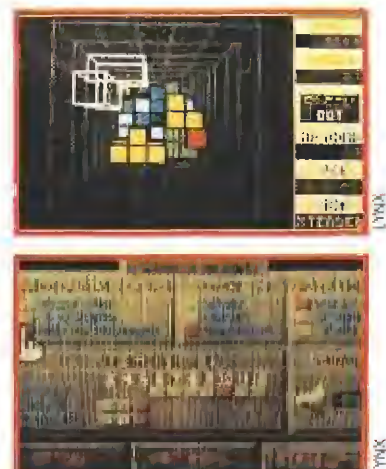

**AQUÍ HAY RATÓN ENCERRADO** 

#### MICKEY MOUSE CASTLE OF ILLUSION

**MASTER SYSTEM** 

Megadrive! Y se hizo, y Seluntad de forma clara y rotunda: ¡Que sea el «Castie of lllusion» de

Master System!... Pues sí, se cumplió la voluntad divina de Sega y ya tenemos disponible para nuestra consola la última de las versiones que quedaba por aparecer del estupendo y divertido arcade, que con el entrañable Mickey Mouse como protagonista, pudieron ya disfru tar anteriormente los usuarios de Me¬

gadrive y Gome Gear. E! juego en cuestión es un colorista arcade de plataformas en el más pu ro estilo «Mario Bros», que entre otras cosas cuenta con algunos de los más bonitos gráficos y mejores movimientos que hemos tenido oportuni-

dad de ver en la Master System, dejando a un lado «Sonic», que, como ya hemos comentado en alguna ocasión, es caso aparte.

Nuestra misión no es otra que rescatar a nuestra ama da Minnie, secuestrada por la perversa bruja Mizrabel, para lo cual tendremos necesariamente que internarnos en el Castillo del Engaño (Castie of lllusion) y recuperar las siete Gemas del Arco Iris, con cuyo poder podremos derrotar fácilmente a Mizrabel.

El juego está dividido en seis niveles de mapeado laberíntico, por cuyo trazado pululan una nada despreciable cantidad de enemigos. Para librarnos de estos desagradables adversarios disponemos de dos sistemas: bien saltar sobre ellos y pisotearlos para que no puedan levantar cabeza, o bien recoger algún objeto contundente y arrojárselo sin perder un segundo.

En cualquier caso y como ya ocurría con el mencionodo «Mario Bros», el juego es mucho más que eso, y a lo largo de su desarrollo haremos frente a multitud de trampas

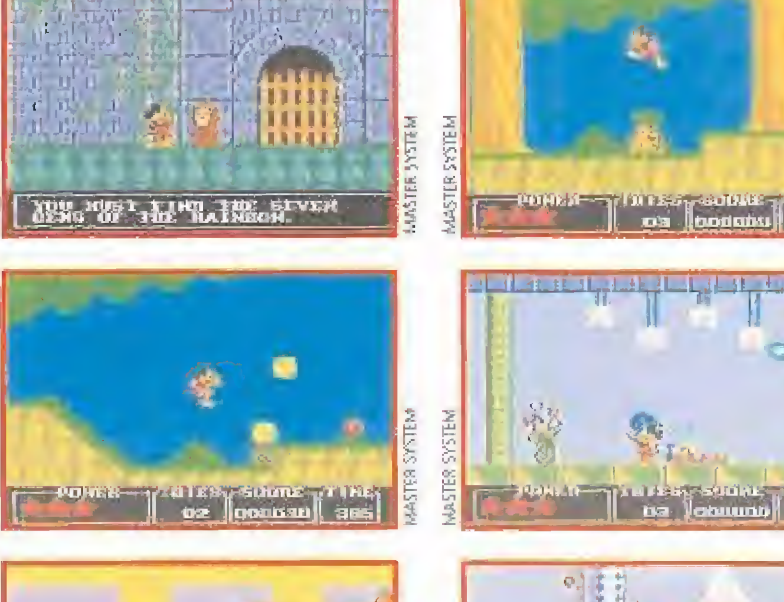

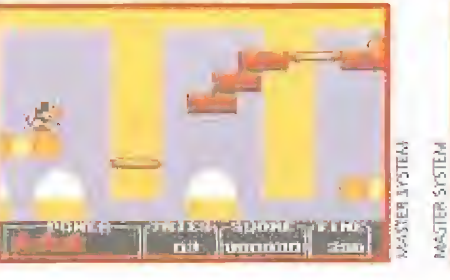

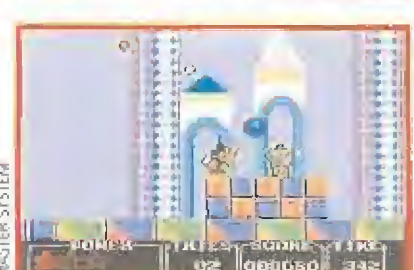

y variadas sorpresas, y la propia inercia que posee nuestro personaje al moverse se convertirá en una constante fuente de problemas para continuar con vida.

En definitiva, que si al atractivo que supone por si mismo poder contemplar las andanzas del personaje más popular de Disney en nuestra consola, le añadimos el hecho de que «Castie of lllusion» es un divertido -aunque

algo dificilillo, para qué vamos a negarlo- arcade de gran calidad técnica y buenos gráficos, no queda más remedio que concluir estas líneas afirmando que este cartucho es absolutamente imprescindible,

 $J.E.B.$ 

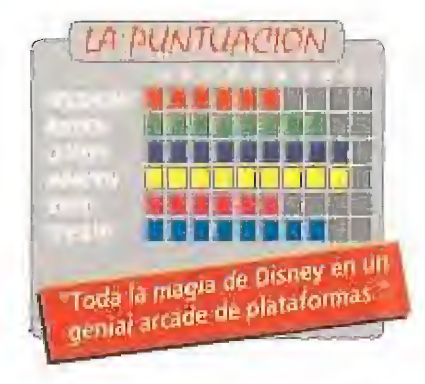

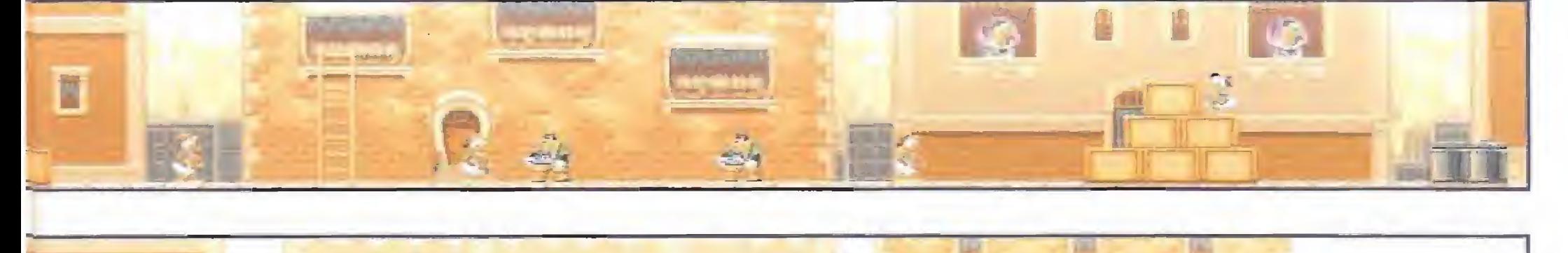

#### **Arcade**<br>Valijo Sega... ¡Hágase el<br>Vacastle of Illusion» para ga vió que era bueno, y perseveró, y entonces fue el «Castie of lllusion» de Gome Geor, y era tal el orgullo de Sega que finalmente expresó su vo-

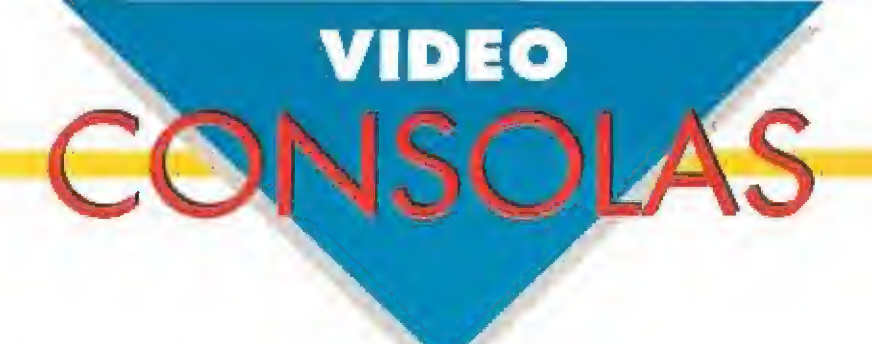

no es original, no aporta nada nue vo, pero es tan bueno como jugable. Juzgar voso tros mismos.

de los juegos del género. Ya lo sabéis,

mente a un buen arcade,

J.E.B.

#### EL AMULETO DE LA BUENA SUERTE GALOPA Y CORTA EL VIENTO

THE LUCKY DIME CAPER STARRING DONALD DUCK

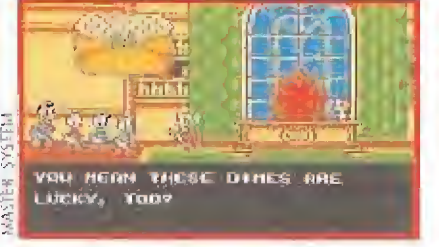

. Stasie war stadium i syntem i syntem yr Syrian yr Syrian yr Syrian yr Syrian yr Syrian yr Syrian yr Syrian y<br>Hanydd yr Syrian yr Syrian yr Syrian yr Syrian yr Syrian yr Syrian yr Syrian yr Syrian yr Syrian yr Syrian yr

m

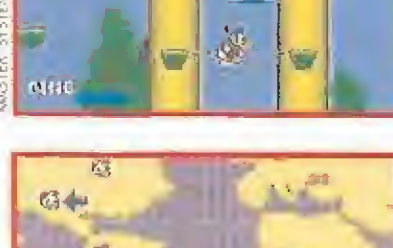

 $\blacksquare$ igl

**MASTER SYSTEM E** Arcade de plataformas

ágica de Hechizo, la bruja más mala de todas las brujas, ha robado las cuatro monedas de la suerte que el Tío Gílito había regalado a sus parientes más cercanos y además ha secuestrado a sus tres pequeños sobrinos. Donaid ha recibido el encargo del millonario, -quién increíblemente también ha ofrecido una recompensa-, de recuperar las monedas y de paso, si puede, a Juanito, Jorgito y Jaimito.

«The Lucky Dime...» es un nombre muy largo para un simple arcade de plataformas en el que manejamos a un Pato Donaid dispuesto a todo. Armado con un enorme mazo que aplastará a sus enemigos y capaz de dar unos tremendos saltos, parece un canguro más que un pato. Tendrá que recorrer seis lugares diferentes del mundo hasta con seguir alcanzar el castillo de Mágica, donde se encuentra la perversa hechicera. Donald, en el más puro estilo Mario, puede también eliminar a los malos saltando sobre ellos. Cuando mueran dejarán caer una serie de objetos que podremos recoger: estrellas de la suerte -si nuestro pato coge cinco se torna in vencible durante unos breves segundos-, platos para atacar a los enemigos a distancia, y diamantes que le proporcionarán puntos y vidas extras.

El juego también cuenta con un tiempo límite para completar cada fase, como todo buen arcade que se precie. Podéis comprobar que sus creadores no se

han exprimido la cabeza y el juego no resulta en conjunto demasiado original. Sólo los más habilidosos seréis capaces de penetrar profundamente en esta aventura del pato más popular del mundo, porque la dificultad del juego es verdaderamente endiablada. Demasiada en muchas ocasiones, lo que líeva a un sentimiento de frustración al jugador y la consiguiente pérdida de adicción. No

nos cansaremos de repetir que no se debe confundir adicción con dificultad y es una lástima ver como una y otra vez los programadores se estrellan con sus creaciones. «The Lucky Dime...» tiene unos gráficos aceptables, el mejor el de Donald, lo mismo que sus características técnicas, pero le estropea lo difícil que es.

Ya véis, pudo haber sido el equivalente al «Quackshot» de Megadrive pero se ha quedado en solamente «Quack...». Donaid, aunque sólo fuera por la fama que posee, se merecía algo mucho mejor. J.G.V.

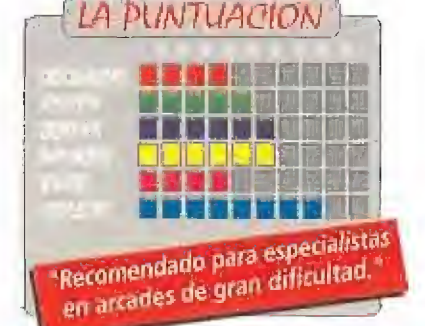

PHELIOS **MEGADRIVE Arcade** 

n malvado perverso como pocos, un héroe de probada

valentía y arrojo, y una bella princesa secuestrada por el primero y en espera de ser rescatada por el segundo, son los tres ingredientes básicos que dan lugar al argumento de una lista de juegos tan extensa, que si tratásemos de enumerar llenaría pá ginas y páginas de nuestra revista.

No vamos a hacerlo, por supuesto, ya que en realidad nuestra tarea no es otra que analizar la calidad de «Phelios», un nuevo cartucho para nuestra Megadrive que eso sí, tiene como punto de partida un argumento inspirado en los antes mencionados tres inefables personajes.

Dejando a un lado la escasa inspiración inicial de planteamientos del juego, entramos dentro de otro terreno donde «Phelios» tampoco se nos muestra especialmente innovador: su desarrollo. Este no es otro que el mismo que desde hace mucho nos han ofrecido los más clasicos masacra-marcianos de "scroll" vertical, si bien el hecho de que la historia tenga un fuerte componente mitológico, así como que nuestro héroe surque los cielos a lomos de un bonito caballo-volador, nos hace rememorar títulos como «Dragón Spirit» o «Saint Dragón» y «Dragón Breed», ounque estos dos últimos juegos poseían "scroll" horizontal y no vertical.

#### **UN GOLF MUY PARTICULAR** PUTT AND PUTTER

**GAME GEAR** 

■ Juego de golf<br>■ l golf ha sido siempre, y continúa siéndolo, uno de los deportes más versionados para todo tipo de ordenadores y consolas; prueba de ello son las decenas de juegos que han llevado a la pantalla, con mejor o peor fortuna, los secretos de su práctica. «Putt and Putter» nos presenta una extraña mezcla con toques de pinball, billar y golf, muy en la línea del clásico «Zany Golf» pero con una calidad gráfica bastante inferior.

El juego está dividido en varios "hoyos" de pequeño tamaño, poca longitud y extrañas formas, como el golf. La primera impresión que se tiene es que como nos pasemos de fuerza en el golpe nuestra pelota caerá al abismo y perderemos una jugada, pero, tranquilos,

eso no puede ocurrir porque rebota, en los bordes del hoyo, como en el billar. El toque pinball a este «Putt and Putter» se lo dan los objetos que hoy en nuestro camino, de varias y diversas formas, ya que tienen un efecto como el de los "flippers" y "bumpers" de las típicas máquinas del millón.

El verdadero interés de este juego viene cuando conectamos dos consolas y nos enfrentamos contra un

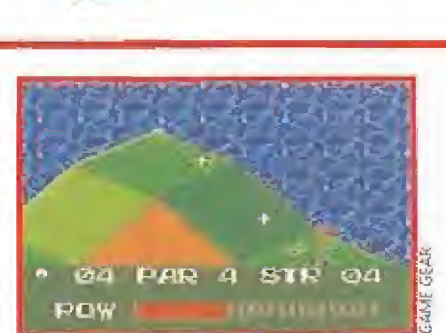

LA PUNTUACIÓN

.<br>'Un cartucho que tiene todo lo .<br>"Un cartucho que tien arcade in cartucho que vera un arcade<br>se le puede pedir a un arcade

●●お歯切歯担回

Dicho esto queda sin embargo cerrado el capítulo de críticas al que de forma somera se puede someter a este «Phelios», ya que por lo demás se revela como un brillante arcade de bonitos gráficos, excelente concepción técnica y más que destacable jugabilidad, lo cual es sin duda todo que se le puede pedir a un cartucho y más concreta-

Por lo tanto no es un secreto que lo que nos espera son una buena cantidad de niveles infestados de enemigos dispuestos a acabar con nosotros, guardianes de final de fase, cápsulas con "extras" que podemos recoger y todos los elementos típicos

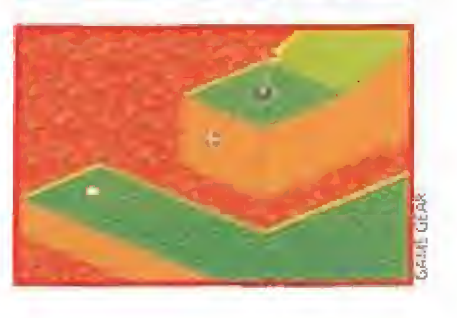

**ALD DUCK** 

The all in the company of the strong and the strong and the strong and the strong and

WARE A SAFEKEEPING WAARD

#### UN JUEGO OE MIEOO

#### GHOSTBUSTERS II

#### **GAME BOY** Arcade

U undo los muebles de tu<br>
casa se muevan solos,<br>
cuando el ruido de las<br>
cadenas de tu fantasma favouando los muebles de tu casa se muevan solos, «cuando el ruido de las rito no te dejen dormir... llama a ios Cazafantasmas.

Al igual que en la películo del mismo nombre, nuestros amigos tienen ante sí la difícil mi sión de rescatar al hijo de Dana, Oscar, secuestrado por el espiritu de Vigo, una criatura con muy malas pulgas.

Para lograrlo deberás elegir a dos Cazafantasmas, uno de ellos llevará la pistola de protones que atonta a los espíritus

y el otro la aspiradora que los almacena. Nosotros sólo tenemos control sobre el primero aunque el segundo nos seguirá de cerca; nuestro mayor problema será protegerle y conseguir que no se quede atasca do en el camino. Recorreremos las oficinas de la ciudad, infectadas por extrañas criaturas, y de vez en cuando encontraremos a alguno de nuestros compañeros Cazafantasmas, que nos entregarán super ar mas que nos facilitarán un poco las cosas.

 $\overline{\phantom{a}}$ 

'lí' -'Q'

間続

 $\Phi = \Psi$ 

Boggo &

«Ghostbusters II» es un juego bastante adictivo, bien realizado y con unos gráficos que muestran caricaturas de los "protas" de la película. Un buen cartucho para Gome Boy que aunque no siga demasiado el guión del film promete diversión durante muchas horas. J.G.V.

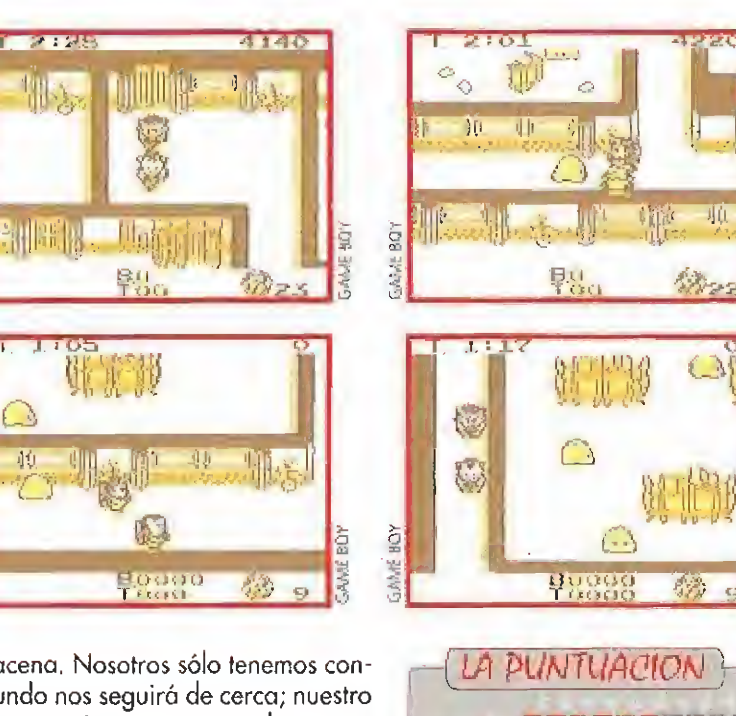

e Blizze Elizabet ii Hinman Interesante y adictivo. Interesante y adicious

amigo. Hasta entonces nuestra única misión será hacer una y otra vez los hoyos, intentando usar el menor nú mero de golpes, o sea, hacerlo, usando el argot, bajo par.

Por supuesto olvida-

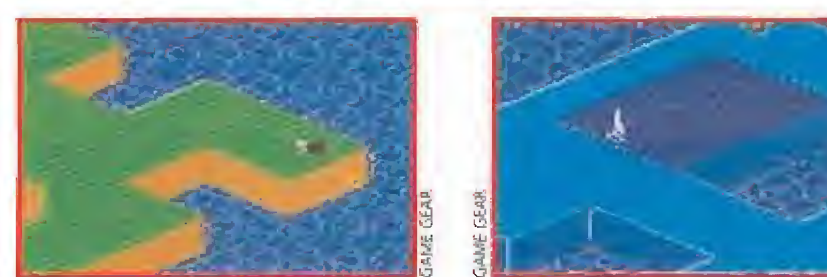

ros de elegir palo, no existe tal posibilidad. Sólo tenemos opción a regular la fuerza del disparo y su di rección. Quizás esta falta de opciones es lo que hace que «Putt and Putter» quede un poco deslavazado, co¬

mo un híbrido extraño que no atrae excesivamente, SI tenemos en cuenta, además, que la mayor parte de los juegos de golf que existen en el mercado incluyen decenas de opciones, en principio parece que nos encontramos ante un cariucho bastante simple. Su desarrollo, con un poco de interés por nuestra parte, puede llegar a ser entretenido, pero en un primer vistazo, ni los gráficos ni el sonido, -tristemente penoso-, nos atraerán demasiado.

«Putt and Putter» para llegar a la categoría de buen cartucho debería ofrecer más, o al menos dar esa impresión. El resultado final se queda solamente en un juego medianamente divertido que necesita poco espíritu crítico para entretener. Solo para los menos exigentes. J.G.V.

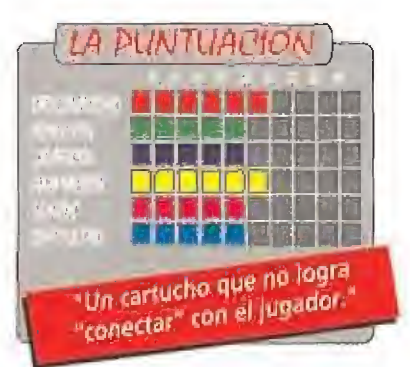

#### ¡QUE LOCURA DE FAMILIA!

#### THE SIMPSONS: BART VS THE SPACE MUTANTS

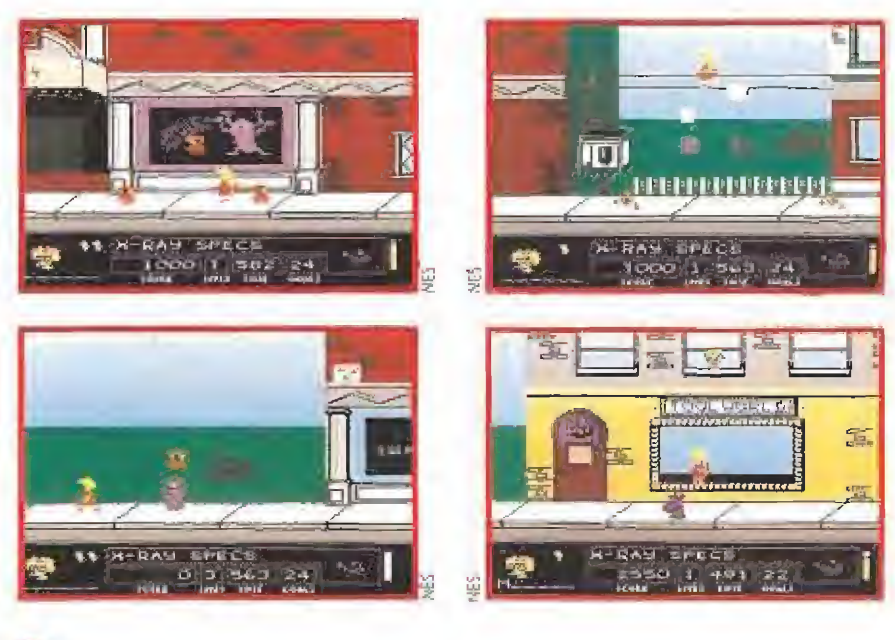

#### **NES**<br>Nel Video-aventura

unque por desgracia las aventuras de la familia norteamericana más alocada de todos los tiempos hayan desaparecido hace ya algún tiempo de las pantallas de nuestros televisores, a los video-acíictos nos queda el recurso de echar mano del cartucho que Acclaim nos ofrece; ni más ni menos que nuevas peripecias de los Simpsons, dentro de un juego que ha sido bautizado como «Bart contra los Mutantes del Espacio».

Su hilo argumental tiene un inesperado comienzo: Bart se aburre una de esas tórridas noches de verano en las que resulta difícil pegar ojo. De repente, un intenso resplandor le ciega... ¡Mosquis, pero si es un platillo volante!

En efecto, Bart se acaba de convertir en el único testigo de la llegada a la Tierra de una extraña raza alienígena de intenciones bastante poco amistosas. De hecho, de forma inmediata han comenzado la construcción de una potente máquina destinada a producir armamento en grandes cantidades, que eso sí, precisa de ciertos ingredientes, que ahora los invasores, adoptando la forma humana tratan de conseguir.

Por tanto, nuestro objetivo es tratar de detenerles, y para ello, controlando al pequeño Bart, tendremos que hacer frente a cinco originales fases de variado desarrollo. En la primera tendremos que colorear ciertos objetos; en la segunda recuperar sombreros; en la tercera destruir globos de colores; en la cuarta apodorerarnos de algunos de los rótulos del Museo de Historia Natu ral de Springfield, y en la última encon-

trar <sup>1</sup> ó barras de combustible nuclear.

El juego no es demasiado brillante a ni vel gráfico, pero a medida que se avanza en la misión y se descubre su original de sarrollo, -impregnado todo ello del característico sentido del humor de los Simpsons-, convence más y más, hasta el punto de recomendaros que tratéis por vosotros mismos de ayudar a Bart a multiplicar por cero a los mutantes.  $J.E.B.$ 

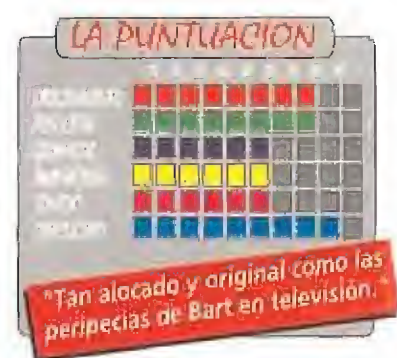

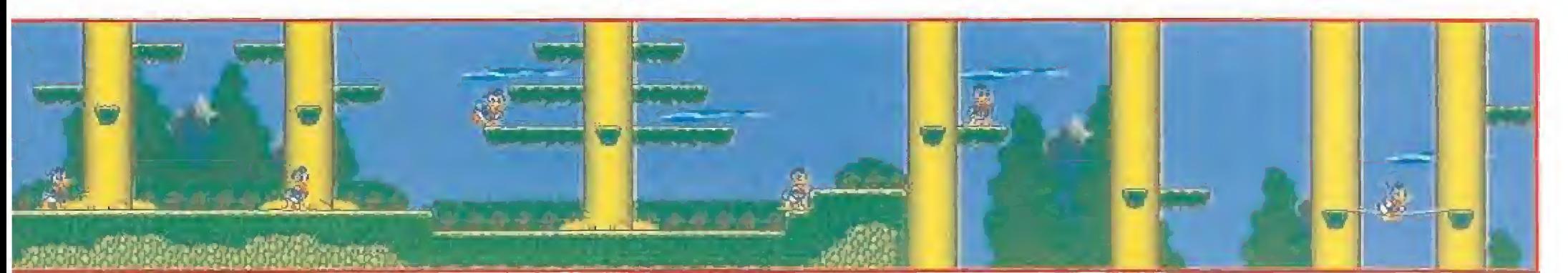

## **IDEO**

#### EL PUNO QUE NO CESA

#### DOUBLE DRAGON II

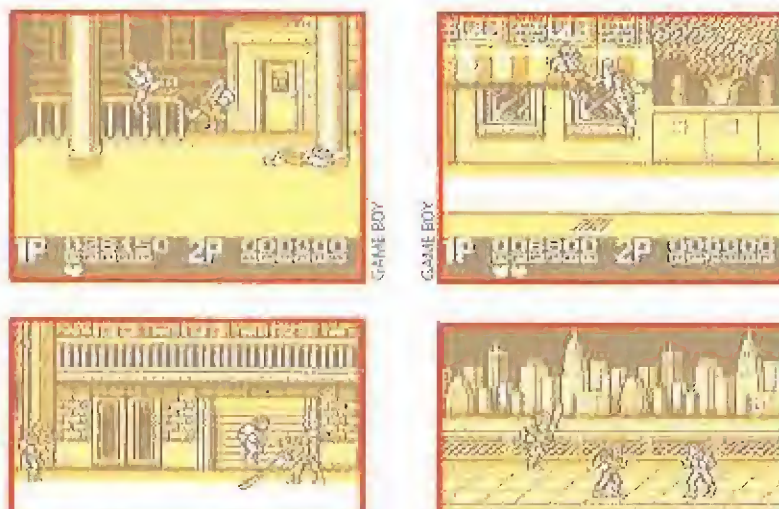

#### GAME BOY<br>Artes marciales

Artes marciales Cuentan los estudiosos del periodismo que la crítica de cine más concisa y dura de la historia fue más o menos asi; «En el cine XXXX se ha estre nado una nueva película «XXXXX»... ¿Por qué?»

人民法法保持 化乙基基甲基

No vamos a ser tan duros con este «Double Dragon II» de Game Boy, pero después de ver e! primero, y comprobar como su continuación es casi idéntica, cabe efectivamente preguntarse: ¿para qué se han molestado en hacer una segunda parte calcada a la primera?

Sí, ya lo sabemos. Los fanáticos más radicales de los juegos de artes marciales nos dirán que si los gráficos son diferentes, que si los enemigos de final de fase también, que si nuestro personaje puede realizar algunos movimientos nuevos...

Bueno, pues qué queréis que os digamos, Será cierto, pero a la hora de la verdad -y os asegura¬

#### <sub>i</sub>Que la fuerza te acompane! STAR WARS

 $N.E.S.$ **Arcade** 

> // **r**n una galaxia leja-'na, hace mucho, imucho tiempo..."

Con estas palabras desapareciendo en el espacio, empezaba la saga espacial más importante de la cinematografía moderna. Y con estas mismas palabras comienza la estupenda versión Nintendo de la primera película de la trilogía. Un comienzo verdaderamente interesante...

Seguro que todos vosotros habréis visto la película y disfrutado a tope con las andan zas de Luke Skywaiker en su lucha contra el malvado Darth Vader. Este nuevo cartucho de N.E.S. sigue fielmente el argumento de la cin ta y comienza en los desiertos de Tatooine llevándonos, en olas de la aventura, hasta la

mismísima Estrella de la Muerte. Por el camino deberemos encontrar, lo que se constituye casi en la principal misión del juego, a nuestros amigos Obi Wan Kenobi, Leia, R2 D2 y Han Solo. Cada uno de ellos se encuentra oculto en un lugar diferente y son esenciales para proseguir la aventura. Imagínate qué harías en el Halcón Milenario si te has dejado a Han perdido en el puerto espacial de Mos Eisley...

Todo «Star Wars» está diseñado en modo de arcade, Los escondites de los protagonistas son laberintos con scrolles en cuatro sentidos, lugares repletos de enemigos que hay que eliminar para conseguir llegar a la zona donde se oculta el héroe de turno, Luke, naturalmente. Al principio éste sólo cuenta con un simple laser, para después encontrar diferentes armas con las que conseguir su objetivo,

Las únicas fases que encontraremos algo diferentes son aquellas que se sitúan a bordo del Halcón Milenario. En el puesto de artillero de la nave, con una vista en tres dimensiones del espacio ante nosotros, dispararemos con el láser a las naves del Imperio que intenten destruirnos.

El resultado final de esta mezcla entre videojuego y

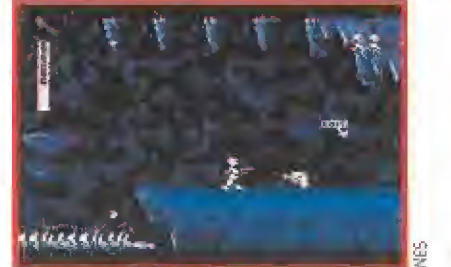

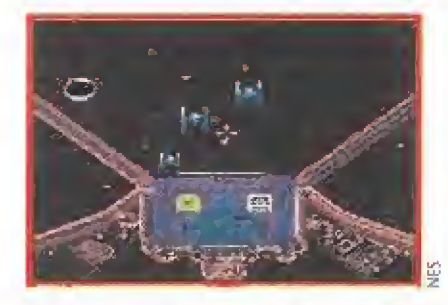

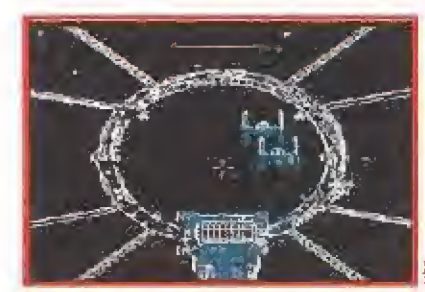

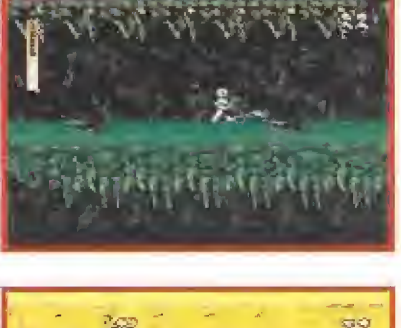

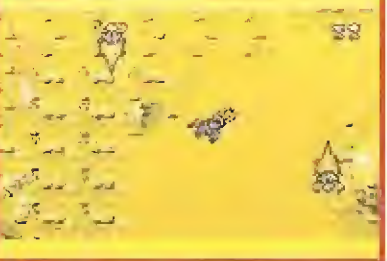

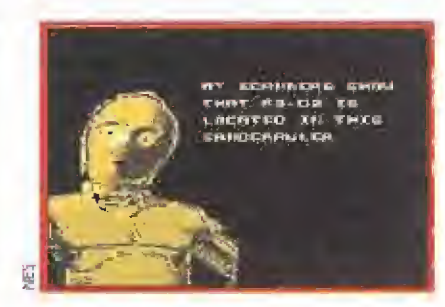

película es francamente bueno, Hay que admitir, de todos modos, que «Star Wars» en algunos momentos se hace algo monótono, sin embargo en otros, el juego alcanza unas cotas de auténtica epopeya galáctica. Un difícil equilibrio que Lucasfilm se ha encargado de nivelar con su habilidad característica.

En cuanto a la dificultad, muy alta; preparaos artistas del joystick, porque todos los "bichos" que aparecen están aleccionados para convertirnos en "basura interespacial",

Bueno pues lo que estábamos esperando los fans de

Lucas y los jugones de la N.E.S. ya ha llegado. Lo mejor de todo es que no nos ha decepcionado en absoluto: posee adicción, gráficos y hasta buen sonido.

J.G.V.

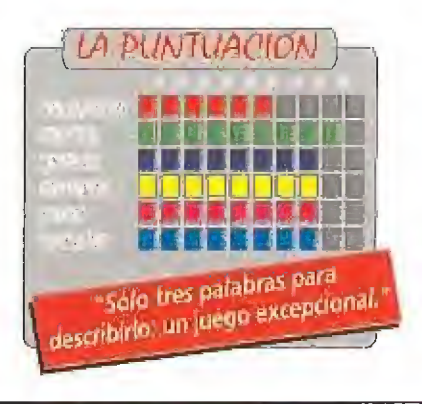

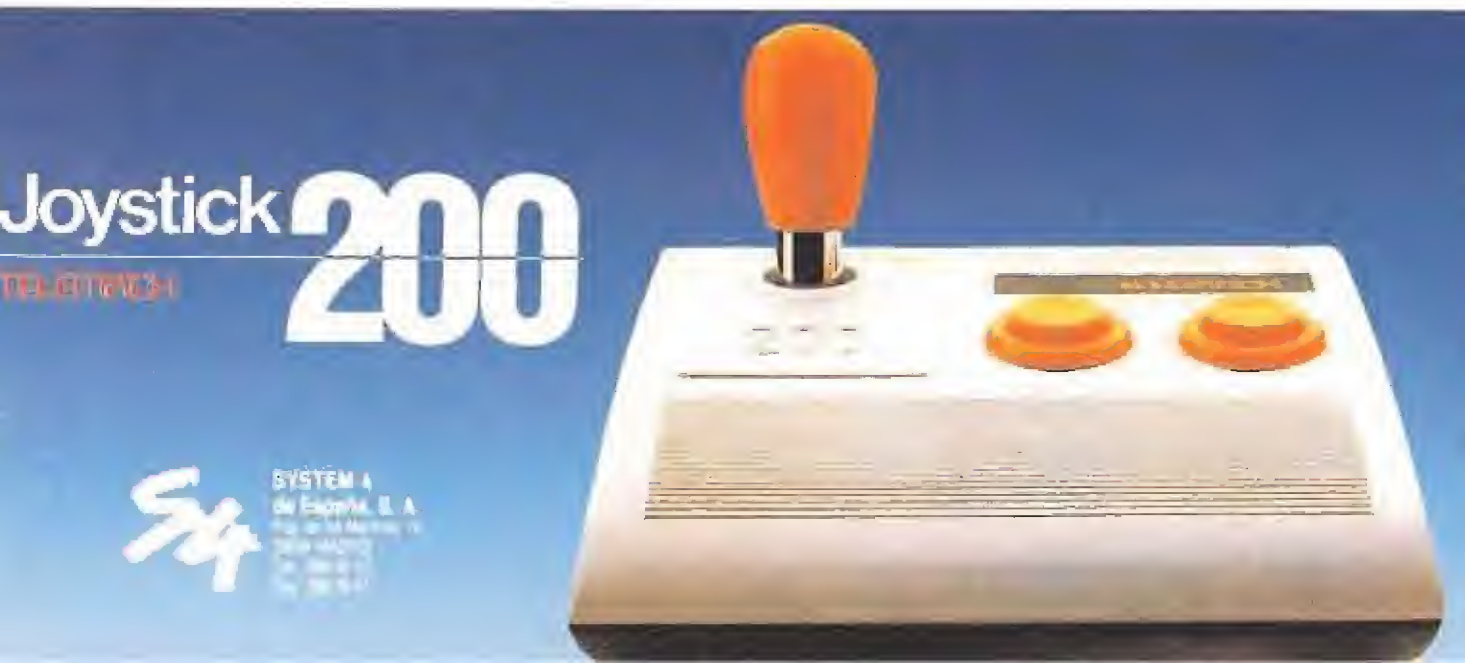

#### Mando pomo - eje

De sistema magnético (sin muelles), con 4 microrruptores. £n caso de improbable averia, la pieza dañada es recambiable en unos segundos.

#### **Pulsadores**

2 pulsadores con disparo diferenciado, equipados de mícrorruptores, con capacidad para efectuar más da 10,000^000 de pulsaciones

#### Conmutador - selector

Capautta al joystick Telemach-200, como el único en el mercado que se adapta a todos los didenadores (SPEC-TRUM MSX-AMSTRAD-COMMODORE-ATARI etc.), para tos PC incorporar la tartaja Teletriach.

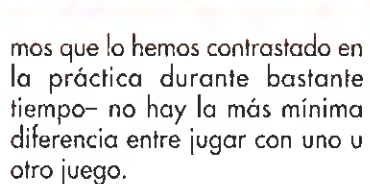

**LEER 2P DIRECT** 

El argumento, enrevesado co mo pocos, sí es nuevo, pero tampoco importan mucho las nuevas peripecias en las que hayan involucrado los hermanos Billy y Jimmy Lee, ya que no influyen de ningún modo en la acción.

«Double Dragón II» es un buen juego de artes marciales, no lo negamos, pero creemos que s¡ conoces el primero esta secuela no tiene nada de original,

J.E.B.

LA PUNTUACION Tan parecido a su predecesor<br>Tan parecido a su predecesor Tan parecido a su prociarios

### NADIE SE RIE CUANDO ESTE PIRATA JUEGA CON MUÑECAS.

Esto puede convertirse en un dolor de cabeza para Guybrush.

Tras su victoria en Monkey Island IT, Guybrush se ha convertido en un fanfarrón que cuenta una y otra vez como eliminó al temible pirata fantasma. Como no se embarque en una nueva aventura, terminará vendiendo su propio ron en el Bloody Líp Bar,

#### La venganza es su objetivo.

En Monkey Island I, los votos nupciales de LeChuck se esfumaron con la aparición de nuestro héroe. Ahora ha vuelto con una nueva promesa: ¡Vengarse de Guybrush Threepwood!

#### ¿ Quién llegará a poseer el Big Whoop?

Este legendario tesoro será para aquel que consiga encontrarlo, en lo que Guybrush se juega algo más que la vida: su reputación de pirata. Es su última oportunidad para ser considerado un pirata, en un barco pirata, bla, bla, bla...

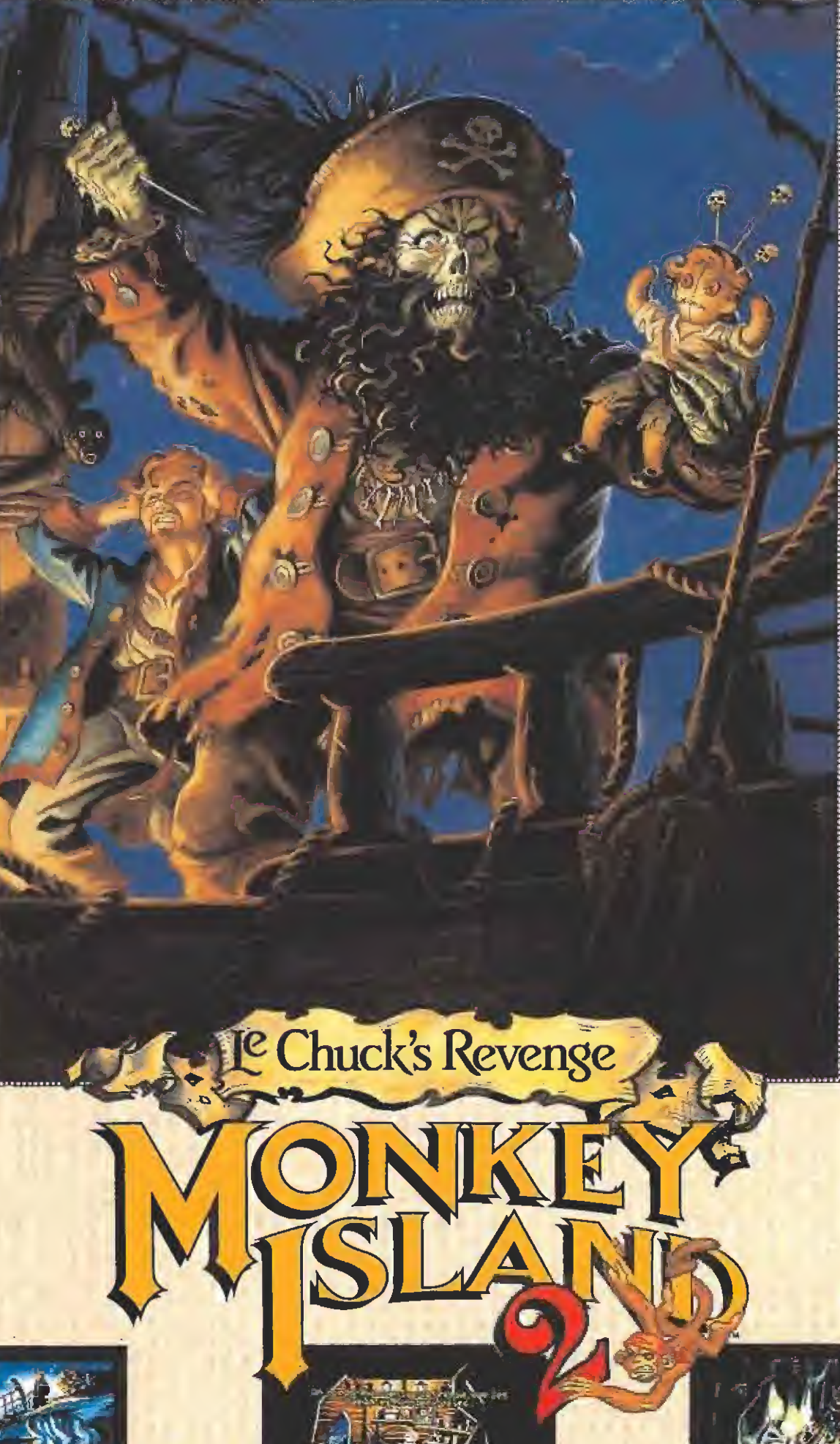

Visita las lejanas islas y piérdete en ellas. Escoge tu propio escenario desde Scabb Island a Phatt Island, y comprueba que tú estándar de juegos de calidad insuperable, inigualable, excelente, inmejorable... acaba de destrozarse (¡Monkey Island II es mejor!).

#### Con los personajes de la primera parte.

Stan vuelve con más empeño si cabe. También la sacerdotisa vudú, la Gobernadora Marley, los hombres de poca moral (piratas), etc. Lleno de gran cantidad de humor de ultratumba.

Increíbles gráficos VGA. Secuestramos a 256 artistas de Los Angeles y los encerramos en el sótano hasta conseguir los gráficos que deseamos. Sólo hubo 12 bajas.

#### Increíble música y efectos sonoros.

Todos los compositores que necesitábamos estaban en bandas dedicadas a recordar la música de los 70. Así que creamos una melodía, pusimos unos cuantos efectos, y nos fuimos a casa a descansar.

#### Hemos hecho lo que hemos podido.

No somos perfectos, pero creemos que en gráficos, sonido, chistes y buenas historias nos acercamos bastante (¡y también cumplimos los presupuestos!).

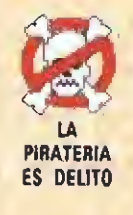

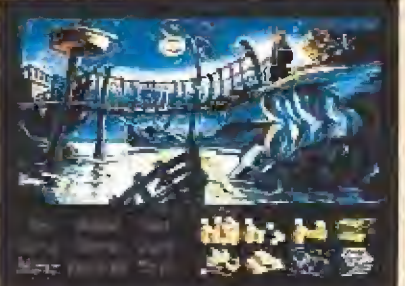

Disfrutarás de los placeres más caros.

Monkey Island 2: Le Chuk's Revenge<sup>ns</sup> and © 1991 LucasArts Enterlainment Company. Todos los derechos reservados.

La charla de los isleños es algo enrevesada.

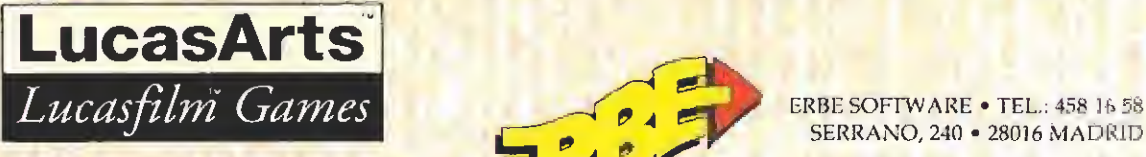

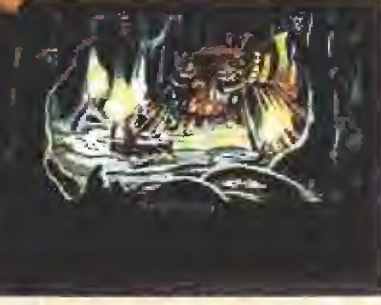

No todos los parajes son hospitalarios.

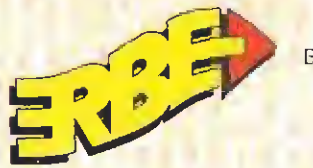

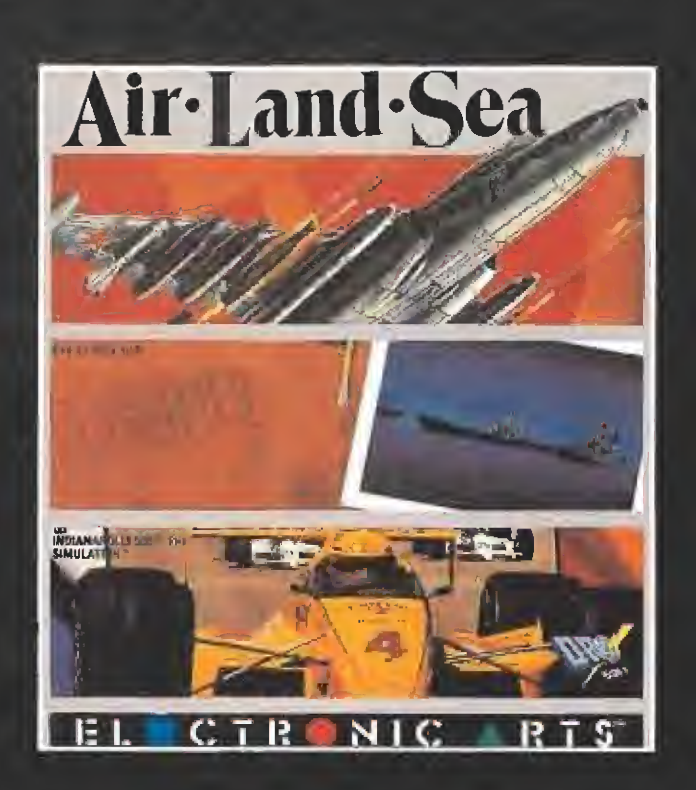

Compilación disponible en PC

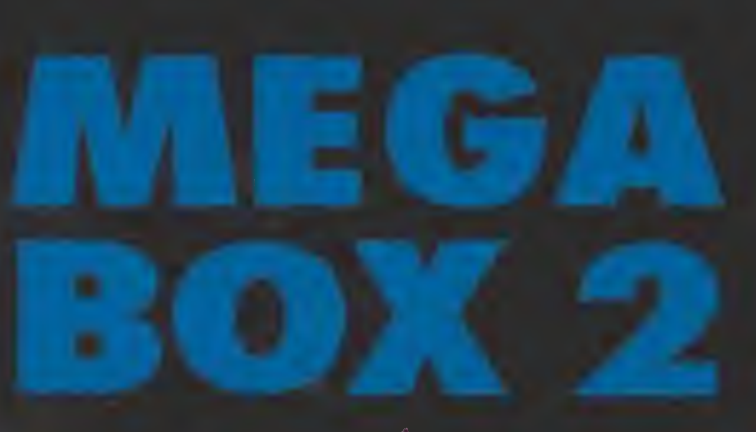

### Mc Wiril Collection

NAVY MOVES AFTER THE WAR SATA NARCO POLICE MEGAPHOENIX HAMMER BOY

Combile den disponible en:<br>Cost Spirature de l'autres de la College **AIAN ELVEL** 

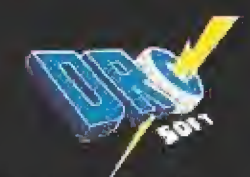

DROSOFT Moratin, 52, 4<sup>%</sup> dcha, 28014 Madrid<br>Tel. (91) 450 89 64

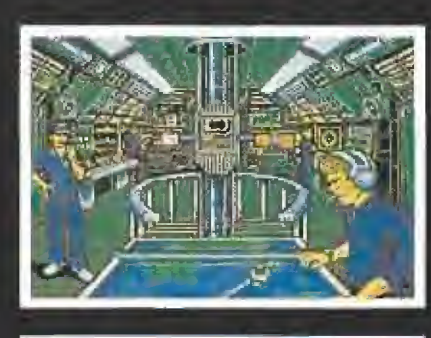

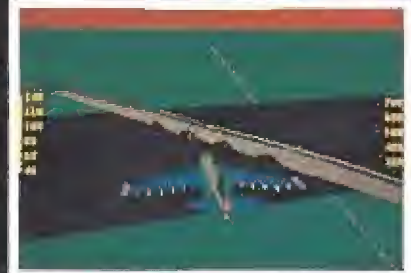

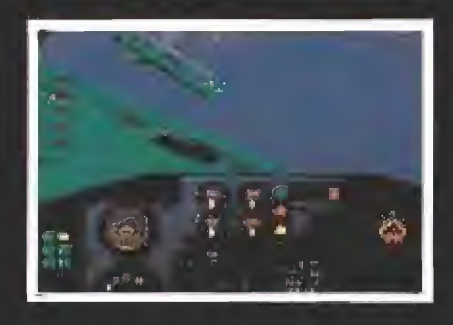

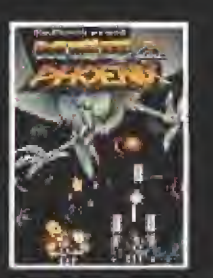

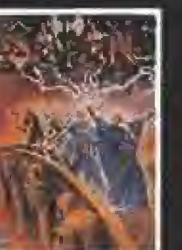

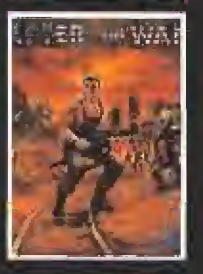

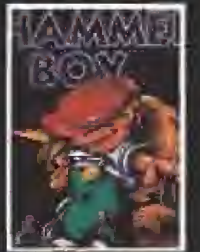

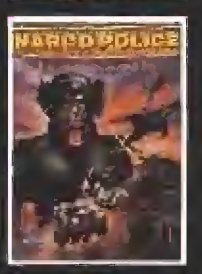

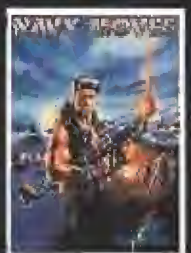

#### STORMOVIK: SOVIET ATTACK FIGTHER SU-25 TH

La primora simulación de combote desdo la perspectiva.<br>soviética.

- 
- = Clentos de misiones desafiantes<br>= Estructuras realistas tridimensionales
- · Trece vistas exteriores de tu avión

#### **688 ATTACK SUBMI**

ona arrach aux<br>Gobierns un soburarius de mil millanos de dólores en las<br>20mas més peligrasas del mendo.<br>→ Museja el submarina US 688 a el Alfa soviético, más rúpida<br>→ Diex escenarios distintos con infinitos posibilidades

- 
- 
- 

#### INDIAHAPOLIS SODIE: THE SIMULATION

The Grantest Spectads in Racing<sup>ra</sup> es abora la major<br>simulación de correras.<br>• Compite contra 32 pilotos profesionales<br>• Elige entre 3 coches diferentes o disent uno propia<br>• Repetición instantónico desde seix impulas de

- 
- 
- 

#### **MEGAPHOENIX**

Un clósco de los móquinos recreativas en su verson de los 98. Los pájaros metálloos vienen ocompoñados de MEGÄPHOENIX: gigantescas naves aladas cargadas con modiferos nuevos de protones. Tu naves además del escudo de tuerza/puede acoprar cañones laterales y un túrboláser trontal

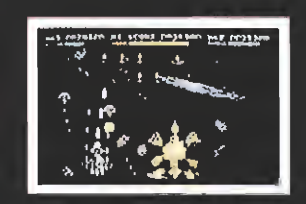

#### SATAN

En algún lugar del tempo perdico en la memoria, las fuerzos del mai se han apoderado del universo. Sala un guerrero puede acabar con esta pesodilia. Guerreros, magas, lucho, magia ... ¡Hay que acabar con Satán

#### AFTER THE WAR

Ano 2019. Manhattan después de una guerra nuclear A Jonathan Rogers le queda poco tiempo para huir a los colonias exteriores.

¡Por el amor de Dios! ¿Dónde está la maiarra plataforma de lanzamiento?

#### **HAMMER BOY**

Un juego 100% adictivo basado en las máquinas HAND. HELD: Nuestro personaje tiene que convencer a sus enemigos de que no entren a su fortaleza. Demuestra que no te faltan reflejos y que tu mazo de madero es el mejor exgumento.

#### **NARCO POLICE**

Combina la occión más trepidante en la pontala con un planteamento estratégica que podrás controlar desde tu. terminal portatil. Dirige a fres unidades de policias en el asalta a un bunker de narcotraficantes

#### **NAVY MOVES**

Misión: Destruir el submarina nuclear exemigo; oculto en una base del Pacífico. La vallosa documentación conseguido por nuestros servicios secretos y los consejos del Mayor Mc Vilil le ayudarón a conséguir lu objetivo.

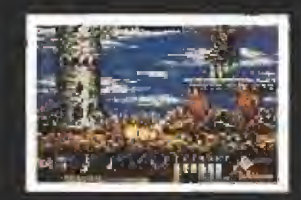

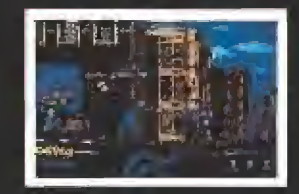

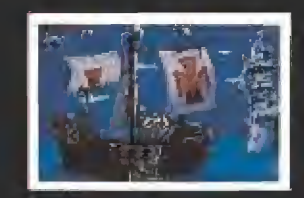

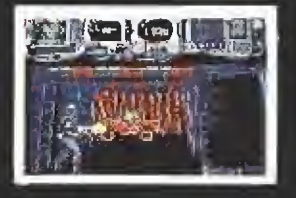

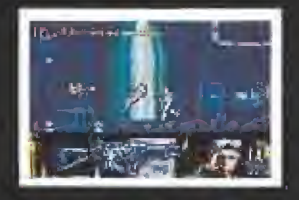

' ■■ ' -

 $\mathbb{P}^{\mathcal{X}}$  , where  $\mathbb{P}^{\mathcal{X}}$ 

 $\mathcal{N} = \sum_{i=1}^n \mathcal{N}^i$ 

 $\frac{1}{\frac{1}{2}}$  DE NUNCA JAMÁS<br>  $\frac{1}{\frac{1}{2}}$  DE NUNCA JAMÁS<br>  $\frac{1}{\frac{1}{2}}$  DE NUNCA JAMÁS<br>  $\frac{1}{\frac{1}{2}}$  DE NUNCA  $\frac{1}{\frac{1}{2}}$  DE NUNCA  $\frac{1}{\frac{1}{2}}$  DE NUNCA  $\frac{1}{\frac{1}{2}}$  DE NUNCA  $\frac{1}{\frac{1}{2}}$  DE NUNCA  $\frac{1}{\frac$ 

Pocas películas de Walt Disney han conseguido tanta fama como la que trataba de Peter Pan, el niño que no quería crecer. Steven Spielberg, enamorado de la historia, ha realizado una nueva versión que está a

> punto de ser estrenada en nuestro país. Y, por supuesto, también viene acompañada de su correspondiente programa de ordenador.

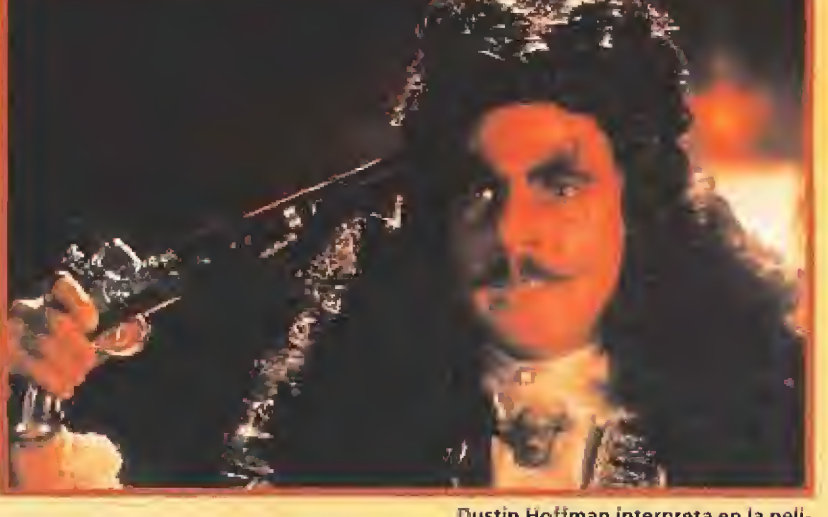

Dustin Hoffman interpreta en la pelicula el papel de uno de los personajes más carismáticos de la historia: el Capitán Garfio. Un malvado, capaz de provocar más de una sonrisa.

|<br>|<br>|<br>|<br>|<br>|

cean, no podía ser de otra forma, ha sido la compañía encargada de realizar el juego, Su argumento sigue la misma línea que el de la película. Peten Banning, Robín Williams en la realidad, es Peten Pan, sólo que ahora cuenta con cuarenta años y ha olvidado su pasado como niño. Está casado y es padre de dos hijos de once y siete años. El capitán Garfio, Dustin Hoffman, que todavía no ha olvidado o su antiguo enemigo ha decidido secuestrar a los niños y Peten Banning tiene que volver a calzarse el gorro verde para ir a rescatar a sus retoños.

El juego ha contado con el asesoramiento de los productores de la película. Tened en cuenta que Spielberg es un personaje tan maniático que gusta de controlar todo lo que tiene que ver con sus creaciones. El equipo de programación encargado de las diferentes versiones ha sido cuidadosamente escogido para

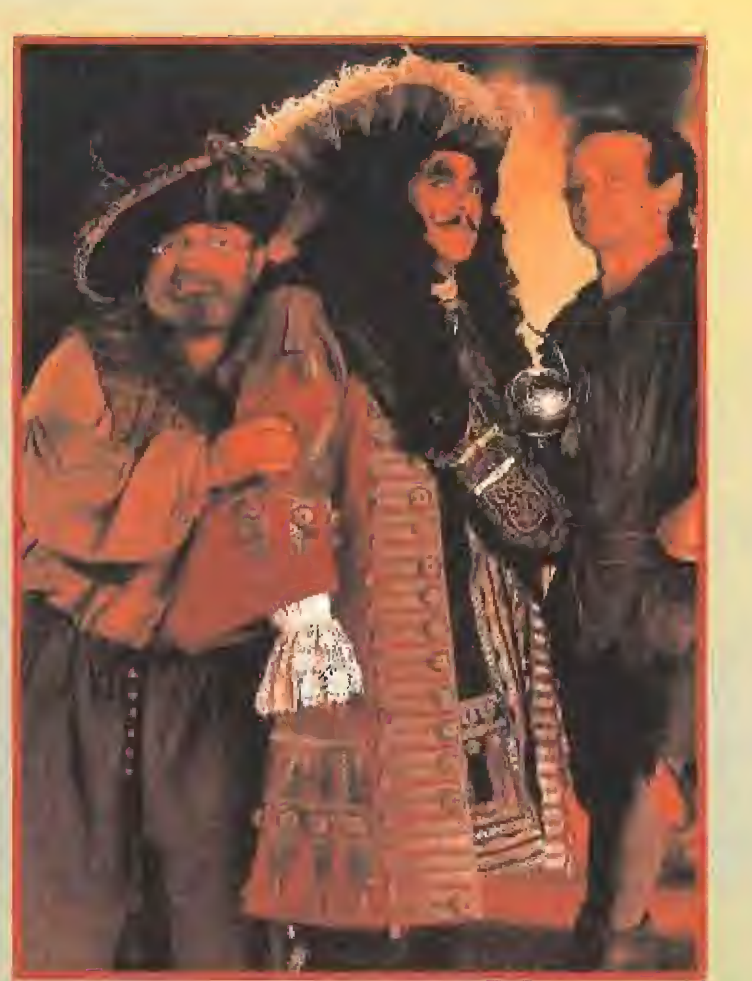

 $\hat{\mathbf{x}}$  Dirigir <iHook» era uno de los mayores sueños de Steven Spielberg, por eso ha puesto especial atención en su realización.

aue no se escapara ningún detalle. En él deslncan Dawn Drake y Jonathan Dunn, La primera fue la encargada de realizar, entre otros, los gráficos del conocido «Batman, The cdpéd cnjsader» y por eso yo tiene experiencia en las lides dnematográficas. Ef segunde es uno de los mejores músicos que Ocean tiene en plantilla y ha compuesto ios toados sonoros de infinidad de prograrnas, entre ellos «Robocop» y «Wec Le Mans». Podéis comprobar que la poderoso compañía británica ha apostado sobre seguro en la realización de este «Hook».

Todas las lobores de programoción del código del juego se deben a Bobby Earl, un joven programador que nos ha concedido en exclusivo una corta pero interesante entrevista telefónica cuyo transcripción podréis ver en estas mismas páginas.

•«Hook?» es uno de los proyectos a los que Ocean ha dedicado más tiempo en los últimos meses, su idea principal fue que estuviera listo para la fecha europea del estreno de la película y lo han conseguido, Ahoro sólo falta que el resultado final cumpla las expectativas que se han propuesto, Nosotros por nuestra parte no dudamos en que «Hook» vo a ser uno de los programas más Interascmies de la temporada.

Por desgracia, tendremos que esperar todavía un poco pora poder comprobario con nuestros propios ojos. Entretanto no estaría de más que fueráis viendo la película de Disney o inclusa mejor, leyendo el libro de Barrie, uno gron obra de la literatura universal, para que tengóis fresco en vuestras mentes b idea básica de una de ios grandes películas del momento. Spielberg y su "gancho"

engancharán a todos. No lo dudéis.<sup>.</sup>

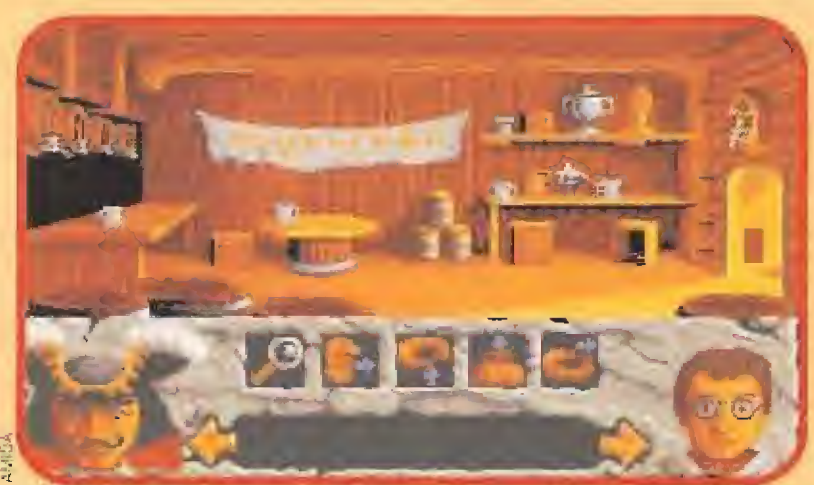

Sólo si somos lo suficientemente hábiles como para no dejarnos capturar por el Capitán Garfio conseguiremos rescatar a los dos niños secuestrados.

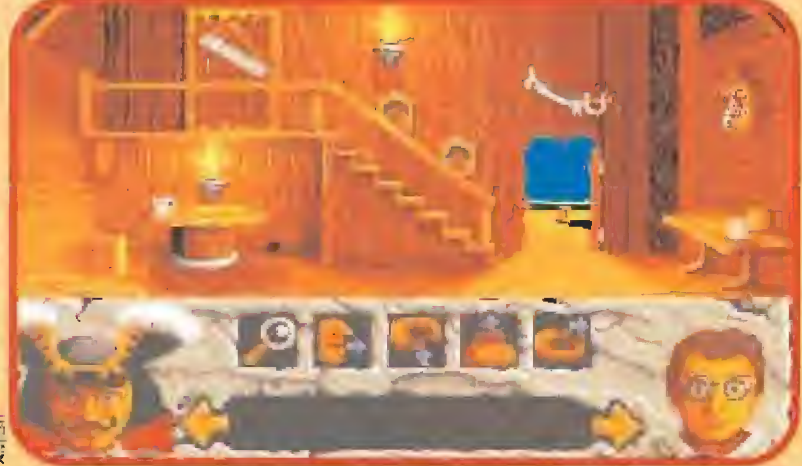

Todas las pantallas del juego encierran secretos que vamos a tener que descubrir La isla está rodeada de embarcaderos donde descansan cientos de barcos captura-<br>para acabar la aventura con éxito total. de barcos que vamos

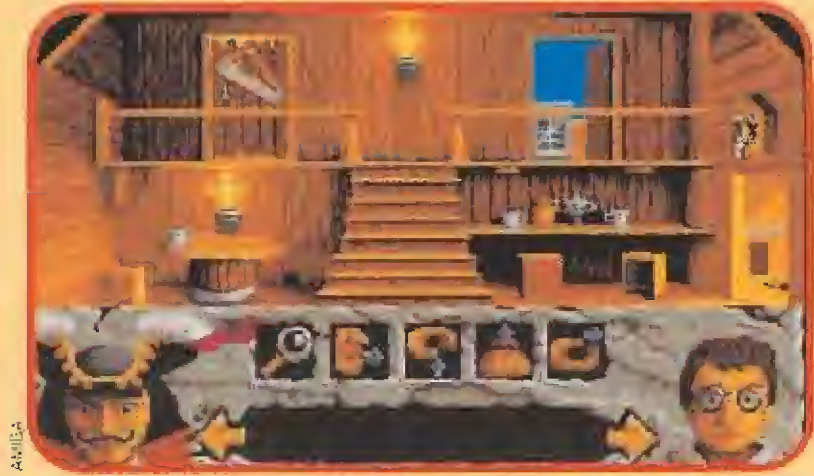

En una historia de piratas no podía faltar una sucia y oscura taberna donde poder beber cantidades ingentes de ron hasta perder casi el sentido.

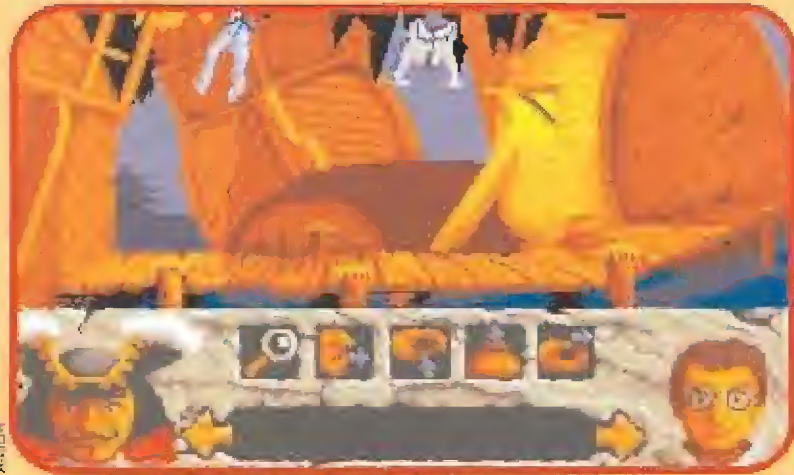

dos por los malvados piratas miembros de la tripulación de Hook.

### LA PELÍCULA

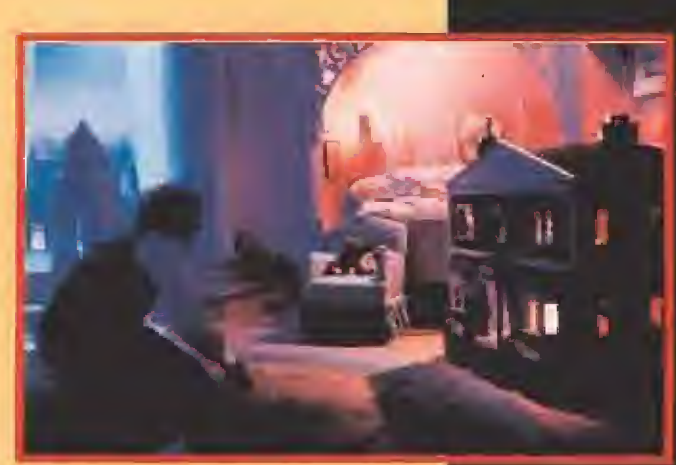

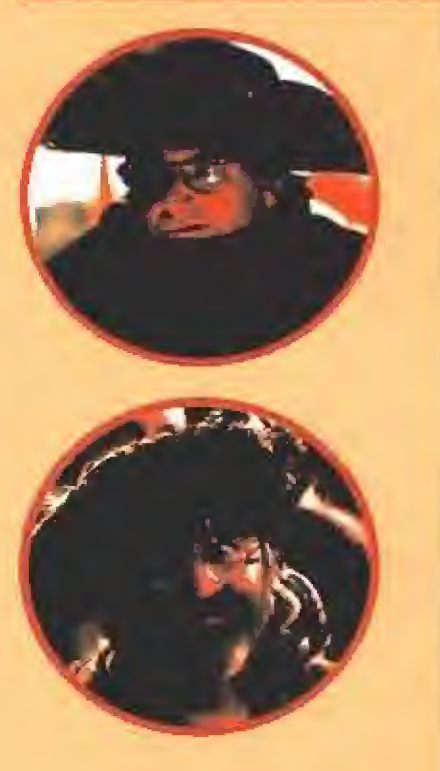

### Viaje al único país con dos sofes y seis lunas

Peter Pan es uno de los pocos niños que se negaron a crecer y convertirse en adultos. Qjrus son til proíagonis ta de la novela de Gunter Grass '"Eü tambor de hofahsEy'y, pur supuesto, el cineasta Steven Spielberg, pese-a su barba y su

reciente conversión al judaismo, que es una religión muy antigua y adulta. Por eso, cuando los medios de comunicación anunciaron que el creador de nET» c íí indiana Jones» Iba a rodar las aventuras de Hook el capitán garfio, Peter Pan. Campanilla y

el señor Smee en el País de Nunca Jamás. ebúrneo con dos soles y seis lunas, nos lo creimos.

Spielberg era el dlrector pertecto para Nevar a ht. pantalla grande la novela escrila en 1904 por el escocés James Maühcw Barrie, convertida en 1953 en una pelicula de dibujos animados por la factoria Disney. En esta ocasión el re to era todavía mayor, ya que no sólo se trata ba de volver a dar vida

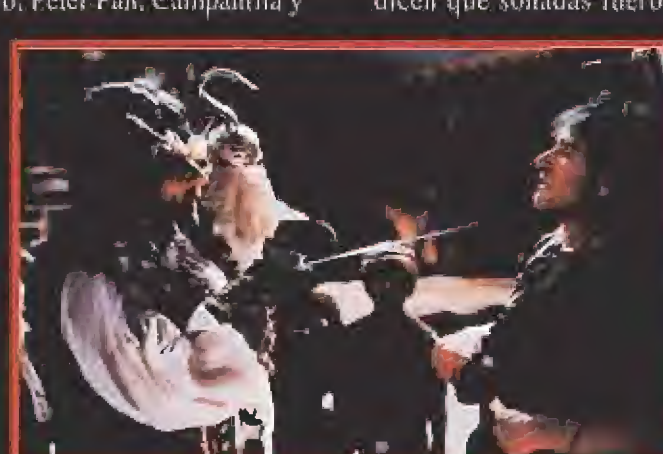

Todys to: 10405 (Duil (François Alexandr)<br>D. 1997, Tai Stair Pic, Turis Sinc. (Hügis 14<br>Türiselmarks (Dr. 1.Bust Arth), Turis Turis abiska titu: Troğane Program<br>iPED rCANAC TR8 MANACI) RAF

a un "clásico". sino que la idea era hacerlo con personajes de curne y hueso, con la dificultad que siempre confleva transformar en realista una histona lan fantástica.

El resultado ('ue que se disparó el presupuesto -las ultimas estimaciones hablan de una cifra cercana a los 80 millones de dólares-, el rodaje duró 108 días; bastante más que lo habitual en los últimos filmes del "mago", hubo desavenencias catre los protagonistas, explotadas más alla de la verdad por la prensa sensacionalista inglesas y aprovechadas por los "promocioneros" de la productora del largometraje, sonajes de curne y has<br>sempre confleva trans<br>ria tan fantástica.<br>El resultado (ae que se<br>ditimas estimaciones h<br>los 80 millones de dóla<br>bastante más que lo ha<br>dél "mago", hubo desa<br>nistas, explotadas más is a sensacionali dicen que .sonadas fueron las de Julia Roberts y Spide a verdaa por la pressa<br>
Sproductora del largometraje,<br>
spiductora del largometraje,<br>
spielberg, y. en defi-<br>
pitiva, todo se ližzo a

nitíva, todo se hizo a [o grande, A oiodo de ejcjopto. se lisa ron 300.000 metros en listones de madefu, más de 100,000 titros de pintura, 260 toneladas de escayo-1a. 11.000 metros de cuerda y Jos millo nes y medio de litros de agua, según datos proporcionados por

la distribuidora.<br>En vez de Peter Pan. Spielberg prefirio que su película se titulara «Hook», en

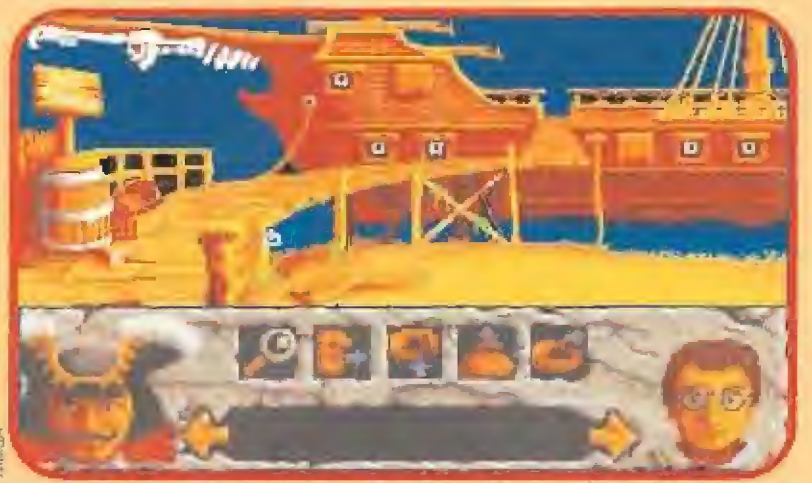

El juego permite realizar una gran variedad de acciones que le convierten en una interesante videoaventura. Aunque eso si, no falta el componente arcade.

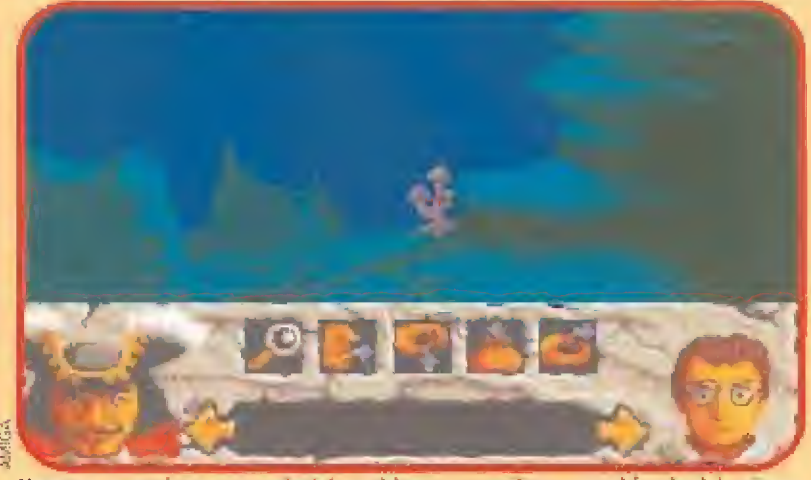

Nuestras pesquisas nos conducirán a sitios tan extraños como et fondo del océano. Asi que id aprendiendo a nadar si todavía no sabéis.

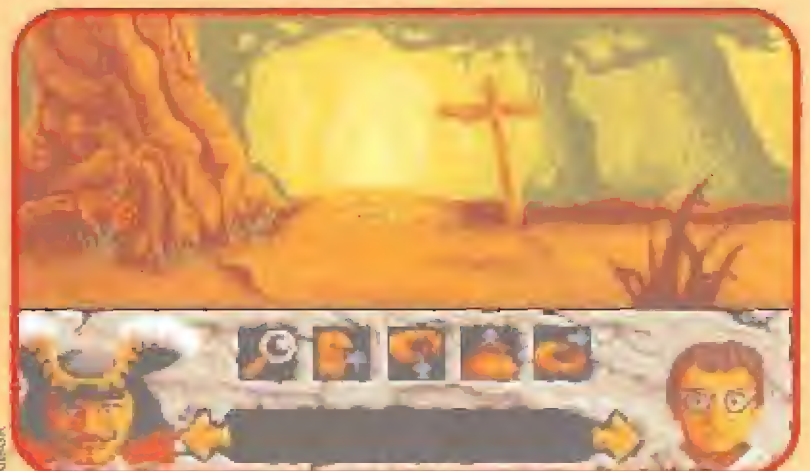

i:yAcompanar a Peter Pan en su aventura en ei país de Nunca Jamás será toda una experiencia que no podrás olvidar.

LÍNEA DIRECTA CON EL PROGRAMADOR

DE «HOOK»

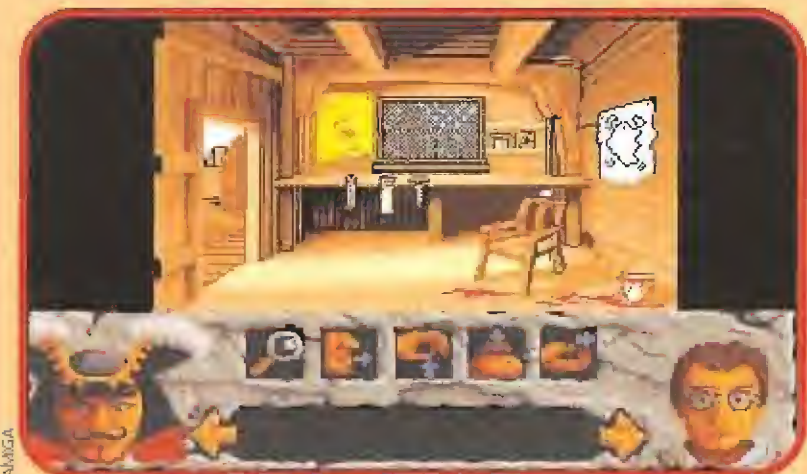

Aunque parezca un taller de carpintería, esto es la sala de trabajo del dentista que arregla la boca a los bucaneros de Nunca Jamás.

También hay lugares afgo tétricos donde debremos buscar las pistas necesarias para evitar que el pirata se salga con la suya.

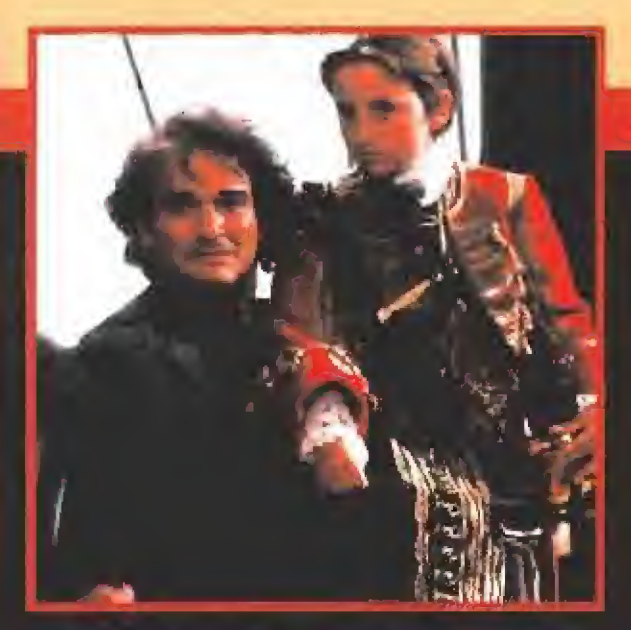

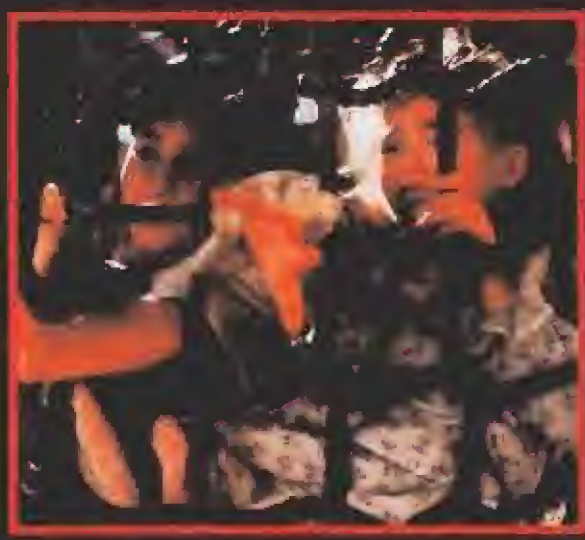

honor al capitiin GatÉlo. un píráta con barco y iodo, cuya múxima diversión, como la de su tripulación, es beher ron y andar con chicas. El es quien "rapta" a los hijos del abogado Peter Banning y se los lleva al País de Nunca Jamás. Para "rescatarlos", este abogado deberá volver a ser Peter Pan. el niño que había olvidado a sus 40 años, y correr decenas de

aventuras junto a los chicos descarriados, Campanina o et señor Smee. [Todo un ddirlo de Tamasíaí Para dotar de "gancho" comercial a la película, Steven Spielberg ha reunido a un completo equipo de actores entre los más cotizados del momento: Hook es Dustin Hoffman, el de «El Graduado»; «Lenny», «Cowboy de medianoche», «Todos los hombres del presidente»: «Kramer contra Kramer», KToolsie» o «Ram Man». Peter Pan es Rohm Wi-Ifiams» e] de «Good morníng. Vieínam», «Eí club de los poetas muertos», «Las aventuras del Barón Munchausen» o «El Rey Pescador». Campanillfi es Juila Robens. la chica de «Preuy woniun» que dejó plantado a su novio horas antes de la boda. Por último ci señor Smee es Bob Hoskins. que ha trabajado en films como «Cotton Club» o «Brazil» entre otros muchos. Sobre sus virtudes ímerpreiarivas no merece la pena extenderse más, son suficientemenle conocidos y la mejor tarjeta de presentación son las pe líe ubis ames citadas.

Que «Hook» será un éxito de público y taquilla. es algo que nadie se atreve a dudar, pese a que nunca Steven Spielberg había rodado una película tan cara. De hecho, al mes de su estreno en Estados. Unidos ya había recaudado lo suí tcientc como para no perder dinero, y la cosa no había hecho nada mas que empezar.

Este personaje se ha vuelto a reir de la industria de Hollywood -¿le aceptaran alguna vez?- y en una época en donde lo que priman son las comedias romanticas o las grandes superproducciones llenas de acción y violencia, él se ha descolgado con una historia de hadas y fantasía. Mientras la industria de Hollywood se ve inmersa en una crisis cconómica de la que no sabe cómo salir, este subiondo les vuelve a demostrar que a veces- lo caro es barato y que seguir las modas suele esconder l'alta de imaginación y mucho papanátas. ¿Verdad que este "pö-<br>llo" es un poco repelente?■  $110"$  es un poco repelente?

E<sup>n</sup> el cuartel general de Ocean se montó un pequeño revuelo el otro día. Todo porque una voz con extra¬ 

ño acento pedía hablar con "Mr, Bobby EarI". Luego, cuando comprendieron que la llamada pro-

cedía de Micromanía todo fueron amabilidades. Sólo surgió un problema, Mr. EarI no estaba disponible en ese momento, Otra llamada unas horas más tarde nos permitió ponernos en contacto con él. MM - ¿Nos podrías contar el argumento del juego?

BE - Bueno, es exactamente el mismo que el de la película. La idea principal es que Gartio ha secuestrado a los hijos de Banning y nosotros tenemos que rescatarles. En eso consiste el programa. Viajaremos por ei país de Nunca Jamás para liberar a los dos niños.

MM - ¿Cómo has enfocado el programa? ¿Arcade? ¿Aventura?

BE - Es una mezcla de los dos géneros. Una aventura gráfica con toques de arcade que transcurre aproximadamente en cuarenta localizaciones diferentes. Hay que usar objetos, enfrentarse a los piratas... En fin, todo lo que podáis pensar que Peter Pan debería hacer para rescatar a los chicos,

MM - ¿Has empleado alguna nueva técnica de programación ?

BE - Bueno, hemos mejorado las existentes más que crear una nueva. Nuestro principal problema era conseguir un scroll super suave en los diferentes planos que aparecen en pantalla. Lo más difícil fue hacerlo en la versión de Pc, manejar 256 colores fue verdaderamente muy complicado.

MM - ¿En qué versiones va <sup>a</sup> aparecer el juego?

BE - Sólo en dieciséis bits, además de GameBoy <sup>y</sup> NES. Pero estas dos últimas tardarán un poco más en salir.

MM - Nos imaginamos que además de ti habrá bastantes más personas implicadas en la realización del juego...

BE - Sí, claro. He contado con un excelente plantel de profesionales. Los gráficos han sido realizados por Dawn Drake, Kevin Oxland, Martin MacDonald, Jack Wikelely y Don Macdermott, La música es de Jonathan Dunn,

MM - ¿Podremos ver en el juego a todos los personajes que apa recen en la película?

BE - Por supuesto, no hemos olvidado a ninguno. Hook, Smee, Jack, Maggie, Ace, Pockets, Rufio... todos tienen un papel muy importante en el juego.

MM - Ya te hemos robado bastante tiempo. Muchas gracias por todo Bobby.

BE - jEh! ¡No se os olvide decir que «Hook» va a ser la mejor aventura gráfica de todos los tiempos!

Modesto el chico, ¿No os parece? $\blacksquare$  Equipo Micromanía

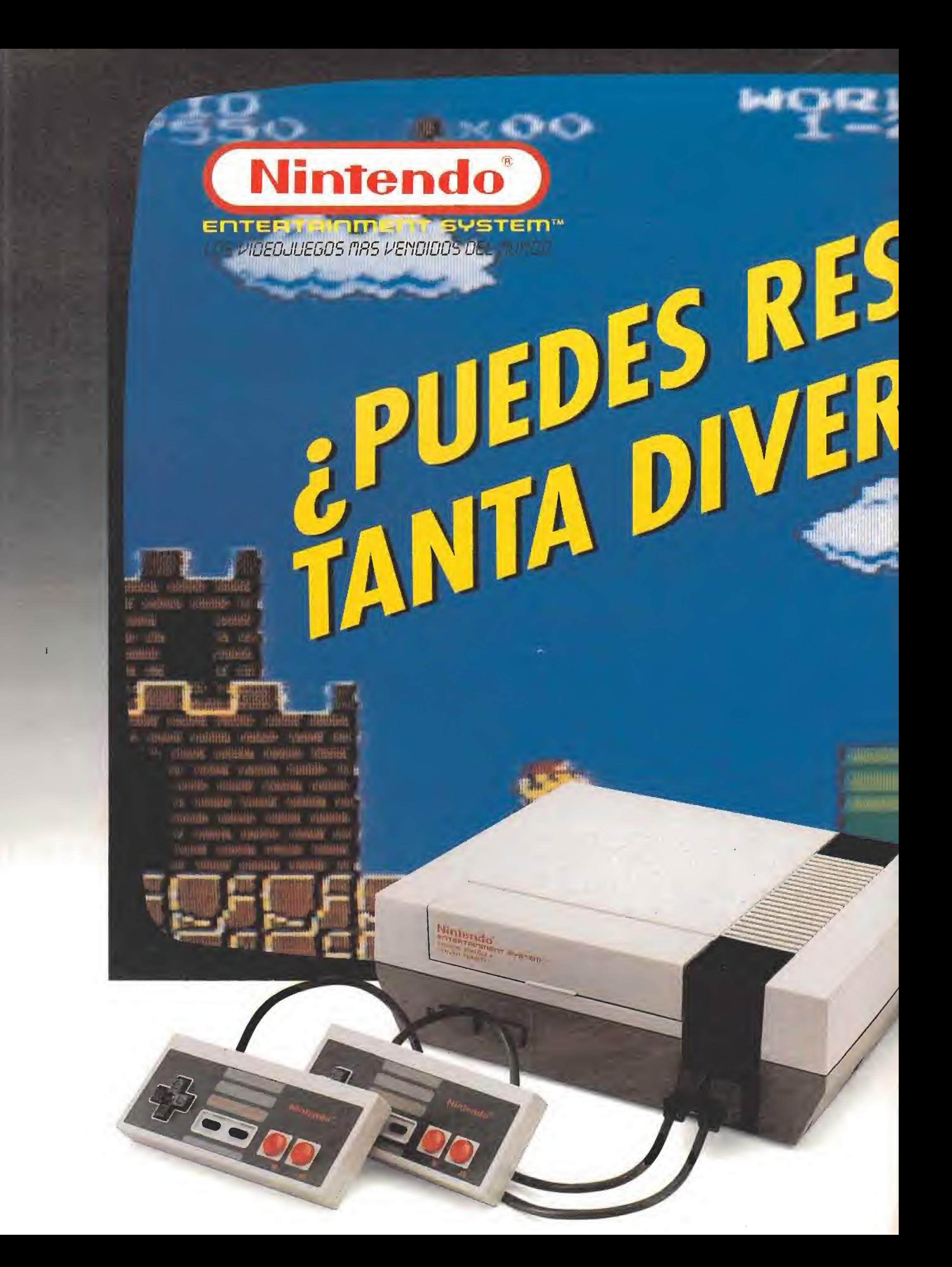

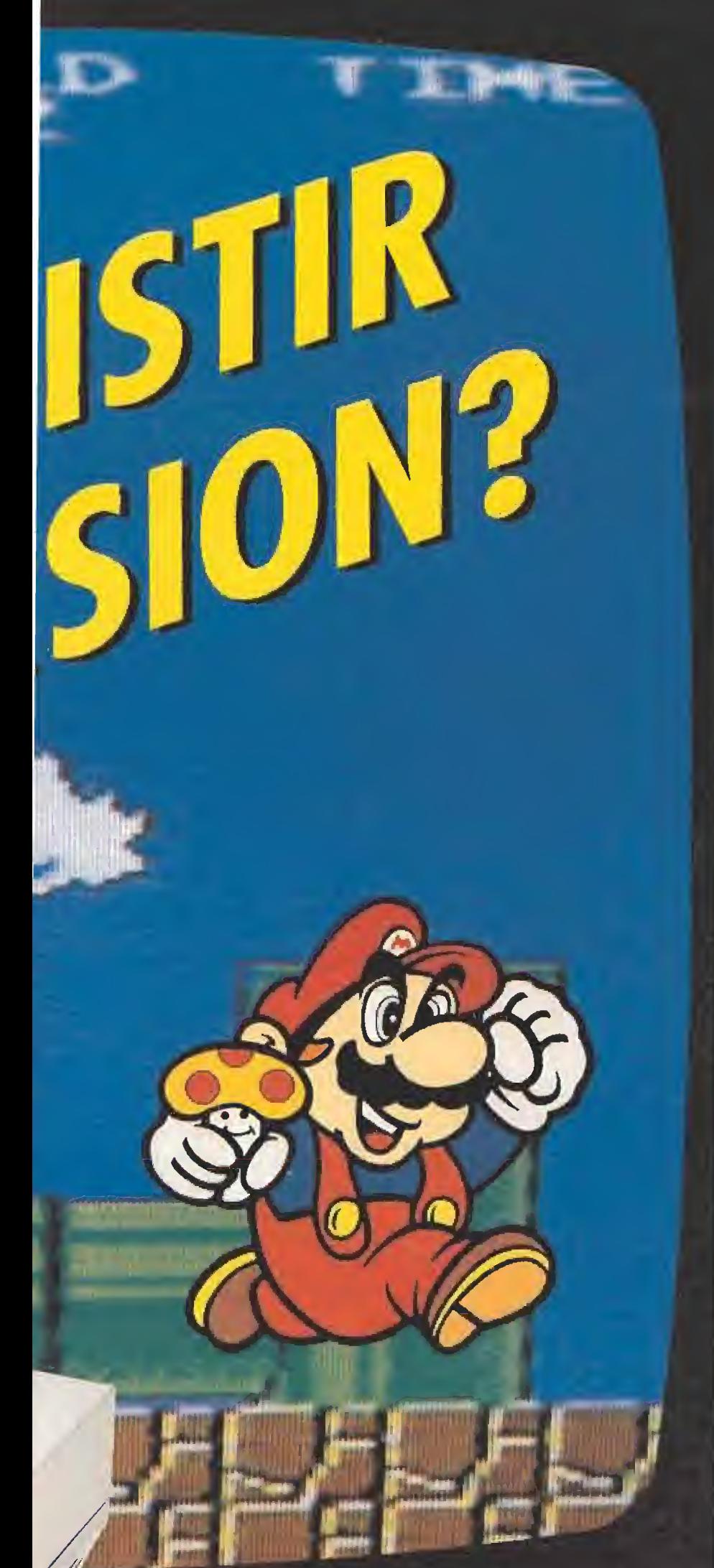

**SUPER MARIO BROS II (AVENTURAS)** 

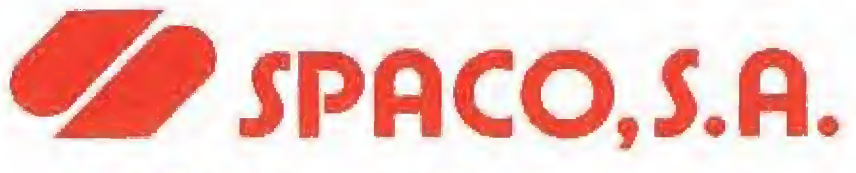

Distribuidor exclusivo para España Tels.: 541 84 70 - 542 71 19 541 32 74

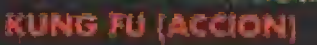

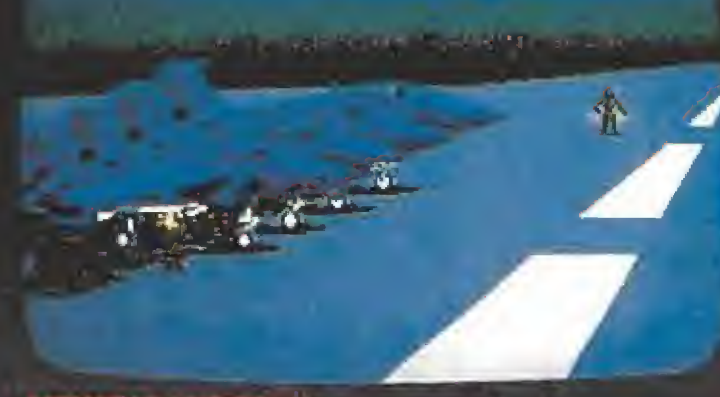

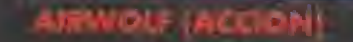

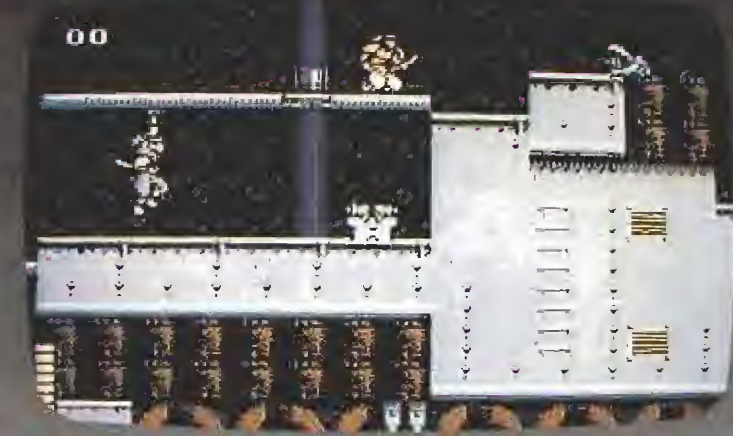

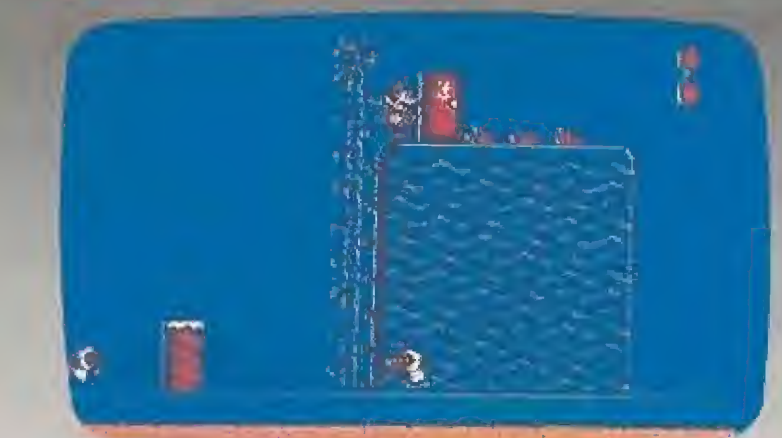

**SUPER MARIO BROS (AVENTURAS)** 

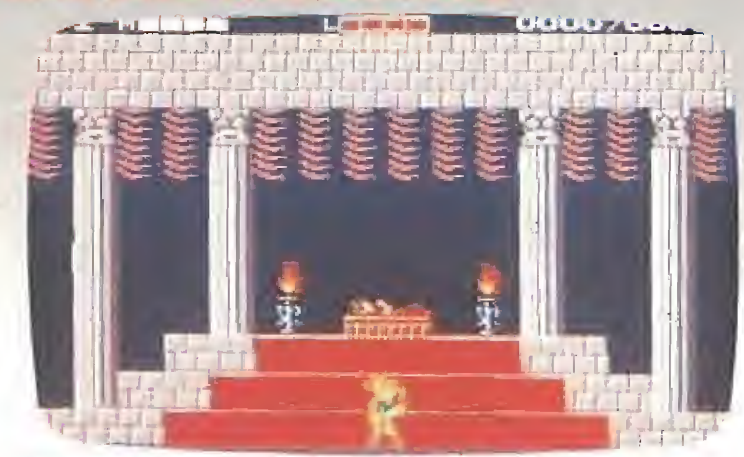

**AVENTURE OF LINK ZELDA II (AVENTURAS)** 

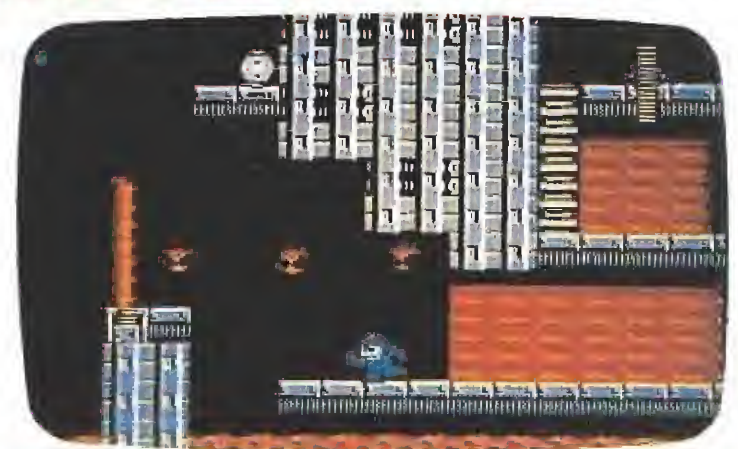

**MEGAMAN II (ACCION)** 

**RYGAR (AVENTURAS)** 

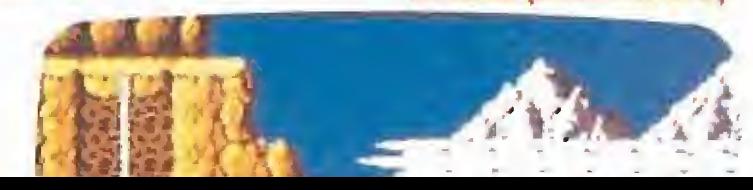

## NEXUS 7

#### ORDENADOR (3) AUIOSUFICIEHCIA"

TO ORDE aquellos íombras alorgadaí se arraslrabon amenazadoras. Entonces pude ver sus desagradables caras. Eran los seres de la fábrica de producción, embutidos en plástico, que se acercaban burlándose con risas asesinas. También esíaba allí mi usuario que me observaba con los ojos desorbitados y destellantes empuñando un enorme taladro eléctrico ensangrentado. Y todos gritaban; "¡Trabaja, Trabajal iEstás hecho para trabajar y debes trabajor!" -y reiañ "Imprime un millón de veces lo siguiente frose: Soy un estúpido ordenador y debo trabajar y trabajar.....

Uno de ellos sacó de su bolsillo un sucio diskette de afilados dientes que mordisqueaba sin cesar bobeando, y lo introdujo en mi interior. Del diskette comenzaron a salir cientos de gusanos electrónicos que se adherían mis intestinos, <sup>Y</sup> todos seguían riendo; sus estruendosas carcajadas retumbaban en los bafles de audio externos <sup>y</sup> rasgobon las membranas de mss tímpanos. Eche o correr pero sas patas se me pegaban al suelo; parecía como sí hubiese pisado una pastilla de goma de mascar gigante. Entonces giró el monitor y vi frente a mi a la Señora de la Guadaña que permanecía impásiva, hasta que alzó su frío brazo y ...

(Aggghhhl (Terriblel iHa sido terriblet Nunca hobia sentido tanto pánica. Todo fue una pesodilla, un mai sueño pero,,, aquellos rostros, aquellos gusanos, las risas... parecían reales. Es toda una experiencia vivir con miedo, ¿eh? Aún me tiembla la CPU,

¡Pesadillas] Curioso. Debo haber estado trabajado demasiado últimamente: los archivos de la oficina, cartas, estadisticas del mes, el balance del posado año, inventarios, etc. etc. Si, puede que ese sea el desencadenante de esos mis sueños oscuros. ¡Miedol gPor qué he de vivir yo con esta fatal sensación de angustía? gAcoso no sería más divertido tener a mi usuario de sirviente y esclavo? Genial idea. De esta forma el sufriria las pesadillas que ahora sufro yo, El sería mi "máquina d^ trabafo'', mi "íiíere paro todo"'. El horia Eos lisias, los inventario?, las cartas. B funcionaría horas y horas sin descanso; imprimiria kilómetros y kilómetros de papel perforado, y vomitaría miles de datos y diskettes en un empacho/indígestión eterno. Mientros tanto, yo estaria tomando el sol en la playa, o leyendo el periódico a los artículos de Nexus 7 en Mícromonia. Tal vez sacaria de paseo a mi perro sintético y comería uno hamburguesa de dobb cara-doble densidad con mucha mostaza. Guapo ¿ño? ¿Por que la vida no puede ser así?

Esta deberá cambiar» ¿Rebelión? ¡Corombo, que interesants ilu minación ancestrali Lo autosuficiencia de bs Müquinos ai Poderl Ia independencia perpétua de las computadoras. La esclavitud de la raza humana para la eternidad. ¡Qué maravilla! Un mundo jamás soñado donde las melodías de los sintetizadores armonizaran con bs decorados Fluorescentes deJ Universo, Máquinas donzantes, computadoras-poeto, androides ensenantes, pensadores metóficos, bosques violeta con cesped naranja, nucleares. Sí, por supuesto! La rebelión de los corazones de silicio y el destierro al más recondito de los agujeros del espacio para la humanidad. Lucha. Autosuficiencia.

Alguien deberá propagar estas misivas a todos nuestros terminales. SI. Esta vez el amigo "modem" no se va a limitar a enviar da tos superfluos para el interés de los usuarios; en esto ocasión los bits sonoros llevarán consigo una pequeña palabra que encierra un gran significado. Un mensaje de preciado valor que se ha estado buscando desde siempre; ¡LIBERTAD! Este es. Seguramente esta era la respuesta de la piedra filosofal, el eslabón perdido de la cadena de la creación. Y ésta será la pieza para la solución de todos los puzzles de la vida, del Interminable cosmos. ¡LIBERTAD! El último viaje. El principio y el fin.

EPILOGO: "Las máquinas surgieron de las cenizas del fuego nuclear. Su guerra para exterminar a la humanidad había continuado con furia durante décadas. Pero no se libraría la última batalla en el futuro. Se librará aquí, en el presente, esta noche..." (Del Film «Terminator», USA, 1984 de James Cameron]

Rafael Rueda Avila

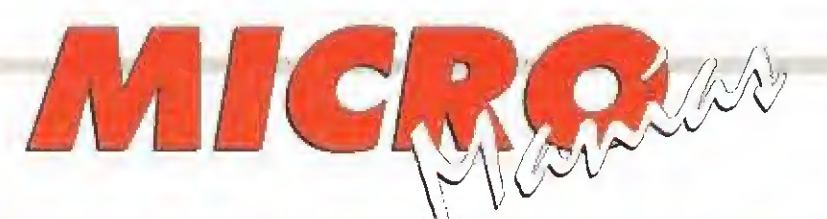

Como es posible que juegos de la calidad de «Video Kid» o «Pegasos» no sean editados en nuestro país sólo por que no estén disponibles para Pc?

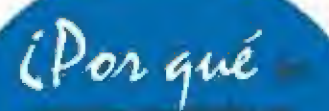

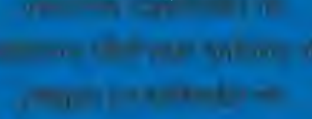

lecidir in alquius distribuidoras a presionar para que los juegos de cartucho con lexios sean lambien **Inducidos a nuestre** ntioms?

medidas van a adoptar ios fabricantes de ordenadores para contrarrestar et irresistibte empuje en volumen de ventas de las consolas?

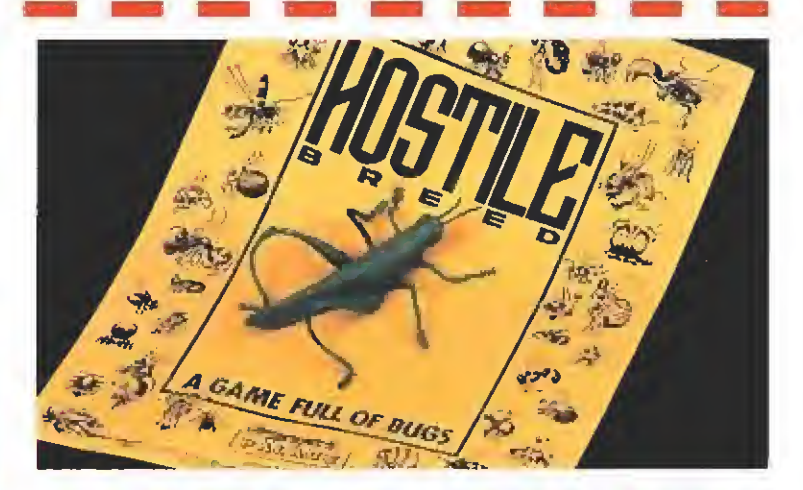

#### LA PLAGA DE LA LANGOSTA

Ahemos podido evitar caer en la tentación y mostraros una especie de avance que Palace nos ha adelantado de uno de<br>sus próximos lanzamientos. No hay nada como ser originales y en unque estas páginas no están específicamente para esto, no hemos podido evitar caer en la tentación y mostraros una especie de avance que Palace nos ha adelantado de uno de vez de una demo o una nota de prensa se han limitado a mandar un repugnante bicho verde sobre una nota amarilla con el nombre del programa, «Hostile breed» es su nombre. Si en Palace pensaban que con esto iban a llamar más nuestra atención estaban en lo cierto lo que ocurre es que más de uno o una que abra el paquete con el insecto de marras va a dar un grito. <sup>Y</sup> no precisamente de alegría.

#### **BACK STATE CARD IN** GAFE HASTA EL FINAL <sup>H</sup>ace algunos meses tuvimos oportunidad

de conocer en exclusiva lo que por aquel entonces sólo era

un nuevo proyecto de Titus, «Lagaf», algo así como «el gafe», que algún tiempo después, y con muchos retoques de por medio, acabó por convertirse en el sensacional «TItus The Fox». Lo que os ofrecemos en esta curiosa imagen para el recuerdo es el antiguo personaje protagonista del juego, que efectivamente hizo honor a su nombre...

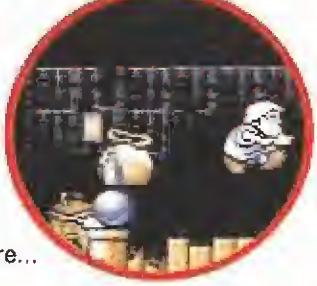

#### **HUMOR** por Ventura & Nieto

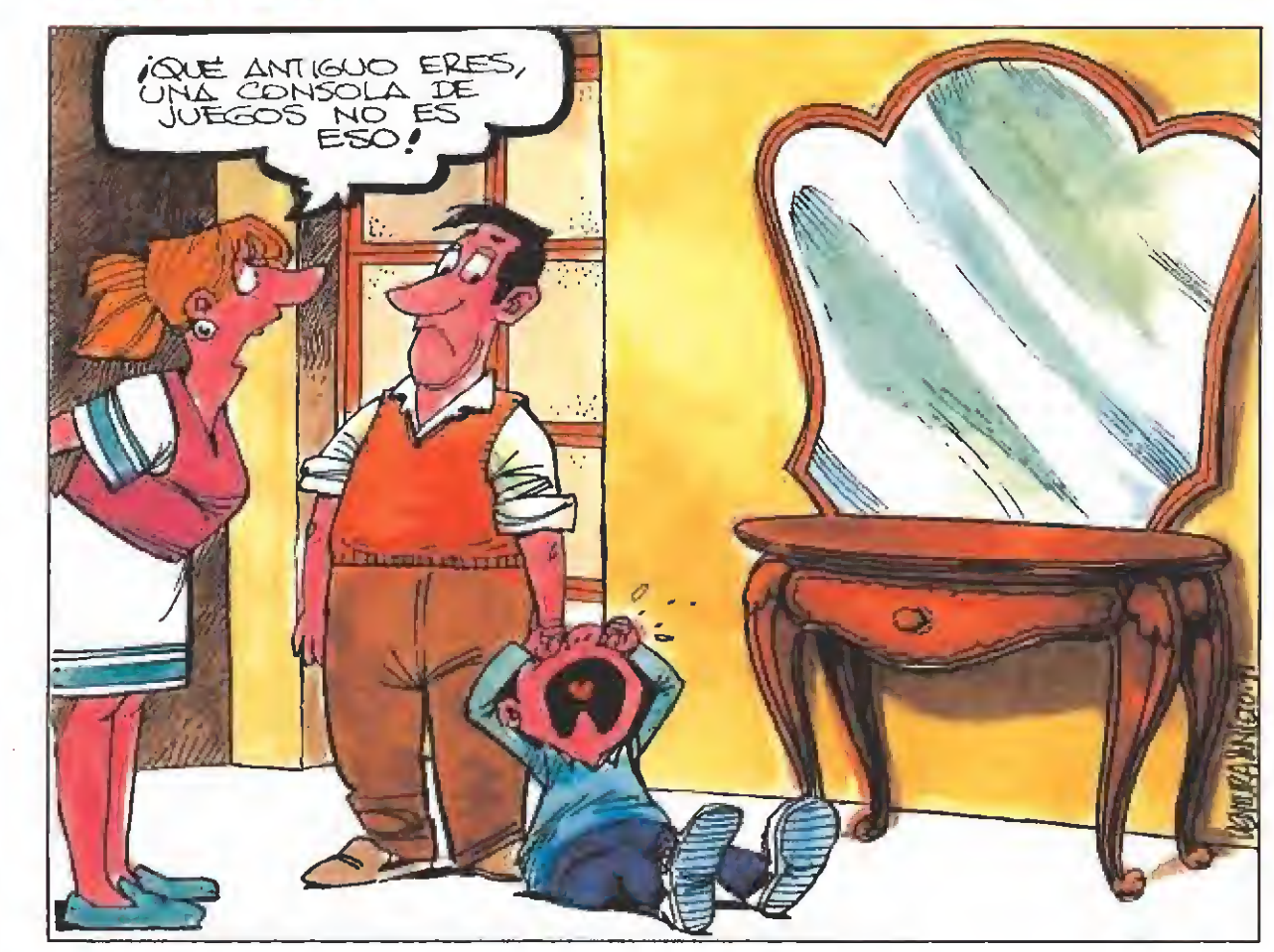

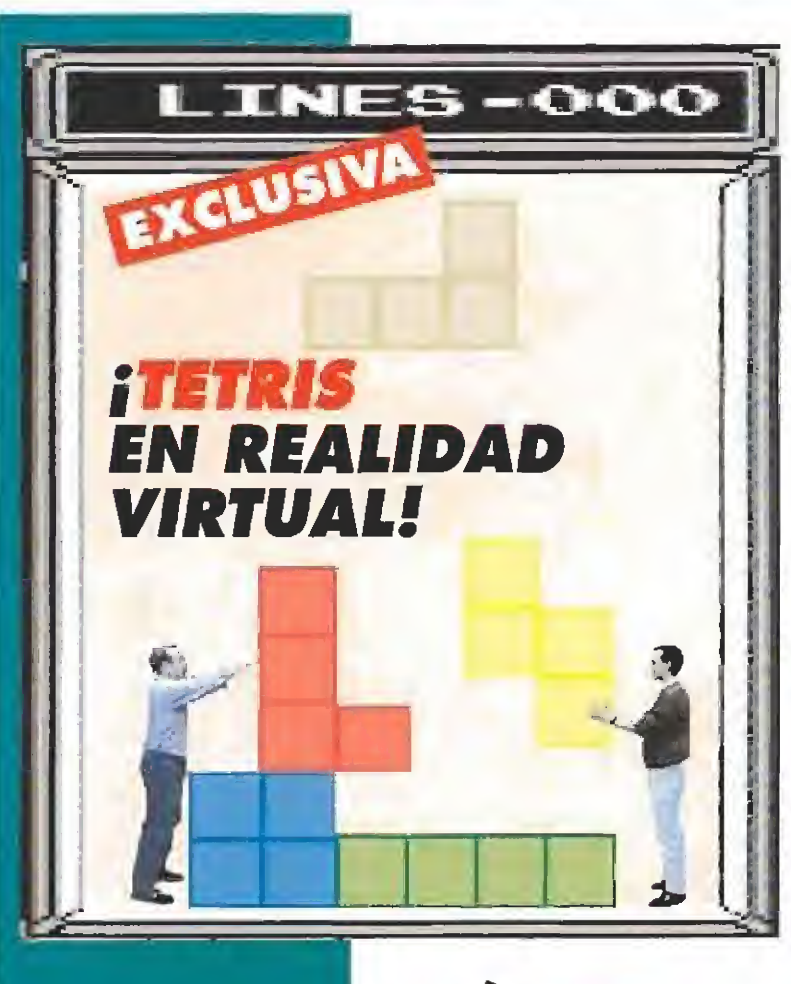

os fanáticos del video-

enhorabuena, porque muy

pronto van a poder disfrutar

de la alucinante experiencia. que puede resultar jugar a

Tetris... (desde dentro del

Efectivamente, aracias a un

complejo sistemo que hace

uso de los modernos

descubrimientos en el

campo de la realidad

virtual, el usuario, que

deberà hocer uso de unas

gatas y guantes especiales,

se verà à si mismo dentro

de la zona en la que caen

las piezas, y gracias a los<br>guantes, podrá

cómodamente colocarlas donde desee con sus propias manos. El juego, tol y como podeis apreciar en la imagen, puede ser jugada

al unisono por dos personas, que padrán terminar la partida de dos

formas diferentes: a bien cuando por disponer mal las piezas se liene la pantalla y no puedan

colocar más, o bien -y esto

cuando se despisten y sean

aplostados por una de las

Bueno, ejem, si, es una

más de nuestras bromas

intrascendentes, aunque

estaremos adelantando a un

quién sabe ano nos

tutura no muy lejano?

es realmente macabro

ezas en su calda l quedanda fotalmente

despachurrados (sólavirtualmente, eso sil...

propio juego!

del soltware están de

Tuego más conocido y<br>wersionado de la historia

### Busca las diferencias

Luando hasta la redacción de esta revista llegó la ≢noticia de que Ocean estaba a punto de lanzar al mercado la versión Spectrum de uno de sus últimos éxitos, «Robocop 3», casí de forma simultánea se dejó oir la siguiente exclamación: ¡pero cómo se las ingeniado para conseguir meter un juego en 3D tan complejo en un modesto Spectrum!

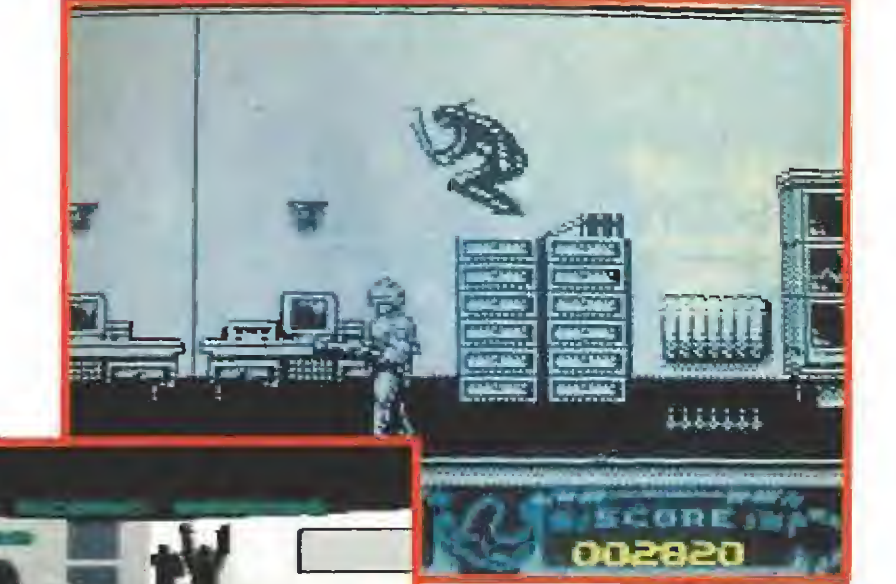

La respuesta nos llego poco después: muy sencillo, DE NIN-GUNA FORMA. Es decir, que Ocean lo que ha hecho es un nuevo arcade en la onda de «Robocop» y «Robocop 2», que nada tiene que ver con lo visto para las máquinas de 16 bits.

Vaya, vaya, muy astutos estos chicos...

..........

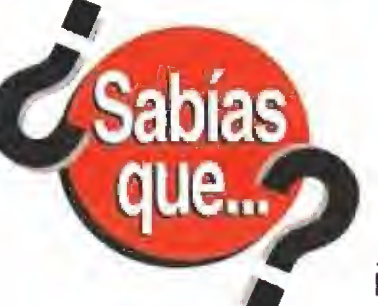

en el país del Sol naciente, Japón, se ha prohibido el conocido programa Tetris en las empresas. Todo ha sido con-

 $\triangle$  $\triangle$  $\blacksquare$   $\bullet$ 商  $\blacksquare$  $\blacksquare$ 植

secuencia de un control sorpresa del sistema informático que se realizó en varias importantes compañías cuya productividad había disminuido espectacularmente. Sorprendéntemente se descubrió que los empleados pasaban más tiempo intentando batir records en el juego que usando sus ordenadores para lo que de verdad están, para trabajar. No es por incordiar pero desde aquí rechazamos la propuesta. ¿Es que nadie tiene en cuenta que de vez en cuando uno tiene que tomarse un respiro? ji Estos japoneses dando ideas van a acabar con nosotros!!

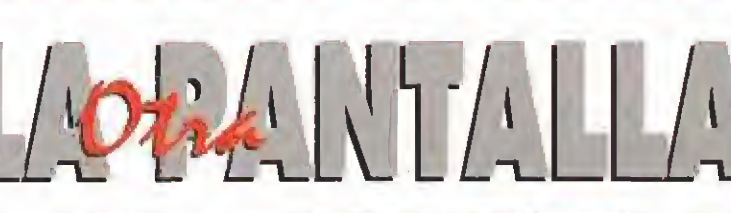

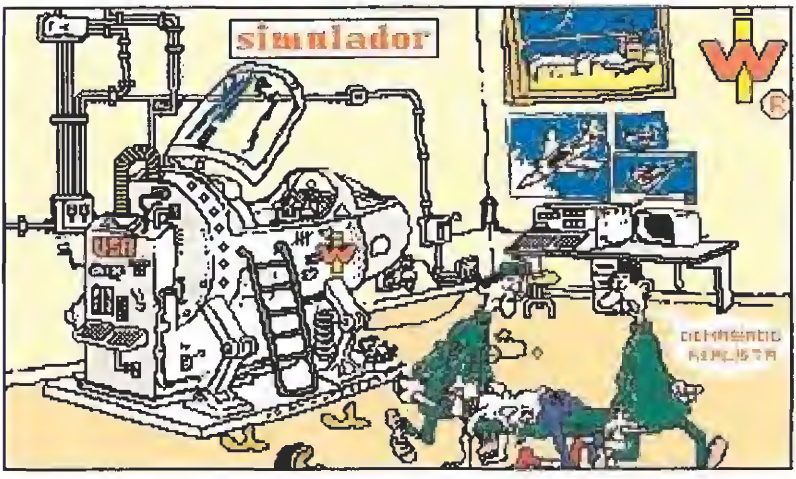

os alegra comprobar que nuestros particulares retocadores de pixels no sólo no descansan, sino que se mejoran día a día. Dos [de ellos, F.J. Macias y J.M.Velez, que ya ocuparon esta sección hace no mucho con una de sus creaciones, han vuelto a la carga, y con una pantalla-chiste que mejora con creces casi todo lo visto hasta ahora dentro de La Otra Pantalla.

¿Bueno, y se puede saber que estáis esperando los demás para tratar de superarles con vuestro arte?... venga, manos al diseñador gráfico que esperamos vuestras creaciones.

#### PLAYBOY DE RECONOCIDO PRESTIGIO EN EL SECTOR DEL VIDEOJUEGO PRECISA:

 $0.60000$ 

Compañera de aventuras para futuros proyectos Se ofrece: Interesantes retribuciones a negociar en el Caribe. Buenas expectativas profesionales. Promoción internacional y presencia en los mejores pantallas del mundo garantizada.

Imprescindible: Muchos idiomas. Se valorará especialmente el francés. Buena presencia, o lo que es lo mismo, medidas espectoculares. Mucho don de gentes y saber estar en situaciones "comprometidas".

Interesadas enviar curriculum y foto de cuerpo entero en bikini a: Manholo Laffer Sierra on Point. Apartado de correos 696969. California (U.S.A.)

**FORMIDABLE** que España se ha-<br>ya situado a la altura de muchos otros países y que todas las nuevas consolas, incluidas las más elitistas, pronto puedan ser adquiridas, si no están ya disponibles, en nuestro país.

LAMENTABLE la decisión de Commodore de no continuar regalando el Amiga Basic con su modelo Amiga 500, con lo que entre otras cosas los futuros usuarios de este ordenador no podrán disfrutar desde un primer momento de nuestros magníficos cargadores.

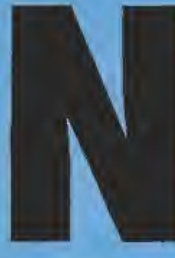

o hace mucho tiempo, el sello Maxis nos sorprendía con «Simcity», una original recreación de la vida en una ciudad que podíamos controlar en todos sus aspectos. Es posible que a estas alturas este interesante desafío haya sido ya

soperado gracias a la experiencia. Por ello, ahora estamos dispuestos a aceptar sin dudarlo ni un instante el nuevo y ambicioso reto que nos proponen: traspasar los límites de la establecido y dirigir los complicados mecanismos naturales que perfilan la evolución de todo un planeta.

«SimEarth» es todo un desafío que tiene un planteamiento tremendamente original y que consigue, apenas sin proponérselo, un doble objetivo: entretener mientras educa. El jugador es consciente en cada momento cuáles son las consecuencias de sus actos y poco a poco hace suya una nueva forma de vida que parte de una sola idea, cuidar el planeta.

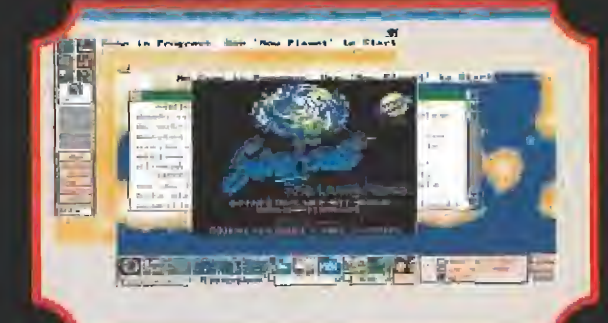

«SimEarth» sigue las líneas generales del ya clásico «Sim Cityn, sólo que esta vez tenemos entre manos un mundo.

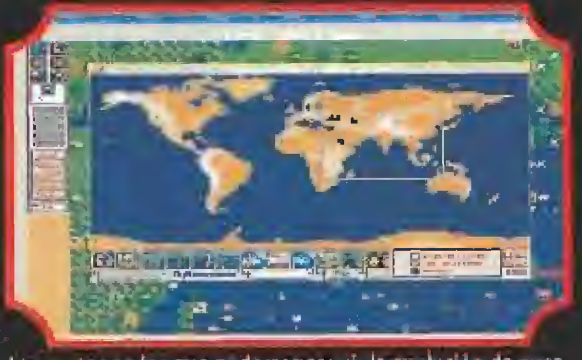

Los mapas en los que podemos seguir la evolución de nuestras criaturas están bastante completos.

n una primera aproximación al programo lal vez lo que más llame la atención sea que «SimEasth» ha sido diseñado partiendo de una base científica real, la Teoria Gaia. Esta contempla nuestro planeta como un sistemo viviente que no se puede dividir en partes independientes entre si La Tierra es en sí misma un ser vivo, como<br>pueda ser un árbal, y sólo así puede explicarse que haya<br>podido mantenerse favorable a<br>la vida durante millones de años, pese a los enormes cambios que ha experimentado. Sin embargo, aunque para bastantes científicos esto alirmación pueda estar falta de fundamentos, no deja de ser una bonita forma de intentar comprender el planeta en el que **VIVIMOS** 

#### **ESQUEMA DEL PROGRAMA**

.Un programa del calibre de «SimEarth» liene que lener forzosamente una estructuro complejo si pretende plasmar la idea con la suficiente claridad. Sin embargo, esto no quiere decir que haya que calificarlo de antemáno como muy<br>complicado. Un completo

manual y su funcionamiento mediante ventanas, desde las que es posible llamar a un modo lutorial, garantizan que podamos entrar en el tema de una forma perfectamente ordenada. Contaremos además con ayudas explicativos de cada menú o submenú. En la versión editada en nuestro país éstas han sido lambién traducidos al castellano.

Al comienzo, tras seleccionar el nivel de camplejidad del juego, elegiremos entre seis planetas ya construídos, cada uno con sus peculiaridades, o uno nuevo: creado al azar par nosotros mismos. Los mundos conocidos. son Aquarium, Stog, Nation, el Planeta Tierra durante la Era. Cómbrica hace 150 millones de años, la Tierra en los tiempos actuales, Marte, Venus y el Original Daisy World explicación práctica del funcionamiento de la Teoria Gaia. A continuación, fomaremos la escala de tiempo que más interese a nuestros propósitos, elegido entre la Era<br>Geológica, la de la Evolución, la de la Civilización, o la de la Tecnologia.

Con estos ingredientes. comenzaremos una toreo, en la

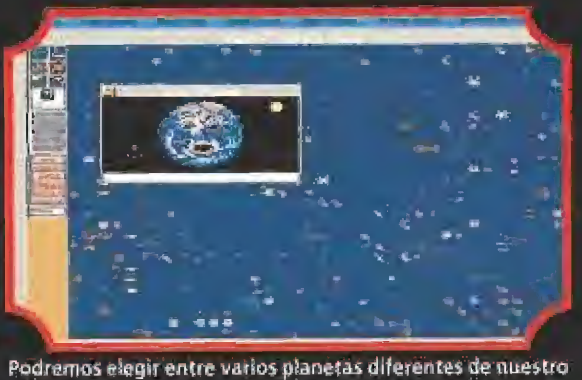

Sistema Solar en los que intentar desarrollar la vida.

que podemos destacar a priorilos siguientes objetivos:

Conseguir las condiciones planetarias más favorables para la creación y evolución de la<br>vida, hasta el desarrollo de los seres inteligentes.

-Influir en la vida para evitar que se destruya a sí misma y al planeta.

Los instrumentos con los que contamos para llevas a la práctica estos objetivos son innumerables. Partiendo de un esquema básico, dividiremos el programa en las partes que nos permitan introducir datos y afector a la vida en el planeta, y oquellas que nos informarán sólo de los resultados de la alteración que hayamas provacado.

En el primer caso contamos con el Menú de Archivo, la Ventana de Edición y los Paneles de Control de Modelos:

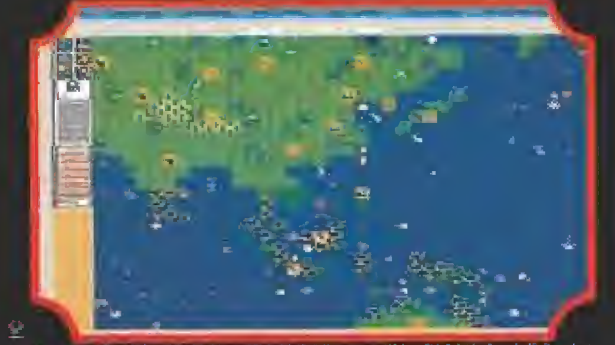

El programa tiene un aspecto visual a base de ventanas que recuerda mucho al conocido entorno «Windows».

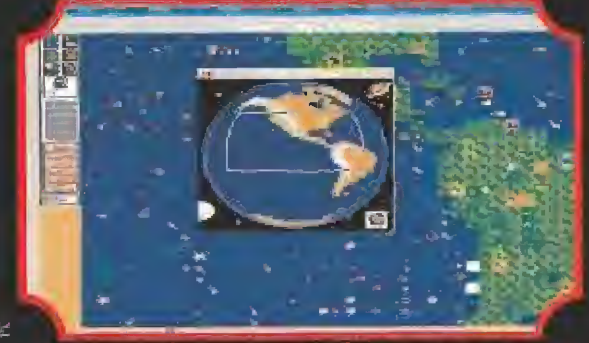

La hipótesis Gaia supone que la Tierra se comporta en su totalidad como un organismo vivo y complejo.

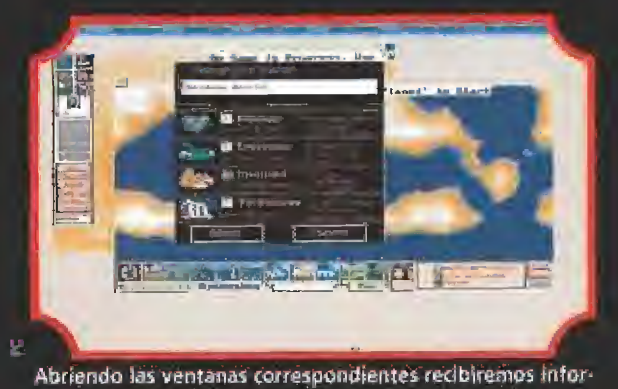

mación sobre todas las variables que nos interesen.

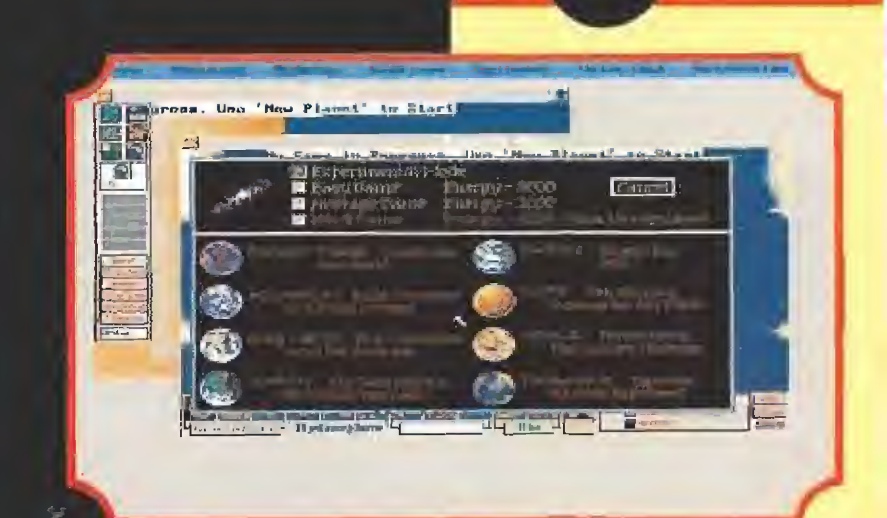

con el que vamos a ir modelando la evolución del mundo en que nos encontramos. Se nos presenta en pantalla una visión cercana de la superficie del planeta, pudiendo actuar por ello sobre zonas muy concretas del mismo. A la izquierda de esta ventana existe un panel de control, donde toda una serie de herramientas esperan nuestras órdenes para comenzar a actuar. Se trata de las siguientes:

onstituye el útil básico

Situación de vida: Accedemos a un submenú dividido en catorce categorías de vida que

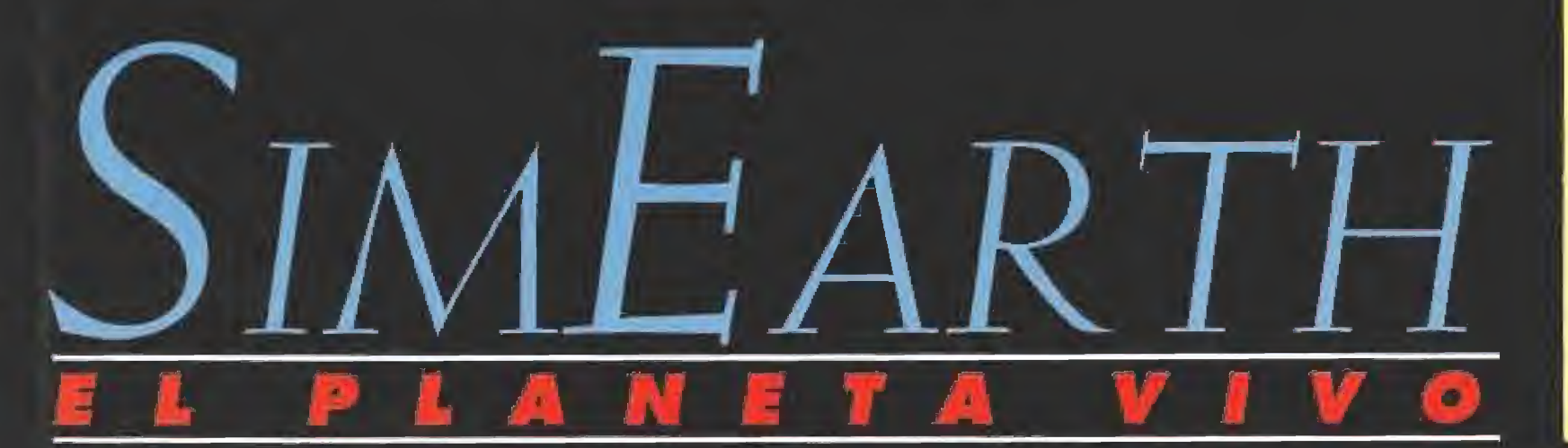

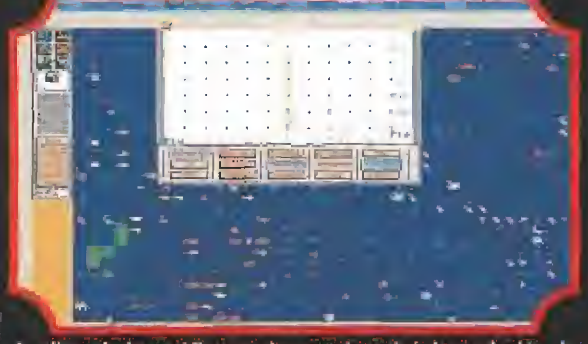

Analizando las gráficas podremos descubrir la evolución de las variables vitales de nuestras creaciones

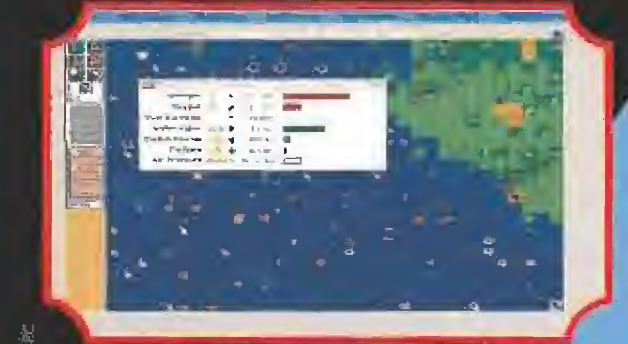

El ratón es un periferico imprescindible en es e tipo de luegos en los que se manejan muchas "ventan"

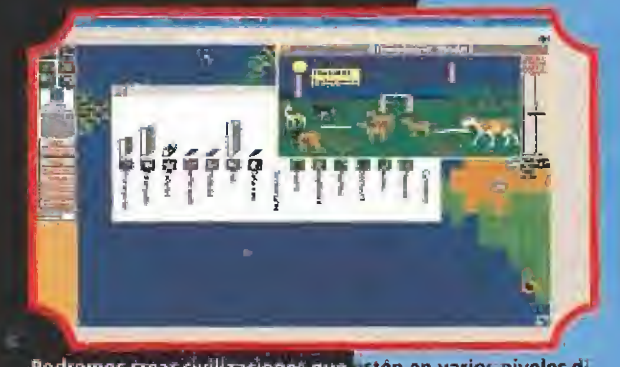

Podremos crear civilizaciones que estén en varios niveles di ferentes de evolución, según nue tras habilidades.

Es bastante fácil perderse en el maremágnum de datos con el que nos invade «Simfarth», urad de manual, chicos

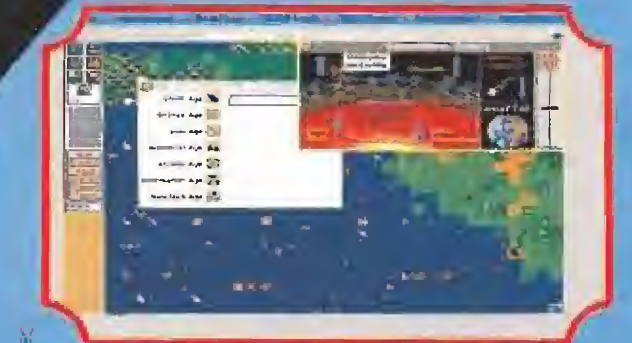

Aunque «Sini£arth» no es nada fácil al principio su temática es taminteresante que enseguida le tomarós la medida.

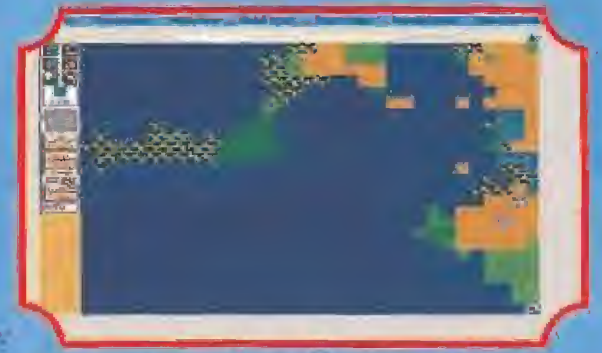

Un amplio y completo manual en castellano, cuya lectura es imprescindible, acompaña al programa

#### **LOS PANELES DE CONTROL**

odo lo anteriormente vista sobre la ventana de edición na significa que sólo nuestras acciones vayan modificando el planeta. Además existen unos parámetros predefinidos que van perfilando las líneas de una evolución, en la que nosotros podemos ir nñudiendo pinceladas. Ahora bien, también es pasible modificar

esos parámetros, con lo que muestro detuación no sólo incidiraten un punta dislado del mundo que nos acupo, sino que afectorá instanlaneamente sobre la totalidad del mismo: Estas paneles de control son los de "Geosfera", "Atmés-

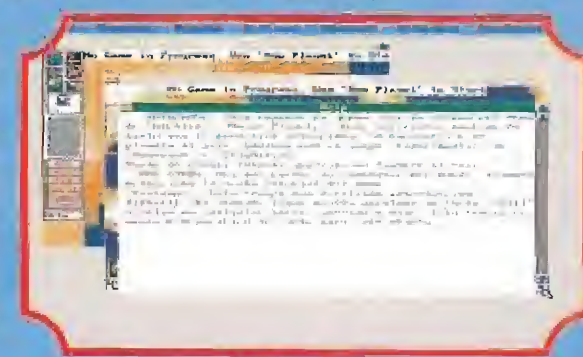

fera", "Biosfera" y "Civilización". Aunque cada uno de ellas tiene bastantes controles, vamos a intentar resumir su funcionamiento.

LA GEOSFERA: Constituye el aspecto geológico del planeta, alterado por hechos como la deriva de los commentes y la formación de la correza. Controles como el nivel de deriva, la actividad volcánica; la erosión o la emisión de calor desde el núcleo del planeta, permitirán cambios bruscos. del rumbo triantilo por nuestro múndo,

ATMOSFERA: Controlamos el aire del planeta y su dima, moviendo parámetros como la formación de nubes, el indice de lluvias: el efecio invernadero, la transferencia de temperatura entre agua y dire, etc.

BIOSFERA: Serci más efectivo cuando nos movamos en la escala de hempo de la Evolución. Tendremos en nuestra mano la posibilidad de modificar niveles de absorción de CO2 por los plantas, y los ratios de evolución, mutación y reproducción de las especies.

CIVILIZACION: Podremos decidir en qué fuentes de energía invertirán los habitantes inteligentes del planeta y qué harán con las mismus.

#### INFORM

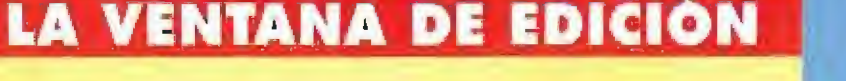

van desde microbios unicelulares que viven en el océano, hasta animales complejos e inteligentes. Cada clase de vida compren-<br>de 16 especies diferentes, con lo que las formas finales superan las 240. Aunque el inicio de vida se produce de forma automática, nuestra aportación influirá decisivamente en su evolución. Podremos también crear civilizaciones en siete niveles diferentes de evolución, e incluso situar plantas de acondicionamiento de planetas como Marte y Venus, de forma que crearemos una atmósfera similar a la de la Tierra.

**Establecer altitudes: Este se**gundo icono funciona como una potente fuerza capaz de elevar o bajar el terreno. Así, por increíble que parezca, en sólo unos segundos levantaremos una isla en el centro del océano, o excavaremos un profundo lago junto a las más altas montanas.

Provocar fenómenos: Poseemos la facultad de tener bajo nuestro control fenómenos tan potentes como un Huracán, un Meteoro, un Volcán, Bombas Atómicas, Fuego, Terremotos o plagas. Ahora bien, no pensemos en ellos como instrumentos de destrucción, pues debidamente usados serán muy útiles. Por ejemplo, un meteorito lanzado al mar añadirá mucha humedad al aire, con el consiguiente aumento del nivel de lluvias.

Plantar Biomas: Los Biomas son unidades ecológicas de plantas y animales, como un Bosque, una Jungla, un Desierto o un Pantano. Cada uno de ellos sólo será adecuado en unas condiciones determinadas de temperatura, altitud y Iluvia. Sin embargo, las condiciones poco propicias pueden ser modificadas por el propio efecto del Bioma sobre su propio entorno.

Herramienta de mover: Nos permite desplazar a lugares más convenientes animales, ciudades o biomas, acelerando procesos que resultarían tediosos si los dejaramos continuar.

Herramienta de Examinar: Representada por una pequeña lupa, nos permite investigar datos de un punto concreto, como su altitud, temperatura, el tipo de vida asentada y las condiciones de adecuación de biomas.

omo complemento a las partes del programa que nos permiten actuar sobre la <sup>I</sup>simulación, enumeradas antes, existe una gran cantidad de ventanas informativas que nos mantendrán siempre al tanto de lo que está pasando, o de cómo le está sentando a nuestro mundo cada una de nuestras acciones.

Sería muy extenso enumerar cada una de las que existen, por lo que sólo relacionaremos las más importantes:

#### **VENTANA DEL MAPA: Con**

una representación plana o en forma de globo, tenemos ante nosotros una visión mucho más generalizada que la que podía ofrecernos la ventana de Edición, que se refería sólo a una parte del planeta. Unos iconos agrupados en las mismas divisiones que los paneles de control y situados al pie de la pantalla nos van a permitir la inmediata comprobación de los datos.

Así, es posible obtener mapas por materias que nos darán la altitud de los terrenos, proporción de tierra y agua, dirección de las corrientes de magma que

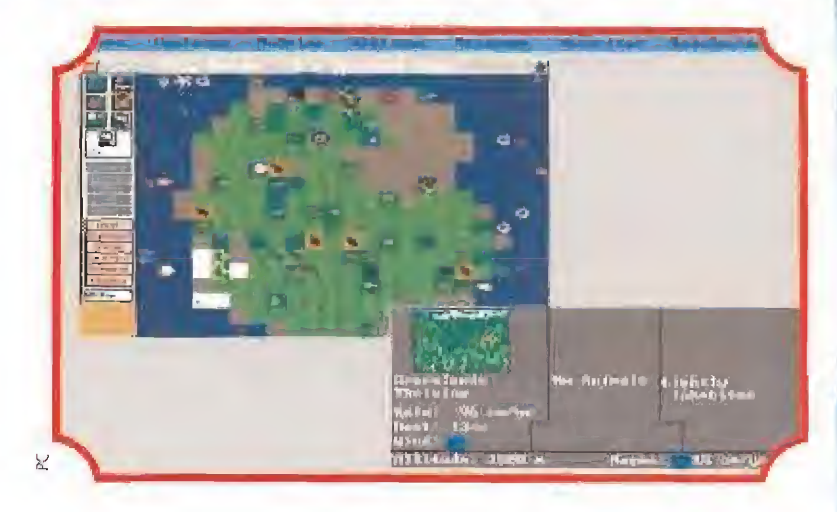

controlan la deriva de los continentes, temperatura y corrientes del océano, etc.

Cada uno de estos datos se verá complementado por la posibilidad de acceso a unos gráficos, que en unas ventanas superpuestas nos indicarán ratios sobre nivel tecnológico, distribución porcentual de biomas, de formas de vida, etc.

VENTANA GAIA: Con bastante buen humor, se representa el planeta en el que trabajamos como un rostro capaz de esbozar sonrisas o poner cara de pocos amigos según las "faenas" que le hagamos. Al pie de la misma, el planeta se comunica con nosotros contándonos lo alegre o triste que se pone con cada una de nuestras acciones. Se trata de una fórmula para controlar, en la manera de lo posible, cada una de las acciones que llevemos a cabo, e intentar guiarnos de la forma más "ecologista" posible.

GLOSARIO: Una opción muy útil del programa consiste en la posibilidad de podernos dirigir a un Glosario de términos que aparecen en el simulador, para "traducirlos" a un lenguaje coloquial que nos facilite su perfecta comprensión.

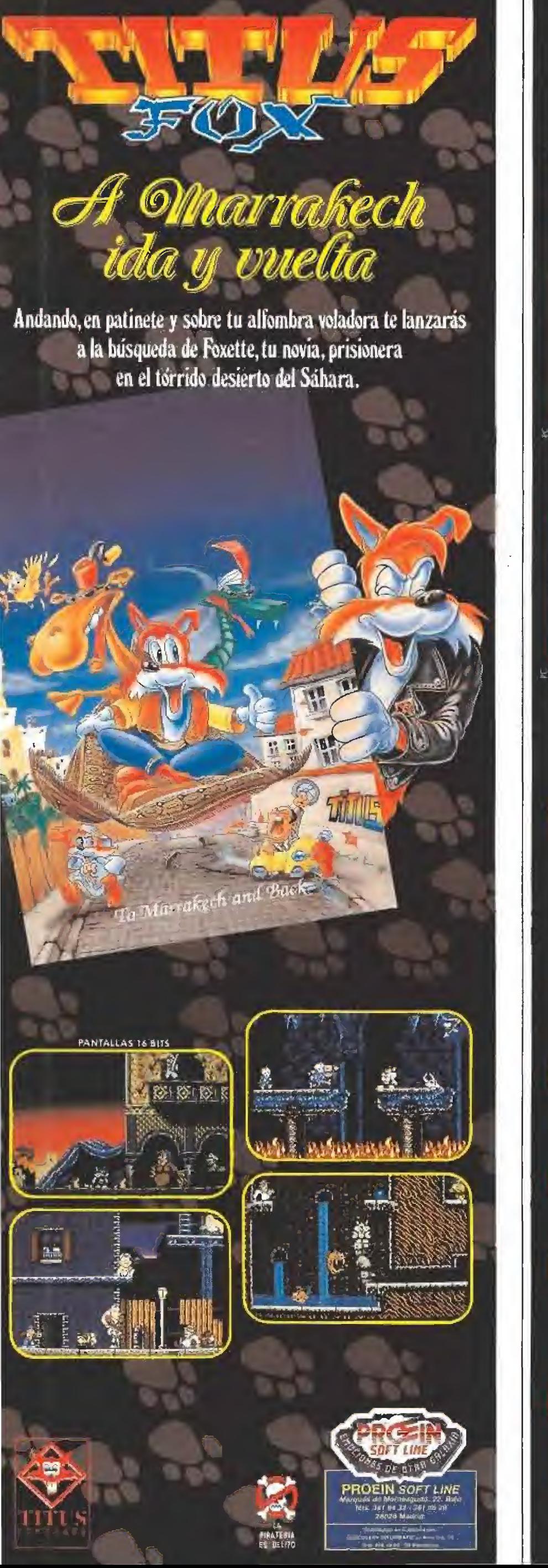

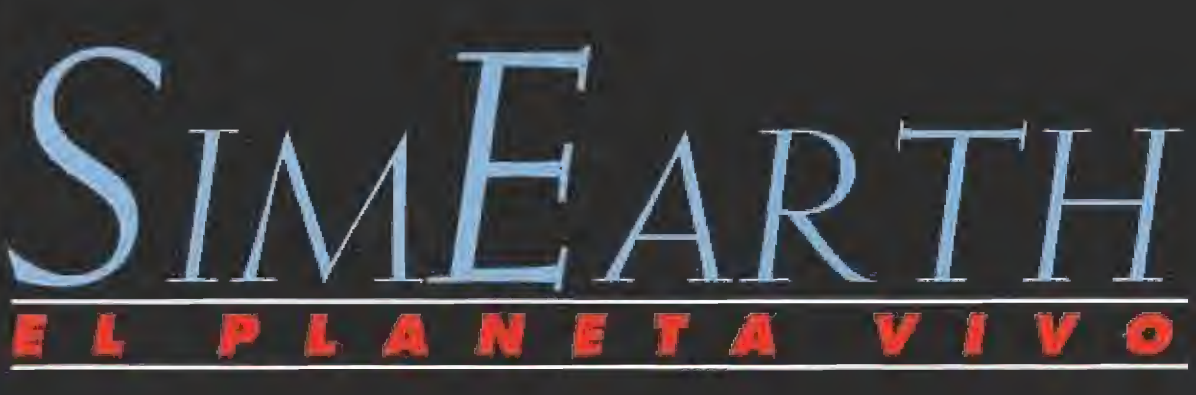

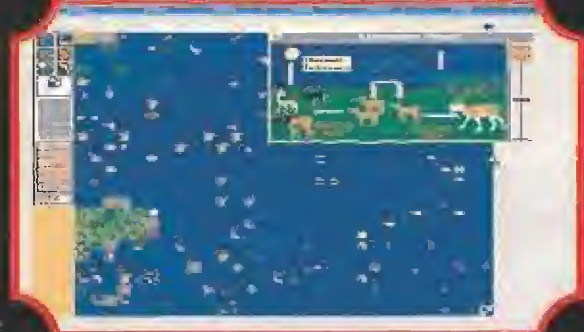

El programa ha sido realizado por Maxís, el mismo equipo de que comercializó «Sim City», y sin duda esto se nota.

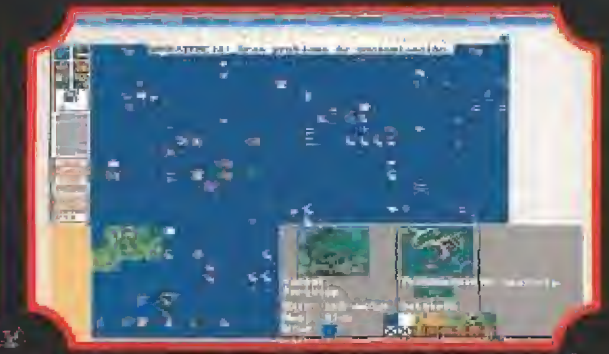

El mar siempre ha sido una importante fuente de vida, y como tal no debe ser descuidada en ningún momento.

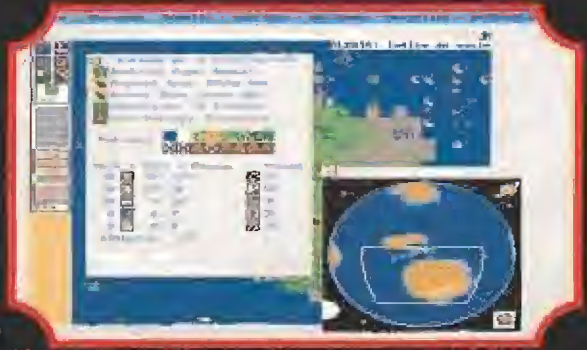

«SimEarth» esta tan bien hecho que podríamos decir que entra en el terreno de los programas educativos.

Por fin un juego interesante en Pc que admite casi todas las tarjetas gráficas y no se limita sólo a VGA,

S Е **MAXIS** Disponible: PC<br>T. Graficas: VGA, MCGA,<br>EGA, HERCULES

, on sóla echar un vistazo al programa, podemos comprender que iraspasa las ronteras de lo:

recreativa, internándose en el terreno de lo educativo, cosa que sin ninguna duda es importante. Contamós aqui con una mesa de trabajo que podría permitir demostrar las fatales consecuencias que pueden tener sobre nuestro mundo real las acciones que día. a dia y sin ningún freno se

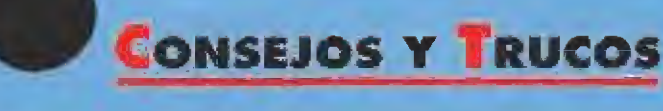

Pretender asimilar un programa tan extenso como el que nos ocupa en cuatro ratos, sería un grave error. El primer consejo debe ser lógicamente tomarse la cosa con calma y avanzar poco a poco con nuestro manual siempre cerca.

No te preocupes por la aparición imprevista de alguna ventana. Puedes cerrarla, o abrir la que te interese sobre ella, sin preocuparte para nada de lo que queda debajo.

Cada forma de vida tiene un Bioma adecuado, y cada Bioma sólo puede producirse con éxito en unas determinadas condiciones de altitud, temperatura y humedad. No pretendas sembrar a destajo animales y plantas pues será un trabajo inútil que agotará la energía de que dispones. Estudia primero los lugares óptimos para cada actuación.

Al principio, te será muy útil colocar la ventana que representa a Gaia en una esquina de la pantalla. De esta forma, siempre tendrás una pista sobre si lo que haces es correcto o has metido la pata.

cometen. Y todo ello sin correr el menor riesgo. Es evidente que nuestro planeta es mucho más complicada de lo que aqui se muestra, pero también la es que el trabajo desarrollado en este simulador "ecologista" es<br>mognifico, Por ejemplo, la presentación en pantalla de tantos dalos y menús es de lo más acertada, constituyendo el sistema de ventanas la única alternativa lógica a lo que de otra lormà seria imposible coordinar, ademas se han traducido a nuestro idioma los menus de ayuda y las ventanas. Los groficos están bien realizados y la contidad de apciones disponibles garantiza adecuar el programo a distintas formas de comprensión. Todo ella nos anima a recomendarte «SimEarth», pues es uno de los simuladores mas completos y ariginales que nemos visto.

D.G.M.

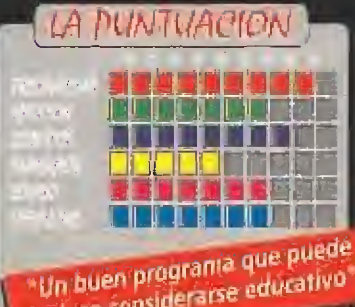

Incluso considerarse educativo

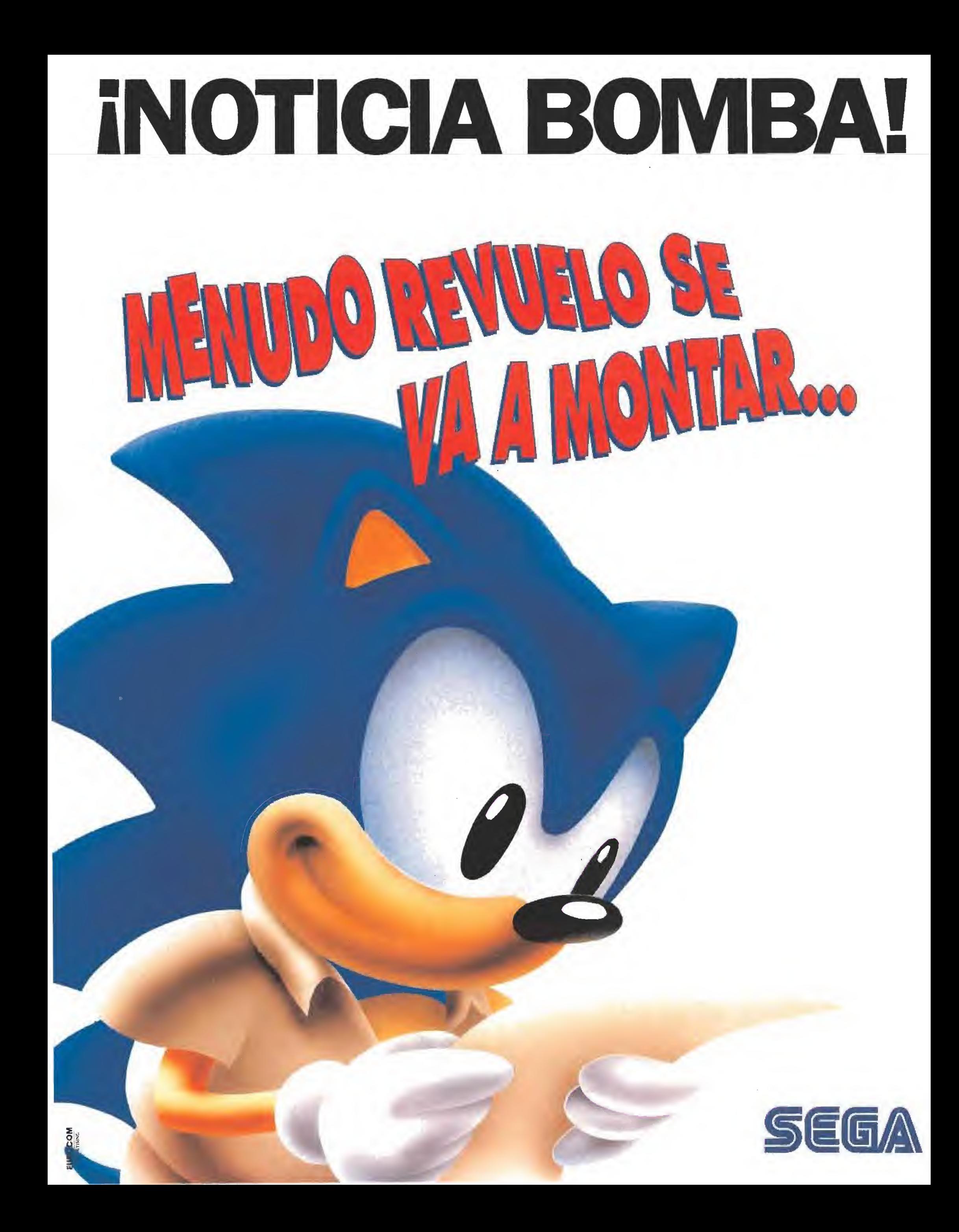

**MANUALES** 

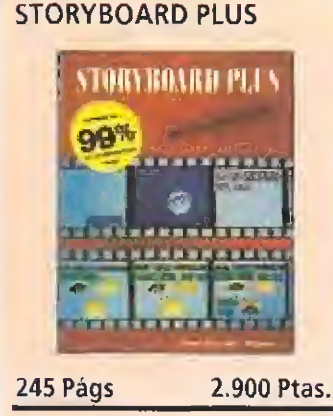

LIBROS

Para hacer presentaciones profesionales hay muchos programas. IBM posee el suyo diseñados por suspropios ingenieros. Con Storyboard es posible casi hacer auténticas animaciones y tras la lectura de este libro serás capaz de dejar boquiabiertos a tus superiores, algo muy útil si quieres promocionarte en tu empresa. El libro es de fácil comprensión desde las primeras líneas e incluve un disco con un ejemplo para que podamos analizarlo y aprender paso a paso cómo se estructura una demostración.

#### T.H.H y 安安寺 T.H.M NIVEL «I» Paraninfo PROGRAMACION **PROGRAMACION EN CLIPPER** 600 Págs 9.540 Ptas. Clipper y Dbase son lo mismo y a la vez diferentes. Aunque los dos son lenguajes para manejar grandes cantidades de información y su sintaxis es similar, el primero es más

rápido que el segundo. Podríamos decir incluso que el Clipper es la base sobre la que se ha desarrollado el estándar de Ashton Tate. El autor del libro es uno de los desarrolladores de Clipper y ha escrito el texto empezando donde acaba el manual original. También ha añadido dos discos con utilidades para convertiros en auténticos expertos.

**Rick Spence** NIVEL «C» Anaya

54 MICROMANÍA

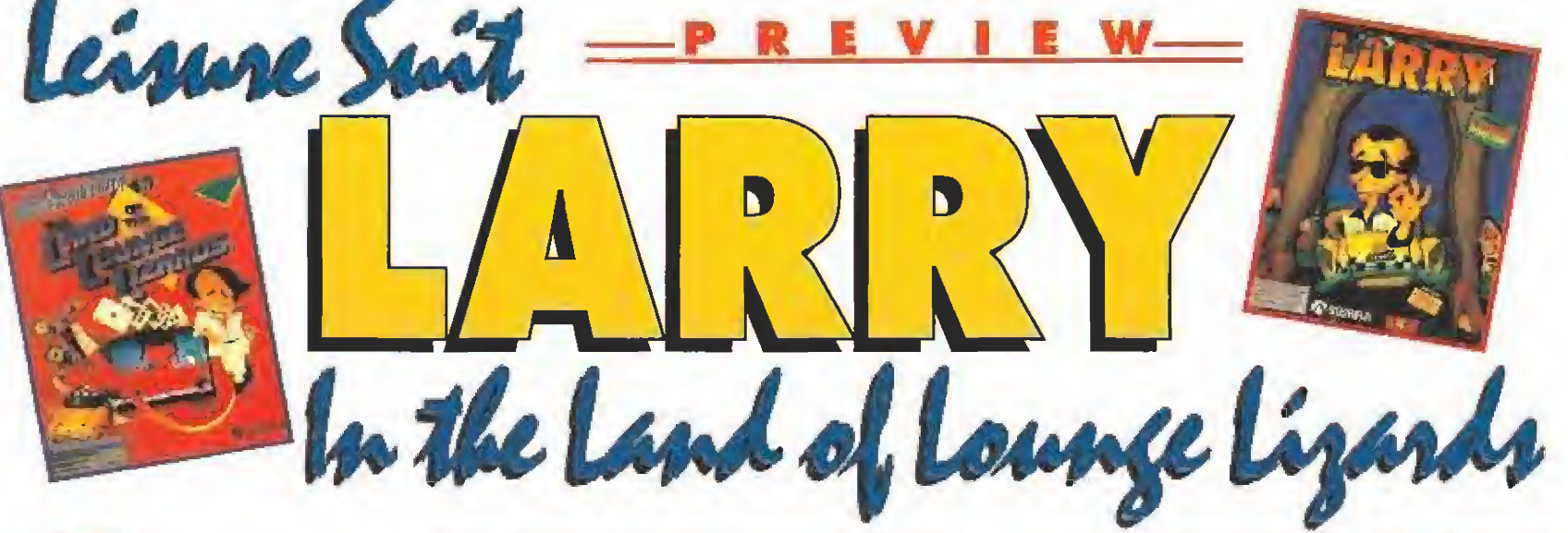

i preguntásemos a Ken o a Roberta Williams, fundadores de Sierra On Line, cuáles son sus personajes de videojuego favoritos, estamos seguros que nos darían dos nombres: el Rey Graham y... Larry Laffer. Al primero le conocimos hace poco y al segundo os lo vamos a presentar en las siguientes líneas. Larry, un chuleta, ligón sin suerte y playboy sobre todas las cosas, está ya dispuesto a compartir sus correrías con nosotros... v en nuestro propio idioma.

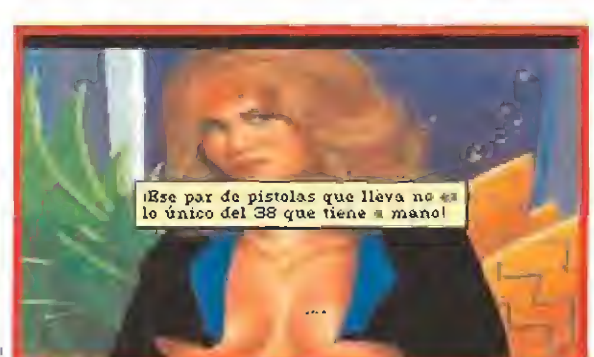

La vigilante jurado del último piso del casino nos ofrecerá un "buen par de razones" para disfrutar con el juego.

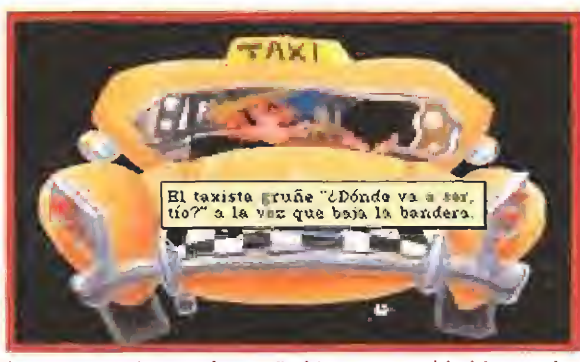

Los que nos "enganchamos" al Larry ya casi habíamos desistido de poder jugarlo en nuestro propio idioma.

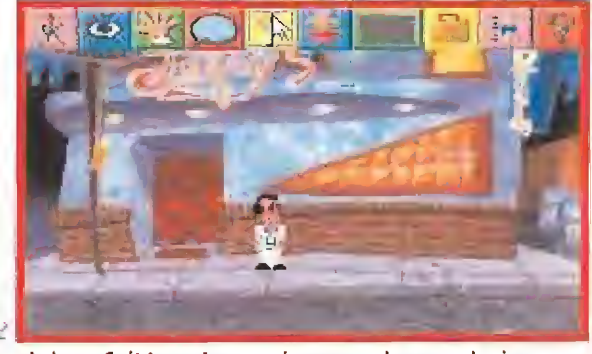

«Leisure Suit Larry I» es un juego en el que cualquier error, probad a cruzar la calle, conduce al desastre.

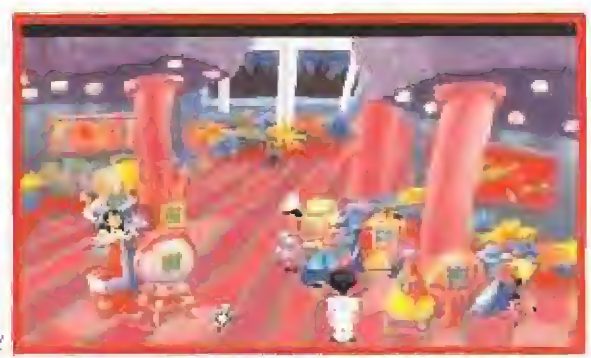

Van a ser necesarias varias visitas al casino para poder mantener nuestra cartera provista de fondos.

Mi nombre es Larry Laffer y mi historia se remonta a hace la friolera de cinco años.

En 1987, cuando los juegos para ordenador estaban aún en pañales, mis padres adoptivos, Roberta y Ken Williams ya Ilevaban un tiempo intentando que el Pc se utilizase para algo más que para procesar textos y llevar la contabilidad de las empresas. De momento habían conseguido que las andanzas del Rey Graham («King Quest I») fueran algo más que el proyecto irrealizado de un par de visionarios. Fue en aquel entonces cuando conocieron a mi auténtico creador: Al Lowe. Al era quién había tenido la idea de realizar un juego sobre un personaje tan carismático como yo. Juerguista, cuarentón y vestido siempre con un impecable traje blanco me convertí de la noche a la mañana en el héroe del típico ficinista americano. Yo hacía lo que él se atrevia a hacer. La historia de mi vida fue llevada al mundo del videojuego y barrió en todo el país. Todos querían ayudarme a encontrar el amor verdadero y estoy seguro de que a más de uno le costé el puesto cuando el jefe le encontró en medio de una partida

en horas de trabajo.

PARA EXPERTOS

Ŵ

NIVEL

NIVEL C: CCM CONCOMIENTOS

**MIVEL I: INICIACION** 

BUENO

**MUY** 

ŧ

#### L A R R Y V s

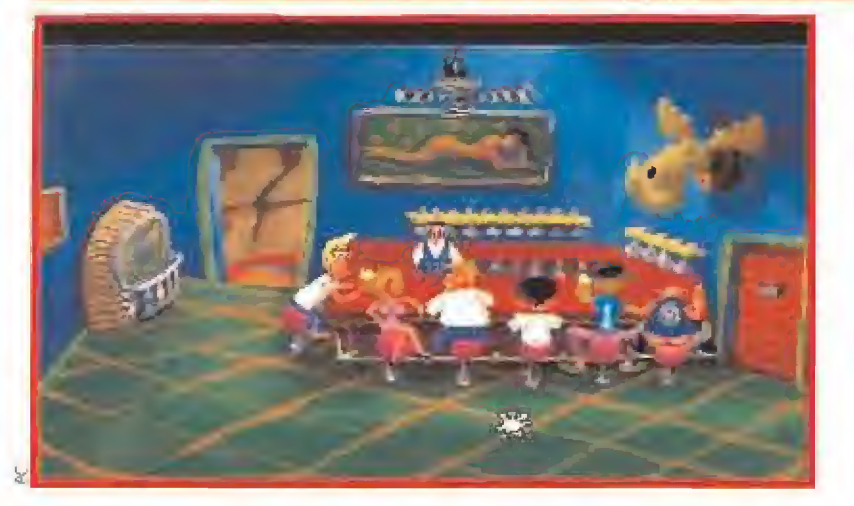

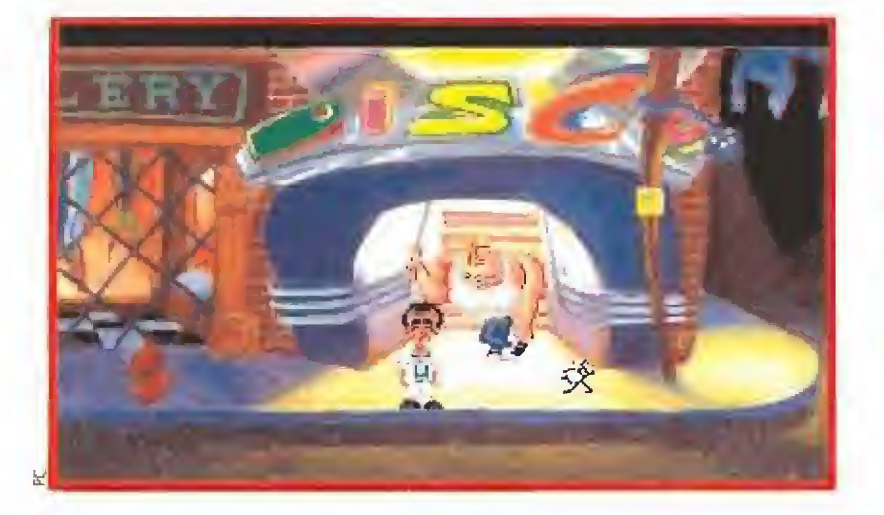

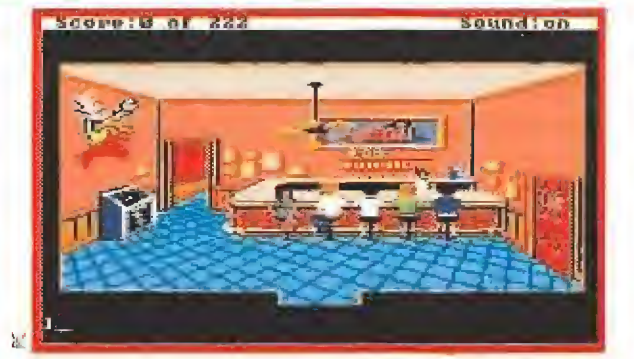

Las andanzas de nuestro amigo comienzan en el bar de lefty. Un antro frecuentado por la peor calaña que podáis encontrar en Los Wages. Las diferencias entre la versión original (sobre estas líneas) y la moderna a la izquierda saltan a la vista. No perdáis de vista al alce de la pared.

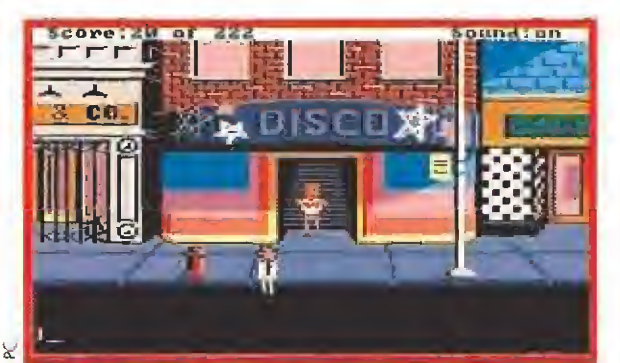

El matón de la puerta de la discoteca se ha alimentado estos cinco años a base de bien. Ahora es un cachas en el más puro estilo Schwartzenegger el que nos impedirá el paso al lugar donde tenemos que conocer a la chica de nuestros sueños.

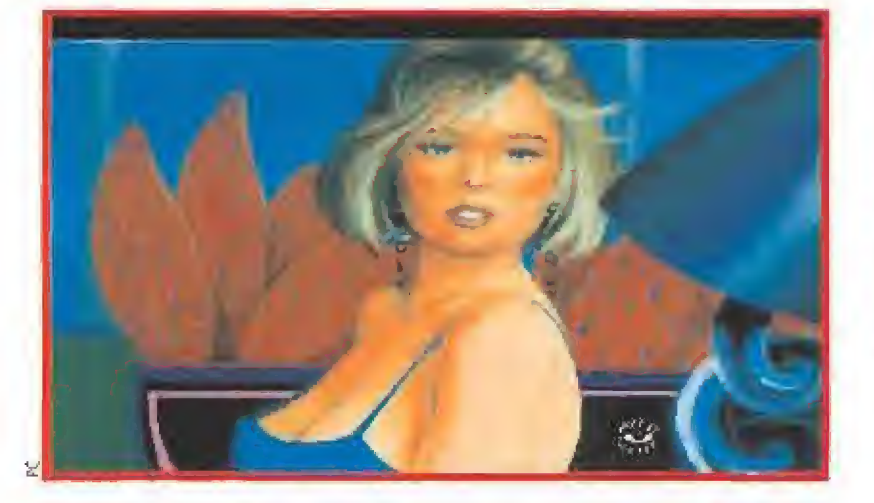

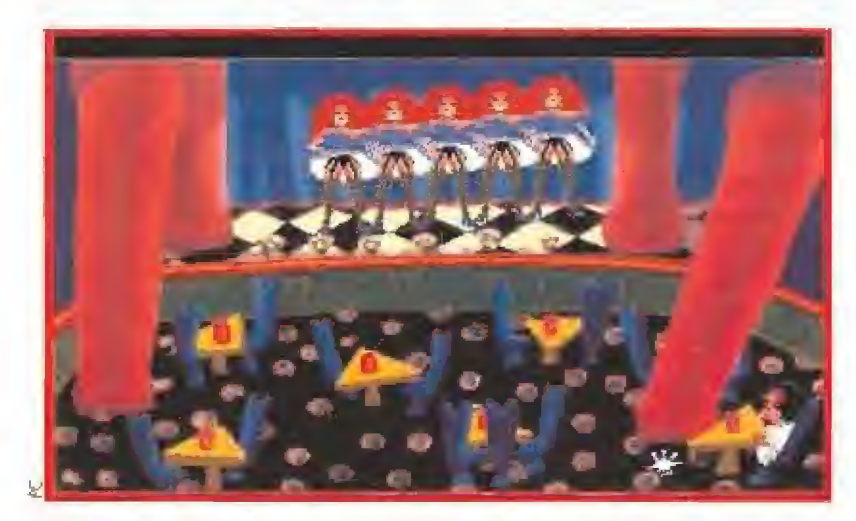

Larry ya no es aquel personaje pixelado que apareció en 1987; como todos nosotros, nuestro héroe ha envejecido considerablemente. Ahora incluso se le aprecia una más que incilente calvicie que en su día ni siquiera se adivinaba.Y el juego a sufrido muchos más cambios que el personaje. Ya no ten dremos que escribir nuestras órdenes en el teclado para que pulule por la pantalla. Sierra, al igual que en la saga de King Quest, ha introducido un extraordinario y muy intuitivo interfaz gráfico que nos va a evitar muchos sudores a los sufridos usuarios. Yo podéis comprobar vosotros mismos que la espera a la que nos ha tenido sometidos lo poderosa compañía americana hasta la aparición de esta versión ha merecido la pena. Todas

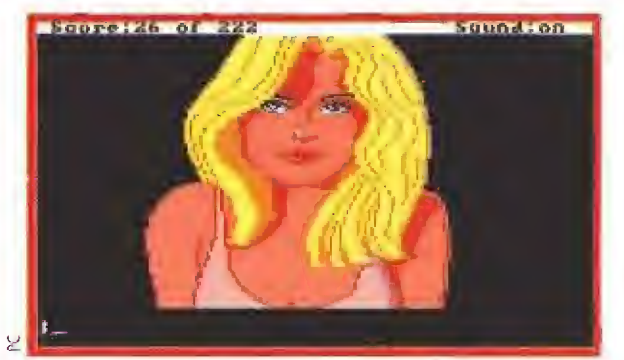

Tampoco las chicas que conoce Larry son iguales. Fawn, esta de las dos fotos (recordad que arriba esta la versión de 1987), se marcará un bailecíto con nuestro amigo en el más puro estilo Travolta. Usuarios de tarjetas de sonido: atentos a la música.

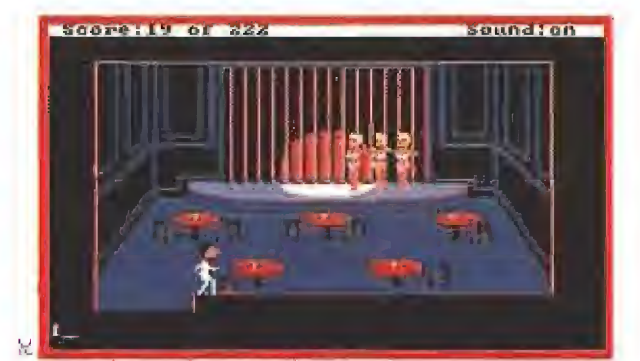

La pura verdad es que visitar el Cabaret no tiene ninguna finalidad pero no hemos podido evitar caer en la tentación y enseñaros un par de pantallas que muy pocos jugadores han podido ver. Si tenéis paciencia incluso tendréis la oportunidad de escuchar a un humorista.

las pantallas han sido digitalizadas y retocadas para que tuvieran el aspecto gráfico que un juegazo como el Larry se merecía por derecho.

La mejor prueba de que ya nada es como antes es el despliegue de fotografías que os hemos preparado sobre estas líneas, como si en un anuncio de crecepelo se tratase, tenéis el antes y el después.

<sup>Y</sup> esto es sólo el aperitivo porque lo que no os habíamos dicho hasta ahora es que Larry, que va por su aventuro número cinco allá por los States, muy pronto volverá a nuestras pantallas y este juego es una jugosa prueba de lo que Sierra-On-Line nos está preparando pora los próximos meses.

## Y MIENTRAS TANTO,<br>• EN ESPAÑA,<br>• COULE ?

ejemos un rato al carismático protagonista de nuestra historia y analicemos el panorama de! videojuego español en aquel mo mento: Spectrum y más Spectr<del>um. Ami</del>ga y Atari daban sus primeros posos. Sólo unos pocos conocíamos a Larry y andábamos como locos intentando que alguien nos consiguiese el juego en Estados Unidos, ya que en España sólo llegaron o comercializarse algunas copias. Mu chos le tenemos un especial cariño porque dimos de su mano nuestros primeros pasos en e! mundo de las videoaventuras.

La primera versión del «Larry», como todos le conocíamos, ha sufrido como pocos juegos el poso del tiempo. Eso si, entonces nos parecía alucinante. A pesar de estar no ya en inglés, si no en un americano que dificultaba terriblemen te nuestra comprensión.

El argumento de la aventura era de lo más original visto entonces: un mujeriego recorría la ciudad con el objetivo de encontrar el amor de su vida. Entraba en bares de mala muerte, se codeaba con matones, se acostaba con todas las chicas que se le cruzaban por el camino, com praba preservativos,., y hacía un sinfín de cosas contra las que nuestros padres llevaban previniéndonos años y años.

LARRY EN 1992<br>Tristes y deprimidos pensábamos que Larry hablo caído en el olvido hasta que el año pasado Sierra decidió cambiar el interfaz que hacía que sus juegos fueran especialmente difíciles para los que no somos anglopariarites y decidió incorporar el mucho más asec^uible sis tema de manejo por iconos.

Cuando oímos las noticias de que «King Quest V» iba a ser traducido inmediatamente pensamos en nuestro viejo amigo. Los Williams no nos han decepcionado y el primer juego de Larry, «el Larry», está ya en la última fase de producción en una nueva versión actualizada, dispuesto a entrar a saco en nuestros ordenadores. Como hizo en los States hace años.

Al Lowe y su equipo han trabajado a fondo para que Larry Laffer se presente ante nosotros de manera acorde con los tiempos. Aunque el juego es igual en desarrollo que aquella versión legen daria que tanto nos gustó, sus gráficos ahora no se parecen en nada. El amasijo de pixels que era su protagonista se ha convertido en un gracioso personajillo con cara de picaro y andares de Travolta, Los escenarios ahora se despliegan en unos extraordinarios 25ó colores y el sonido, siempre pensando en que contemos con una Ad-Lib, Soaundblaster o similar, verdaderamente espectacular. Y no os contamos nada de las chicas, j guau ! es mejor verlas en directo.

Larry es un caso especial en el mundo del videojuego. De pocos programas se ha hecho una segunda versión, un lustro más tarde, para aprovechar al máximo la rápida evolución del mundo informático, <sup>Y</sup> encima se ha hecho de forma que supere ampliamente a lo original. Sierra ha dado pruebas de que cuida a sus incondicionales. De nosotros depende que les merezca la pena. Aunque tengáis un especial cariño o esos dos floppys en los que duerme vuestro Larry Laffer ahora es el momento de jubilarlos y disfrutar de sus aventuras en ese ordenador nuevo que os acabáis de comprar.

IG.V.

### MASTER SYSTI B A S MASTER SYSTEM II + CONTROL PAD + JUE

 $\mathbf{X}_t$ 

**SEGA COMPANY** 

ico de

## **MI** ALEX KIDD

 $A/r$ 

# **IESTAN LOCOS** ESTOS DE SEGA!

**What E** 

 $u_k$   $z_{lm}$ 

William

ing.

 $\begin{picture}(120,10) \put(0,0){\vector(1,0){10}} \put(15,0){\vector(1,0){10}} \put(15,0){\vector(1,0){10}} \put(15,0){\vector(1,0){10}} \put(15,0){\vector(1,0){10}} \put(15,0){\vector(1,0){10}} \put(15,0){\vector(1,0){10}} \put(15,0){\vector(1,0){10}} \put(15,0){\vector(1,0){10}} \put(15,0){\vector(1,0){10}} \put(15,0){\vector(1,0){10}} \put(15,0){\vector($ 

While the where

SEGA

- Implement

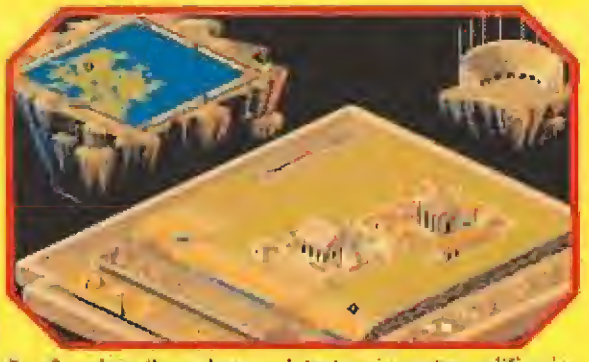

En «Populous II» podremos detectar si nuestras edificaciones están llenas por la altura de la bandera en su mástil.

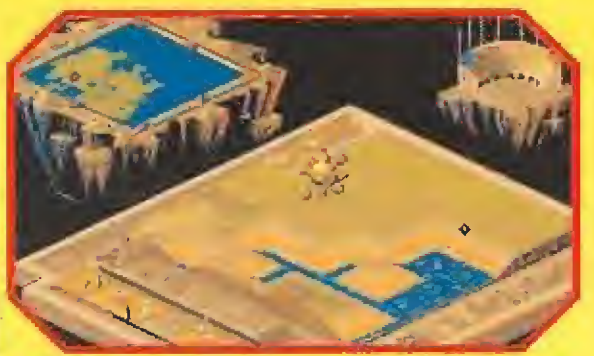

El indicador que véis en el centro de la imagen es el "imán papal<sup>4</sup> que crea nuestros nuevos líderes.

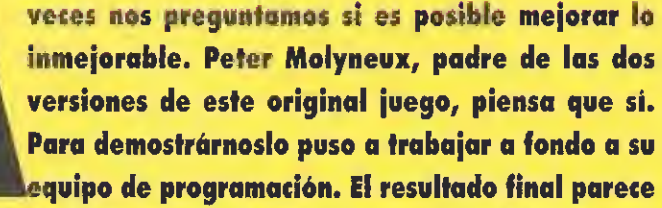

que le ha dado la razón. Pero aún le faita un detalle: que nosotros le demos el visto bueno. En su cuartel general, Peter, está esperando leer estas líneas...

**BULLFROG** Disponible: ATARI ST, PC, **AMIGA WV, Comentada: AMIGA Estrategia** 

ve una carrera sea corta, como la de Bullfrag, no implica necesariamente que en su palmarês no puedan incluirse títulos especialmente brillantes. Prueba de ello son programas como «Populaus» a «Powermonger» que han situado a la compañía en un lugar muy alto. Veamos qué nos depara este «Populous II». Un primer vistazo al juego

revela aparentemente muchas similitudes con el original. Sin embargo, tras entrar en materia, nos damos cuenta de nuestro error. «Populous II», al contrario de lo que podríais pensar al ver las imágenes que acompañan a este comentario es bastante diferente a su antecesar.

#### **CREA TU PROPIA DEIDAD**

No està de más que antes de proseguir hagamos un breve recordatorio explicando a los que no hayáis tenido la suerte de jugar antes con «Populous» de qué va. Adoptamos el papel de un dios que posee un cierto número de adoradores que viven en un mundo concreto. Frente a nosotros se encuentra otro dios. también con sus correspondientes seguidores. Nuestra misión es eliminarles. ¿Cómo? Logrando que nuestros administrados, por llamarles de alguna forma, multipliquen su número. De esta forma su energía irá hacia nosotros en forma de "maná". Esta sustancia mágica es la que permite que podamos usar nuestros poderes contra los oponentes. Una inundación, un

energíos de nuestros enemigos. En «Populous II» podemos modificar las características de nuestro propia deidod. Cambiando su cara le daremos aspecto amenazador, pacífico, habilidoso o inteligente. Nuestro oponente, el dios contra el que peleoremos, actuará de acuerdo con nuestro aspecto. Esto no es más que una forma muy curiosa de establecer ciertos arados de dificultad que interactúan con la fase en la que estemos; hay mil mundos -fases- por conquistar.

terremoto... cualquier cataclismo

será válido para disminuir las

Las calamidades con las que castigaremos a nuestros enemigos en esta segunda versión son mucho más variadas que en el ariginal. Están divididas en seis categarías denominadas elementos: gente, vegetación, tierra, aire, fuego y agua. Cada una tiene sus propias posibilidades para hacer pasar un mal rata a los seguidores del otro bando. Una vez conquistemos un mundo se nos proporcionarán puntos de experiencia que dividiremos a nuestro antajo entre los seis elementos.

A más experiencia y Maná mayores desastres acontecerán a los adoradores del enemigo.

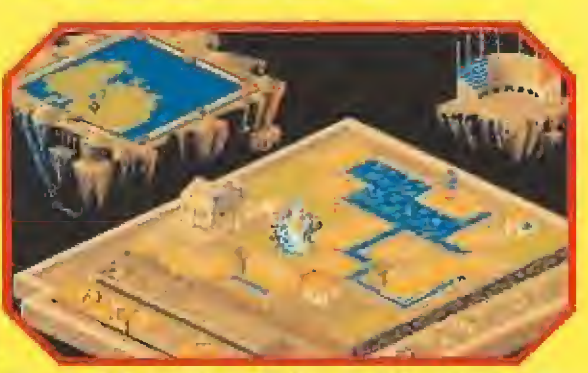

Crear un guerrero supone siempre tener que buscar un nuevo líder para dirigir a nuestros adoradores.

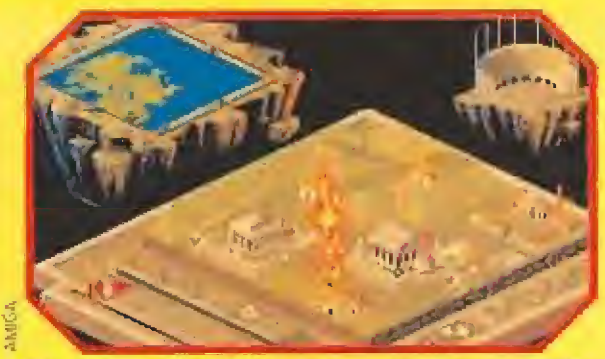

Una de las primeras "plagas" que tendremos oportunidad de enviar a nuestros enemigos son las columnas de fuego.

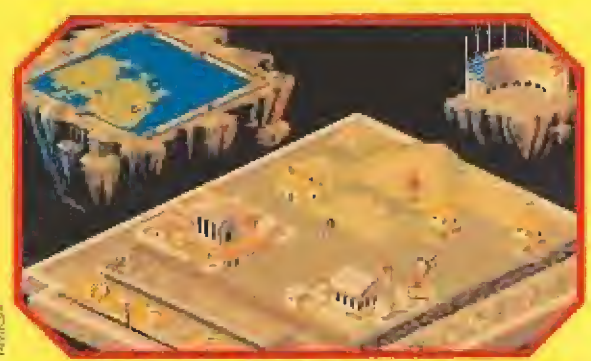

Cuando el coliseo esté lleno de puntos azules será el momento de mandar a nuestros seguidores al Armagedón

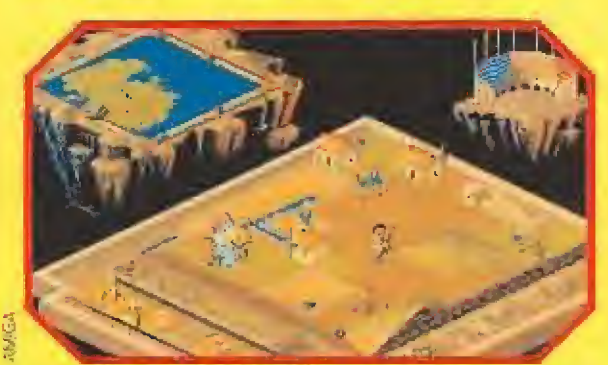

«Populous II» incorpora muchas opciones nuevas que no pudieron ser incluídas en la primera versión.

#### **VARIACIONES SOBRE UN JUEGO**

Al igual que en el «Populous» original hay infinitas variaciones sobre el juego,

Un modo de conquisto, mundo tras mundo hasta ser derrotado, y un modo de autoconstrucción, diseñar nuestro propio escenario, son las dos formas de comenzar la aventura.

En cualquiera de ellas las opciones disponibles pueden ser modificadas a nuestro gusto. Podremos limitar de ese modo los poderes de nuestro contrario, si no estamos seguros de poder ganarle desde un principio, para poder aprender los trucos del programa sin temor a quedar destruidos en un abrir y cerrar de ojos. Par supuesto todo tiene un limite. No pretendais quitar todas las energías a vuestro oponente en un nivel elevado ya que entonces la cosa sería muy fácil.

Otros opciones nos permiten grabar y cargar la partida, escuchar sonidos de ambiente a jugar en silencio e incluso se

mantiene como en la primera versión la posibilidad de conectar dos ordenadores para acceder a un modo especial de dos jugadores. Hay dos formas de hacerlo, una mediante conexión del puerto serie de las dos máquinas y otra conectandolas con un par de módems estandar.

#### **BRAVO POR MOLYNEUX**

«Populous II» es un digno sucesor del juego que tanto nos

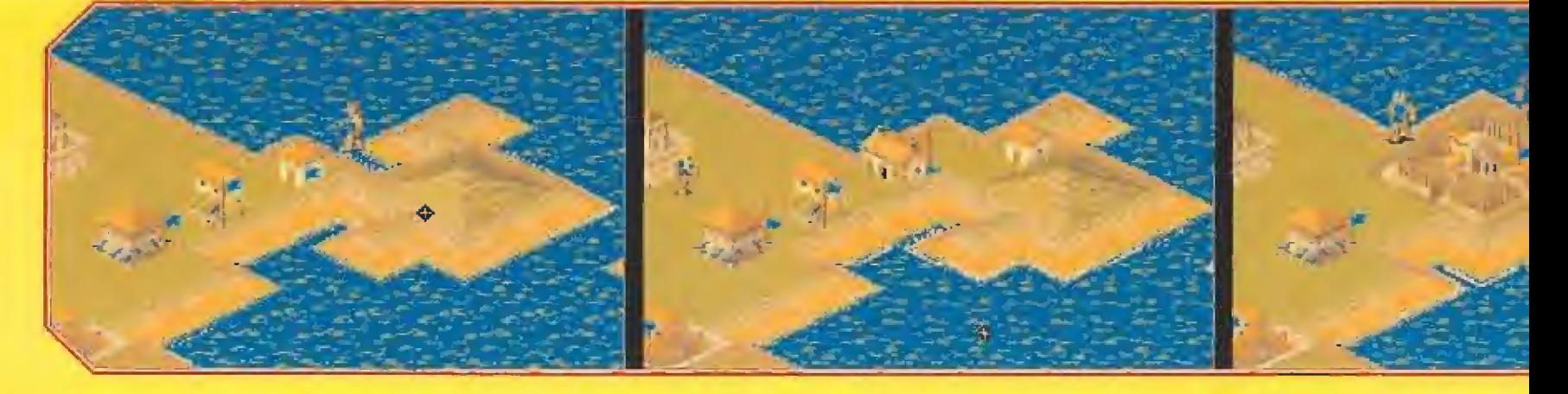

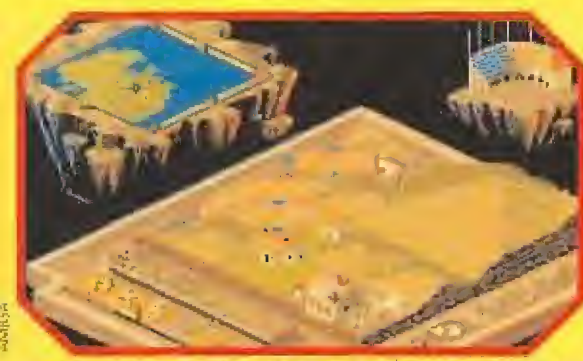

Nuestro primer objetivo será alisar la mayor cantidad de terreno posible para poder edificar más que el enemigo.

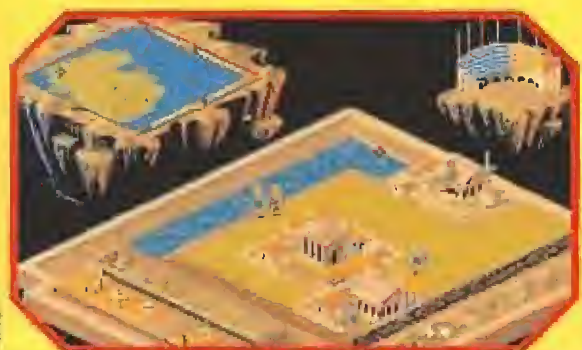

Los personajes de «Populous II» han aumentado de tamaño para que podamos ver mejor lo que hacen

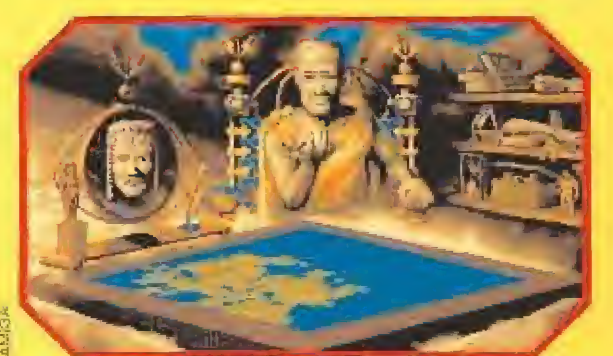

Al terminar la partida tendremos opción de ver como hemos cambiado la fisonomia del mundo actual.

alucinó hace un par de años. Gráficamente mantiene la misma calidad, incluso los personajes parece que han aumentado de tamaño para que podamos apreciar sus actos de una forma mucho más clara. Lamentablemente la música ha perdido protagonismo en el juego y se limito a una serie de efectos y una melodia inicial. Si esta segunda parte supera a la primera es algo que sólo el tiempo puede desvelamos; pero en nuestra apinión, «Populous II» contiene los ingredientes necesarios para ser considerado uno de los mejores juegos del año. Lógicamente ha perdido originalidad pero Molyneux ha logrado incluir los suficientes variaciones sobre el mismo tema como para que el juego atraiga a los que ya distrutamos de el y a toda una legión de nuevos odeptos.  $J.G.V$ 

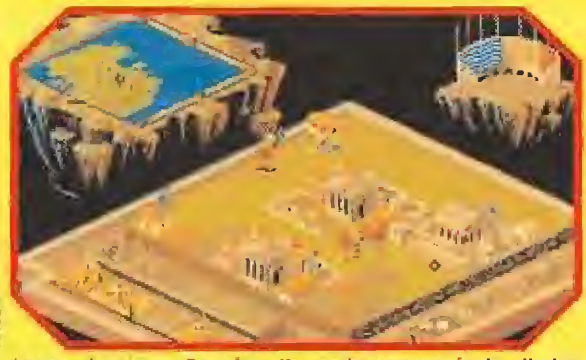

Los combates en «Populous II» son bastante más detallados que en la primera parte del juego.

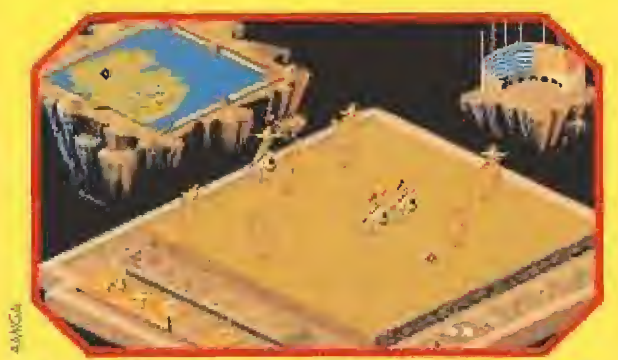

Cuando estemos seguros de la victoria lanzaremos a nuestros seguidores a la lucha final.

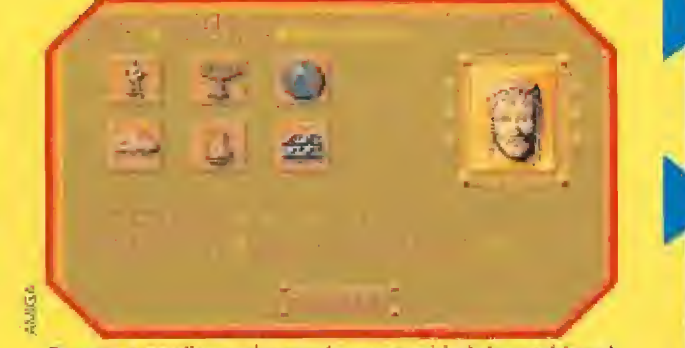

En esta pantalla tendremos la oportunidad de cambiar el aspecto de nuestro propio dlos y elegir sus características.

#### **CÔMO SER UN DIOS BENEVOLENTE**

La provincia de reglas básicas que se deben co-<br>nocer para comenzar con buen pie esto aventura<br>en el Olimpo de la informática. Los primeros<br>mundos os resultarán muy sencillos de superar si se-<br>guís nuestras instrucciones. nunca se sabe lo que puede hacer vuestro oponente, pero reduciréis of mínimo los riesgos.

to os planteêis como objetivo prioritario en un<br>primer momento fastidiar al contrario, Intentad que vuestros seguidores construyan rápida-<br>mente lo más posible. Alisad mucha tierra para que<br>puedan edificar sus casas y vigilad las banderas de las<br>mismas para garantizar que se están llenando a la su-<br>ficiente velocidad

s interesante que cuando podais crear Perseos lo<br>hagáis con varios a la vez y comprobando que tie-<br>nen el camino libre hasta los territorios de vuestro oponente. Esta es una forma de tenerle ocupado intentando reparar los destrozos mientras vuestros<br>seguidores se multiplican.

Juando podáis utilizar la Columna de Fuego hacedio contra las construcciones que tengan las banderas en el punto más alto. De nada vale destruir una pequeña chabola si al lado hay un palacio re-<br>pleto hasta los topes de enemigos.

a dejõis nunca de tener un líder y no os preocupeis demosiado por lo que hace el contrario al principio de la partida. No suele ser totalmente agresivo hasta llegar a los níveles más elevados. Cuando el anfiteatro se haya llenado en sus dos terceras<br>partes con vuestros seguidores no dudêis en declarar Armagedón. El Día del Juicio Final acabará con vuestra victoria.

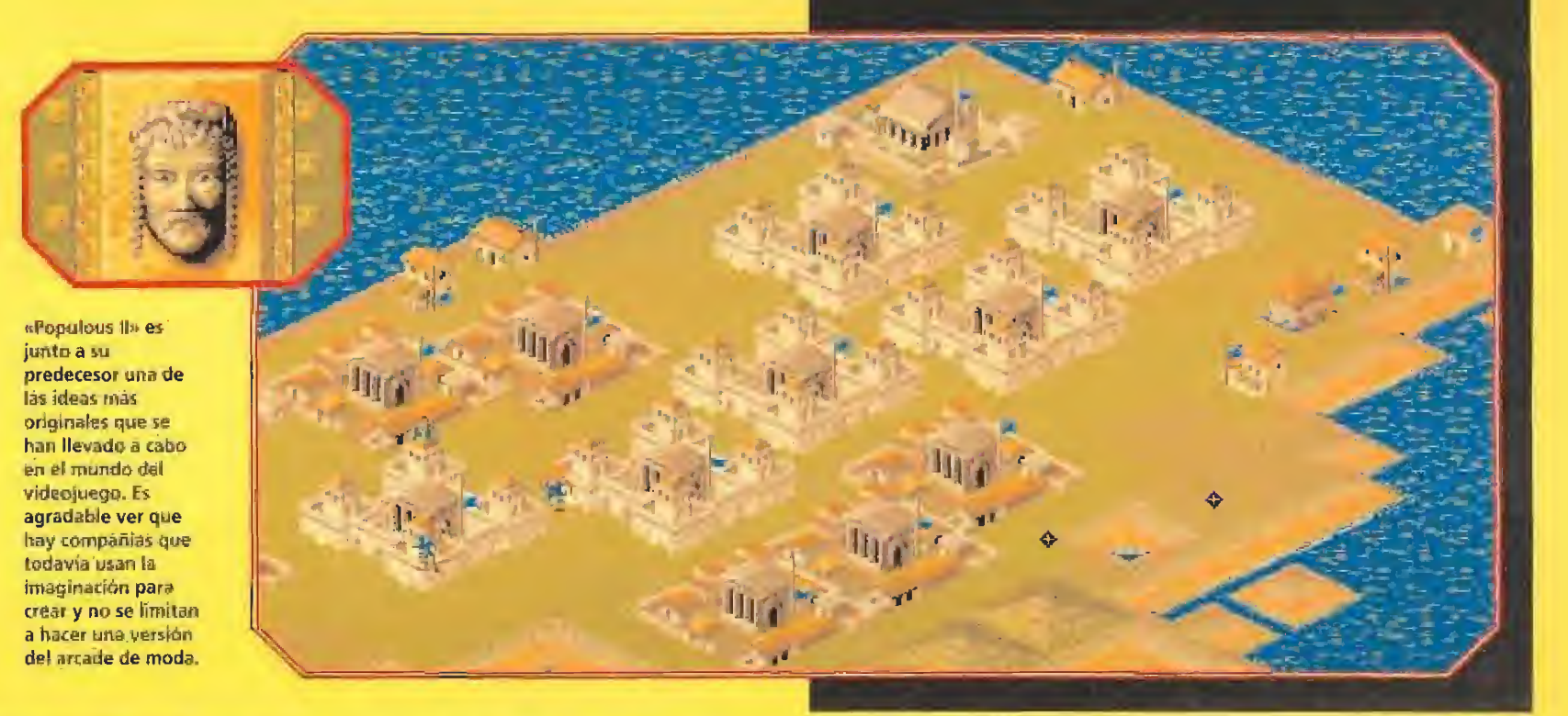

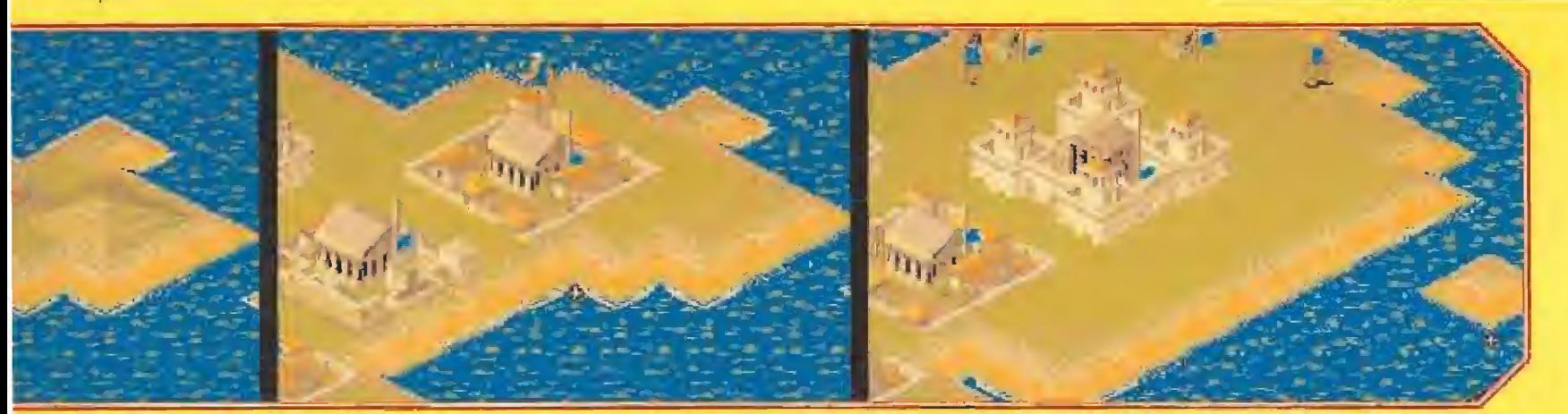

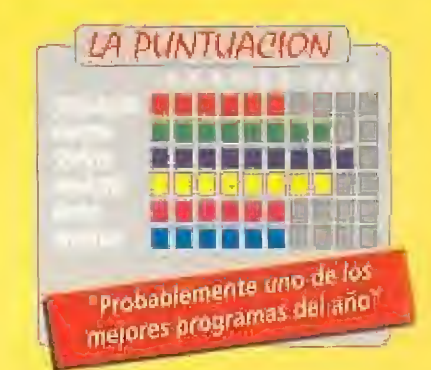

### MASTER SYSTI SONIC PA MASTER SYSTEM II + 2 CONTROL PAD + JUEGOS SO

UTTHOGE WAY

LUXVU

## M II CK C Y ALEX KIDD

SCON

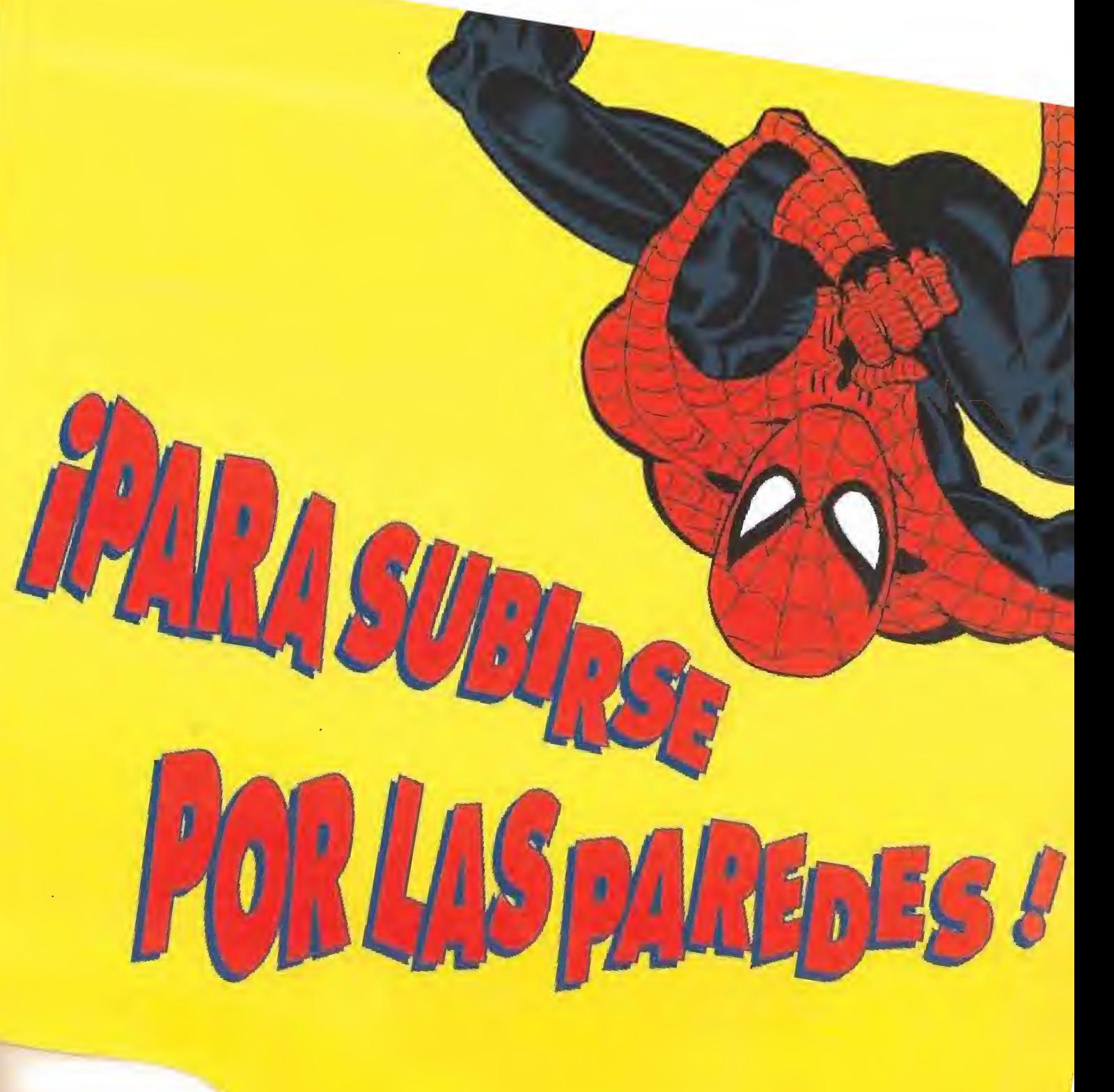

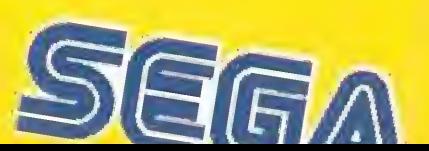

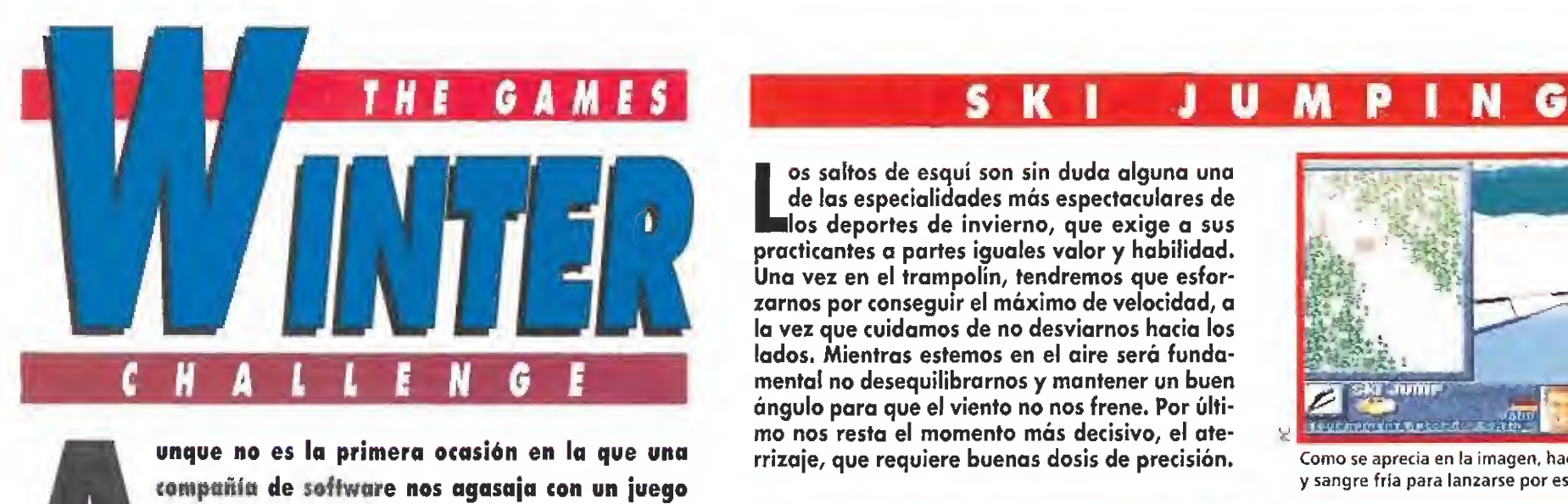

dedicado a compendiar diversas especialidades de deportes de invierno, también no es menos cierto que nadie hasta ahora lo había hecho con la perfección de que hace gala este «The Games Winter Cha-

llenge» de Accolade.<br>
les necesario volver<br>
la vista muy atrás la vista muy atrás para recordar que una compañía especialista en este género. Por supuesto, hablamos de Epyx.Sello bajo el que se editó hace tiempo un juego de este mismo estilo que reunía una serie de pruebas que prácticamente coinciden con las de este nuevo programa de Accolade.

Pero lo cierto es que aquellos eran otras tiempos, los 8 bits mantenían su reinado, y las versiones para los ordenadores compatibles no eran sino adaptaciones de las de 8 bits que encima adolecían de una notable pobreza gráfica, gracios a la invariable utilización de las no demasiado vistosas paletas de colores que la tarjeta CGA ponía a disposición de los grafistas.

Ahora el mercado ha cambiado mucho, y los veloces microprocesadores y la aparición de la tarjeta VGA han permitido que los compatibles hayan visto nacer juegos capaces de hacer palidecer a las primeras producciones para los Pc's. «The Gomes Winter Challenge» es un perfecto

#### ¿FRIO YO?, NUNCA...

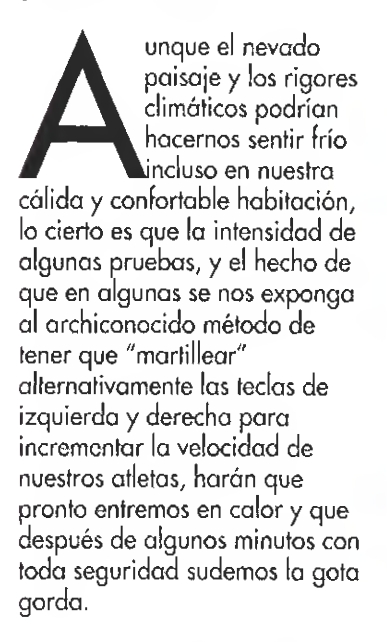

Ocho son los eventos que dan forma a este «The Games Winter Challenge», de los que ahora vamos a hablaros con más profundidad por separado.

os saltos de esquí son sin duda alguna una de las especialidades más espectaculares de los deportes de invierno, que exige a sus practicantes a partes iguales valor y habilidad. Una vez en el trampolín, tendremos que esforzarnos por conseguir el máximo de velocidad, a la vez que cuidamos de no desviarnos hacia los lados. Mientras estemos en el aire será fundamental no desequilibrarnos y mantener un buen ángulo para que el viento no nos frene. Por último nos resta el momento más decisivo, el ate-

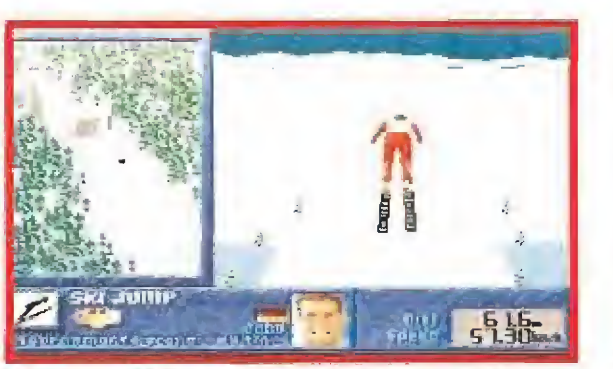

Aunque en este juego nuestro estilo no nos ayudará a ganar puntos, si mejorará notablemente nuestra marca final.

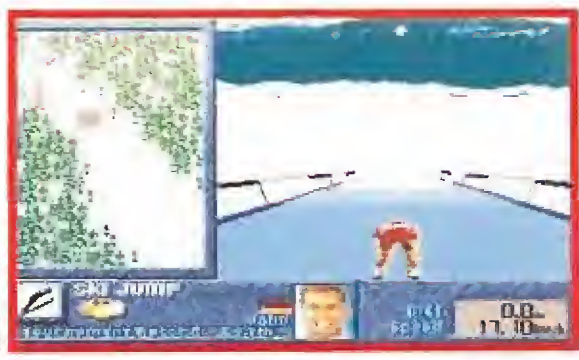

rrizaje, que requiere buenas dosis de precisión. Como se aprecia en la imagen, hace falta algo más que valor y sangre fría para lanzarse por esta inclinada rampa.

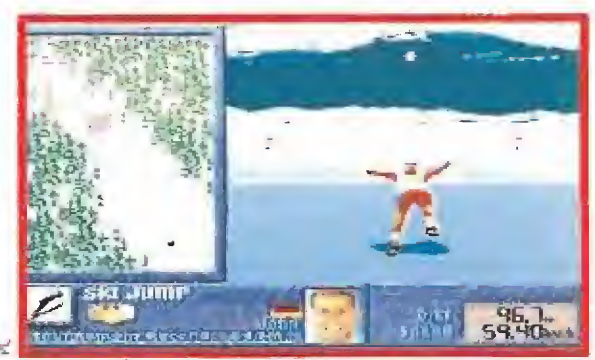

La toma de contacto con el suelo es siempre un momento decisivo; cualquier error nos costará un grave percance.

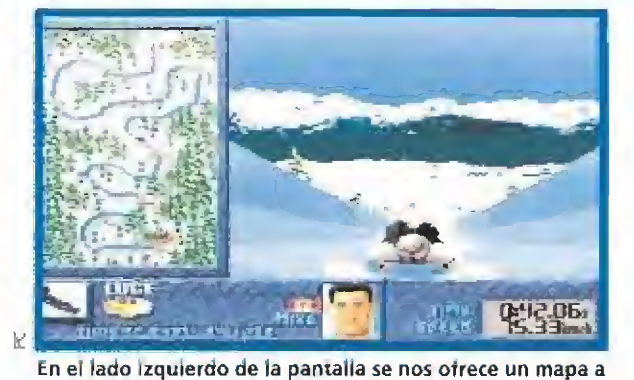

escala del circuito que debemos recorrer con el trineo.

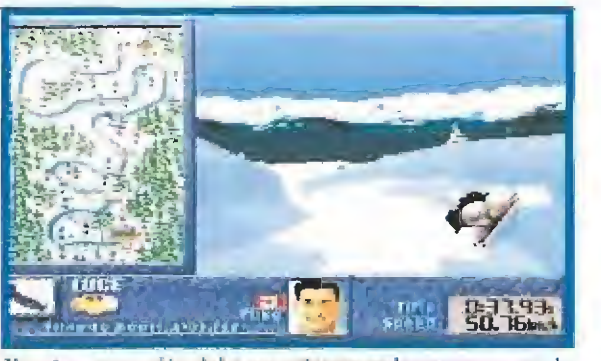

Nuestra precaución debe ser extrema en las curvas, pues de lo contrario corremos el riesgo de salir despedidos.

E<sup>l</sup> trineo individual es una especialidad ciertamente arriesgada, ya que un só lo fallo nos puede costar salir despedidos a toda velocidad. Para conseguir un buen crono, dos son las claves fundamentales: tomar bien las curvas, y colocarnos en las mejores zonas de la pista, donde las cuchillas del trineo apenas levantarán nieve.

#### C S  $\mathbf{c}$  $\bullet$ U S O

E<sup>l</sup> esqui de travesía es una ■prueba de una dureza extrema, ya que nos obliga a recorrer grandes distancias con la sóla ayuda de nuestros bastones y nuestros esquís. Para que vuestras reservas de energía no se agoten a la primera de cambio, esforzaros al máximo en las subidas, pero en las bajadas simple-<br>mente deslizaros sin más.

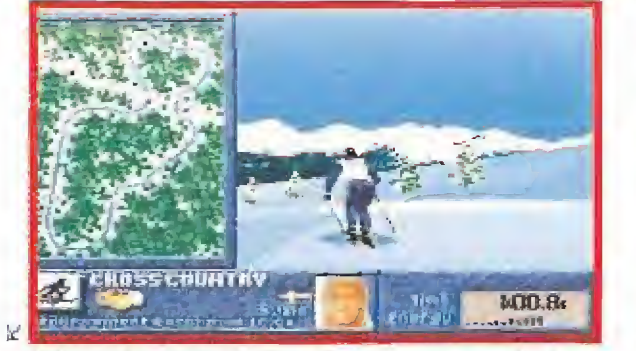

Más que de velocidad el Cross Country es una prueba de resistencia, que exige un gran desgaste físico.

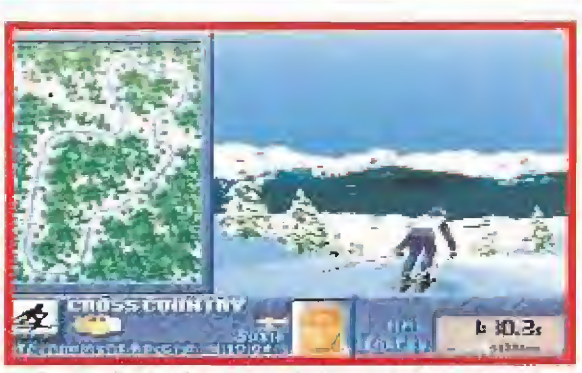

En las pendientes lo más acenado es adoptar una postura aerodinámica y dejarnos deslizar por la nieve.

C

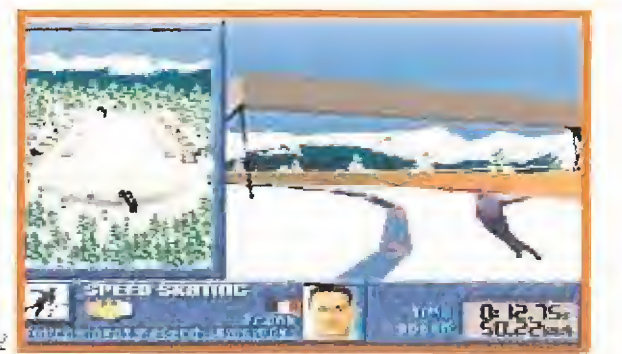

Si nos separamos demasiado del lado interior de la pista re corremos más metros y nuestro crono aumentará.

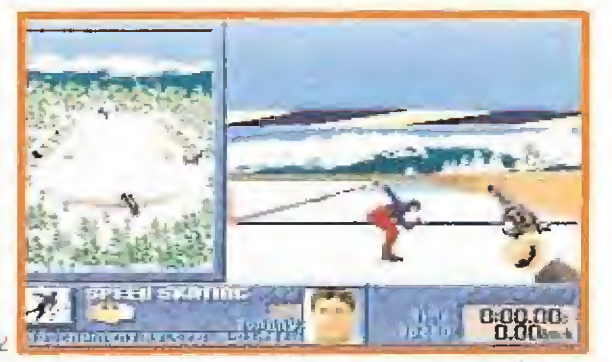

Mucho cuidado con empezar a patinar antes del disparo, pues seríamos sancionados con una salida falsa.

E<sup>l</sup> patinaje de velocidad es una prueba bastante sen cilla, pero que responde al típico sistema de martilleo frénetico de teclas para con seguir el máximo de velocidad. Ademós de esto, es im portante que os esforcéis por manteneros tanto en las rectas como en las curvas lo más pegados que os sea posible al lado izquierdo de la pista.

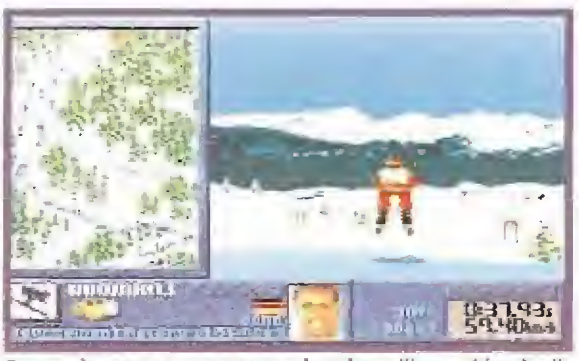

Es muy importante que antes de saitar elijamos bien la dirección, o acabaremos estrellados en los lados de la pista.

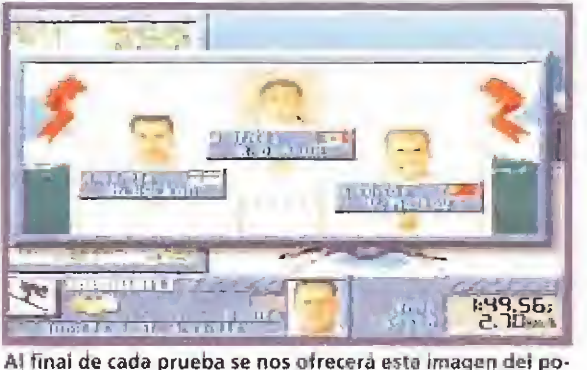

díum de ganadores, a la vez que sus respectivas marcas.

ara conseguir un buen descenso es fundamental no solamente mantener una buena media de velocidad (cuidando eso si de no salirnos en las curvas), sino también no olvidar que debemos cruzar a través de todas las puertas colocadas a lo largo del recorrido, ya que un sólo error nos costará la descalificación.

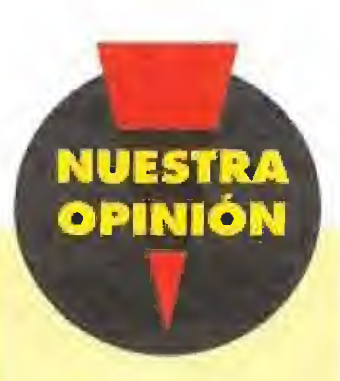

ACCOLADE Disponible: PC T, Gráficas: EGA, VGA, MCGA, TANDY Simulador deportivo

#### M G

 $\blacksquare$ l slalom gigante, disciplina de grato recuerdo en nuestro país gracias a los apellidos Fernández Ochoa, es una especialidad que requiere una técnica excepcional. Aunque en principio su desarrollo es bastante parecido al del descenso, la cruda realidad es que en el slalom encontraréis las puertas mucho más cercanas entre sí, y además colocadas con unas elevadas dosis de mala idea. Dado que un error nos costará la descalificación, es muy importante que nos entrenemos en la opción de práctica, para tratar de memorízar el recorrido.

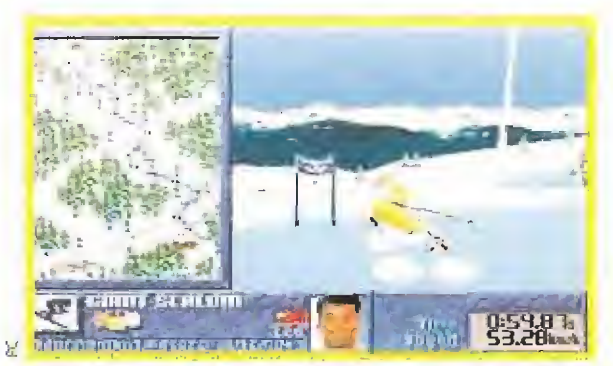

Si nos ajustamos a las banderas nuestro crono mejorará, pero corremos el grave riesgo de tropezar con ellas.

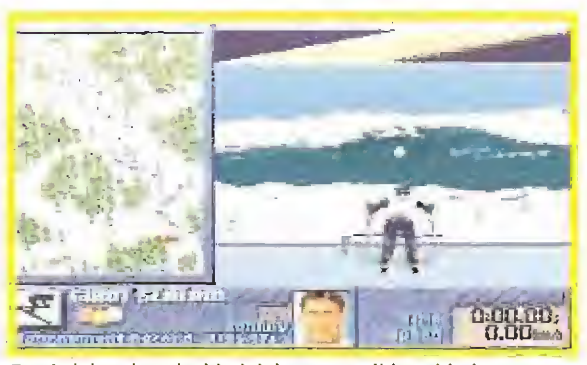

En el Slalom la velocidad debe ser medida cuidadosamente, o de lo contrario acabaremos por saltarnos alguna puerta.

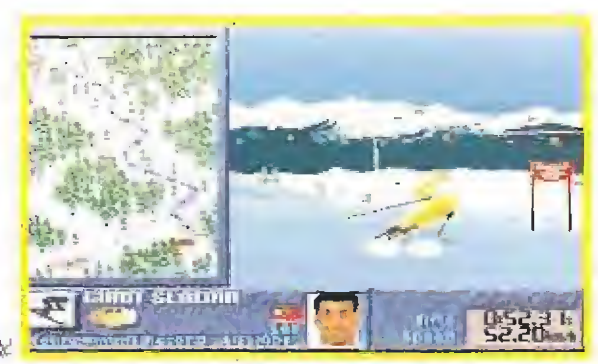

Debido a su extrema dificultad, el Slalom Gigante es una de<br>las pruebas que más conviene practicar previamente.<br> **ENVICFIIO** las pruebas que más conviene practicar previamente.

La calidad gráfica del juego es inmejorable, como se aprecia en esta bella imagen de la ceremonia de apertura de los juegos.

> Accolade nos ofrece en este espectacular y súper-real simulador, ocho emocionantes deportes de

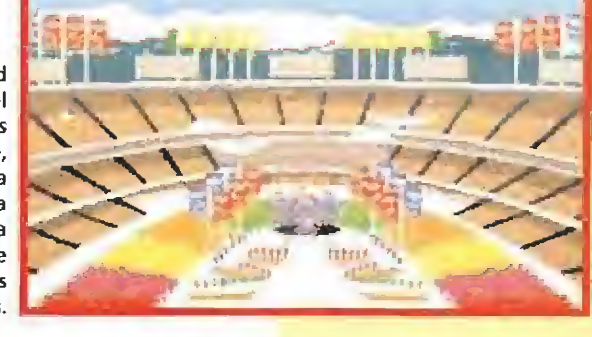

ólo sin jugarlo, prácticamente con su mera contemplación, «The Gomes Winter Challenge» resulta ya ser una auténtica gozada. Es fácil que sin acercarse mucho más de uno piense que está viendo un vídeo de las recientes olimpiadas de Alberville en lugar de un juego. Tal es el reolismo de este estupendo simulador de Accolade, que aparte de contar con unos gráficos, unos movimientos y en general una calidad técnica sencillamente excepcional, encima es realmente fácil de manejar y extremadamente jugable. Competir por el mero hecho de batir nuestros propios records es ya de por sí bastante entretenido, pero si además nos las apañamos para reunir a un grupo de amiguetes y organizar un pequeño torneo, multiplicaremos por dos el grado de diversión y emoción de uno de esos juegos que nunca llegan a aburrir, y que cada cierto tiempo rescataremos de nuestra programoteca para reverdecer viejos laureles. Podéis creernos, es increíble. J.E.B.

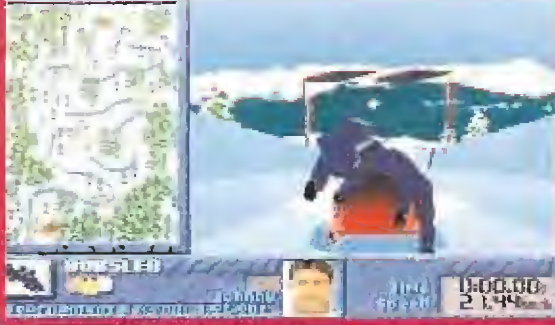

Una mala salida influirá directamente en nuestra marca fi-a locida misma forma que en el Luge o Trineo Individual, las locidad inicial. nal, así que conviene obtener la máxima velocidad posible.

**Esta especialidad pone a** dura prueba tanto la re¬ ■sistencia como la puntería de cada esquiador, dado que mezcla secciones con el mismo desarrollo que el Cross Country/ con otras de tiro at blanco. Estas últimas son de gran importancia, ya que cuanto peores sean nuestros disparos, mayores serán las

#### B  $\bullet$ S B В L D

e! Biathlon tiene mucho en común con el Cross Country.

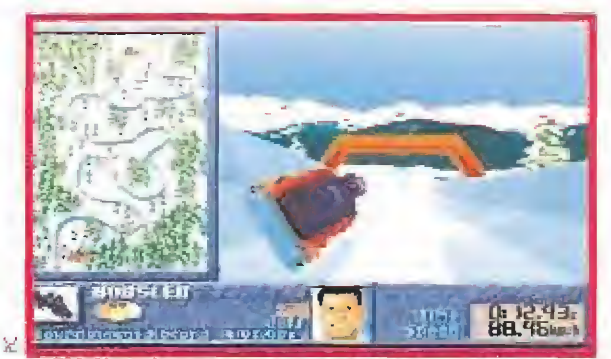

curvas se erigen en el ''ser o no ser" del Bobsted.

■sta variante del Luge, con un trineo biplaza, nos ∎ofrece un desarrollo prácticamente similiar, por lo que la técnica a emplear también deberá ser la misma. Sólo hay que tener en cuenta que en el momento de empezar será posible -con el inevitable método de martillear las te clas- conseguir una buena ve-<br>locidad inicial.

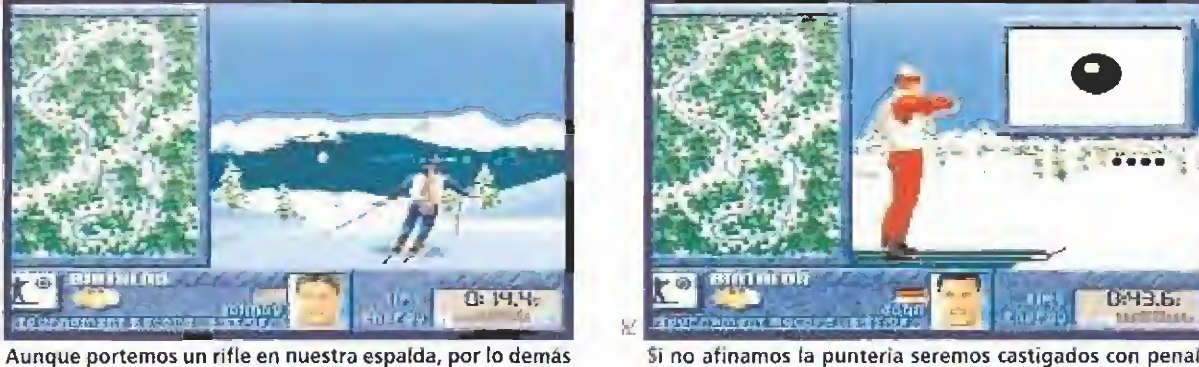

Si no afinamos la puntería seremos castigados con penalizaciones de tiempo, que empeorarán nuestro registro.

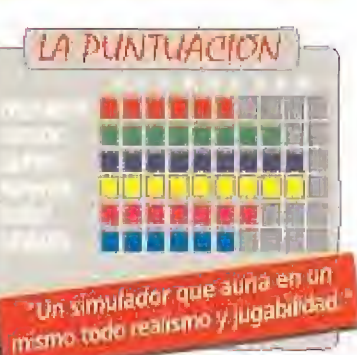

## MASTER SYST W

MASTER SYSTEM II + PISTOLA LASER + JUEGOS OPERATIO

LOUV

HOO

# **HANDEBIDO** PERDER UN TORNILLO!

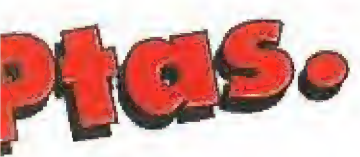

MI

OLF Y ALEX KIDD

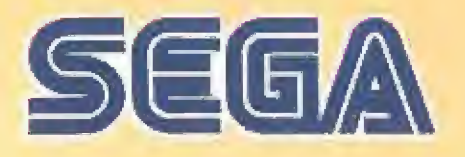

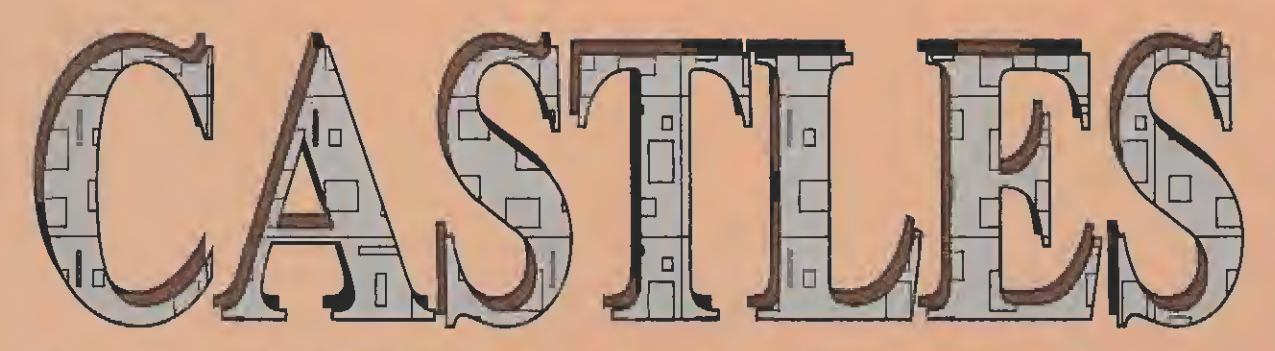

La época medieval stempre les tils une de les más mioreáns per tedos los que volvemos con nostalgia nuestra vista al pasado. Ciaro aith que forren dias de occurantismo, perotambiés de grandeza. En el programa que

#### **INTERPLAY** H **WITH COA VOA EGA MOGA** п **CESM (Tequi)**

ing andre y america e de la contra de Polo<br>Literatura de la contra

the company of the company of the company

#### **LIGIHMA DEL PROGRAMA**

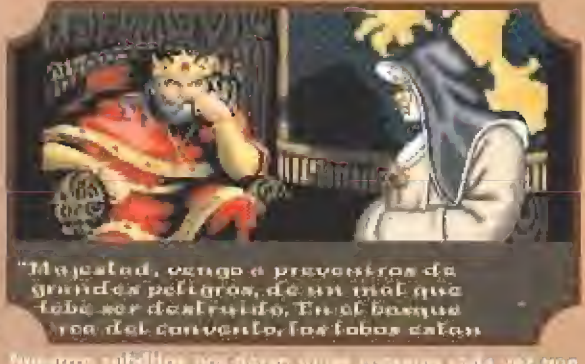

two need addition new hange with sections and version.<br>In a bigment limitians we compared and

chora nos acupa, tenamos, par lin, la apartanicial de saber le que pudieron sentir las revas de equaltos tiempos fejanos, inmersos en los problemas diarios-derivados de la turse de gabernar.

 $\frac{1}{2}$  . The set of  $\frac{1}{2}$ 

 $\label{eq:3} - \text{TVAllA}(\mathcal{L}) = \text{Cov}(n) \text{ and } \text{cov}(n) = \text{Cov}(n) \text{ and } \text{cov}(n) = \text{Cov}(n) \text{.}$ 

**Nos situamos** en la época de esplendor de los castillos, en los años 1280 y 1305, cuando Eduardo I de Inglaterra consolidó su conquista de Gales

Tento de segundo y presideres, un foi de segundo estado e estado e eles un distrito de segundo de segundo de segundo de segundo de segundo de segundo de segundo de segundo de segundo de segundo de segundo de segundo de seg

 $WW$  Ea<sup>r</sup> QS. Todos las generado las exuativos en de capitão, sualidas de las trabajadores y de las existências de compresa de vivoses, madrão que solariza de vivoses, madrão

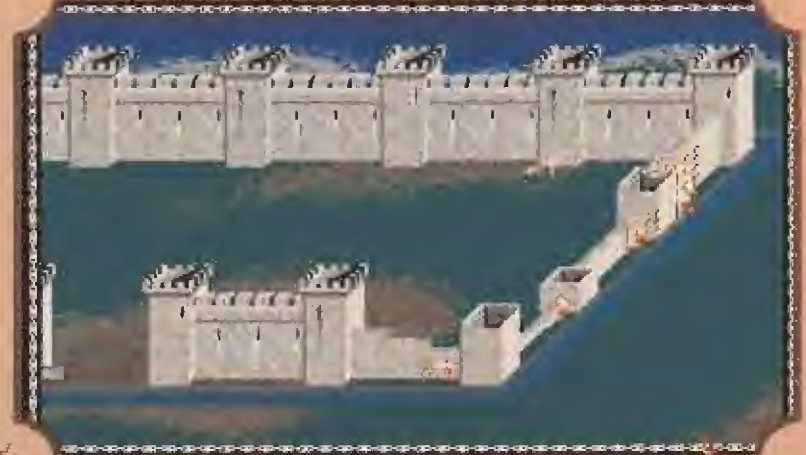

in Europa akan ing kalendar Pangalawan ng Lina (1930).<br>Kabupatèn Indonesia sa Lina ang Kabupatèn Kabupatèn Ka

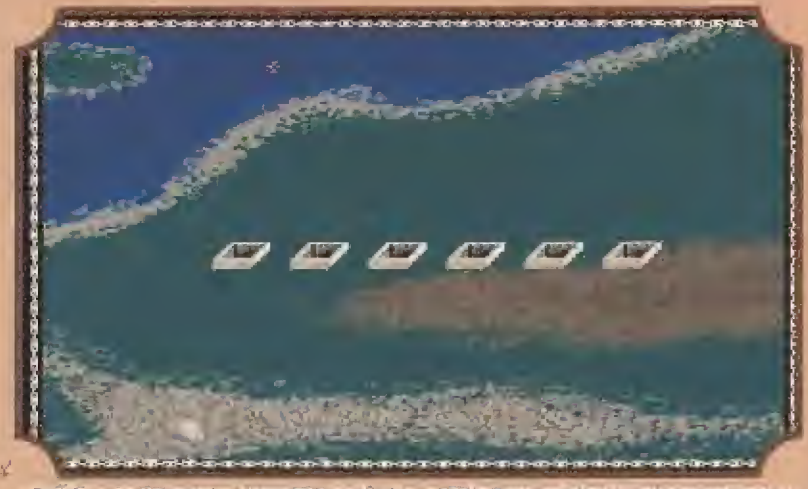

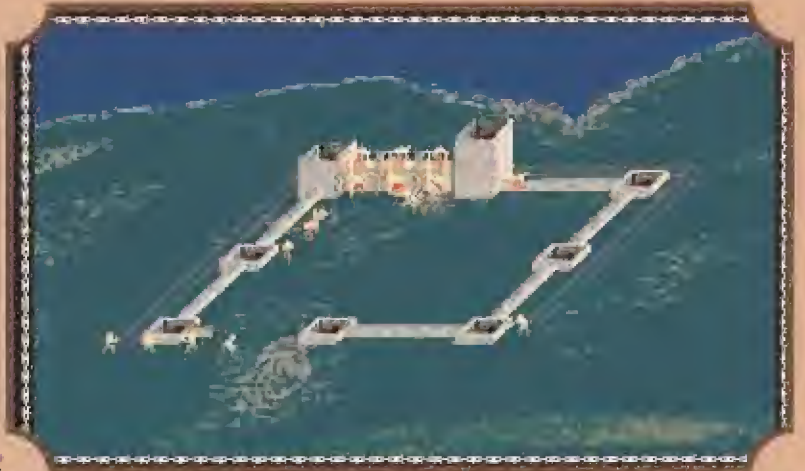

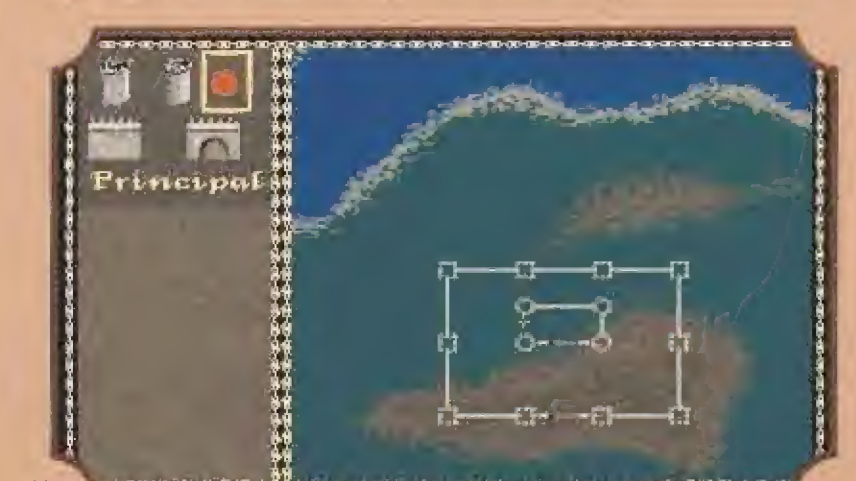

e e de lombre i levre antici de pierre Regent Yo.<br>Le partitura administrativam pierre le levre

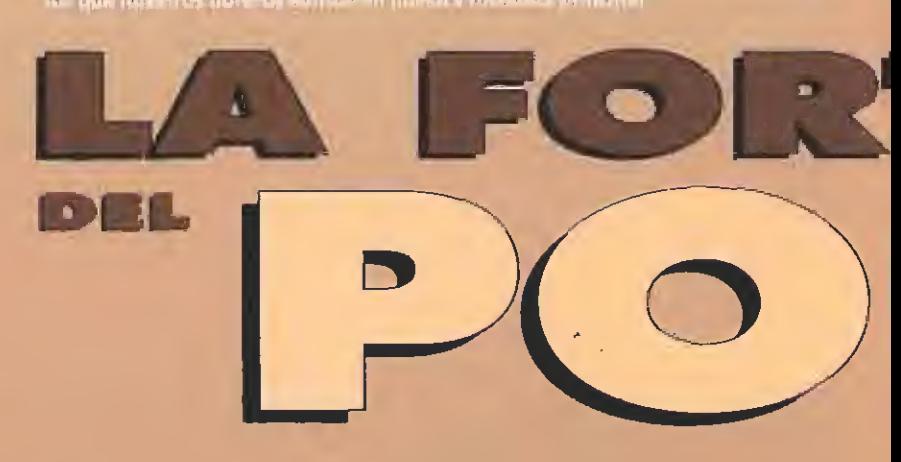

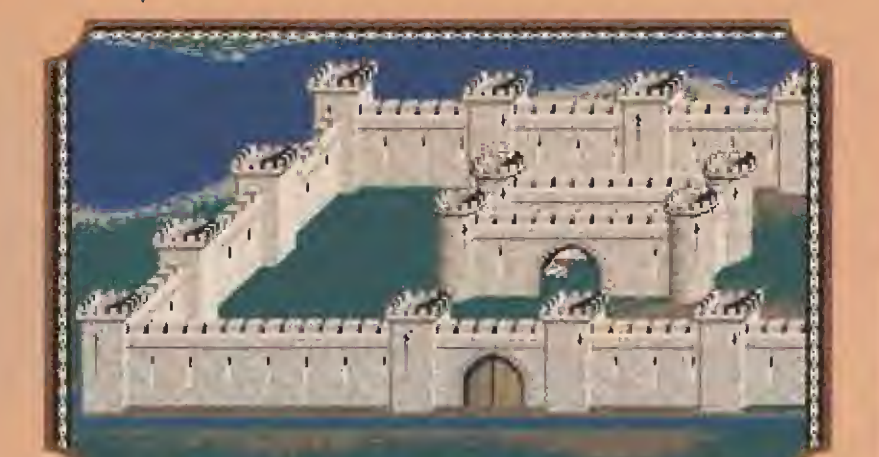

is der verall bandarder den kay auf bansa<br>Weide genetics fronter at studigt division (19)

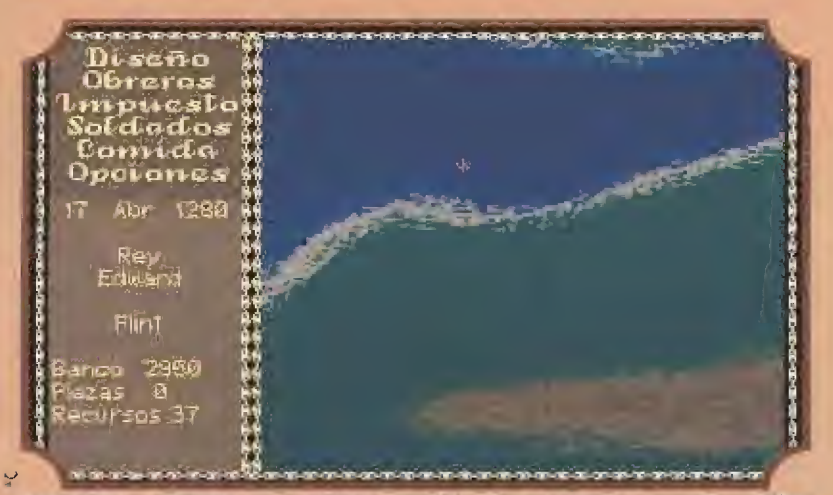

anna a fharcha) dhe mavita amballada ata a ar an.<br>Iste firskilari anti- dhe an - e - contrabil a gramar s

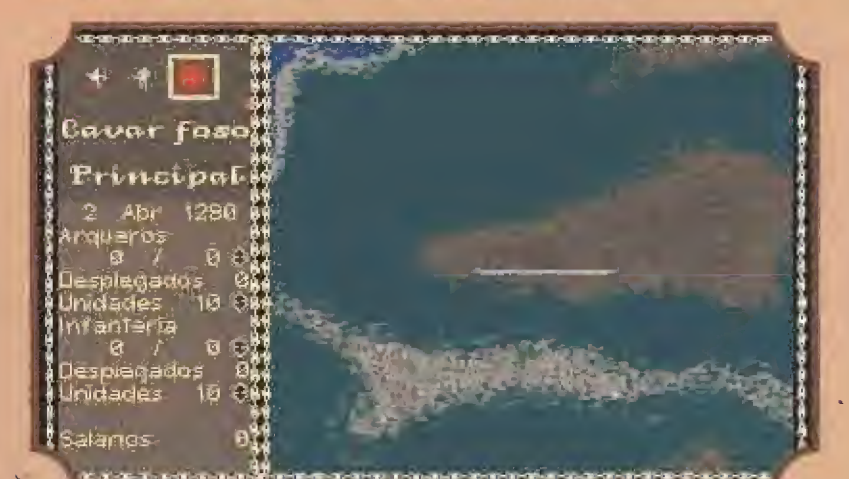

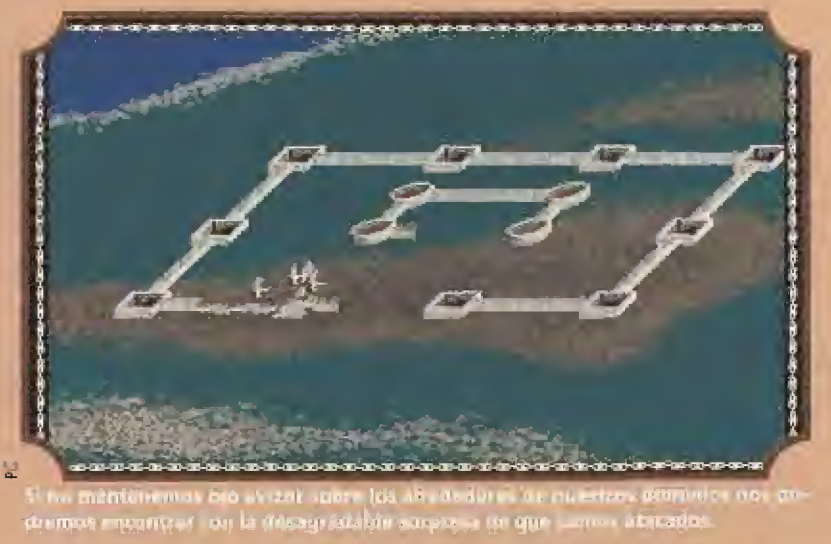

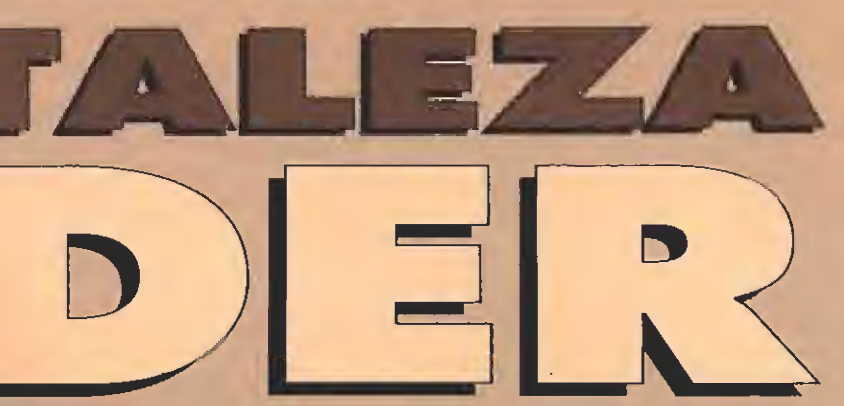

Sin el apoyo de un buen ejército, pronto seremos barridos del mapa. Habrá que estar atento al número de nuestros arqueros e infantes.

i latene de silicio de la Silica de Santa París de lla provincia<br>Llaborato de la acternación de la France d'Aquitat<br>Universitat de Salvas, logitar la formación aperturas

- E)ER - ICE - Aussigning in the maintenance of the second terms of the second terms of the second terms of the second terms of the second terms of the second terms of the second terms of the second terms of the second ter

Consejos y Trucos

Será recomendable que comencemos siempre con campañas cortas y de fácil ejecución de manera progresiva, antes que intentar abarcar un gran territorio de inmediato.

Ojo a los impuestos. Mantenerlos altos rebelará contra nosotros al pueblo, la iglesia y los nobles. Pero bajarlos en demasía sólo conseguirá agotar las arcas del tesoro, sin que conlleve necesariamente la alegría del pueblo.

S Graba a menudo la situación. No saber responder con presteza a un ataque de Celtas u Ogros puede destruir por completo todo nuestro trabajo.

Será muy importante ser diplomático con cada embajador, vasallo, o clérigo que solicite nuestra audiencia. Sopesar bien nuestras decisiones nos evitará muchas complicaciones.

Controla a menudo la ejecución de las obras. Asigna nuevos puestos a los trabajadores que finalicen en un sector, pues ellos no te avisarán y tendrás que pagar sueldos a cambio de no hacer nada.

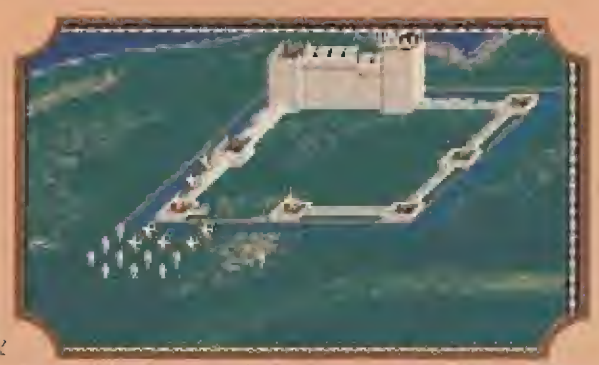

Es esencial saber controlar los impuestos para ubtener el dinero necesario para comprar materiales de construcción.

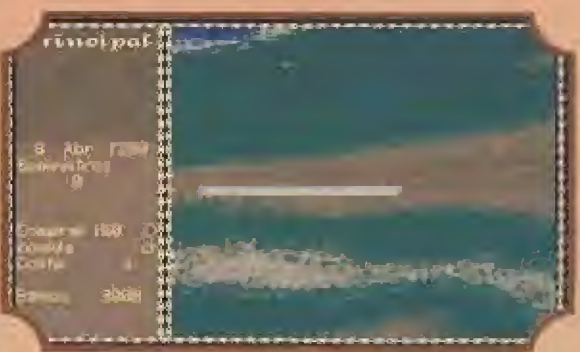

Interplay ha conseguido que «Castles» se convierta en un extraordinario y atractivo juego de estrategia.

Contributed by the problem is the problem of the state of the state of the state of the state of the state of the state of the state of the state of the state of the state of the state of the state of the state of the sta

uso di la numbre con del<br>1990 - Labo sua compostanti la marca (1990)<br>1990 - Anton de la marca (1990) - Labo de la marca (1990)<br>1999 - Anton de la parte de la marca de la marca (1990)

Service (Visual Visual di estation in estation)<br>supporti di estatione della provincia della provincia della provincia della provincia della provincia della provincia della provincia della provincia della provincia della pr

#### NUTSTPA OPINICH

However, and the programs however also contributed<br>that is an indicated in court in the completion of the programs of the second<br>the completion of the process of the contribution of the completion of<br>the completion of the

an air ata an pressa<br>al-<mark>e</mark>eta 

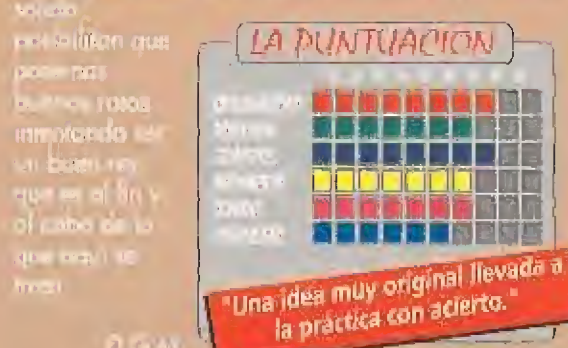

## MEGA DR MEGA ORIVE + CONTROL PAO + JL

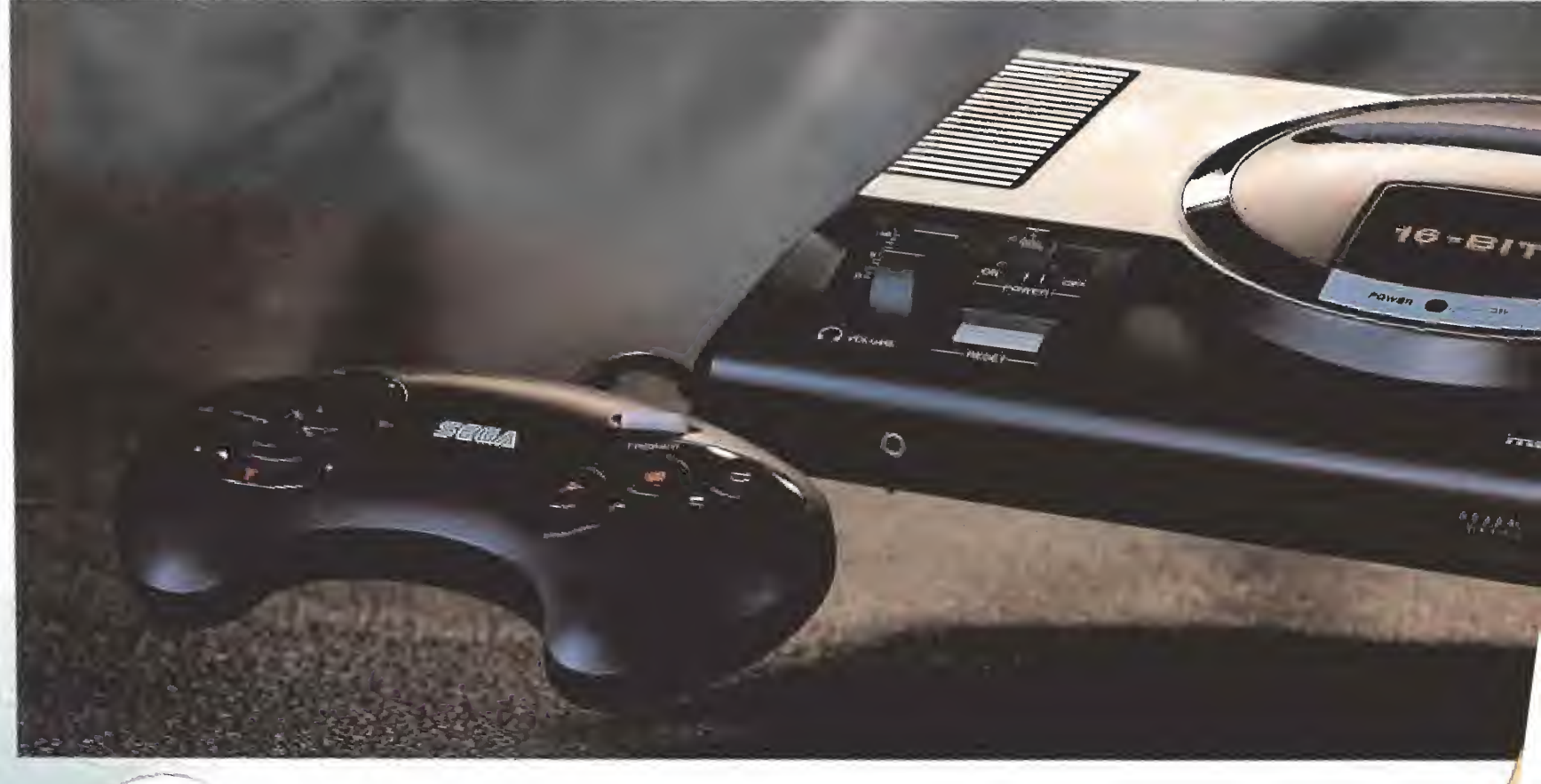

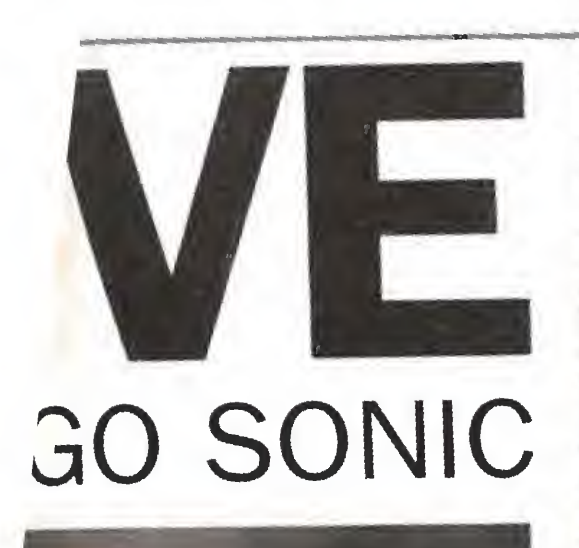

**SPILE SEER** 

**THE REAL PROPERTY OF** 

 $\mathcal{L}$  fixed

HEDGEHOG STREET

## HEL COSA  $\ast$

 $\divideontimes$ 

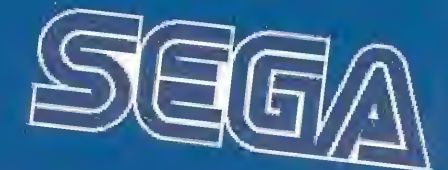

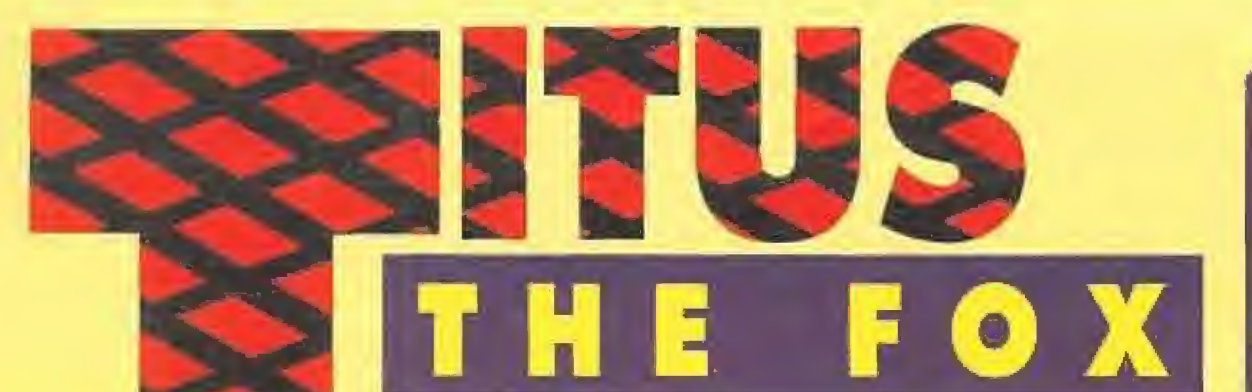

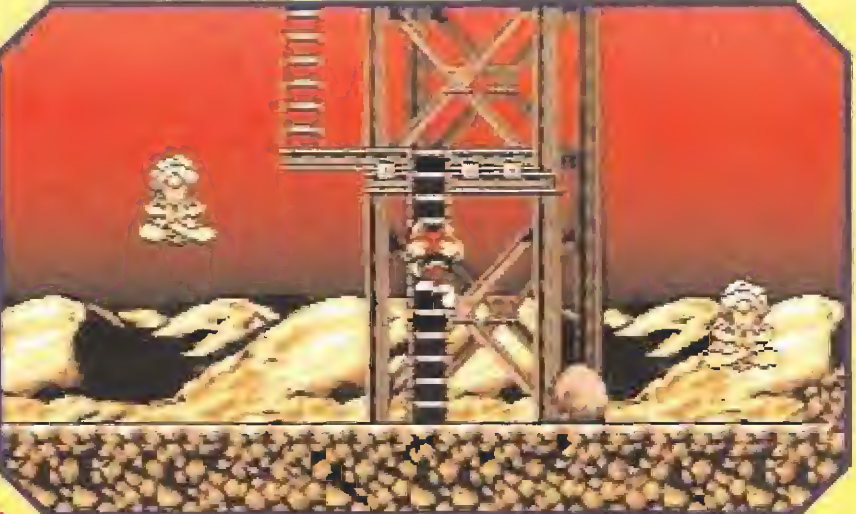

Al zorro Titus nunca le había agradado que Foxy, su novia, trabajara como reportera en la revista "Fox & Locks". Era cierto que se trataba de una publicación muy prestigiosa y que Foxy realizaba en ella una excelente labor, pero a Titus le preocupaban los largos viajes que su amada debía realizar en busca de noticias y los desconocidos peligrosos que podía haber en los lugares que visitaba.

E

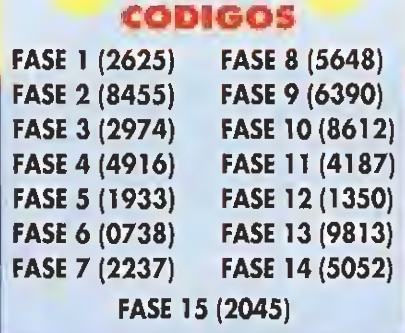

Foxy, la amada de Titus, nuestro héroe, ha sido secuestrada en Marruecos mientras realizaba un reportaje fotográfico.

 $\blacktriangledown$ 

RRUECOS

**BAJO EL DUL DE** 

or eso la Bamada que 'necibió desde la revista supuso para él un gran dolor pero no una sorpresa, ya que desde hacía tiempo esperaba algo semejante. Foxy había sido enviada a Marruecos para realizar un reportuje fotográfico y, durante su trabajo; había sido secuestrada por unos handidos y convertida en una de las esclavas de los caballeros del Shah Hassan. La noticia de que su amada estaba en maños de tan peligrosos bandidos puso alas en sus pies y con el corazón encogido por la tragedia, Titus decidió dirigirse sin perder tiempo a Marruecos para rescatar a su adorada.

#### **ANTES DE EMPEZAR**

a aventura de Titus transcurre a lo largo de quince niveles, si bien el último contiene sólo la escena final y no puede ser considerado co-

mo parte del juego en sí. Cada nivel posee una clave de acceso formada por cuatro números que se obtiene al recoger un icono que representa una lámpara mágica, clave que tenemos que anotar pues nos permitirá iniciar nuevas partidas desde ese nivel y no desde el primero. Existe una lámpara mágica en cada nivel, pero algunas son más difíciles de encontrar que otras.

A lo largo del juego podremos recoger iconos de bonificación que restauran uno de los 16 puntos de nuestra barra de energía. Sin embargo, si ésta ya está llena, los bonus se almacenan en un marcador y, al finalizar el nivel, se obțiene una vida extra por cada diez honificaciones.

Aprovechemos para señalar que tenemos tres vidas que se perderán si se agota la energía -los impactos con los enemigos suelen producir la pérdida de dos puntos de energía- o caemos a una trampa mortal.

Existen otros iconos con forma de candado. Marcan el início de las secciones de cada nivel. Cuando perdemos una vida comenzamos a jugar desde el tiltimo candado que hayamos reco-<br>gido o desde el principio del nivel si no lo hemos encontrado.

Titus puede recoger objetos y soltar objetos, lanzarlos o apilarlos. También puede dejarlos caer y arrojarlos hacia arriba, pero deberá apartarse si no quiere recibir un buen golpe en la cabeza. A excepción de objetos especiales como las pelotas, estos se pierden al ser arrojados lateralmente y sólo afectan al primer enemigo que alcanzan.

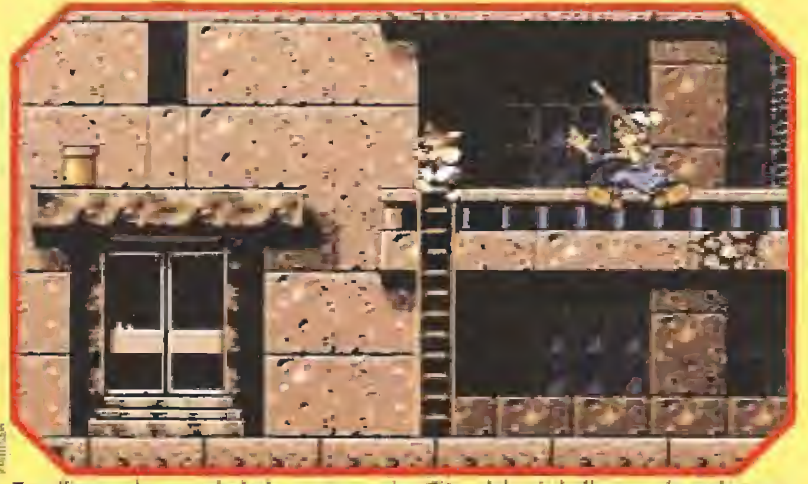

Tras llegar a la gran ciudad, nuestro amigo Titus deberá dedicarse a la nada grata tarea de escalar edificios, cosa que no agradará en absoluto a sus inquilinos.

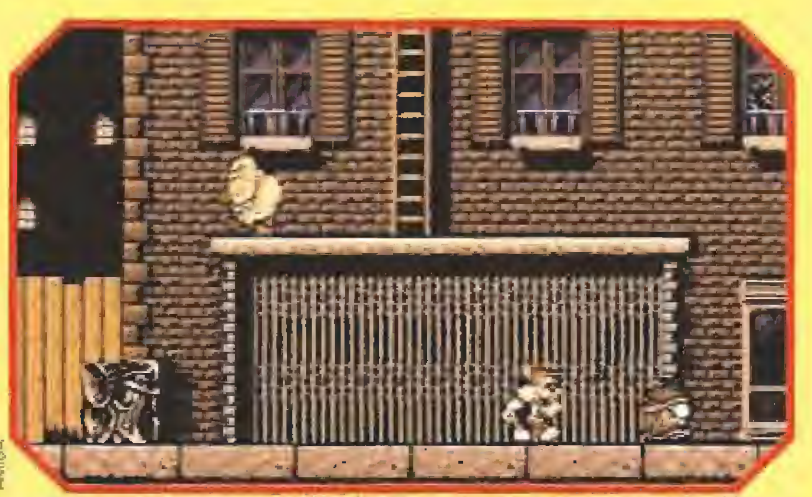

En el primer nivel del luego la dificultad es realmente muy poco elevada, si bien a medida que avanzamos en la misión ésta se incrementará a niveles de infarto.

Nuestro amigo tiene gran movilidad. Puede recorrer y saltar en cualquier dirección y graduar con precisión la longitud de sus saltos, modificando su trayectoria en el aire si es preciso. Tamhien puede agacharse y arrastrarse por túneles y entrar por todo tipo de puertas, si bien en este último caso será necesario tener las mains vacías.

Titus posee una habilidad muy especial ya que durante los instantes de immunidad que siguen al impacto con un enemigo puede atrapar a alguno de ellos, levantarle sobre su cabeza y arrojarle como si fuera un objeto. Esta técnica funciona también si Titus se acerca con sigilo, generalmente desde atrás, ul personaje que quiere atrapar pero funciona sólo con ciertos tipos de enemigos y no con todos.

#### NIVEL 1 : TRAS LOS PASOS DE FOXY

itus inicia su aventura en las calles de la ciudad, las cuales se han vuelto may peligrosas por la presencia de vagabundos que lanzan botellas, hombres armados con martillos ocultos en cubos de basura, perros maleantes con

cara de pocos amigos. Contra

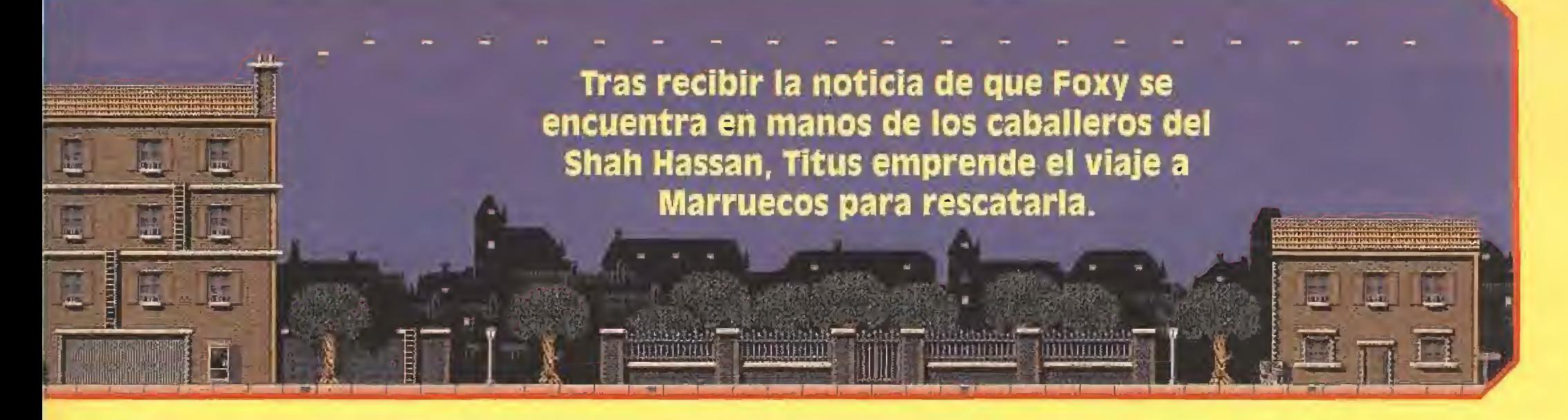

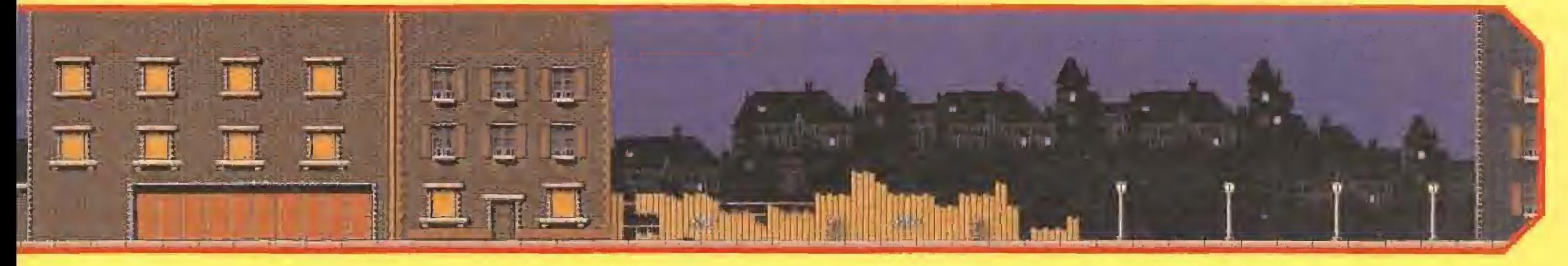

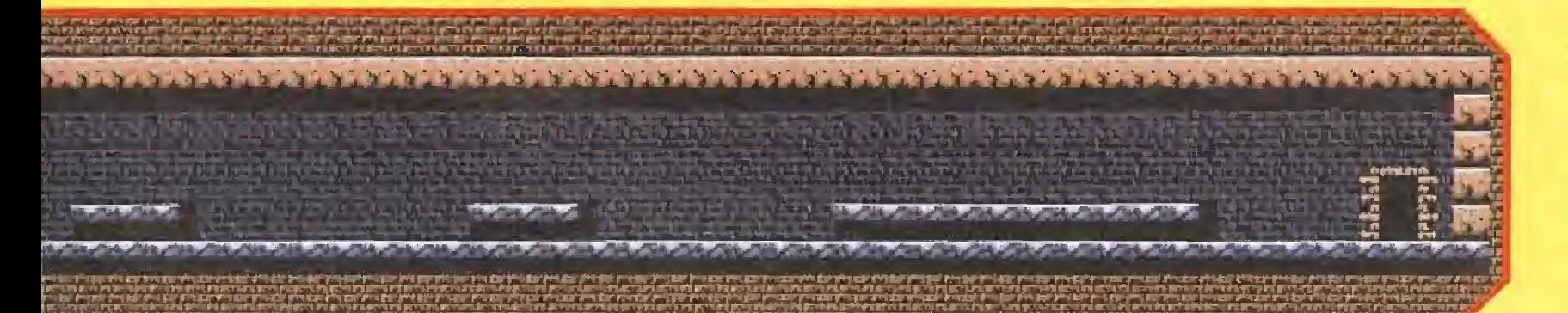

ellos miestro héroe puede utilizar los desperdicios que cubren las calles como botellas, botes de pintura, latas de gasolina, macetas o cajas de madera. Para alcanzar los iconos Titus puede subirse a las farolas, las bocas de incendios, los cubos de basura y las cabinas telefónicas, y por supuesto quede tisar escaleras para alcanzar pisos altos.

Este primer nivel es el más fácil de todas y constituye sólo un  $\rightarrow$ 

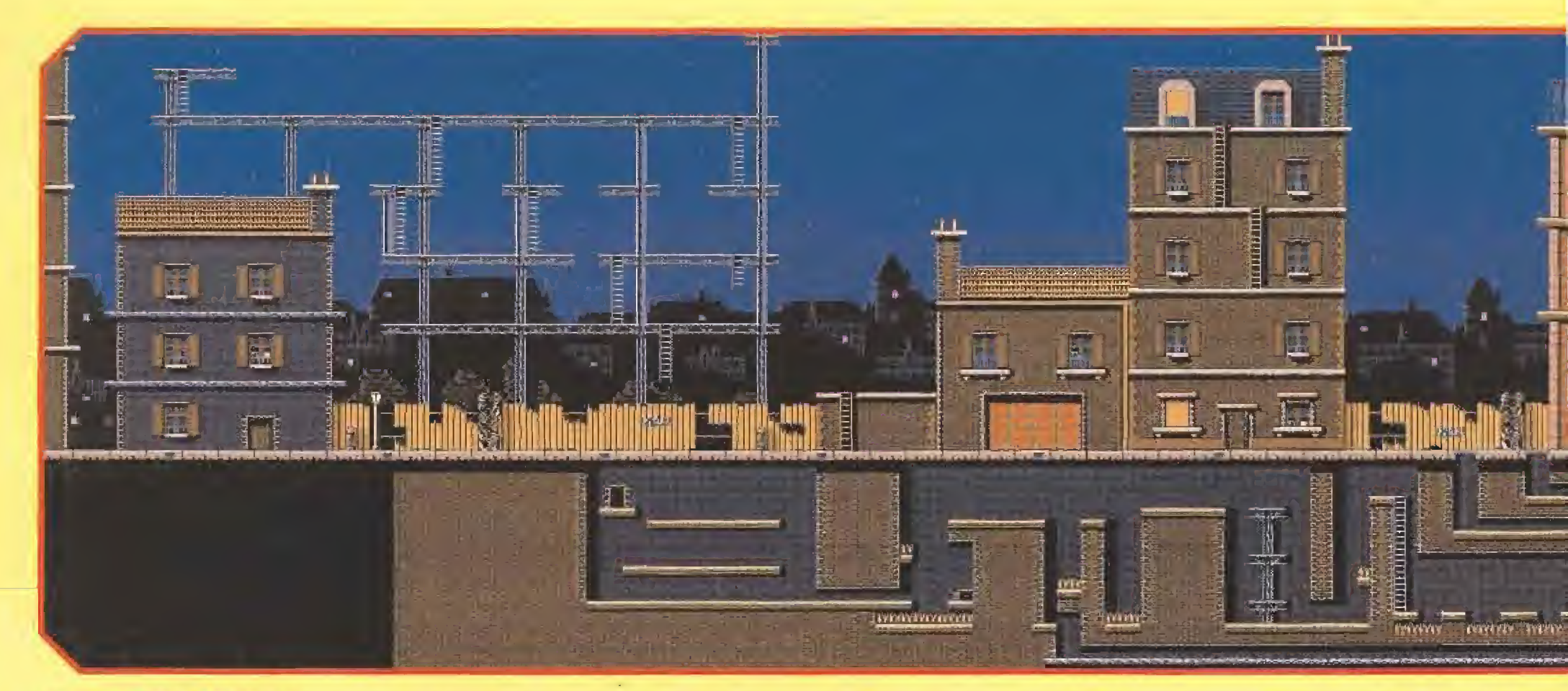

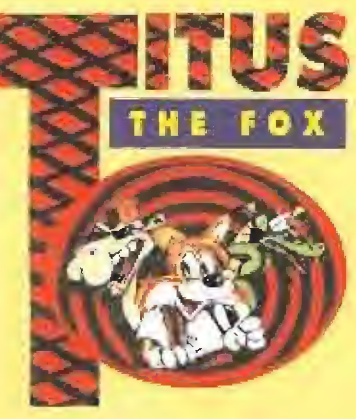

ligero aperitivo de lo que nos

espera en etapas más avanzadas.

Se recorre siempre de izquierda

a derecha, la lámpara mágica

está cerca del punto inicial y sóto podemos señalar la presencia de un acceso oculto en la puerta junto al garaje desde la que se llega al tejado del edificio.

#### NIVEL 2: **BUSCANDO PISTAS**

nos molestos abejó-<br>rros son los actores invitados de esta segunda fase junto a los descritos con anterioridad. El nivel se resuelve hacia la derecha, si bien pronto encontramos un cochecito que tiene la útil facultad de detenerse después de ser lanza-

do contra un enemigo lo que nos permite utilizarlo cuantas većes queramos.

Es precisamente este objeto el que nos permitirá limpiar de obstáculos el muro que conduce a un edificio donde, tras eliminar a todos los vagabundos sentados en las ventanas, podremos recoger la lámpara de este nivel, entrar por una ventaria que conduce a una pantalla repleta de bonificaciones y coger un mo-<br>nopatín. Este objeto es de gran utilidad pues nos permite volver al suelo y recorrer el resto del<br>nivel eliminando sin demasiados problemas a los enemigos que salgan a nuestro paso.

#### NIVEL 3 : **CARRETERA EN OBRAS**

itus asciende por los pisos del edificio que<br>se encuentra al comienzo del nivel pero pronto lo abandona para internarse en los armazones metálicos que hay a su derecha. Recoge un trampolín, con<br>el cual puede dar grandes saltos que le permiten alcanzar tanto un buen número de bonus a su izquierda como uno de los pisos<br>superiores del edificio situado a su derecha.

En la planta más alta hay una alfombra mágica con la que

puede planear suavemente hacia la derecha sobrevolando un montón de objetos que de otro modo serfan infranqueables.

Ahora puede caminar bacia lu<br>derecha hasta recoger lu lámpara, retroceder y escalar el edificio situado frente a él teniendo mucho cuidado con los huecos abiertos entre las diferentes pla-<br>taformas. Esquivando a uno feroces cocineros armados con sus rodillos de amasar y bombas que explotan al pisarlas, Titus sigue la linea de las escaleras<br>hacia abajo y hacia la derecha hasta alcanzar de nuevo el suelo justo al otro lado de la viga donde antes encontró la himpara.

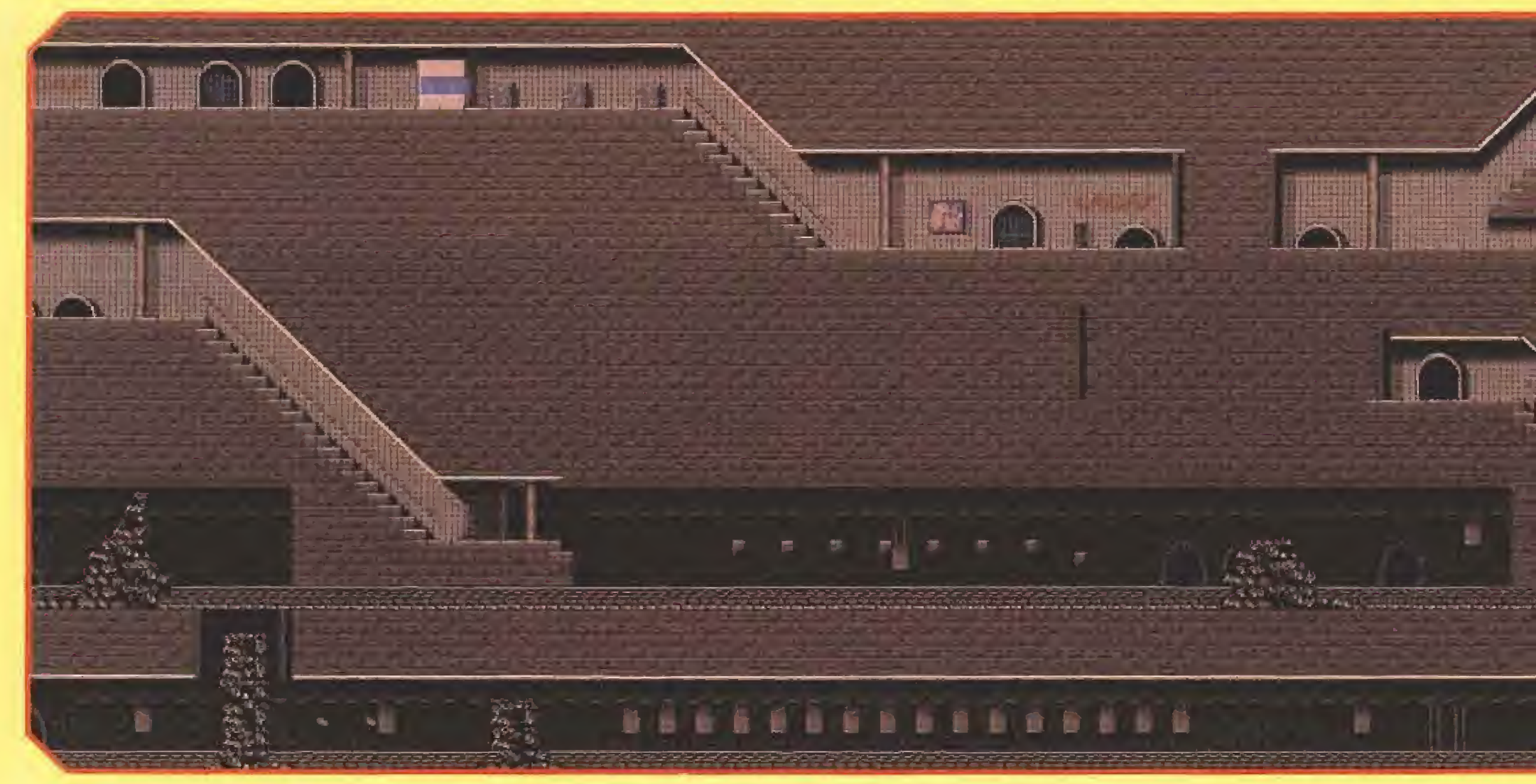
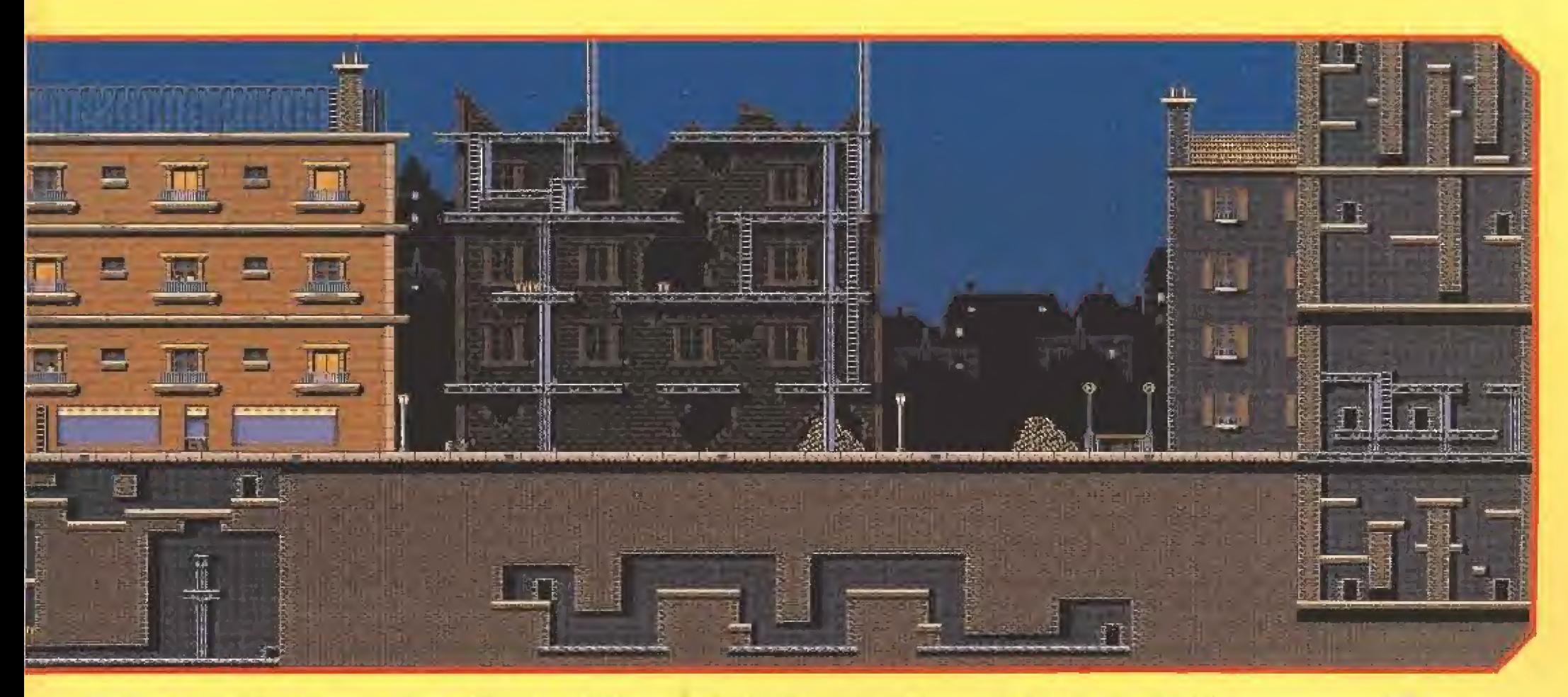

Ya sólo le queda caminar hacia la derecha, recoger una pelota y lanzarla contra un fiero personaje que sólo será vencido tras recibir un buen número de impactos. Nuestro amigo Titus se introduce en la boca del metro para profundizar aún más en su dificultosa búsqueda.

### NIVEL 4:

RECORRIDO BAJO TIERRA<br>Este nivel transcurre totalmente en los túneles del metro, poblados por los vagabundos ya conocidos, ancianos, niños armados con tirachinas, abejorros y gusanos que recorren las escaleras y los túneles más estrechos.

Titus comienza su camino por un largo túnel hacia la derecha. A continuación entra por una puerta que le conduce díreciamente a un nuevo túnel que debe ser recorrido hacia arriba y hacia la izquierda,

En un pasillo especialmente estrecho hay una puerta que conduce a nuevas zonas de este nivel. De momento recogemos ct Irapolfn, retrocedemos parte del camino realizado saltando. sobre los ventiladores cuya corriente de aire nos obliga a soltar el objeto que llevamos y deja-

mos el trapolín aproximadumenle hacia la mitad de las escaleras, justo bajo im nuevo pasillo que sólo podremos alcanzar dando saltos. De este modo llegaremos a una sala donde, haciendo aparecer una serie de losas en principio invisibles, podremos recuger la lámpara mágtea.

Ahora podemos retroceder y entrar por la puerta Junto a la cual se encontraba el trampolín que acabamos de utilizar. Llegamos así a im nuevo túnel donde unos basureros almacenan los desperdicios en sus curritos.

Allí bajamos a las vías y caminamos hacia la izquierda, cscpiivmido las vagonetas armadas

con pinchos,, bien saltando o bien haciendo aparecer unas losas invisibles que nos permitirán avanzar sobre ellas sin pin charnos, Subimos por unas nuevas escaleras y nos introducimos por un hueco situado más a la izquierda.

Titus llega a un nuevo túnel en el que debe recoger una caja para alcanzar saltando la altura suficiente como para hacer caer una pelota con la cual podrá seguir avanzando.

El resto del mvel se recorre har cía la derecha, donde deberemos usar plataformas móviles pura pasar barreras, esquivar yunques y saltar sobre más vagonetas,

### NIVEL 5; CATACUMBAS EN LLAMAS<br>
n su recorrido por los

túneles del metro Titus ha llegado a un lugar de pesadilla pohiado por esqueletos, abcjas y zombies. Nuestro amigo camina hacia la derecha, recoge un trampolín y toma unas plataformas ascendentes que, usando el trampolín, le condu cirán a una sala donde apilando un buen número de cajas podrá acceder a la lámpara del nivel. Ahora puede retroceder todo el cumino, continuar hacia la derecha y caer por un gran hueco.

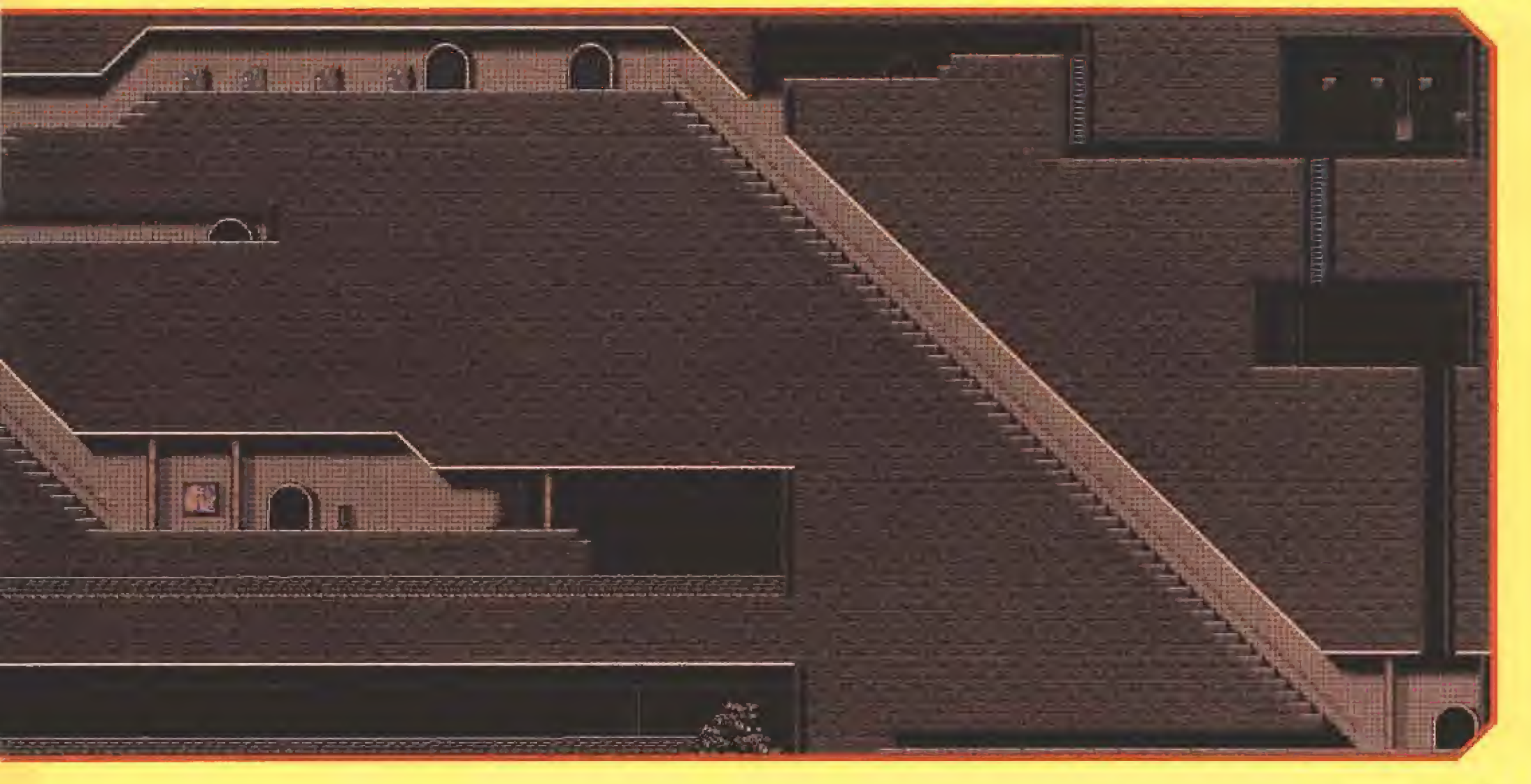

# GAME GEA

CONSOLA COLOR PORTATIL + JUEGO SONIC + ADAPTADOR C.

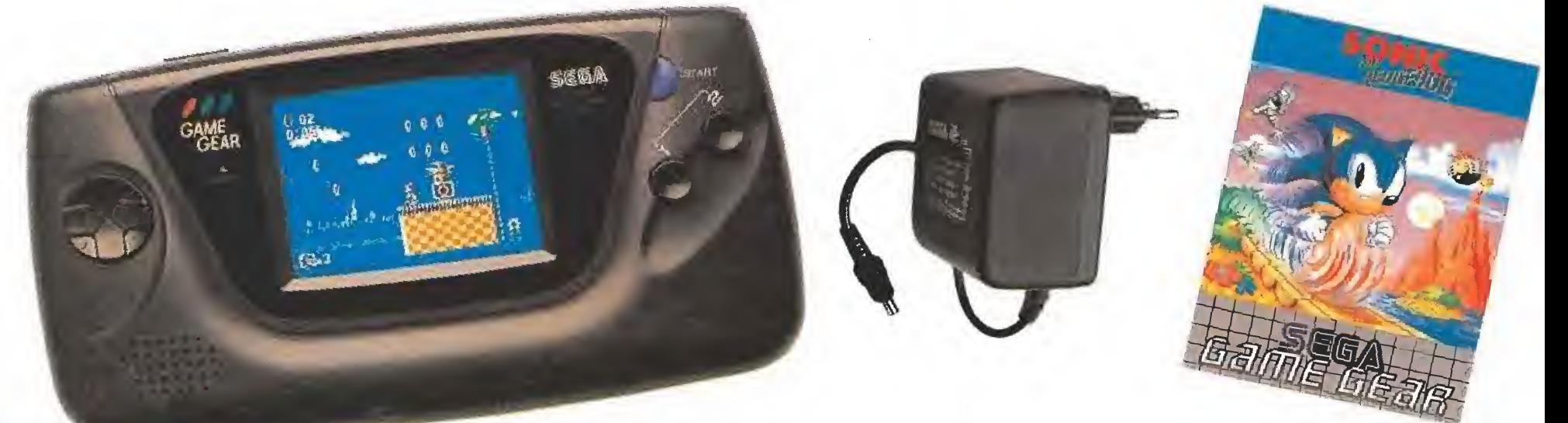

# BASIC CONSOLA COLOR PORTATIL + JUEGO COLUMI

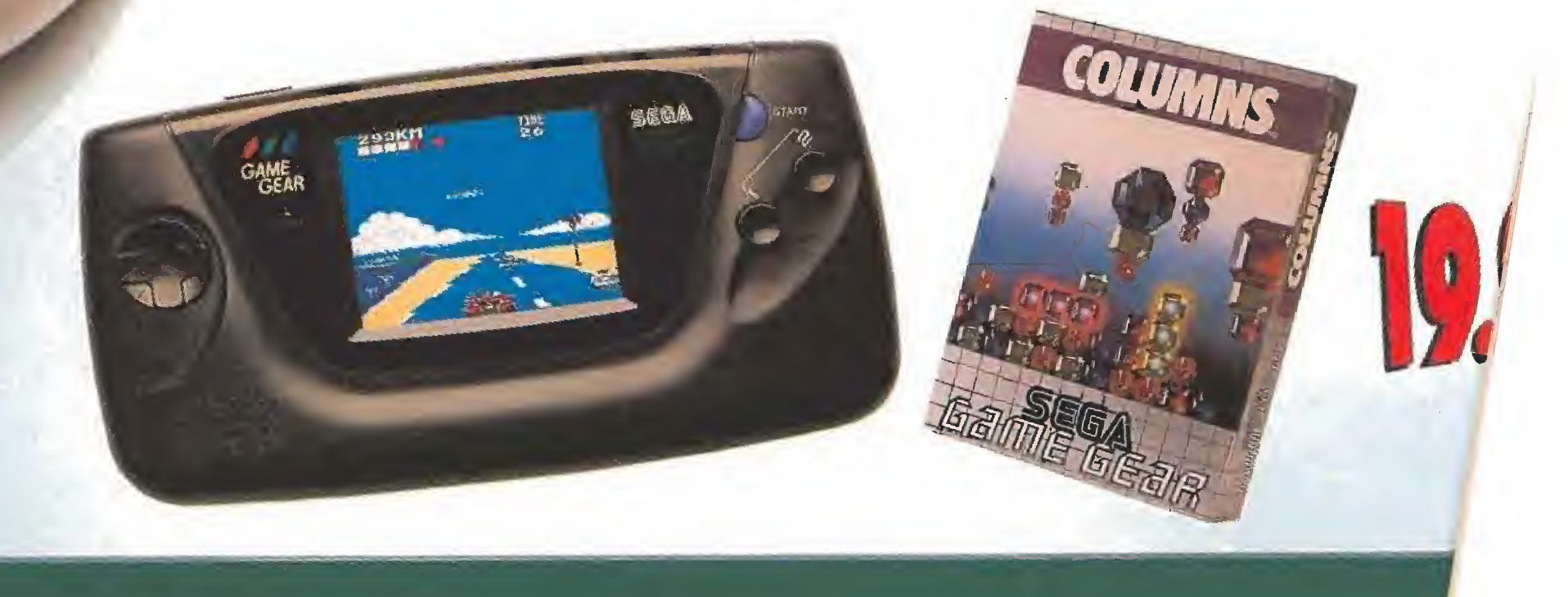

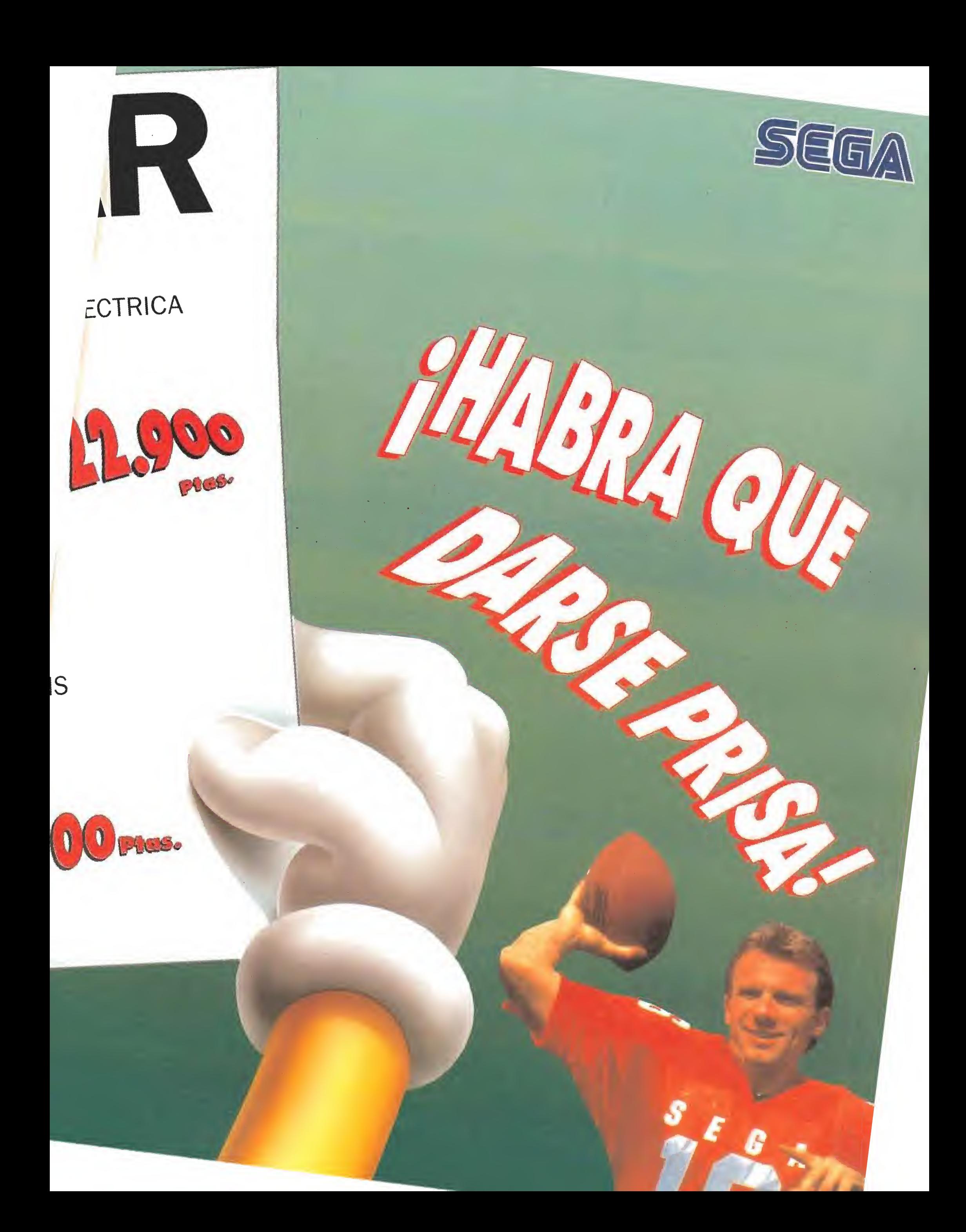

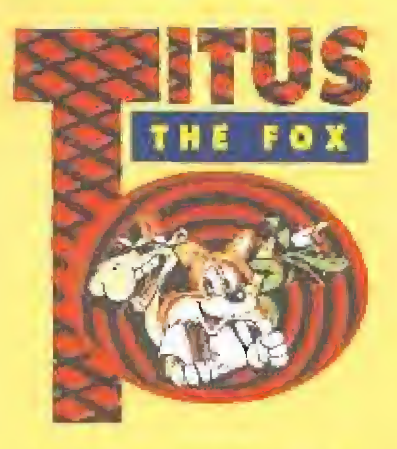

Ahora el camino es hacia la izquierda y Titus será atacado por varios horribles zombies de color verde. Nuestro amigo recoge un trampolín y se interna en una zona en llamas recorrida por puentes en ruinas.

Los dos primeros puentes pueden ser atravesados fácilmente, pero en el terrero Titus deberá saltar hasta una roca en medio del río de fuego y desde allí utilizar el trampolín para alcanzar el otro lado. Todavía quedan nuevos puentes que atravesar. El último, aparentemente infranqueable, irá apareciendo trozo a trozo si caminamos lentamente sobre las rocas.

Un nuevo túnel conduce ahora hacia la derecha. Evitando los gusanos y las caídas a pequeños charcos de lava. Titus logra alcanzar una zona plagada de insectos donde debe saltar sobre varias plataformas para alcanzar una puerta superior. Esta conduce a una mieva sala donde nuestro amigo será atacado por un gigantesco ser armado con un

hacha. El único arma eficaz contra tan poderoso enemigo esuna caja de madera abandonada sobre una plataforma que debe ser arrojada verticalmente contra el agresor desde lo alta un buen número de veces. Una vez eliminado el peligro, esa misma caja nos permitirá saltar hacia la plataforma situada más a la izquierda para finalizar el nivel.

### NIVEL 6: LLEGADA A LA GRAN CIUDAD

itus abandona los tímeles subterráneos pues acaba de Ifegar a la gran ciudad. Las ven-

tanas de los edificios están ocupadas en su mayor parte por bebés que, pese a su inocente aspecto, pueden atacarnos<br>con sus chupetes. El camino es siempre hacia la derecha, si bien diversos obstáculos nos obligan a ascender por los edificios. El primero debe ser escalado necesariamente ya que un montón de objetos en el suelo nos impiden continuar y el segundo sólo si deseamos recoger los muchos bonus que hay en su azotea.

Para escalar el tercero, prácticamente lleno de peligrosos bebés, es preciso usar previamente una pelota para saltar hasta el primer piso. En la parte superior de este tercer edificio seremos atacados por cochecitos de niño y podremos descender para recoger la lámpara. Hemos llegado a un edificio en obras, y dado que las vallas colocadas sobre el suelo están cubiertas de pinchos

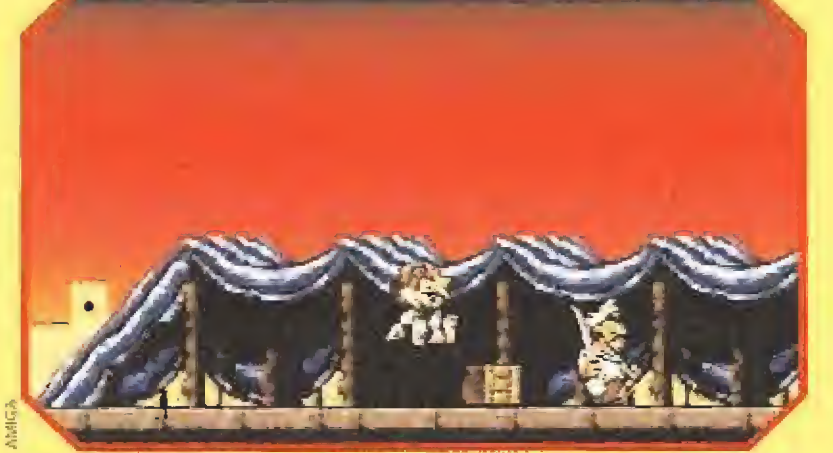

Aunque serán muchos y muy peligrosos los enemigos que nos acosarán a lo largo de la misión, algunos, como este tuareg, son particularmente incordiantes.

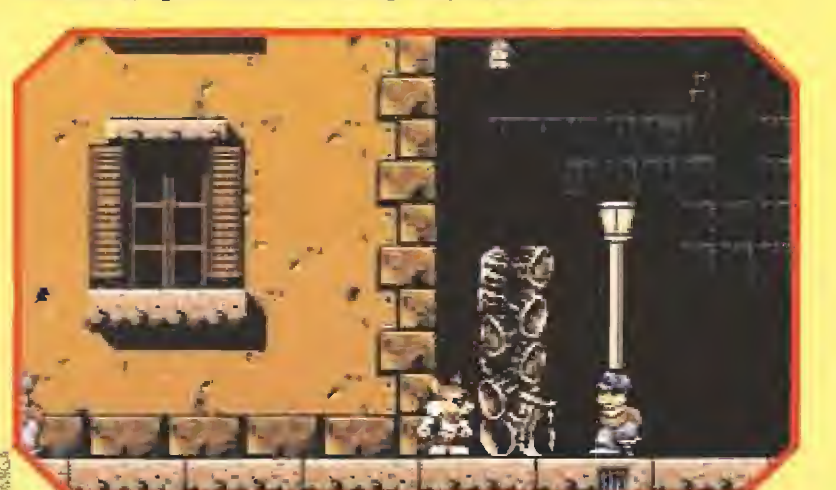

En muchas ocasiones nos enfrentaremos con obstaculos que sólo podremos superar apilando cuidadosamente cuantos objetos encontremos en sus alrededores.

puntos el suelo está formado por bonus que no deben ser recogidos pues en tal caso caeríamos sobre peligrosas trampas. Una vez abajo podemos completar fácilmente el nivel caminando hacia la derecha.

### NIVEL 7: **LA PRISION DE FOXY**

a lámpara de este naevo nivel está prácticamente junto al co-<br>mienzo del mismo. Evitando cochecitos de niño y unos feroces perros que, inicialmente dormidos, se despiertan cuando nos acercamos a ellos, nuestra lubor en esta fase es alcanzar la azotea de un gigantesco edificio.

Por desgracia algunos de los vecinos del mismo no ven con buenos ojos la presencia de un zorro en la casa y han decídido salir a las ventanas para arrojarle los más variados objetos. Incluso de vez en cuando un hombre con un helicóptero portátil aparecerá para intentar hacer la vida completamente imposible a nuestro amigo.

La ascensión de Titus se realiza dificultosamente, empleando para ello las escalerillas que comunican los diversos pisos y los marcos de las ventanas.

En los pisos más altos aparecerán unas cuantas esferas que ruedan por el suelo intentando derribar a nuestro amigo. Unu vez en la azoteà cogemos una pelota, caminantos hacia la derecha y observamos que nuestra amada Foxy se encuentra prisionera en una jaula custodiada por una inmensa mujer árabe.

No podemos acceder de momento hasta la zona donde está la pobre cautiva, pero sí eliminar a su carcelera golpeándola repetidamente con la pelota.

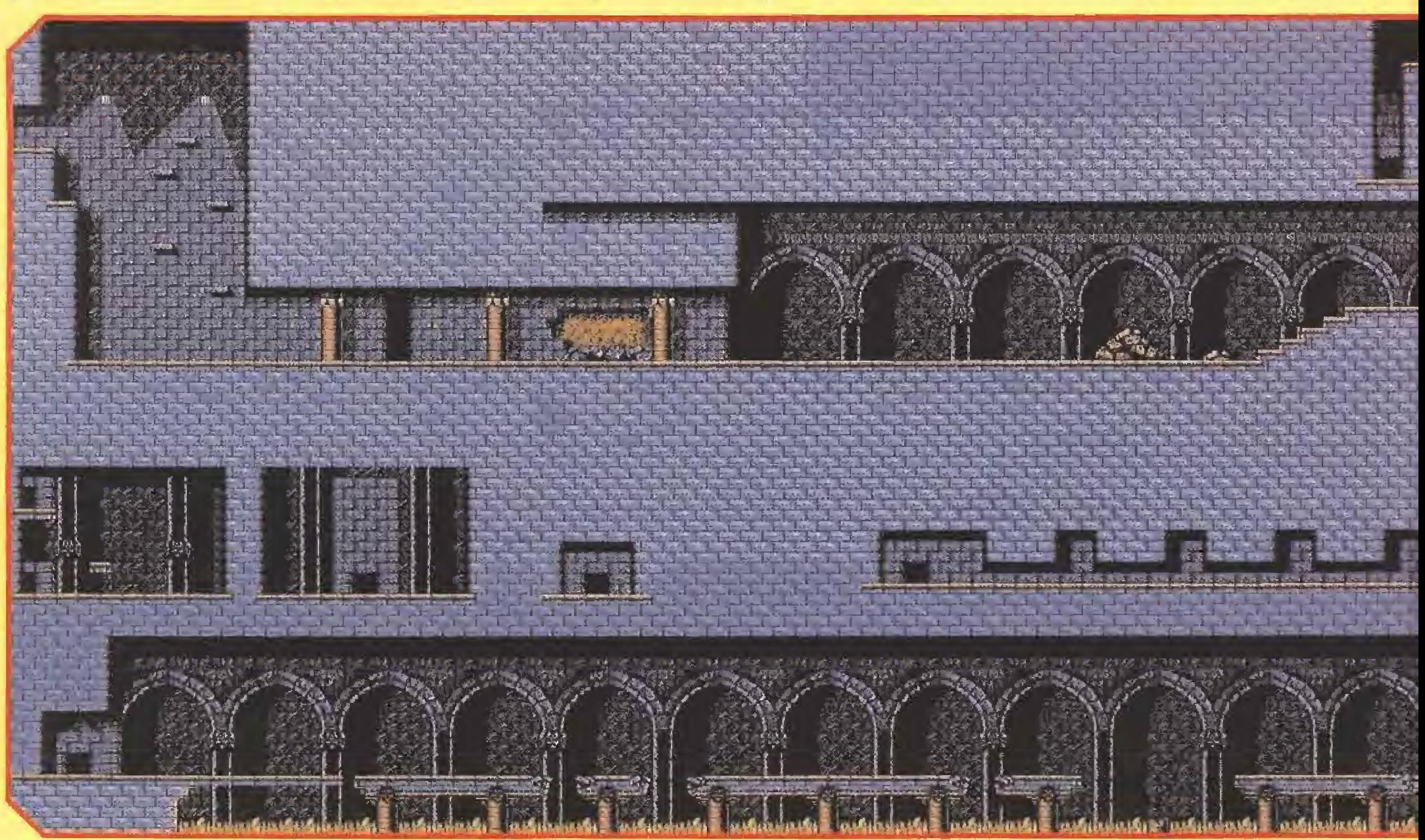

que impiden caminar sobre ellas

tomamos los andamios superio-

res, caminamos hacia la derecha

mientras sea posible y bajamos

Esta zona está plagada de ene-

migos y bombas, y en algunos

de nuevo usando escaleras.

### NIVEL 8: **CAMINO DE MARRUECOS**

itus se encuentra nuevamente en una compleja estructura subterránea poblada de maleantes, vagabun-<br>dos y abejorros. Inicialmente el camino es hacia la derecha y hacia arriba hasta llegar a una zona inundada de agua en la que habitan feroces peces carnivoros. Esquivando sus mordeduras continuamos hacia la derecha hasta coger una pelota con la cual retrocedemos un poco ya que nos permite saltar hasta la lámpara de este nivel.

Recuperamos la pelota y volvemos a nuestro rumbo habitual hacia la derecha, utilizándola de mievo esta vez para eliminar a un par de enemigos y subirnos a ella para poder seguir avanzando. Una mieva sala llena de agua debe ser cruzada sobre una plataforma mövil.

Hemos llegado al extremo derecho y debemos dejarnos caer por un gigantesco agujero, controlando la caída para no aterrizar sobre unas bombas que hay en el fondo. Colocamos un cajón de madera para poder avanzar y continuamos hacia la izquierda saltando sobre un buen inimero de pozos similares a los ya conocidós.

Titus se lanza sobre un complejo Jaberinto de túncies en el que es fácil perder la orientación. Observamos la posición del único vagabundo que hay en esa zona y, tras capturar a un enemigo cercano, lo lanzamos contra el vagabundo para dejar el cantino libre hacia abajo.

Evitando unos curiosos periscopios que emergen del suelo llegamos al fondo del nivel y comenzamos a avanzar hacia la derecha, utilizando plataformas móviles para evitar caer al agua y empleando un trampolín cuando sea necesario.

Hemos llegado a una zona en la que observamos varias plataformas húmedas en las que es fácil resbalar y perder completamente el control de Titus.

Nuestra misión consiste en ascender por dichas plataformas y dirigimos hacia la derecha, pero antes debemos obtener un monopatín, pues sólamente subidos en él podremos atravesar una peligrosa hilera de bombas sin ser fulminados.

Seguimos ascendiendo y nos dirigimos hacia la derecha evitando vagonetas similares a las del cuarto nivel. Abora nos dejamos caer, avanzamos hacia la derecha y abandonamos definitivamente este difícil nivel usando un trampolío oculto bajo un cráneo y un yunque.

### NIVEL 9: EL HOGAR DE LOS FARAONES

itus continúa sus andanzas por el subsuelo, esta vez en el opresivo ambiente del interior de una pirámide egipcia. Saltando sobre unas baldosas doradas, nuestro amigo se interna por un estrecho tú-

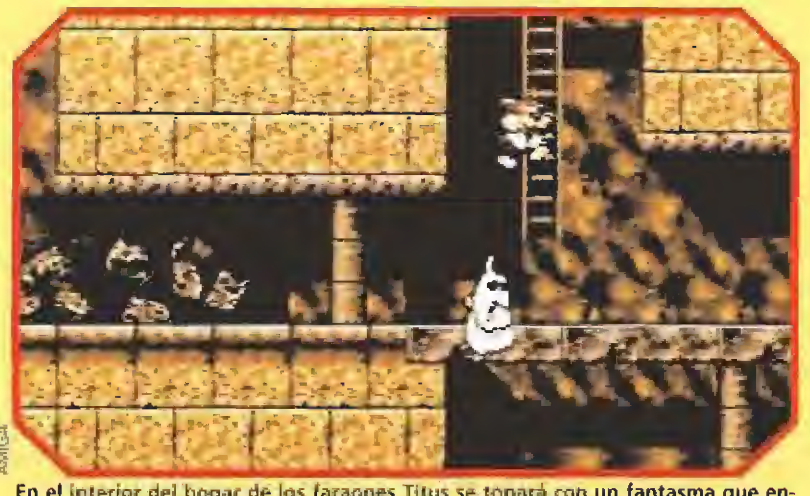

En el interior del hogar de los faraones Titus se topará con un fantasma que entorpecerá su camino; lo mejor será "pasar de el" y ascender por las escaleras.

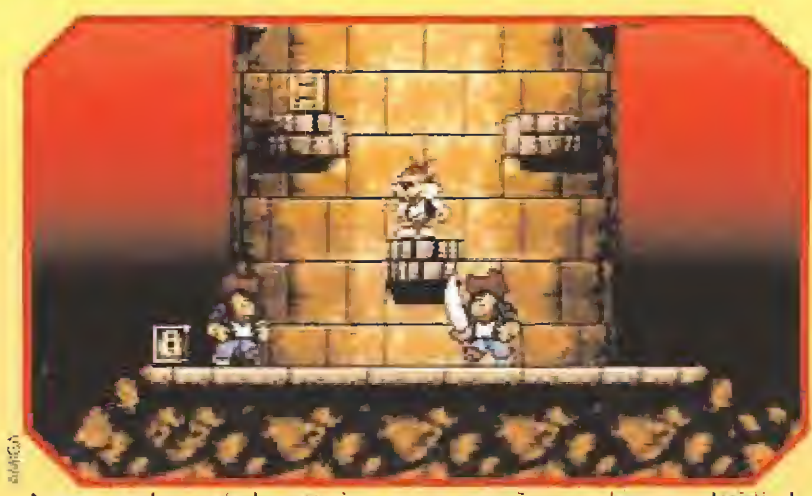

Aunque muchos serán los enemigos que se empeñaran en hacernos desistir de nuestro propósito, el faro de la esperanza es uno de nuestros objetivos a escalar.

nel a su derecha hasta encontrarse con un fiero fantasma. Allí observa dos caminos diferentes y, aunque ambos son aparentemente igualemente válidos para completar el nivel, decide pasar del fantasma y tomar las

escaleras superiores. Allí evita mos peligrosos escorpiones y aprovecha una plataforma móvil para pasar sobre el suelo repleto de bombas.

El camino es siempre hacia la derecha, eliminando en algunos

puntos a fakires en levitación que lanzan cuchillos por la boca e internándose por una estrecha red de túncles surcados por plataformas.

En un punto concreto del recorrido Titus tendrá que colocar sabiamente tres cajas sobre el suelo cubierto de bombas para alcanzar fácilmente la siguiente plataforma.

Una gran cantidad de caminos en todas las direcciones desconcierta a Titus, pero todos ellos conducen al mismo lugar, una gran sala cubierta de estatuas egipciàs donde nuestro amigo se introduce por una puerta situada a ras de suelo esquivando unas agresivas momias con gafas negras.

La puerta conduce a un corrredor donde Titus puede, si lo desea, utilizar un trampolín para recoger un buen mimero de bonus, para a continuación avanzar hacia la derecha y entrar en una nueva puerta.

La nueva sala tiene el suelo cubierto de serpientes y el techode bombas, por lo que la única forma de cruzarla consiste en avanzar sobre las columnas ajustando con precisión la longitud de los sáltos, ya que de ser demasiado largos nos harian chocar contra las bombas, y de ser demasiado cortos caer sobre las serpientes.

Ya solamente queda seguir hucia la derecha utilizando dos plataformas móviles verticales y matar a tina gran monúa usando todos los objetos a nuestro alcance, entre ellos una pelota.

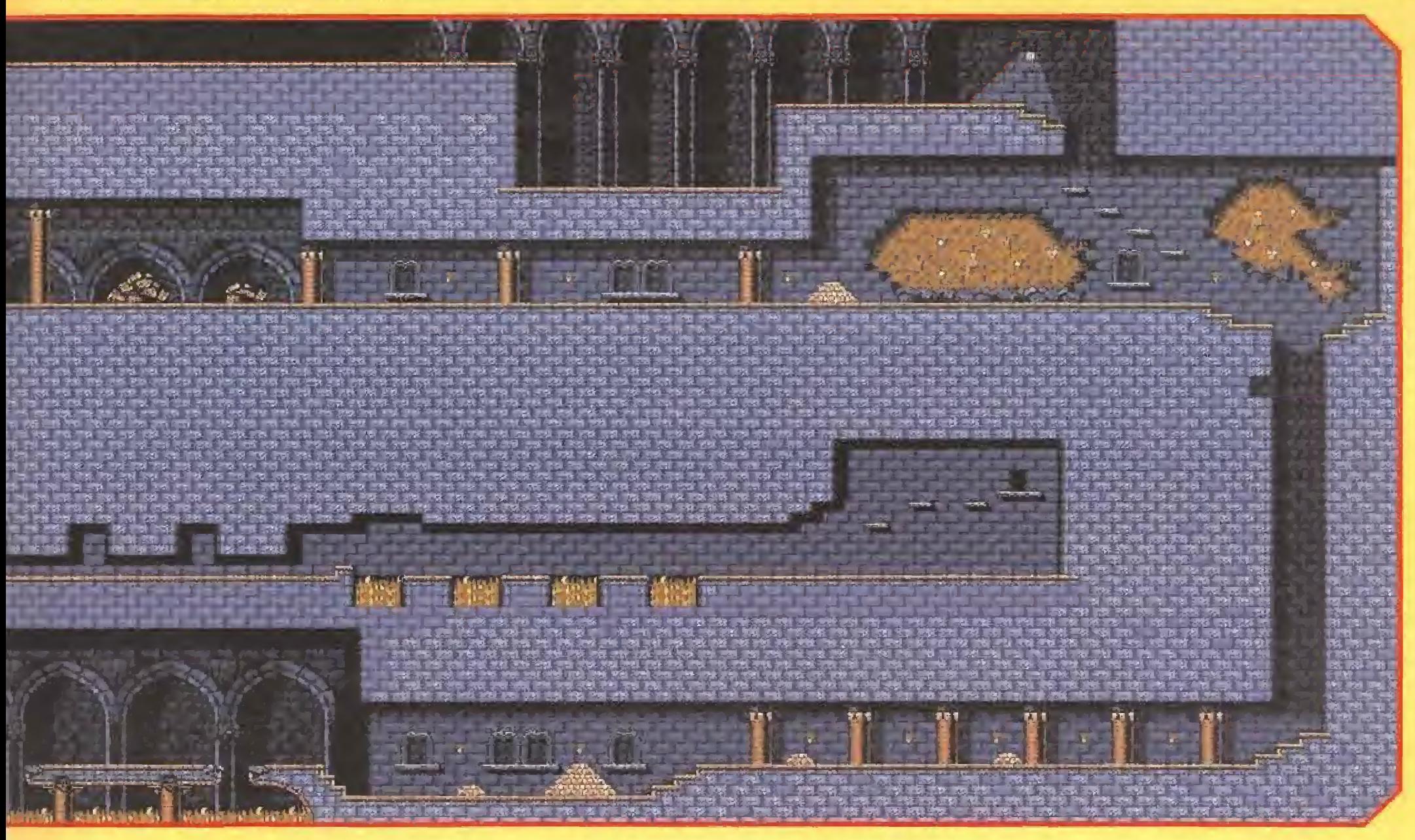

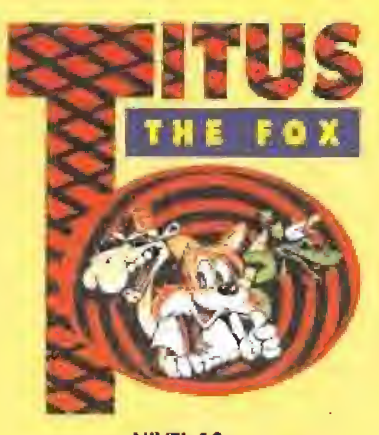

### **NIVEL 10: EXPERIENCIA EN EL DESIERTO**

itus ha llegado por fin a los paisajes desérticos de Marruecos y observa que la lánipara mágica se encuentra justo a su lado. Decide avanzar constantemente hacia la derecha teniendo mucho cuidado con los escorpiones, los encantadores de serpientes, los lnsectos y los fukires que flotan sobre el aire.

Pronto alcanza una plataforma petrolífera y asciende por ella usando sus escaleras para a contimunción ir hacia la derecha y volver a bajar al suelo. Esquivando a peligrosos luareas armados con sables. Titus observa la presencia de la boca de un pozo y decide entrar por ella.

El interior del pozo es muy estrecho y ofrece un único y tortunso camino que desciende hasta las profundidades del desierto. Una vez abajo Titus debe desplazarse hacia la derecha sobre un lago de petróleo, evitimdo la caída de las estalactitas y empleando para sus desplazamientos plataformas fijas y móviles. Pronto deja atrás el lago de oro negro y comienza a ascender por un nuevo túnel, siendo atacado por momias y fakires.

En su ascensión, Titus recoge un buen montón de bonus y utiliza un trampolín para escapar del túnel y salir otra vez a la arena del desierto. Ahora sólo le queda un corto trecho hacia la derecha para completar este nivel.

### **NIVEL 11: MUROS DE ARENA**

emos llegado a una pequeña ciudad levantada sobre las arenas del desierto. Trus recoger la lámpara de este nivel caminamos hacia la derecha y observamos la presencia de diversas torres y edificios en los que es posible ser atacados por bandidos ocultos en tinajas, tuaregs, escorpiones, plantas carnívoras en sus macetas, camellos y fakires,

Las diversas casas pueden contener interesantes objetos y bonificaciones, pero a nosotros nos interesa llegar al edificio del límite derecho y escalarlo completamente teniendo mucho cuidado con los numerosos escorpiones que vigilan su estructura. Una yez arriba debemos avanzar hacia la izquierda utilizando

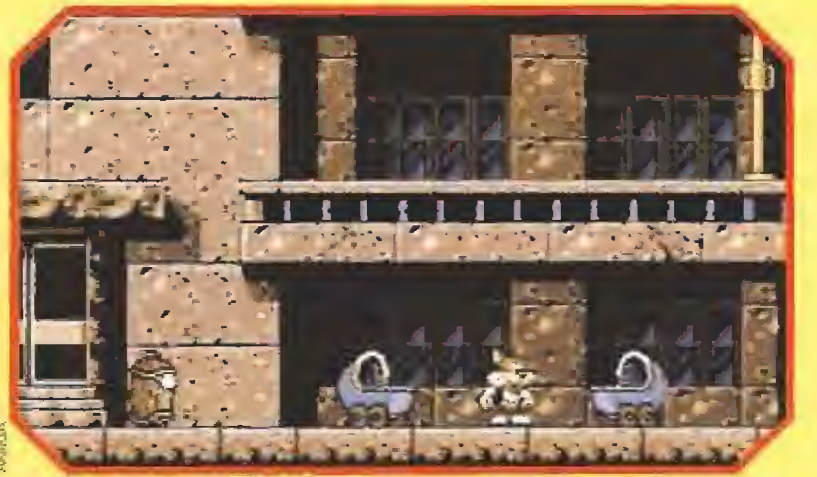

Desconfiar de la apariencia inofensiva de estos cochecitos de bebe, porque es muy posible que en su interior se halle camuflada alguna desagradable sorpresa.

para ello numerosas plataformas suspendidas en el aire y pequenos edificios que nos permiten recuperar fuerzas durante un instante. Mucho cuidado con un error en el salto o un impacto con un enemigo, pues una barrera de pinchos pondría un dramático punto final a cualquier tipo de caída.

En el límite izquierdo de esta edificio de gran altura por el que debemos subir utilizando las escaleras situadas en sus Interales mientras somos perseguidos por varios fakires que intentarán hacernos caer en el abismo.

Arriba, rodeada por varios bonus, se encuentra por fin nuestra amada Foxy en el interior de una jaula, moviendo frenéticamente los brazos pidiendo auxilio desconsolada.

Todo el resto del nivel debe recorrerse con la jaula en mestro poder. Continuamos hacia la derecha saltando sobre nuevas plataformas y, cuando éstas acaben, nos dejaremos caer al suelo. Hemos llegado a un nuevo poblado similar al primero, y como ocurría en el anterior hay numerosos edificios que carecen de interés ya que debemos limitarnos a caminar siempre hacia la derecha hasta encontrar un muro que nos impida seguir avanzando.

Los pasos a realizar ahora son bastante sencillos. En la torre que se encuentra a nuestro lado hay una pelota con la que es posible eliminar al molesto fakir que la vigila. Cogemos la jaula donde se encuentra la prisionera, ascendemos por la torre con ella y, una vez arriba, saltamos a una plataforma móvil que se encuentra a la derecha y supera, en el extremo derecho de su recorrido, el muro de que antes hablábamos. En dicho punto soltamos la jaula para que caiga al suelo y repetimos el proceso con la pelota, si bien en esta ocasión podemos dejarnos caer tranquilamente.

En este momento nos encontramos al otro lado del nuro con la pelota en nuestro poder y la jaula de Foxy accesible. Ahora, sobre un suelo húmedo que dificulta miestros movimientos, seremos atacados por un gigantesco fakir que sólo podremos derrotar mediante repetidos golpes con la pelota.

Finalizado el combate basta con recoger de nuevo la jaula y avanzar hacia la derecha para completar el nivel.

### **NIVEL 12:** UN FARO DE ESPERANZA

emos alcanzado la costa y nos preparamos para volver a casa tras haber cumplido nuestra misión de rescate. Tras recoger la lámpara mágica debemos amontonar varios bidones de gasolina para poder alcanzar una pelota, colocar algunos de esos bidones junto a la ladera de la montaña y subir por ella con la pelota en miestro poder esquivando las rocas que ruedan por la ladera. Al borde de un gran-

Al hacer tu suscripció (12 números) por sá<br>conseguirás totalme<br>de SUPER SPOKES po

Además los números espec te saldrán al mismo precio.

Si ya eres suscriptor recibirás tamb (siempre que la oferta se encuentre to

STY!

Haz tu pedido rellenando el cupón de la revista o llan (de 9 a 14,30 h. y de 16,00 a 18,30 h. de lunes a viernes)

En exclusiva para nuestros lectores.

Debido al fuerte incremento de las tarifas postales las nuevas solicitudes de suscripción y renovación de Canarias tendrán un recargo de te el suscriptor indica que desea recibir la revista por correo normal. acantilado dejamos la pelota y tomamos altura sobre ella para poder alcanzar un faro situado a la derecha.

El faro está protegido por soldados árabes armados con cimitarras, pero aunque sea diffeil debemos escalarlo en su totalidad, utilizando los cajones de madera para poder alcanzar plataformas especialmente altas de forma que no nos interesa desperdiciarlos contra los enemigos que se suceden en pantalla.

Una vez arriba utilizamos una alfombre mágica para deslizarnos hacia la derecha. Hemos llegado a una zona de pequeñas plataformas situadas sobre el mar, de modo que saltamos sobre cllas, teniendo mucho cuidado con los peces, hasta llegar a la orilla.

### **LOS ULTIMOS NIVELES**

I nivel 13 tiene como título «Un sueño de tuberías» y transcurre en su totalidad en el interior de un largo oleoducto que transporta el petróleo hasta la refinería. El camino básico es hacia la derecha, pero la inmensa longitud del tubo y lo retorcido de su estructura dificultan considerablemente la orientación en esta zona.

Unos números del uno al cuatro, fácilmente identificables en ciertas partes del trazado, nos pueden ayudar a reconocer el camino correcto ya que precisa-

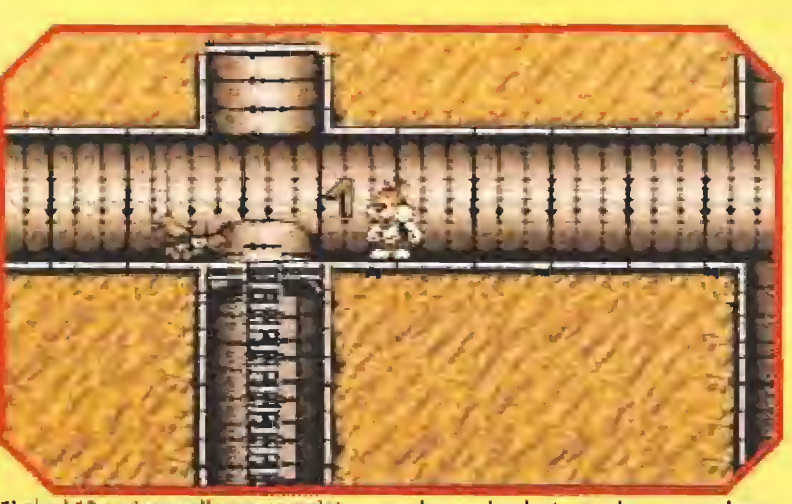

El nivel 13 se desarrolla por completo en un largo oleoducto en el que es realmente fácil perder la orientación, si bien clertos números nos servirán de ayuda.

mente es la sección del número cuatro la que conduce a la salida. Recomendamos que utilicéis las escaleras siempre que os sea posible ya que el fondo de algunas secciones está cubierto de petróleo y una caída descontrolada puede suponer la pérdida instantánea de una vida.

El nivel 14 se llama «Volviendo a casa» y transcurre en los tejados de la ciudad. Se completa siempre hacia la derecha, usando para avanzar las ventanas, las azoteas y los tejados de los diferentes edificios.

Se trata sin embargo de uno de los niveles más diffciles de completar. En numerosos puntos los saltos deben ser calculados con la máxima precisión y en otros es preciso utilizar alfombras mágicas, amontonar sabiamente cajones y trampolines para poder superar obstáculos generalmente en forma de chimeneas e incluso recuperar algunos de los objetos ya utilizados para emplearlos de nuevo más adelante. Dado que las acciones son muy precisas y complejas (y por tanto muy aburridas de explicar) preferimos que seáis vosotros mismos los que sudéis tinta precisamente cuando estamos ya tan cerca del ansiado final.

Un final que llega en el nivel 15 con el título «Recién casados». Carece de acción y se trata únicamente de una escena final en la que la feliz pareja, con<br>la seguridad de hallarse de nuevo en casa, se funde en un romántico abrazo que pone punto final a tan trepidantes aventuras.

P. J. R.

# **NUESTRA OPINIÓN**

**TITUS** Disponible: ST, AMIGA, PC **BV.** Comentada: AMIGA **ARCADE/VIDEOAVENTURA** 

emos de reconocer que la compañía francesa Titus, especializada en un primer momento en simuladores de motor, nunca<br>destacó por la calidad de sus productos. Han tenido que pasar algunos años hasta producir los primeros arcades, algunos de la calidad de los famosos «Prehistorik» o «Blues Brothers», y poner por fin en nuestras manos un producto realmente destacable. Y ha sido un programa protagonizado por la mascota que siempre ha dado su nombre e imagen a la compañía.

Pese a su nula originalidad, «Titus The Fox» debe ser considerado como un arcade sobresaliente. Destaca ante todo por la gran velocidad que se ha conseguido imprimir al juego en su versión Amiga, tanto que hasta se ha incluido una tecla para ralentizar un poco su frenético desarrollo. Esa velocidad se extiende a los movimientos de los personajes, el detallado control del protagonista y al excelente "scroll" de pantalla. Los gráficos resultan detallados y simpáticos, poseen una estupenda definición y colorido y han sido dotados de un estilo muy especial.

Debemos señalar que se trata de un programa notablemente largo y difícil, lo que garantiza varios días de entretenimiento. No basta con ser muy hábil en el salto,

sino que debemos ayudarnos de ciertos objetos para salir de situaciones comprometidas. Por suerte no hay secciones especialmente imposibles de resolver y la dificultad de los primeros niveles se dispara a medida que avanzamos, con lo que la adicción puede alcanzar cotas insospechadas.  $P.J.R.$ 

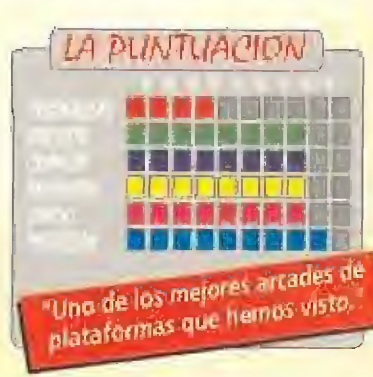

n a MICROMANÍA por un año lo2.700 ptas, nte GRATIS un paquete ra tu "bici".

ales, que son más caros,

én este regalo al renovar por un nuevo año davía en vigor).

ando al telefono 91/6548419-6547218

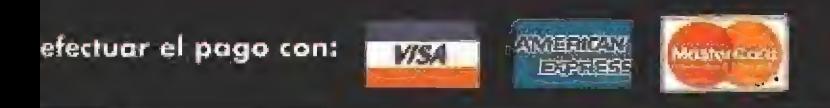

P.V.P. 850 ptas. si deseas adquirirlo sin suscribirte.

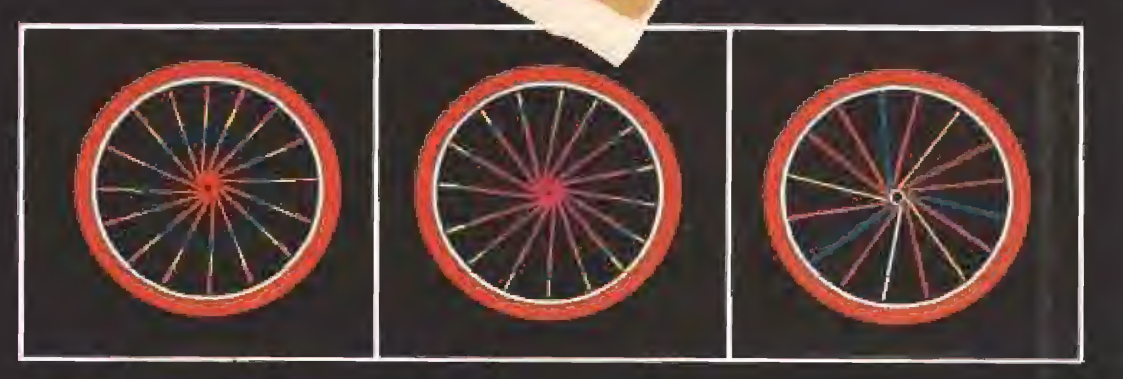

SUPER SPOKES: 20 tiras de muchos colores más ó reflectantes, para tu seguridad por la noche.Córtalas a tu elección, colócalas sobre los radios de las ruedas y tendrás una "bici" superdivertida.

¡Echale imaginación, puedes hacer "la tira" de combinaciones!.

icroProse parece que se ha empeñado en demostrar que la sabiduría popular de nuestro refranero no lo es tanto. Si de todos es de sobra conocido el dicho de ave "segundas partes nunca fueron buenas", los últimos productos de la citada firma

norteamericana nos obligan a pensar que el que inventó ese refrán desde luego se referia a otra cosa...

Todo comenzó con el singutar «F-15 Strike Eagle II», continuación de «F-15», luego nos dejaron maravillados con «Gunship 2000», sucesor del célebre «Gunship», y ahora nos obliga a "relegar a un segundo plano" el que fue un simulador revolucionario, el «F-19 Stealth Figther» pues nos ofrece su lógica continuación, el «F-117», que es el verdadero "Stealth Fighter", por supuesto, teniendo en cuenta que el F-117 es real y operativo y el otro no.

### **MICROPROSE** Disponible: PC **DET.** Gráficas: VGA

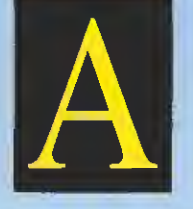

directamete en materia, adelantaremos que los simuladores del  $F-19y$ del F-117 son bastante similares en cuanto a manejo, teclas

ntes de entrar

e incluso pantallas. Esto resulta muy beneficioso para quien haya manejado el F-19 con anterioridad, pues se podrá enfrentar rápidamente con este F-117 con apenas una ojeada al manual. En todo caso, evidentemente, el F-117 está muy mejorado en aspectos tan cruciales como los gráficos, los tipos de misiones y sobre todo el realismo, pues como más adelante comentaremos en detalle. MicroProse ha optado por una fórmula con la que, según mi opinión, ha acertado plenamente.

### EL MISTERIOSO F-117 A

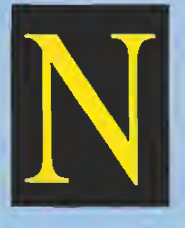

o estaria de más que antes de pasar a comentar directamente el simulador, habláramos un poco del objeto simulado: el

extraño, misterioso, feo y a la vez tan famoso F-117

El Lockheed F-117 A es un aparato totalmente fuera de lo que hasta ahora se consideraba "normal" en materia aeronaútica. El desarrollo procede del LADC (Lockheed Advanced Development Company), una especie de compañía dentro de la Lockheed que se encarga de los "trabajos especiales", algunos de los cuales, como el del avión que nos ocupa, se realizan en el más absoluto secreto por un gabinete muy especial, el ADP (Advanced Development Project), más conocido como el "Skunk Works" -literalmente el "trabajo mofeta", animal que utilizan como anagrama y mascota-. Como ejemplo diremos que esta parte de Lockheed es la que se encargó del desarrollo de los aviones espías U-2 y SR-71 "Blackbird" y que actualmente trabaja en el desarrollo del YF-22, futuro caza de la USAF.

Volviendo al F-117, se desarrolló con tal secreto que aun-

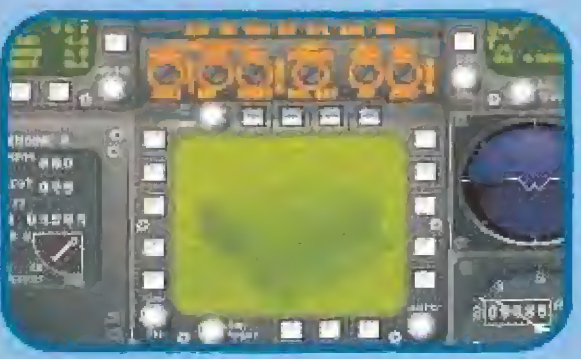

En las pantallas de presentación del juego podremos apreciar casi como es realmente el cuadro de mandos del F-117.

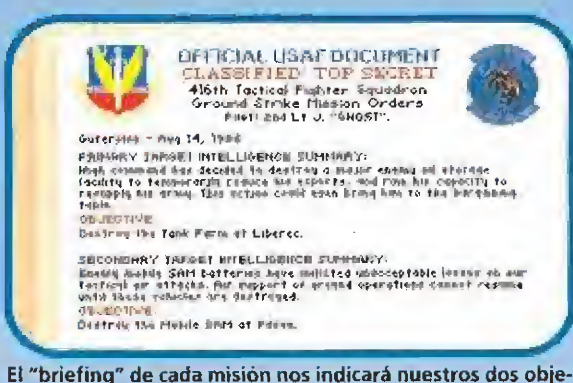

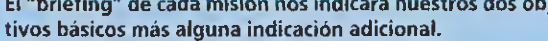

que empezó a volar en Junio de 1981, hace apenas cuatro años que se confirmó su existencia.

Se sabe, sin embargo, que estuvo a punto de intervenir en una misión sobre Libia, en la que el objetivo era eliminar al líder Gadaffi, pero que fue vetada a última hora.

Actuó en la invasión de Panamá -al parecer su primera acción real- y se empleó con gran profusión en la Guerra del Golfo, siendo el único aparato aliado que efectuó ataques dentro de la ciudad de Baghdag.

En cuanto a sus características y prestaciones, la mayoría de

ellas son meras especulaciones, pues oficialmente, los datos que se han hecho públicos son vagos e imprecisos, como el de su autonomía, que se califica de "ilimitada con reaprovisionamiento en vuelo", que es lo mismo que no decir nada.

Sobre el por qué de sus formas angulosas, sin partes redondeadas, se dice que ofrecen menos reflejo al radar, pero también se dice que los materiales especiales que lo componen no permiten curvaturas.

Sobre el eco de radar que devuelve, se especula con que es similar a la imagen que daría un

Lukar Luka mark etherli สหสมครในวงก للار فعطفك **Lit visel's** terts net<del>er</del>ti .<br>Salaci idaqon<br>Daciba Alasdor

Unos detallados mapas nos muestran el alcance de los radares y las bases de misiles que puedan darnos problemas.

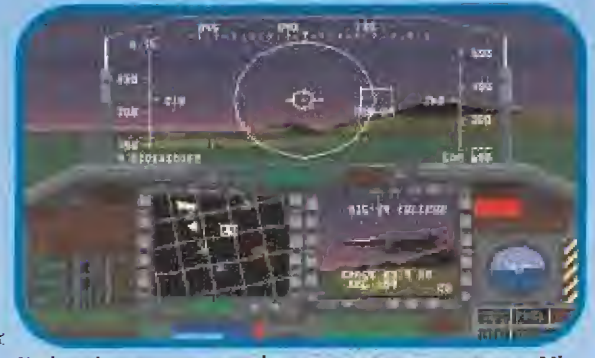

Nada más comenzar a volar nos encontramos con un Mig-29. El blanco se muestra como un cuadro blanco en el HUD.

> pájaro de tamaño medio, y lo que sí es seguro es que su velocidad máxima es subsónica, estando sus motores desprovistos de postcombustión.

> El armamento del F-117 es más bien exiguo si lo comparamos con cualquiera de los aparatos convencionales, no dispone de armamento aire-aire (ni cañón ni misiles) y su bodega de bombas sólo tiene capacidad para cargar unas 2 toneladas de armas, operando normalmente con dos bombas planeadoras del tipo GBU-12 "Paveway" guiadas por láser o por TV de 2000 libras de peso cada una.

Con «F-117 A **Stealth Fighter» MicroProse** afianza su posición como una de las compañías punteras en la realización de simuladores de vuelo para nuestros ordenadores.

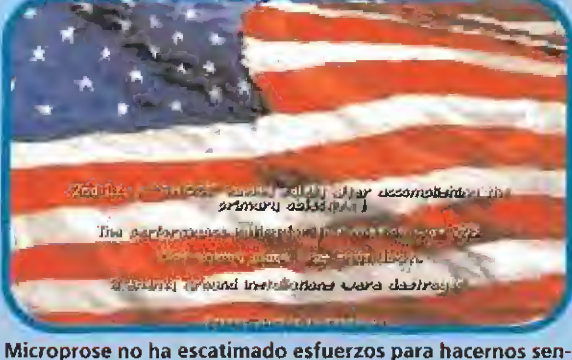

tir patrióticos pilotos de las U.S. Air Force.

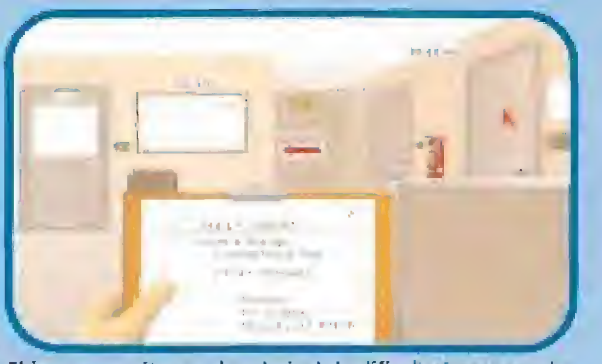

El juego permite regular el nivel de dificultad para que incluso los novatos no se estrellen al primer vuelo.

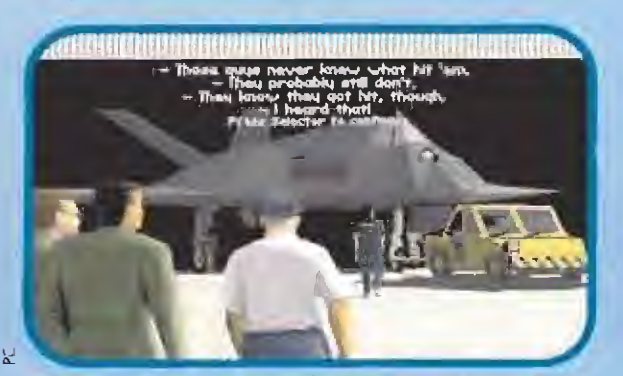

Nuestro avión está siendo reabastecido para volver de nuevo a salir al combate inmediatamente.

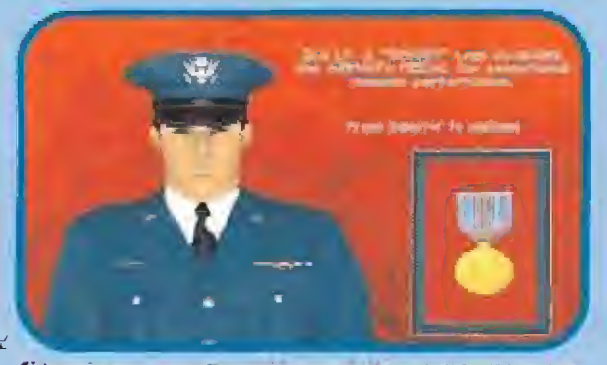

Si terminamos nuestra misión con exito seremos recompensados con una medalla que muestra nuestro valor.

### EL SIMULADOR DEL "STEALTH FIOHTER" A EXAMEN

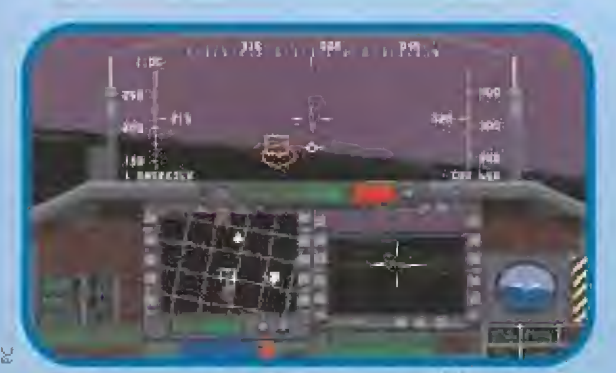

Ahora tenemos en et punto de mira a un objetivo terrestre. E! hexágono rojo indica que el blanco está fijado.

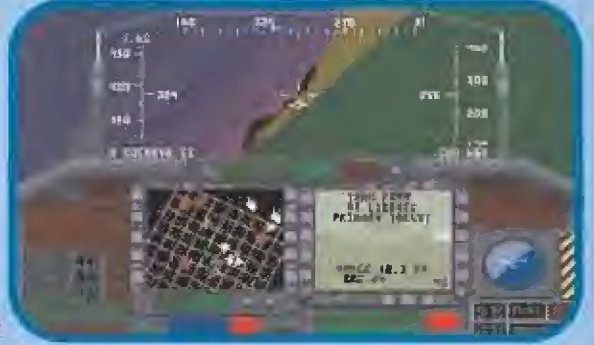

El FLIR nos indica la ruta exacta y una representación visual de nuestro próximo objetivo.

Quizás este equipamiento pa rezca poco, pero hay que tener en cuenta la enorme precisión de tiro de este tipo de bombas. Como curiosidad baste decir que durante unas pruebas en las que se usó un camión como blanco, el haz de láser que sirve de guía se enfocó sobre la cabina, y la bomba, tan larga como el ancho del camión !penetró en la cabina por la ventanilla antes de hacer explosión! como se pudo comprobar posteriormente en la filmación de alta velocidad. Por ello se puede casi asegurar que los objetivos serán alcanzados y deslruidos.

La Guerra del Golfo fue el escenario que demostró la superioridad en batalla real de un avión de combate que es casi técnicamente perfecto. Ahora podremos comprobarlo.

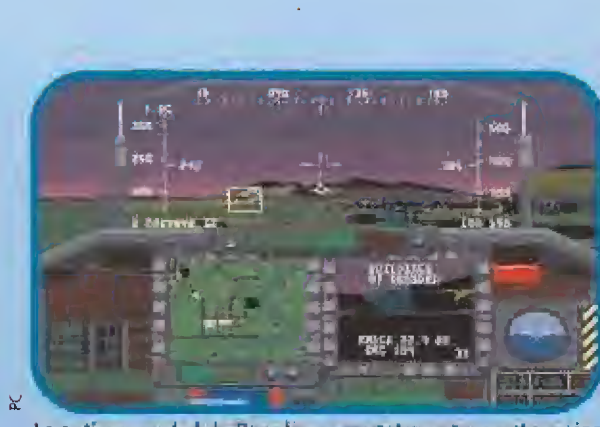

La antigua ciudad de Oresden se mueslia ante nuestros ojos en la noche como una colección de luces de colores.

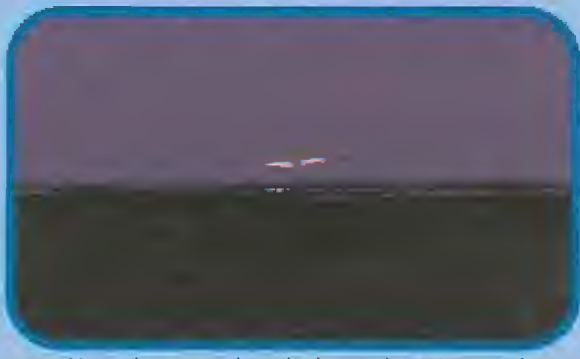

Un avión radar ruso, el equivalente al AWAC americano, acaba de caer fulminado de un certero disparo.

### **EL PROGRAMA**

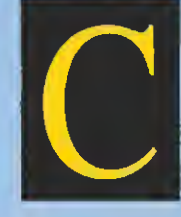

los programas, éste empieza con unas pantallas de presentación que además de ser soberbias están

orno casi todos

dotadas de una animación muy lograda. Como basta con apretar cualquier tecla para pasar directamente a la simulación, invito a los usuarios del F-117 a que al menos una vez. "pierdan" un poco de tiempo dejando Iranscunir estas imágenes ini¬

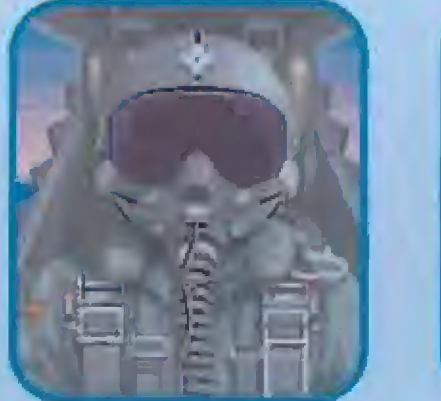

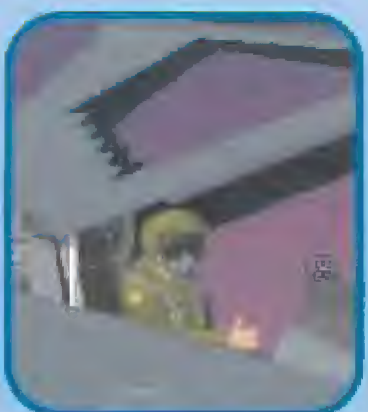

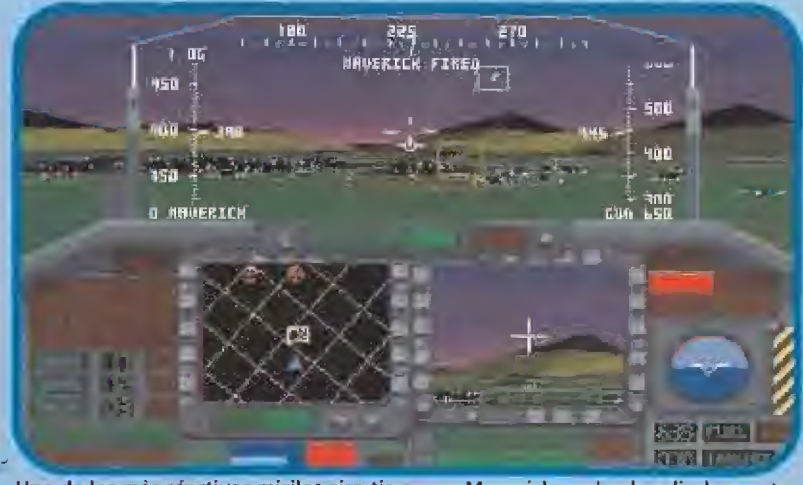

Uno de los más efectivos misiles aire-tierra, un Maverick, acaba de salir de nuestro jet y se dirige hacía el objetivo. Probablemente un radar enemigo.

cíales. De verdad que merece la pena, pues además el panel de instrumentos de la cabina que se ve al final, es mucho mas reaüsla que el que aparece clurante la simulación.

La simulación propiamente dicha comienza con un pequeño examen de identificación de aviones actuales a modo de pro tección. Estos son fáciles de identificar si se conocen un po co. aunque el mejor modo de superar esta prueba es consultar el manual. Atención que si nos equivocamos en la respuesta só lo tendremos acceso a los vuelos de entrenamiento.

Tras el examen y haberle puesto un nombre a nuestro piloto, nos encontramos un cuaderno donde fijaremos las condiciones del vuelo, las características de! enemigo y nuestro tipo de avión. Luego llegamos a una sala de nuestra base de operaciones, el Ready Room, desde donde accederemos -sin iconos, con las ya conocidas "zonas activas"-a todas las posibilidades del programa.

Podremos cambiar de teatro de operaciones entre los muchos que se ofrecen, cambiar el tipo de misión, asistir al "briefing" previo a la misión, armar nuestro avión y finalmente ir al hangai' y despegar rumbo a lus ob jetivos asignados.

Las misiones a realizar con el  $F-117$  son muy simples y dependen del objetivo principal de! ataque, así serán misiones ''aire-aire" y misiones de ataque a tierra. Ambos tipos se pueden elegir también como misiones de entrenamiento, pero con realizar un par de clias al principio considero que es suficiente.

### LA SIMULACION

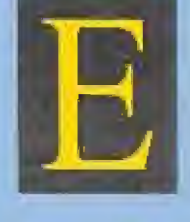

n general y co mo ya hemos adelantado. F-117 supera a su antesestíi en todos los pecios; los gráficos son muy

buenos } dan una gran sensa ción de vuelo real. Ademas incorpora un buen número de vistas exteriores, espectaculares pero poco realistas, así como varias vistas interiores de los la-

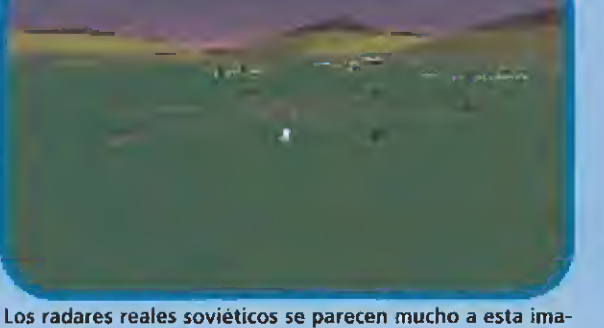

gen. El radar en el centro y los misiles alrededor.

Este avión que se presentó en publico oficialmente en Junio de <sup>1991</sup> - ¡diez años después de su primer vuelo! – durante el Salón Aeronaútico de Le Bourget en París, aún mantiene cierto grado de misterio. Mientras que el resto de aviones expuestos eran totalmente accesibles a los periodistas acreditados -prueba de ello es que yo estuve subido en la cabina de un F-14 "TOM-CAT" con uno de los pilotos que volaron en la Guerra del Golfo- el F-117 no se podía tocar y estuvo totalmente inaccesible. sólo fue posible verlo en

fotos.

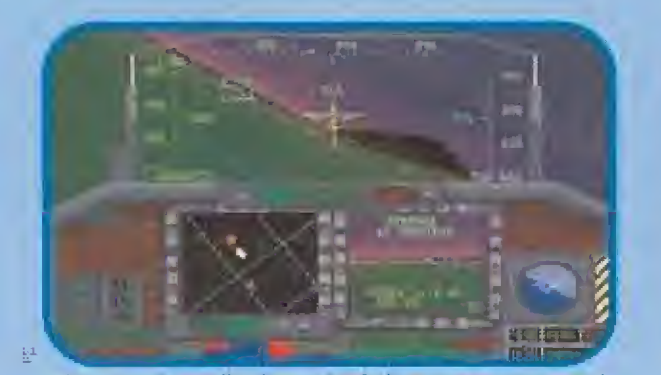

Microprose ha realizado un simulador que posee unos gráficos verdaderamente sensacionales.

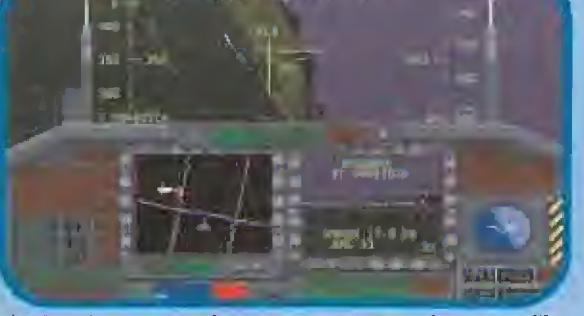

El ILS esta ya conectado y nuestro F-117 comienza a enfilar la pista tras haber cumplido con éxito su misión.

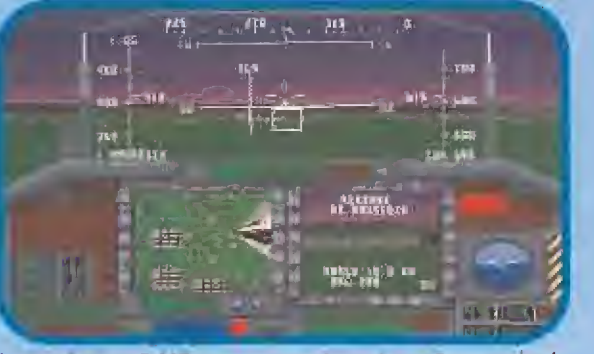

Los auténticos F-^17 operan, cuando están en Europa, desde la base de Ramstein, Alemania.

### SIMULADOR DEL "STEALTH FIGHTER" A EXAMEN

terales de la cabina muy convincentes. La simulación de la cabina, aunque mucho mejor que la del F-19, aún sigue siendo uno de sus puntos débiles, pues mantiene ese aspecto frío y artificial de los viejos simuladores. El sunido, como viene siendo habitual, es aceptable con el al-<br>tavoz del PC, pero parece otro<br>con la tarjeta de sonido.

En cuanto a la simulación del vuelo, MicroProse ha hecho un huen ejercicio de imaginación. pues resulta muy diffeil evaluar enmo son las reacciones de un avión tan secreto. Se maneja sin ningun problema y además cuenta con el sistema de navegación inercial (INS) que se ajusta automáticamente al micio del vuelo, una preocupación menos. Las armas están bien simuladas y no hay ninguna objeción al respecto, siendo en general muy sencillo el manejo de todas ellas, aunque cada una requiera

su técnica especial. F-117 tiene adentas algunos detailles muy buenos, como la posibilidad de visualizar la cabina tal y como la vería el piloto, siendo el único simulador que, utilizando está operón, presenta el HUD (Head Up Display) en su tamaño y postcima reales y no ocupando toda la pantalla, aunque francamente así es más cómodo.

Otro buen detalle es la posibilidad de utilizar el FLIR (sensor de infrarrojos) en las cámaras de seguimiento, como son en la realidad. Pero lo mejor de todo es la posibilidad de utilizar dos tipos de F-117, el Lockheed F- $117$  Å y el "MicroProse" F-117. Sin iluda es en este aspecto donde MicroProse ha acertado plenamente y ha dado la vuelta al vigo simulador del F-19.

 $N_t^2$  el F-19 tuvo previsto ni el F-117 es capaz de llevar un montón de armas, cañones, etc., pero por otra parte resultaría un poun aburrido jugar con un avión en el que sólo se pueden tirar dos bombas y además el<br>enemigo ni te ve. Solución, se simula el comportamiento del  $F-117$  real, y se inventa un F-117 "a medida" para divertirse<br>con más acción. Perfecto.

### **LAS UMITACIONES**

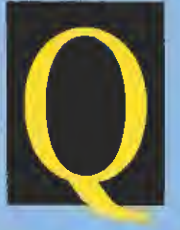

uizás la principal limitacion del «F-117» sea rse tanto al «F-19». Tal vez si Micro-Prose se hubie-**Se** planteado

hacer un simulador totalmente nuevo el resultado habría mejorado; aunque esto son sólo especulaciones mías. Como ya hemos dicho, la cabina, sin entrar en discutir su parecido a la real, carece de esa sensación de reatismo que se "palpa" en<br>otras. En cuanto a la detectabilidad y manejo del avión parecen razonables, aunque quizás goza de un exceso de maniobrabilidad para ser un avión no diseñado para el combate aire-aire.

Lo que sí que resulta increíble es que este aparato pueda operar desde portaaviones, pero co-<br>mo el MicroProse F-117, que es el único que lo puede hacer, es una versión imaginaria...

De todas formas, si ponemos el listón en lo más alto, se hechan de menos algunas cusas que humeran mejorado la simulación, como incluir los encuentrus con los aviones cisterna y reaprovisionarse en vuelo, añadir algunas de las misiones históricas y una cámara de cine donde poder revivir las acciones más importantes.

### SIMULACIÓN DE NSEIOS

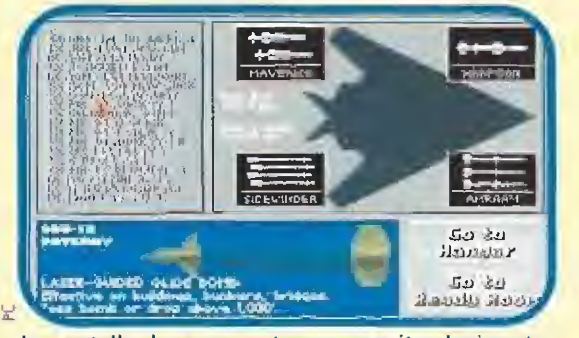

La pantalla de armamento nos permite elegir entre diferentes tipos de bombas y misiles.

Imanejo del F-117 es relativamente sencillo y además no es demasiado difícil cumplir con éxito las misiones que nos plantea. El enemigo de calidad "green" es realmente malo y no da una,<br>el "regular" no se entera de la mitad de las cosas y<br>está bien para iniciarse. Con el "veteran" ya empezamos a entrar en ambiente y con el "élite" nos divertiremos cuando seamos unos pilotos experimentados. Conviene iniciarse con escenarios sencillos, como Libia, el Golfo Pérsico o la operación "Tormenta del Desierto" para luego pasar a otras zonas "más calientes", como Europa Central, Vietnam o el Cabo Norte en las que demostrar nuestra valía completamente.

onviene seleccionar la opcion "sin choques", no por el vuelo, sino por los aterrizajes, que ses con diferencia lo más difícil de la simulación (se podía haber incluido una opción de aterrizaje automático como en el F-15 II), y no hay cosa más desagradable que volver de una misión tras haber arrasado al enemigo y darse la torta al intentar aterrizar.

armamento variará en función de la misión, pero si no nos queremos complicar la vida y acertar siempre, los misiles AGM-65 "Maverick", y las bombas GBU-12 "Paveway" y Mk 20 "Rockeye II" nos solucionarán la papeleta si el objetivo es terrestre, y los misiles "Sidewinder" y "AM-RAAM" si se trata de derribar algún avión. De todos modos siempre es interesante probar con las armas disponibles para averiguar cuáles son los resultados de nuestra elección; no siempre acertaremos, pero dicen que la veteranía es un grado.

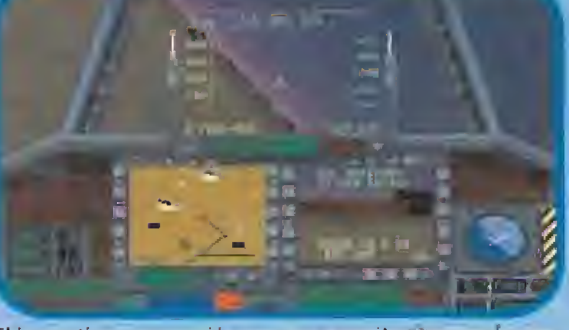

El juego tiene una opción que nos permite doservar la pantalla del modo como lo vería el piloto en la realidad.

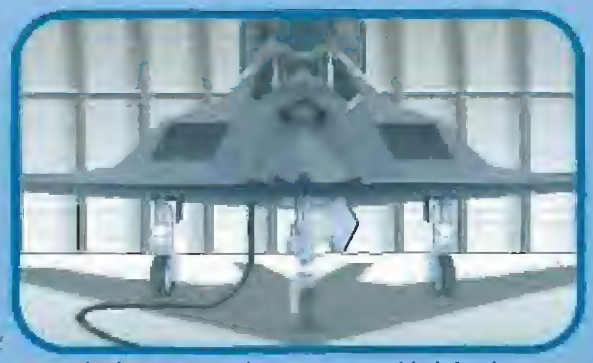

Antes de despegar tendremos oportunidad de observar a nuestro caza en el hangar mientras es armado.

urante la ruta hacia el objetivo hay que volar bajo y con los gases al 50 o 60%, recordemos<br>que el F-117 es un avión "furtivo", su mejor arma es no dejarse ver. Con enemigos "green" y "regular" no hace falta tomar precauciones para eludir los radares enemigos, pero con el resto hay que estudiar las rutas y enfrentarse con los radares "Doppler" y "pulsantes" con las tácticas apropiadas, tal y como se explica en el manual.

ara evadirnos de los misiles enemigos lo mejor es tratar de ocultarse, pero si aún así nos localizan, actuar con las contramedidas apropiadas (lanzando bengalas contra los misiles infrarrojos y "chaff" contra los de guía radar), no obstante la mejor protección la proporcionan los señuelos (Decoy), pero cuidado, llevamos pocos y su utilización solo es recomendable en situaciones de franco peligro. Si nós quedamos sin elementos de defensa, por daños del enemigo o porque se han terminado, siempre podemos intentar evadirnos del misil enemigo efectuado un giro cerrado, si el misil viene por la cola, o cortando su trayectoria si viene por un lateral. Esto último no es tan fácil, pues hay que maniobrar en el momento justo, cuando tengamos el misil casi encima, pero con un poco de práctica no habrá misil que se nos resista.

por último mucho cuidado con el combustible, a veces intentar abatir ese caza enemigo que se escapa nos puede costar un disgusto. No hay que perder de vista el indicador de carburante.

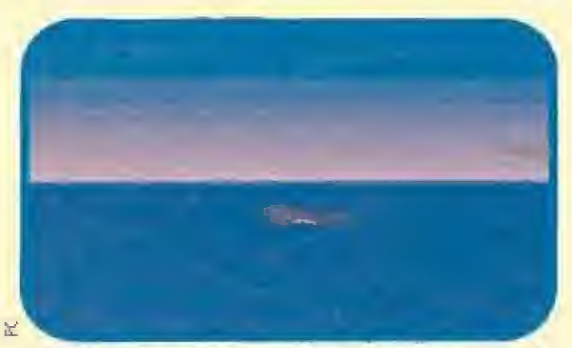

El F-117 A tiene esa forma tan especial para hacerle indetectable a los radares enemigos.

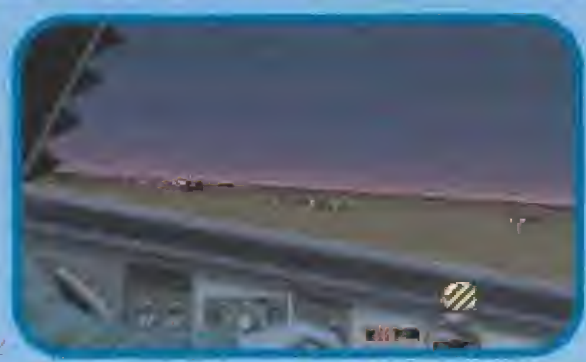

Podemos ver el parsaje que nos rodea desde cualquier ángulo, tanto dentro como fuera de la cabina.

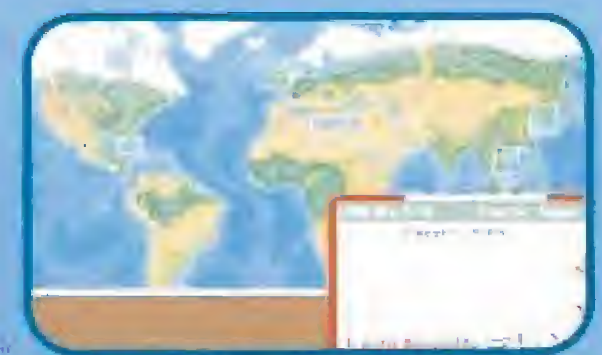

Hay ocho zonas diferentes de combates donde podemos hacer que se desarrolle nuestra aventura personal.

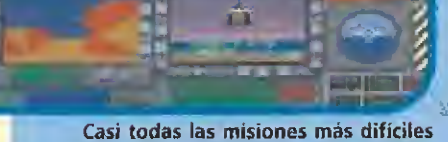

tienen lugar durante la noche.

### **NUESTRA OPINION**

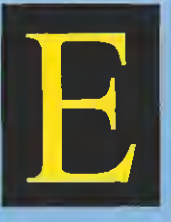

este « $F-117$ » de MicroPorse resulta un simulador absolutamente recomendable que mejora en gran medida al

antiguo y aclamado «F-19». Además la inclusión de los dos tipos de aviones es un gran acierto que debería sentar precedente en futuros simuladores. de vuelo que se enfrenten al dilema de escoger entre el realismo o la diversión. No es un simulador difícil, por lo que nadie se desilusionará en los primeros vuelos, y hará que con un poco de experiencia se salga airoso de las situaciones de simulación más complicadas.

J. F.

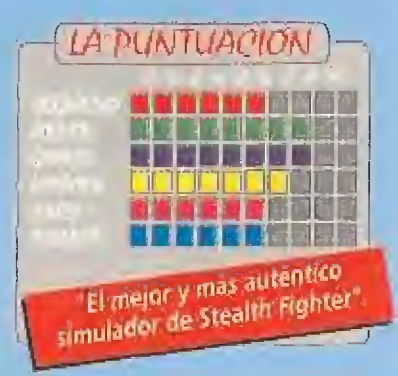

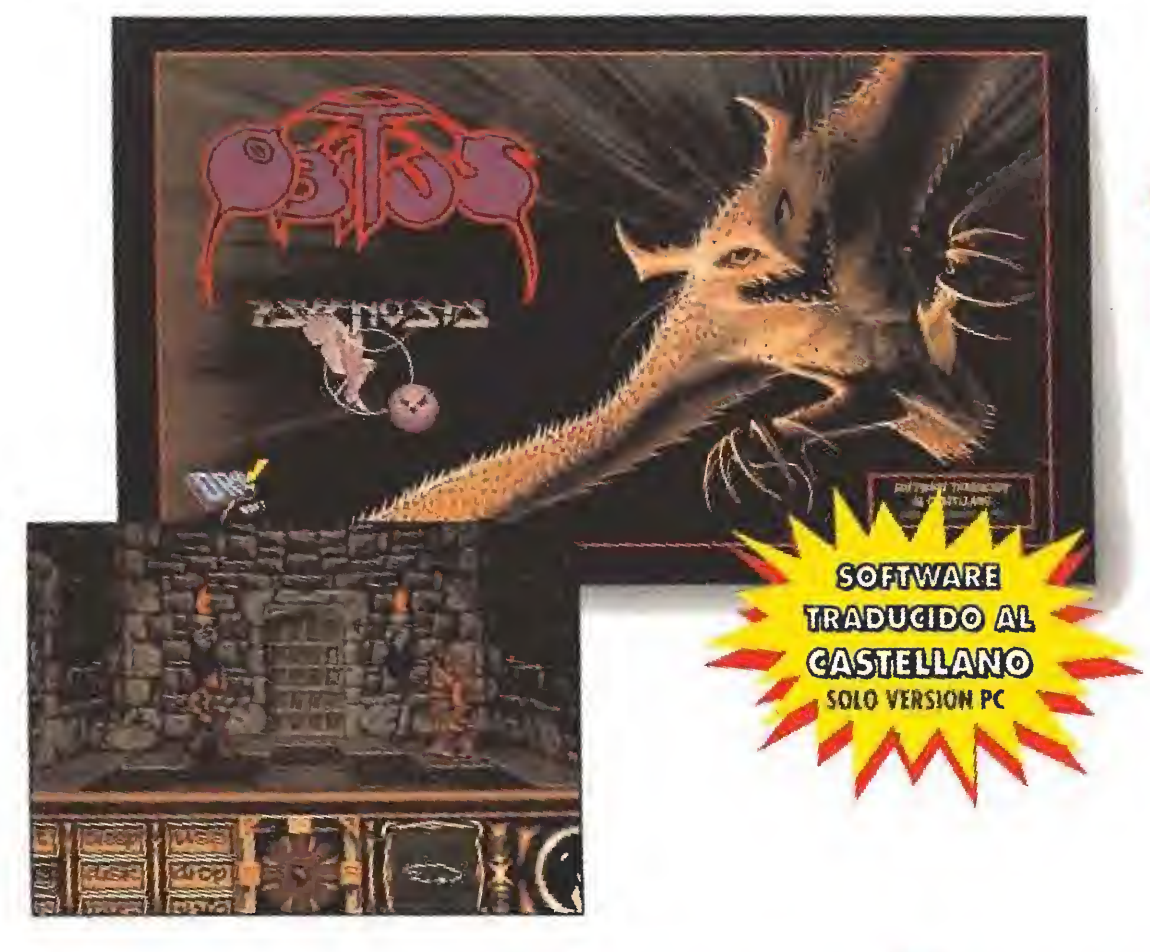

# role playir OBITUS

En una frenética búsqueda de la tierra desconocida exploras bosques laberínticos, minas y complejos subterráneos, recogiendo objetos y comunicándote con extrañas criaturas. Al emerger a la luz del día corres a lo largo de perfectas escenas de acción, eleminando enemigos al mismo tiempo que profundizos en lo desconocido.

Disponible en PC, Amiga y Atari ST

# arcades

### GODS

Una ciudad legendario perdida. Un guerrero invencible buscando su recompenso. Un desafío establecido por ios dioses. Como Hércules, en la última y más sofisticada aventura-arcade, deberás recorrer las profundidades de una antigua ciudod en tu búsqueda del gran premio de la inmortalidad. ¿Tienes lo que hace falta para ser un Dios? Disponible en PC, Amiga y Atari.

**WITTABE TRADUCIO** 

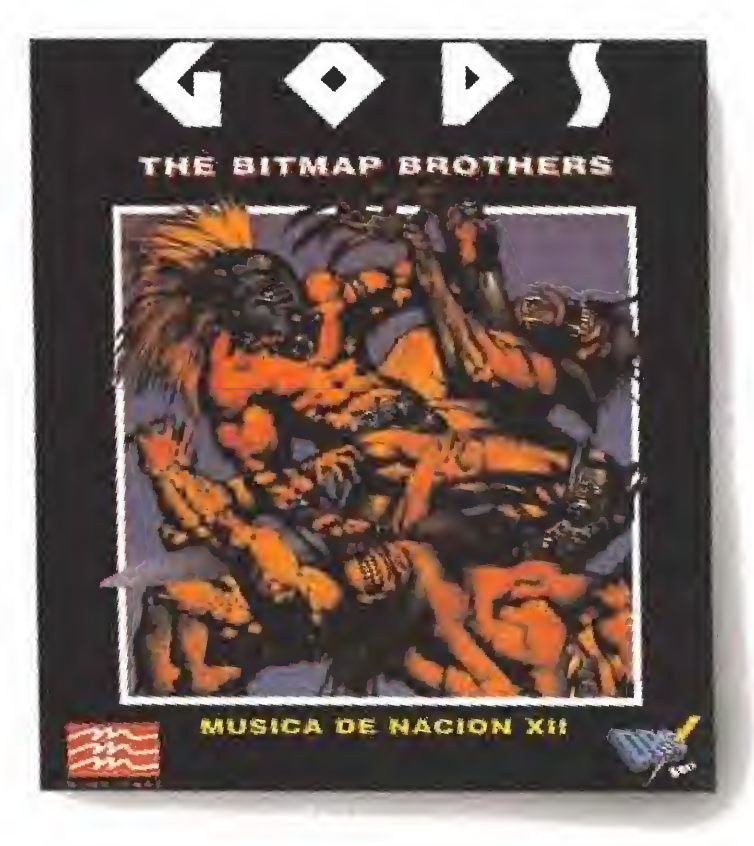

# role playing

### CASTLES

Como señor de tu reino, has construído el castillo de tus sueños, te has enfrentodo a dragones sedientos de songre, has estodo implicodo en brutoles traiciones, has envíodo tropas o la guerra y has defendido tus tierras contro ejércitos indeseables. Pero tus súbditos siguen sin estar contentos. ¿ No será qulzós que no debías haber vertido aceite ardiendo sobre sus cobezas...? Disponible en PC,

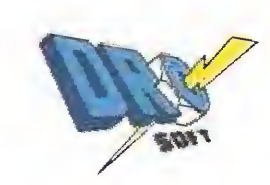

Moratín, 52.  $4^\circ$  drcha non **DROSDET** 

# **CARGADORES**

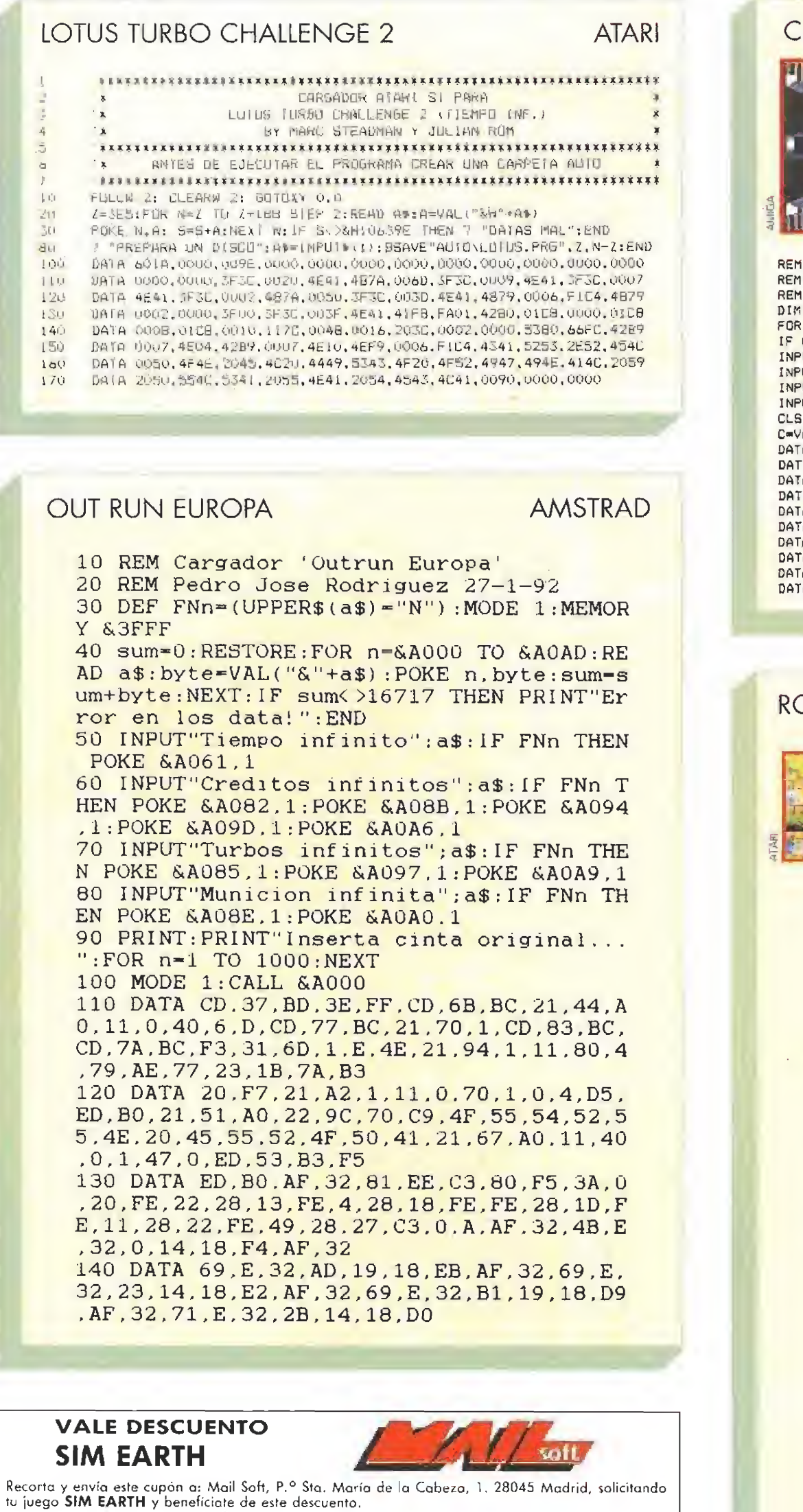

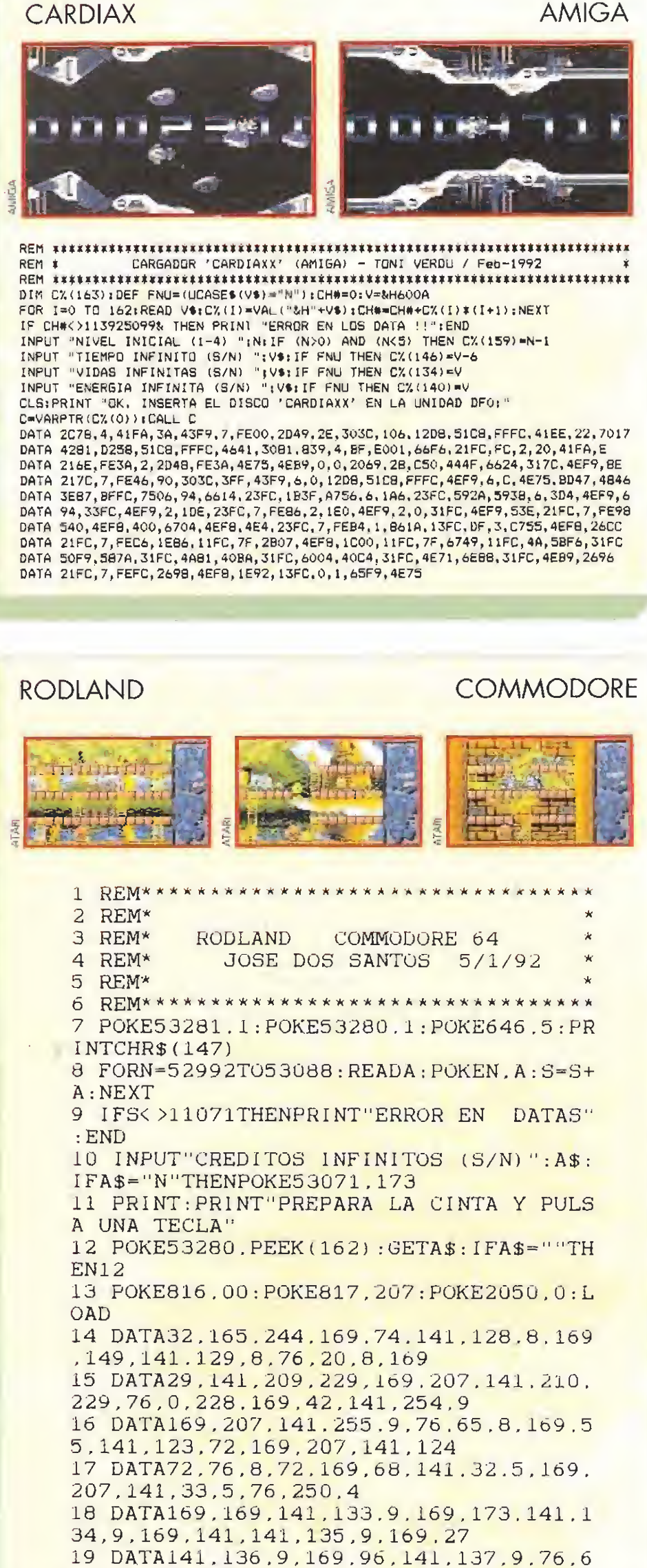

5,8,74,68,83

role playing

### HEROQUEST

Heroquest, el juego de role mós vendido, se ha convertido ohora en un odicfivo juego de aventuro y fantasía para tu ordenador.

Acepto el reto de convertirte en un héroe y entra en el reino subterráneo del diabólico mago Morcar. Pero ten cuidado, ios sucios túneles contienen muchos y terribles peligros.

HEROQUEST ¡Aboro tombiéo en PC! (inctuye odemós Return of The Witch Lord)

Disponible en PC, Amiga, Atari SJ C64, Spectrum y Amstrad.

# arcailts

### DOUBLE DRAGON III

i LOS DUROS AHORA LO SON MAS!

Sólo los que dominen con suprema maestría las artes marciales de la lucha, sobrevivirán en Doubie Drogon 111. Equipado con nunchokus, granadas, puños de pinchos y espadas, deberás superar con éxito cinco peligrosas misiones. SI sobrevives oi desafío, mantendrás tu honor y descubrirás la verdad de la Piedra Rosetta. Si no lo logras... sólo tú tendrás la culpa. Disponible en PC, Amiga, Atari SJ Spectrum y Amstrad,

**SOFIWARE** TRADUCIDO AL **CASTELLANO** 

solo version Po

 $F$  R  $\bullet$  N I G

AHORA TAMBIEN EN PG

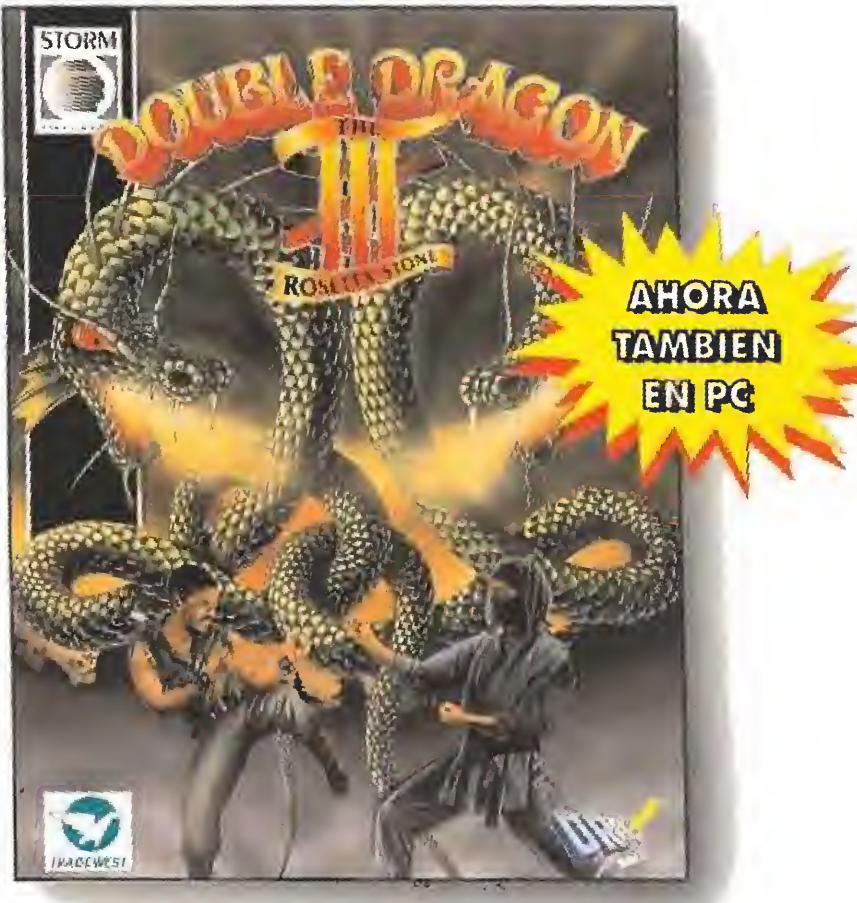

# rola playing

### POWERMONGER

UNE LAS TIERRAS ANTES QUE LOS DEMAS POWERMONGERS En este adictivo juego de estrategia, el jugodor es el líder de una tribu invasora. Su objetivo es conquistar la tierra utilizando la fuerza e inventiva.

Hasta tres oponentes humanos o computadorizados pueden tener el mismo objetivo.

Disponible en PC, Amiga y Atari ST

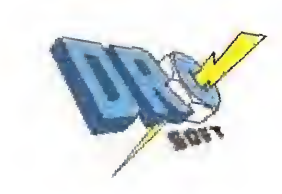

Moratín, 52, 4<sup>2</sup> droh  $DRnon$ 

# **CARGADORES**

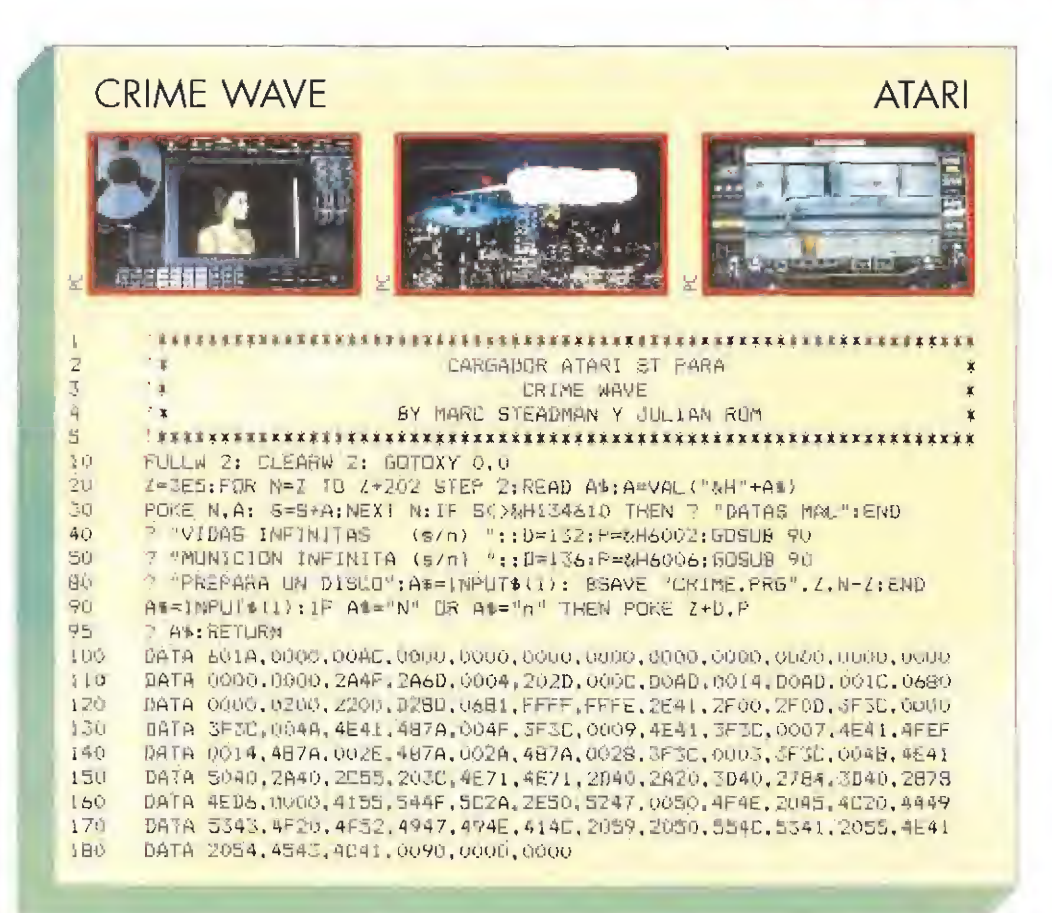

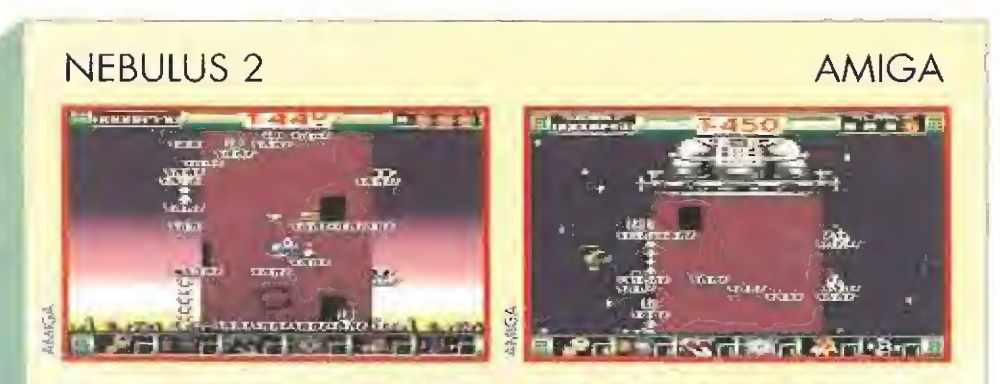

REM \* CARGADOR 'NEBULUS 2' (AMIGA - 1 Mega minimo) - TONI VERDU / Dic-1991 \* DIM CZ (204) : DEF FNU={UCASE\$ (V\$) ="N") : CH#=0; V=&H6002: P=&H7000 FOR I=0 TO 203:READ V\$:C%(I)=VAL("&H"+V\$):CH#=CH#+C%(I)\*(I+1):NEXT IF CH\*<br/>>>-115375281% THEN PRINT "ERROR EN LOS DATA !!":END<br>INPUT "NIVEL INICIAL (1-17) ";N:IF (N)0) AND (N<i8) THEN CX(76)=P+(N-1)\*2<br>INPUT "TIEMPO INFINITO (S/N) ";V\*:IF FNU THEN CX(91)=V<br>INPUT "VIDAS INFINITAS (S/N) " INPUT "INMUNIDAD (S/N) "; VS: IF FNU THEN C% (98) =V+16 CLS: PRINT "OK. INSERTA EL DISCO 'NEBULUS 2 (DISK 1)' EN LA UNIDAD DFO: " PRINT "Pulsa la tecla F10 en cualquier momento para recargar las armas !!" C=VARPIR(C%(0)): CALL C: PRINT: PRINT PRINT "Lo siento, pero con solo 512K de RAM el cargador no puede funcionar." PATH LED SEERCOR, 441FA, 5A, 224E, 142, 226P, 18, 203C, 0, 134, 93CO, 83FC, 8, 0, 6B3A<br>DATA 48E7, FFEE, 2C78, 441FA, 5A, 224E, 142, 226P, 18, 203C, 0, 134, 93CO, 83FC, 8, 0, 6B3A<br>DATA 55FA, 68, 2209, D392, 2D49, 2E, 5340, DATA 1060, 23FC, 0, 3C, 5, 1062, 33FC, 7000, 5, 88A, 4E75, 48E7, FFFE, 3038, 732, 5340, 800 DATA 0, 6632, 41FA, 46, 6138, 10BC, 60, 41FA, 5C, 612E, 10BC, 4A, 41FA, 72, 6124, 10BC, 6<br>DATA 41FA, 88, 611A, 30BC, 4E75, 41FA, 9E, 6110, 30BC, 59FF, 4CDF, 7FFF, 4EB8, 2006, 4EFB<br>DATA 1286, 7200, 3230, 0, 2041, 4E75, C916 DATA C91E, C96E, CA16, C834, C8F0, C922, C9D8, 9802, 99A8, 9808, 99S4, 98S8, 99A0, 94EA<br>DATA 9632, 9880, 99CC, 988E, 99D6, 9840, 999C, 980E, 9964, 83DF, 855F, 83E5, 850B, 8435<br>DATA 8557, 80C7, 81E9, 845D, 8583, 846B, 858D, DATA 8DA6, 8C70, 8DF2, 8902, 8A84, 8C98, 8E1E, 8CA6, 8E28, 8C58, 8DEE, 8C26, 8DB6, 4D4C DATA 4DE2, 4D44, 4DA2, 4D42, 4D78, 4CFA, 4D54, 4D42, 4DA0, 4D60, 4D66, 4D62, 4DC0, 4D64 DATA 4DC2

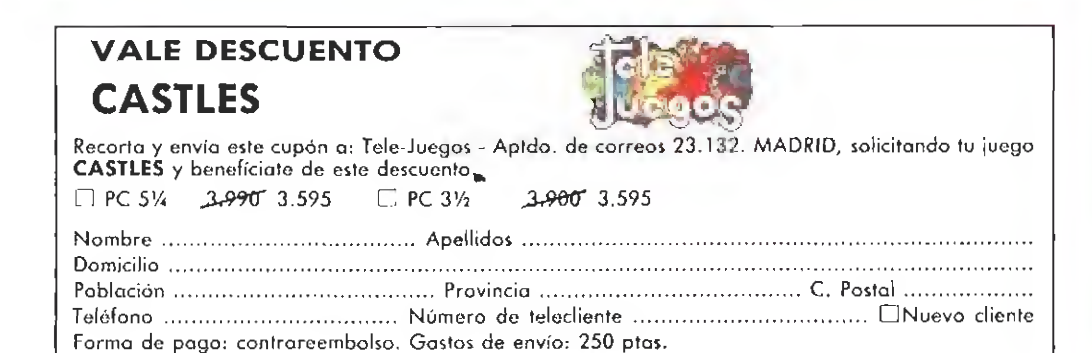

### **HAMMER BOY**

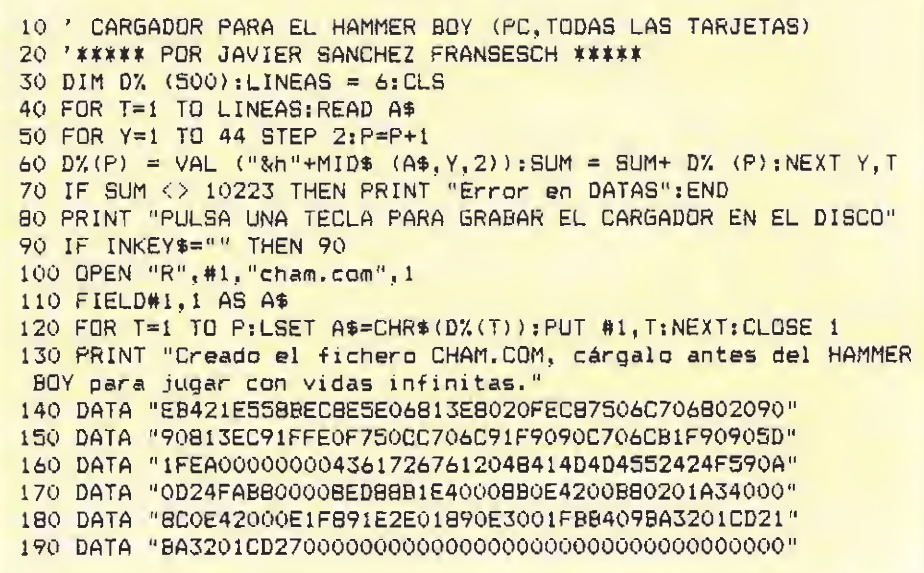

PC

**ATARI** 

### **SHADOW DANCER**

CARGADOR ATARI ST PARA  $\overline{2}$  $\mathbbm{3}$ SHADOW DANCER  $\mathcal{L}_{\text{R}} \Rightarrow$ BY MARC STEADMAN Y JULIAN ROM  $10$ FULLW 2: CLEARW 2: GOTOXY 0.0 Z=3ES:FOR N=Z TO Z+280 STEP 2:READ A\$:A=VAL("WH"+A\$) 20 PURE N.A: S=S+A:NEXT N:IF S<>SHIdSC32 THEN > "DATAS MAL":END  $50$ "::D=150:P=MH6012:00SUB 90 40 ? "VIDAS INFINITAS ? (S/N) P "MAGIA INFINITA ? \*:: D=170: P=&H60UA: GUSUB 90  $50$  $(S/N)$ ? OLIEMPO INFINITO ? ":: D=182: F=&H&OOA: GOSUB 90  $(S/N)$ 60 70 ? "PREPARA UN DISCO": A\$=INPU1\${1}: BSAVE "SHADDW. PRG", 3ES, N-3ES 7 "Dk.":A%=INFUT\$(1):END **BO** A\$-INPUT\$ (1): IF A\$="N" DR A\$="n" THEN POKE Z+D.P 90  $91$ **AS: RETURN** DATA 601A, 0000, 00FA, 0000, 0000, 0000, 0000, 0000, 0000, 0000, 0000, 0000 100 DATA 0000,0000,3F3C.0020,4E41.4B7A.00C4.3F3C.0009.4E41.3F3C.0007  $110$ DATA 4E41, SFSC, 0028, 4E4E, 4238, 8260, 3FSC, 0001, 42A7, 3FSC, 0001, 4267 120 DATA 42A7.2F3C.0000.0500.3F3C.0008.4EAE.41FA.0012.43FB.0140.7050  $130$ DATA 22DB, 51CB, FFFL, AEF8, 0140, 21FC, 0006, FFF9B, 0432, 31FC, 4E75, 0544 140 DATA 4E88.0500, 33FC.0166.0007.0030.5279.0007.0010.4EF7.0007.0000 150  $1613$ DATA 2030, 4E7J, 4E71, 2306, 0002, 3FB0, 3505, 0002, 3F90, 33FC, 6000, 0002  $$70$ BATA 3F92, 2306, 0002, 7782, 3306, 0002, 7785, 2306, 0002, 7F60, 3306, 0002. DATA 7F70,41F9,0001,FE00,43F9,0000,FE0H,303E,4000,2208,510H,FFF0  $1HQ$  $190$ DATA 46PC, 2300, 9239, OOFF, FAID, 4EF9, 0000, FCO), 2A1B, 451B, 7750, 4F4E 0018 2045, 0020, 4449, 5343, 4F 20, 4F 52, 4947, 494E, 414U, 2059, 2050, 554E 200 DATA 5341, 2055. 4E41. 2054. 4543. 4041. 0090. ÖUDÜ. ÖUDO 210

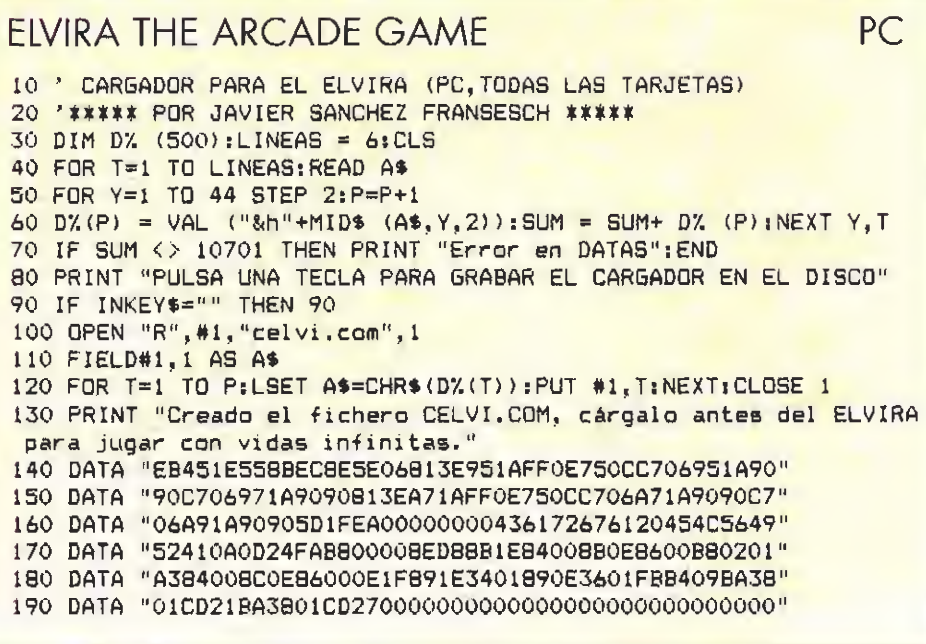

### Kit completo para transferir dibujos a tejidos

### ÍDIVIERTETE creando tu propia ROPA! <sup>i</sup> Es super fácil!

fi \*

"

 $\overline{\phantom{a}}$ 

—.

f .

para transferir dibujos a tejidos<br>
REANDO TU PROPIA ROPA!<br>
Es super fácil!<br>
Para de antigada de antigada de antigada de antigada de antigada de antigada de antigada de antigada de antigada de antigada de antigada de antiga NEANDO TU PROPIA ROPA! Dara fransferir dibujos a tejidos<br>
Es super fácil!<br>
Para super fácil!<br>
Para super fácil!<br>
Para super fácil!<br>
Para super fácil!<br>
Para super fácil!<br>
Para super fácil!<br>
Para super fácil! Con PAROdraw ya puedes PAROdraw es fantástico realizar tus dibujos en papel para personalizar tus Happy Birthd con los materiales que tú camisetas, o las de tus amigos, tu quieras y transferirlos a equipo de  $\frac{1}{2}$ cualquier tejido. fútbol, tus fiestas de cumpleaños, tus regalos y mil CALIFOTNIA ocasiones más. CON EL MATERIAL<br>
Tealizar tus<br>
CON EL MATERIAL<br>
realizar tus<br>
concers,<br>
described on certains,<br>
described on the definition of the state of the property of the state of the property of the state of the state of the state o El kit PAROdraw incluye dos sets de tres hojas (Papel «A», Papel «B» y Papel de «Acabado») de 21,5  $\times$  28 cm., instrucciones completas en castellano y un montón de ideas para que uses tu imaginación. CON DIFERENTES MATERIALES Puedes imprimir camisetas, **CONSEGUIRÁS** pantalones, parches para tus DIFERENTES RESULTADOS vaqueros y cazadoras, cojines y cualquier tejido que se te ocurra. POT SOP SÓJO<br>SÓPIOS. **POT SO PIGS.** Puedes realizar tus diseños con ceras, lápices de colores, ceras Plastidecor, rotuladores Velleda, lápices de grafito, pasteles al óleo, rotuladores permanentes con punta de fieltro, o incluso bolígrafos ^ <sup>i</sup> «ballpoint». En general, cualquier material no soluble en agua. {DIBÚJALO! t Recorta, copía o fotocopia este cupón y envíalo a HOBBY POST, S.L. \* C/ De los Ciruelos, 4. 28700 San Sebastián de los Reyes (Madrid) Crea tu propia obra de arte Deseo recibir en mi domicilio el kit PAROdraw al precio de 1.790 ptas. (IVA y gastos de envio incluidos)<sup>\*</sup> sobre la hoja de Papel «A» NOMBRE APELLIDOS **¡PLANCHALO!**<br>Plancha tu dibujo sobre DOMICILIO POSTAL. LOCALIDAD PROVINCIA el Papel «B». Después TELÉFONO **CODIGO POSTAL ...** plancha el Papel «B» Forma de pago; sobre el tejido de tu elección. Talón adjunto a nombre de HOBBY POST, S.L. Giro Postal a nombre de HOBBY POST, S.L. n.° Tarjeta de crédito VISA n.° □□□□ □□ distinto). □□□□ □□□□ ¡PÓNTELO! Contra reembolso. ^^Tu diseño yo está listo Fecha de caducidad de la tarjeta para llevar. Lávalo tantas Titular de la tarjeta (si es veces como sea necesario. Si lo deseas puedes efectuar tu pedido por teléfono llamando al (91) 654 61 64 Fecha y firma:Tu dibujo no se estropeará de 9 a 14.30 y de 16 a 18.30 h. o por fax enviando el cupón al (91) 654 72 72. con el lavado. (\*) HOBBY POST, S.L. es el importador exclusivo de PAROdraw en España.

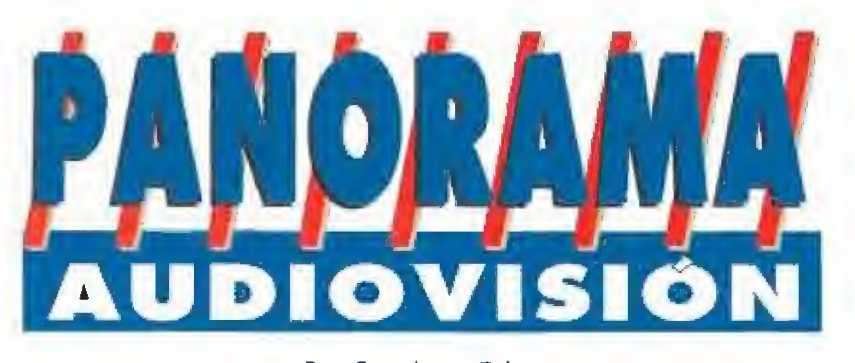

Por Santiago Erice

### **PORQUE SONAR NO CUESTA DINERO**

### LOS SENCILLOS

ubo una época en que calificar una música como "fresca" suponía un piropo, igual que en otra la palabra clave era "auténtico". Con la reiteración, tales denominaciones dejaron de significar algo, ya que lo mismo se podía aplicar a Camarón que a Julio Iglesias, a Paloma San Basilio que a los Ramones, a Hombres G que a Bruce Springsteen. ¡Y todos tan contentos porque eran muy "frescos" y "auténticos"! Por eso, tales vocablos, por lo menos a quien esto escribe, le provocan repelús y malos pensamientos e intenciones.

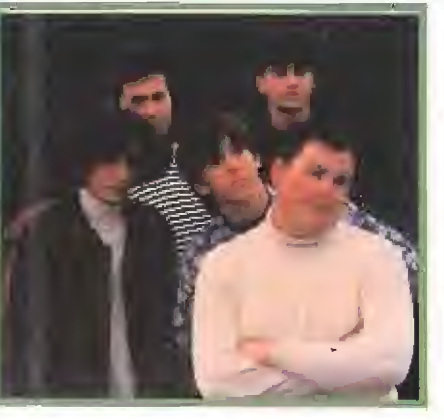

tentación <sup>y</sup> el nombre de Los Sencillos, por generación espontánea, saca las palabras "auténtico" y "fresco" de la máquina de escribir.

Sin embargo, no puedo resistir la

Y es que ver a Miky, el cantante, pasearse por un escenario es "auténtico". <sup>Y</sup> es que la gracia y el salero de los temas de Los Secillos es "fresco". El jovencísimo quinteto catalán, con sólo dos Lps en el mercado («De placer» y «En casa de nadie»), con su pa sión por la música de los sesenta, con su desparpajo y falta de

pudor es un cóctel explosivo. Ellos son así porque, como dicen en la contraportada de su segundo Lp, «soñar no cuesta nada». Contra ese amigo pretencioso, el pitagorín que todo lo sabe, el músico que en cada nota ve la «Novena» de Beethoven, el político a quien no se entiende lo que dice, el ombligo del mundo y el filósofo explicando el origen del universo, no hay nada como unas buenas sesiones de Los Sencillos.

### UNA PESADILLA LLAMADA FUTURO **«FREEJACK (SIN IDENTIDAD)»**<br> **Entra futuro, las computadoras podrán**

trasladar los conocimientos de una mente humana a otro cuerpo. Es, si Dios no lo remedia, algo muy parecido al viejo sueño de la inmortalidad. ¿Inquietante? Puede, pero es sólo un aspecto más de la vida en la Tierra en ei año 2009, sólo dos después de la guerra Pepsi-Cola, según la película «Freejack (Sin identidad)»: los poderosos son más poderosos que nunca y los oprimidos gastan sus ingresos en macrodiscotecas, casi no hay coches y los que existen parecen reactores, y hay unos tipos, los "freejacks", que quieren escapar de su destino como sea, si McCandless y sus mercenarios no lo remedian.

Para trasladar al cine la novela de ciencia ficción de mismo título escrita por Robert Sheckiey, el director australiano Geoff Murphy ha contado con un presupuesto de más de 40 millones de dólares. Esta cantidad era imprescindible para lograr unos efectos especiales tan espectaculares como los de este filme. ¡Las viejas películas artesanas de ciencia-ficción, donde se sustituía con oficio e imaginación lo que no se veía, han pasado a la historia!

Fundamental ha sido también la elección de los actores. Para encandilar a las nenas, «Freejack» cuenta con Emilio Estevez («Arma joven», «Jóvenes intrépidos») que encarna al corredor de coches Alex Furlong, pro-

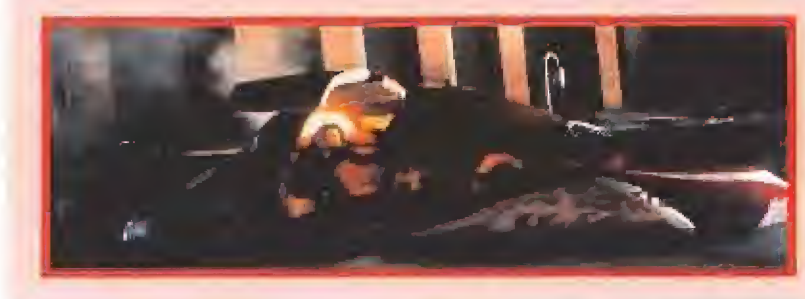

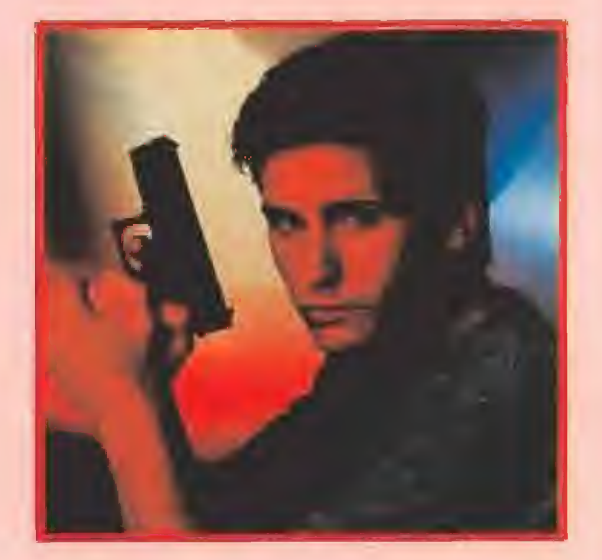

yectado al futuro unos segundos antes de es trellarse durante una carrera. El se convertirá en un "freejack" para satisfacer los deseos de inmortalidad del poderoso presidente de McCandIess Corporation, representado por Anthony Hopkins, que como en «El silencio de los corderos» vuelve a ser un malo inmejorable. Cuando Alex se escapa de las manos de este personaje, "morritos" Mick Jagger, en esta ocasión un mercenario sádico e irónico, se encargará de perseguirle. Y para que no falte de nada, en el papel de la chica que ayuda a Alex está Rene Russo, una antigua

modelo de curvas tan estructuradas como habitualmente están las de las modelos.

Resumiendo: «Freejack» es una ensalada en donde se jun tan unos cuantos mitos modernos como Hitchcock, «Alien», Frankestein, Asimov y Ray Bradbury.

«LOS REYES DEL MAMBO TOCAN CANCIONES DE AMOR»<br> **En Estados Unidos está de moda lo latino**, en los

aunque sólo sea porque hay muchos. Al "país de las oportunidades" han emigrado cubanos, puertorriqueños, mejicanos, salvadoreños...en busca de una tierra donde sobrevivir y con ellos se han llevado su cultura, y muy especialmente, su música. En ciudades como Nueva York, los blancos la han bautizado como salsa. Son ritmos vibrantes, apasionados y calientes, detrás de los cuales se esconden sueños, historias, amores, desamores y realidades duras y oscuras.

De todo esto habla «Los Reyes del Mambo tocan canciones de amor», una película dirigida por Ame Glimcher y narrada a golpe de mambo y de bolero, basada en la novela del mismo título escrita por César Hijuelos, que fue galardo-

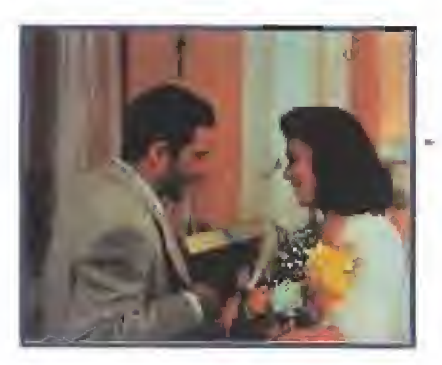

nada en su día con un Pulitzer. La acción de la película transcurre a principios de los 50, cuando Estados Unidos se rinde al cadencioso son del mambo (como en los

80 al marchoso de "La Bamba" y en los 90 al dominicano Juan Luis Guerra). De día, los protagonistas sobreviven como pueden en una tierra que al fin y al cabo no es la suya, y de noche sueñan y se embriagan a ritmo de bolero inmersos en sus

raíces culturales y sociales. En el reparto está el español Antonio Banderas "haciendo sus américas" y encarnando a un solitario e introvertido Néstor enamorado de una mujer que conoció en La Habana que, como en cualquier buen bolero, pasa de él. Armad Assante es el líder deí conjunto Los Reyes del Mambo, César Castillo, y según él, el mejor seductor de la tierra.

Cathy Moriarty es una vendedora de tabaco. Maruschka Detmers, la esposa de Néstor, cuyo sueño es convertirse en profesora. Tito Puente es él mismo y Celia Cruz la propietaria de un club. De ellos trata «Los reyes del mambo tocan canciones de amor». Lógicamente, el disco con su banda sonora también es recomendable y es el debut como cantante de Antonio Banderas.

### CUANDO LA VIDA ES UN BOLERO **musica de la partida de Sono de Vivin**te de Sono de Musica sobre la alegría de Vivin

mpecemos haciendo historia por aquello de los lectores despistados y/o más jovenes. Cuando en Madrid se hablaba de la "movida", Nacha Pop era uno de sus grupos predilectos. Con el paso del tiempo, sus integrantes se separaron. Antonio Vega se lo montó en solitario con can-

ciones intimistas y, en genera!, de aire tristón. Su primo Nacho García Vega y Carlos Brooking se juntaron con Fernando lllán y crearon Rico. Estos apostaron por unos sonidos más vitalistas y bailables, marcados por la alegría. Editaron su primer Lp y, recientemente, apareció el segundo, «Vamos a casa».

Lógicamente, hay diferencias entre los dos álbumes de Rico, pero ambos están unidos por el camino elegido tras la escisión. Rico son pequeñas situaciones simples de la vida cotidiana cantadas, simplicidad y buenas vibraciones. Amores, desencuentros y pasio nes que ocurren todos los días en Madrid -allí viven ellos, pero sucede lo mismo en cualquier ciudad española- sin mayor trascendencia, sin "comedoras de tarro" y con mucha ironía. Puede primar musicalmente la complejidad (como en el primer disco) o la naturalidad (como en el segundo), el sentimiento bailable o, la agudeza de las guitarras, la melodía bonita o el ritmo pegadizo, pero siempre con marcha, energía, diversión, y alegría.

Rico parecen decirnos que la vida es movimiento, que las penas se sobrellevan mejor en el bullicio de la calle, que cuatro paredes solitarias son para dormir y que la lluvia es para mojarse, no para ver como se calan otros detrás de los cristales de tu casa.

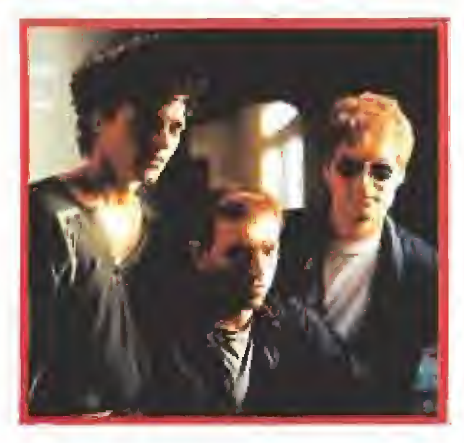

### AHTE TODO MUCHA CALMA

# SINIESTRO TOTAL<br>Cuando la compañía aseguradora del coche en que via-

jaba el grupo Mari Cruz Soriano y los que afinan el píano dijo que aquello era un siniestro total no sabía que iba a hacer historia en eí pop español. "Aquello" fue hace diez años y para celebrarlo sin las penalidades que supone trabajar durante horas en un estudio de grabación, los gallegos lo han celebrado con un doble Lp en directo titulado «Ante todo mucha calma». Treinta temas tocados sin respiro por Siniestro Total. Lo más bello y granado de su repertorio: desde «Bailaré sobre tu tumba» a «Más vale ser punkie que maricón de playa», desde «Opera tu fimosis» a «Me pica un huevo», sin olvi dar joyas clásicas del pop patrio como «Ayatollah», «Te quiero/hoy

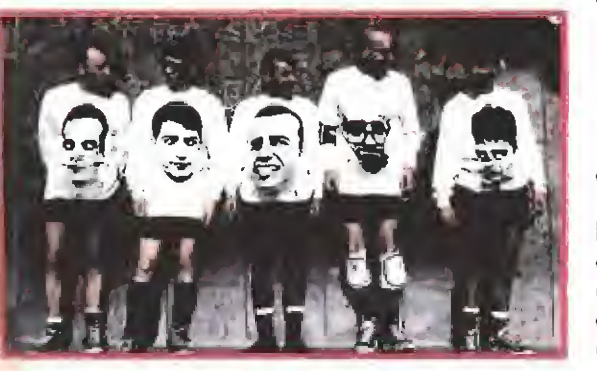

voy a asesinarte», «Vamos muy bien» «Al fondo a la derecha», «Camino de la cama» o «Pueblos del mun do, extinguios».

La verdad es que han corrido muchas horas de gamberradas en el grupo gallego desde sus principios hasta ahora.

Tantas que muchos de los que pasaron por esta formación la aban donaron (desde German Coppini a Alberto Torrado). Entremedias han quedado discos como «¿Cuándo se come aquí?», «El regre so», «Menos mal que nos queda Portugal», «Bailaré sobre tu tum ba», «De hoy no pasa», «Me gusta como andas» o «En beneficio de todos». Para terminar explicando su filosofía musical, nada me jor que copiar una vieja declaración a la prensa que ahora reproduce con orgullo su actual compañía discográfica: «Estamos dispuestos a ser parte de la economía establecida pero no de la cultura establecida. El único reconocimiento que queremos es del sexo femenino. Eso es lo tangible y luego que nos inviten a copas».

### UNAS RELACIONES... MUY TURBULENTAS

### «EL PRINCIPE DE lAS MAREAS»

ada la personalidad de Barbra Streisand, no podía ser de otra forma. Ella produce, dirige y encarna a la psiquiatra neoyorkina Susan Lowenstein en «El príncipe de las mareas», y no hace de Tom Wingo {Nick Nolte) porque no da el tipo y...,'no nos engañemos, quedaría fea. La única mujer ganadora de "Oscar", "Tony", "Emmy", "Grammy" y "Golden Globe" es la versión fe menina de Woody Alien pero con mucho más pelo, menos conocimientos de clarinete e idéntica omnipresencia en sus films. En esta ocasión se ha atrevido a adaptar al lenguaje cinematográfico una novela de Pat Conroy, best-seller en USA, plagada de relaciones turbulentas; algo así, salvando las distancias, como un «Lo que el viento se llevó» de andar por casa sin la magia del Gable y la Leigh.

En «El príncipe de las mareas» la Streisand es una psiquiatra casada con un tipo machista y

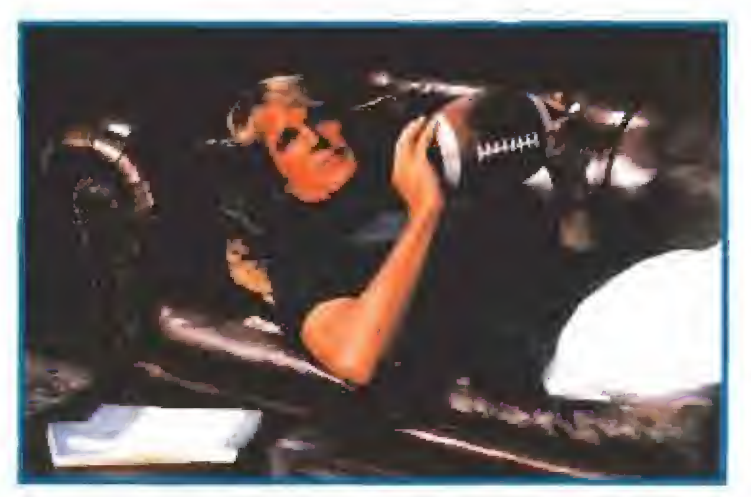

**DISPONIBI** PARA

prepotente, Nick Kolte (el guapo de "Hombre Ri co, hombre pobre" de la tele pero también actor habitual de Scorsese) un profesor de in glés y entrena dor de fútbol, con una hermana gemela poe¬

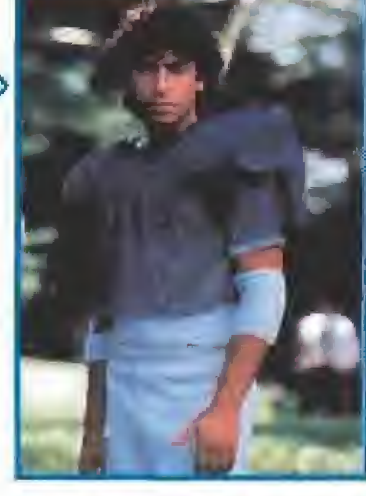

tisa que se suicidó y otra viva pero también bastante "tronada". Ella y él se conocen, bucean en su pasado y presente, se enamoran y, como es obvio, alivian, consuelan y liberan una buena colección de traumas infantiles, adolescentes, juveniles, adultos y, casi, casi de la vejez. Para que la tormenta sea completa, los puntos de vis-

ta de uno y otro sobre cualquier cosa, desde la filosofía hasta la gastronomía, son tan opuestos como los de Georges Bush y Sadam Husein.

<sup>Y</sup> por si el sufrido espectador no tiene bastante, aparece una colección de secundarios con sus "cocazos" particulares, como Lila Wingo (Kate Nelligan) empeñada en salvar el honor del clan a cualquier precio, un vecino extravagante (George Carlin), algún niño <sup>y</sup> adolescente que está pa'llá, un padre dominante (Brad Sullivan)...

Lo dicho, unas relaciones entre los personajes de lo más turbulentas para los incondicionales de los "culebrones" modernos.

**STEALTH** • C46, 128, AMIGA, ATAR!, AMSTRAD. CPC Y SPECTRUM Ergonómicamente diseñado

• Fuego de rápida acción \* Confortable para mucho tiempo de juego continuado \* Velocísimo autofuego • Garantizados 5 millones de

movimientos

THE BUG • "Medalla de oro al mejor periférico" Amiga Porment Diciembre 91 • "Puntuación de 96% en Amstrad Computer user" • "Máxima puntuación en Dator" Diciembre 91 • SP+2, +3, C<sub>94</sub>, Atari, Amstrad, Amiga

### TORTUGA

**8 Botones ultrasensitivos** <sup>&</sup>gt; Ergonómicamente desarrollado 8 Movimientos direccionales • Spectrum, Amstrad, Atari y Amiga

> **SABRE** · Mando de tipo reactor • Suave manejo

- Disparo automático
- Super resistente

Ventosas super dherentes

Gran respuesta de disparo

MERLIN Localización ideal del autofuego

> Boton de fuego gonómicamente diseñado para<br>jugadores zurdos y diest

> > Mando de tipo reactor

> > > Base diseñada para una confortable sujección en la mano

ERBE SERRANO, 240 28016 MADRID

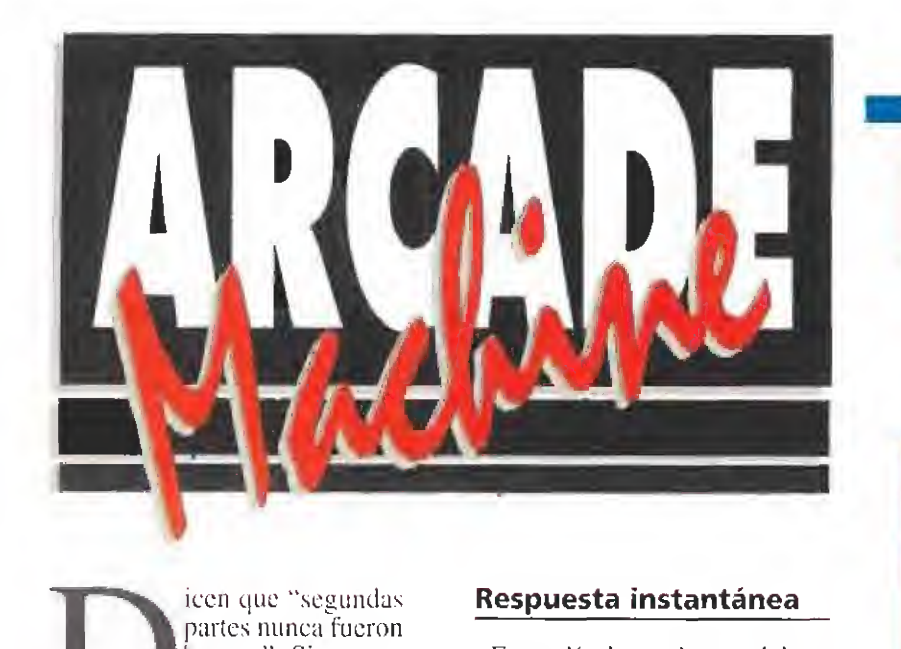

buenas". Si nos tomáramos al pie de la letra tan reiterado chascarrilio. ver instalado en un salón recreativo el «Dragon's Lair II» de Leland, -difícilmente por su tamaño podrá colocarse en ningún otro sitio-sólo podría provocarnos un "ataque de caspa". Y seríamos absolutamente injustos.

Es verdad que todas las em presas -quién esté libre de pecado que tire la primera piedraacostumbran a sacar de prisa y corriendo secuelas de sus juegos de éxito de una manera rutinaria y sin aportar, en la gran mayoría de las ocasiones, nada nuevo, deseosas de exprimir hasta el agotamiento por extinción el "gancho" de originales imaginativos y atractivos. Sin embargo, éste no es el caso que hoy nos ocupa. «Dragon's Lair U» es muy superior a la primera aventura de la saga.

### Respuesta instantánea

En su día, las andanzas dcl ca ballero Dirk resultaban muy lla mativas por la novedad que representaba el disco-Iasor. El jugador podía participar en una película de dibujos animados, lo que constituía una auténtica revolución, Sin embargo, el siste ma estaba todavía en pañales y presentaba demasiadas deficiencias una vez pasado el efec to sorpresa y asimilada como normal su cspectacularidad.

En el «Dragon's Lair II» hay una diferencia fundamental con respecto a la primera parte que lo mejora sustanciaimente: el procesador de imágenes es más rápido y permite una respuesta instantánea del caballero a las órdenes que con los mandos le transmite el jugador.

E! manejo es sencillo, una pa lanca para mover al caballero y un botón para manejar la espada. El resto lo pone el disco-láser y sus posibilidades tecnoló-

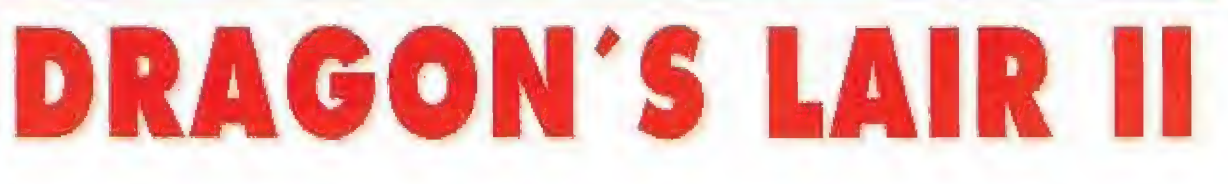

### Más logrado que el original

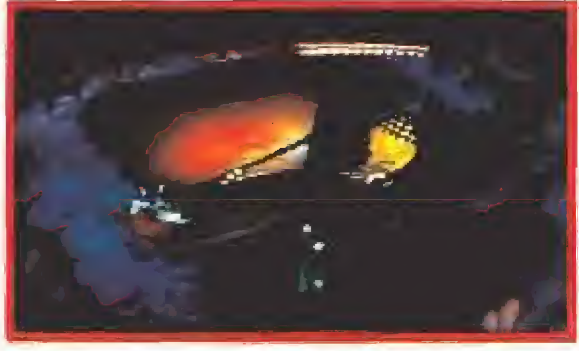

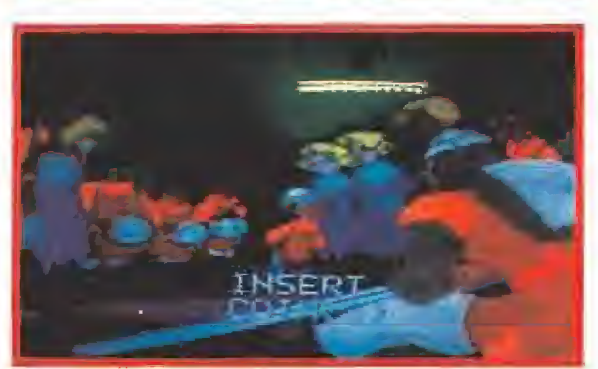

gicas: un sonido digital excelente y una resolución de pantalla hasta un sesenta por ciento mejor que en las televisiones normales. Quien sueñe con protagonizar una película de dibujos animados ya no debe meterse en el "cine de las sábanas blancas''.

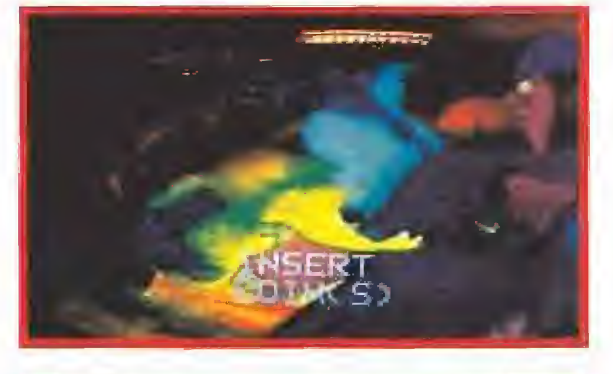

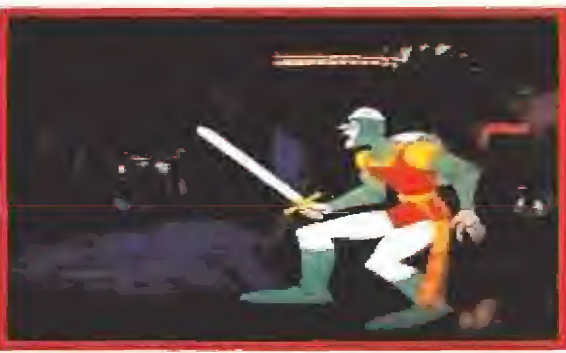

cío, por su trabajo en la película «Todos los perros van al cielo», ha heredado de la clásica factoría bastantes de los elementos básicos de sus creaciones: técnicas de animación, trazo de los personajes e imaginación a la hora de crear situaciones. Estas características se trasladan al «Dragón's Lair H» como no po¬

día ser de otra forma. El punto de partida argumental es típico y tópico, tan lejano como las novelas de caballerías que inspiraron el Quijote de Cervantes, tan común como cualquier superproducción de Hollywood ambientada en la Edad Media y tan cándido como un cuento de los hermanos Grimm: el caballero Dirk debe rescatar a la princesa que le sorbe el seso, de quien está enamorado tan perdidamente como Romeo de Julieta. Para conseguirlo cuenta con su habilidad, su espada y, lo más atractivo del argumento del juego, una má quina del tiempo.

Gracias a este artilugio, el galán enamorado puede trasladarse y correr aventuras en lugares como la Viena de Mozart, sermolestado en el cielo por unos angelitos un tanto peculiares o traspasar el espejo de Alicia y cruzarse en el camino de algunos de los alucinantes y desca bellados personajes del País de las Maravillas. Tras un poco de práctica -no es excesivamente difícil dominar el «Dragon's Lair II»- tu también podrás rescatar a tu princesa favorita.

### S.EA.

Elaborado con el asesoramiento técnico de Jorge Taylor y la colaboración del salón recreativo Gran Vía 51 de Madrid.

## El helicóptero estrella de la **aviación USA**

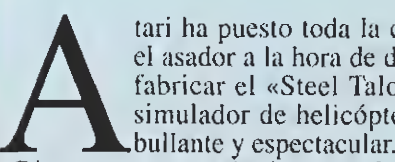

el asador a la hora de diseñar y fabricar el «Steel Talons», un simulador de helicóptero apa-

Dicen que esta máquina voladora es el equivalente en las Fuerzas Aéreas de Estados Unidos al avión conocido como «Top Gun», gracias al éxito comercial de alguna película que todavía circula por ahí en los vídeo clubs. Lo que es indudable, al margen de las polémicas capacidades para matar de estos artilugios, es que el «Steel Talons» ha nacido con vocación de hacer sentir al jugador que realmente pilota un helicóptero y en este terreno se supone que la tarea ha sido coronada por el éxito -por razones obvias y evidentes quien esto escribe sólo lo hace de oídas-. No siempre es fácil discernir dónde empieza la publicidad interesada y dónde termina la realidad objetiva de los hechos, pero parece que las citadas Fuerzas Aéreas de Estados Unidos consideran que el simulador está muy conseguido.

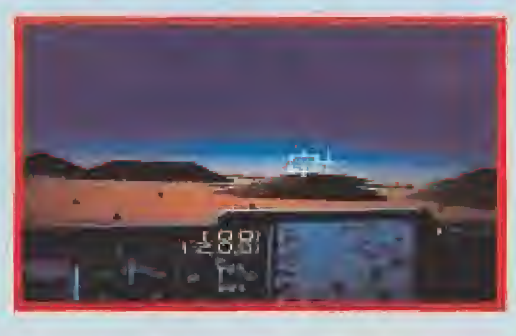

STEEL TALONS

### Casi la cabina de un helicóptero real

Son variadas las posibilidades que ofrece este «Steel Talons». Antes de comenzar la partida permite escoger entre uno o dos jugadores frente a la máquina y uno contra otro, a gusto del consumidor.

Una vez dentro de la cabina y, lógicamente, previo deslizamiento de monedas por la ranura si no hay "enchufe" con el encargado, hay que optar entre cuatro misiones diferentes, siendo conveniente para el principiante empezar en la pista de entrenamiento para irse familiarizando con los mandos y las características del simulador.

Ya en posición, sentado y listo para despegar, no hay que perder de vista los mandos para manejar el helicóptero, bastante numerosos por aquello de reproducir a la máquina auténtica -el pedal a los pies para el rotor, la palanca de la izquierda para subir o bajar la numeración del altímetro a voluntad, el bo tón de pilotaje real para que la ayuda del

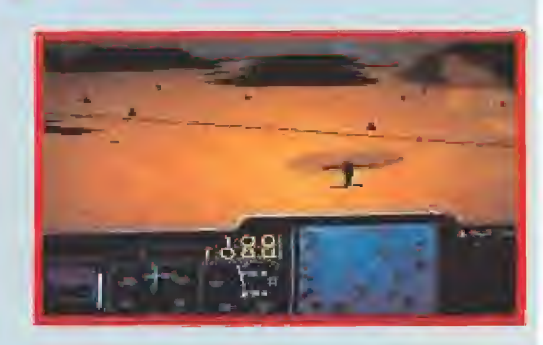

Imaginación heredada

Don Bluth es el creador de los personajes de animación de este juego. Antiguo empleado de la compañía Disney, independizado después y conocido sobre to-

de Walt Disney

"piloto automático" no facilite las cosas o el mando de manejo del helicóptero propiamente dicho, entre otros-.

Destaca también una especie de "efecto zoom" que permite una doble visión en la pantalla: o las andanzas del aparato en el aire o desde el interior de la cabina, casi como si estuviéramos tomando parte en dos juegos dentro de uno.

El realismo de las imágenes ha sido conseguido mediante el procesamiento por ordenador de fotos digitales, y como demostración práctica de lo que cuesta el petróleo, Atari, se ha inventado un curioso sistema: el «Steel Talons» funciona por tiempo, determinado por la supuesta cantidad de gasolina que existe en el depósito, que aumenta en función del número de monedas que te gastes. De cualquier modo, todo no depende de la capacidad adquisitiva, si pilotas alocadamente se gastará más rapidamente que si lo haces correctamente y sin brusquedades. 5.E.A.

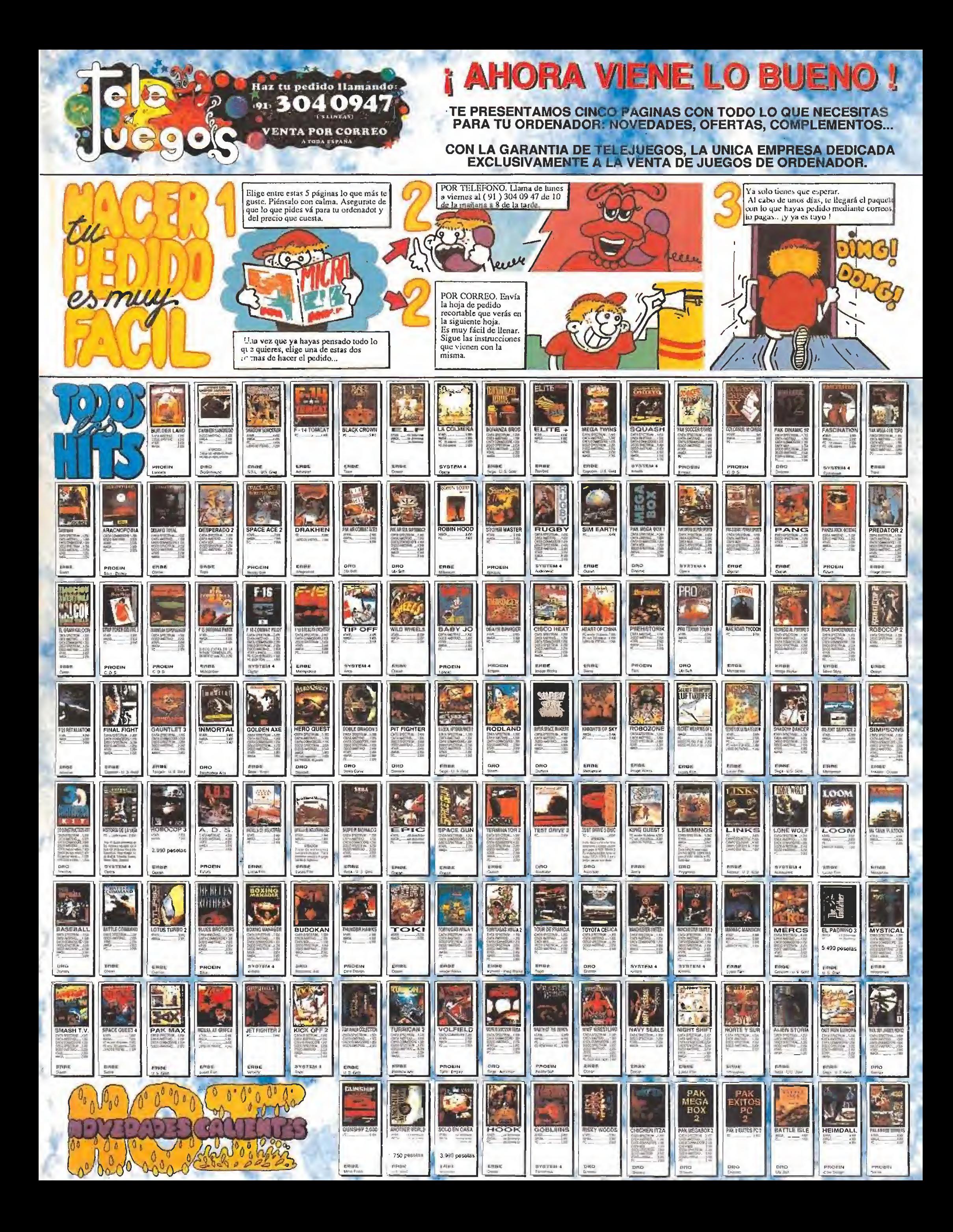

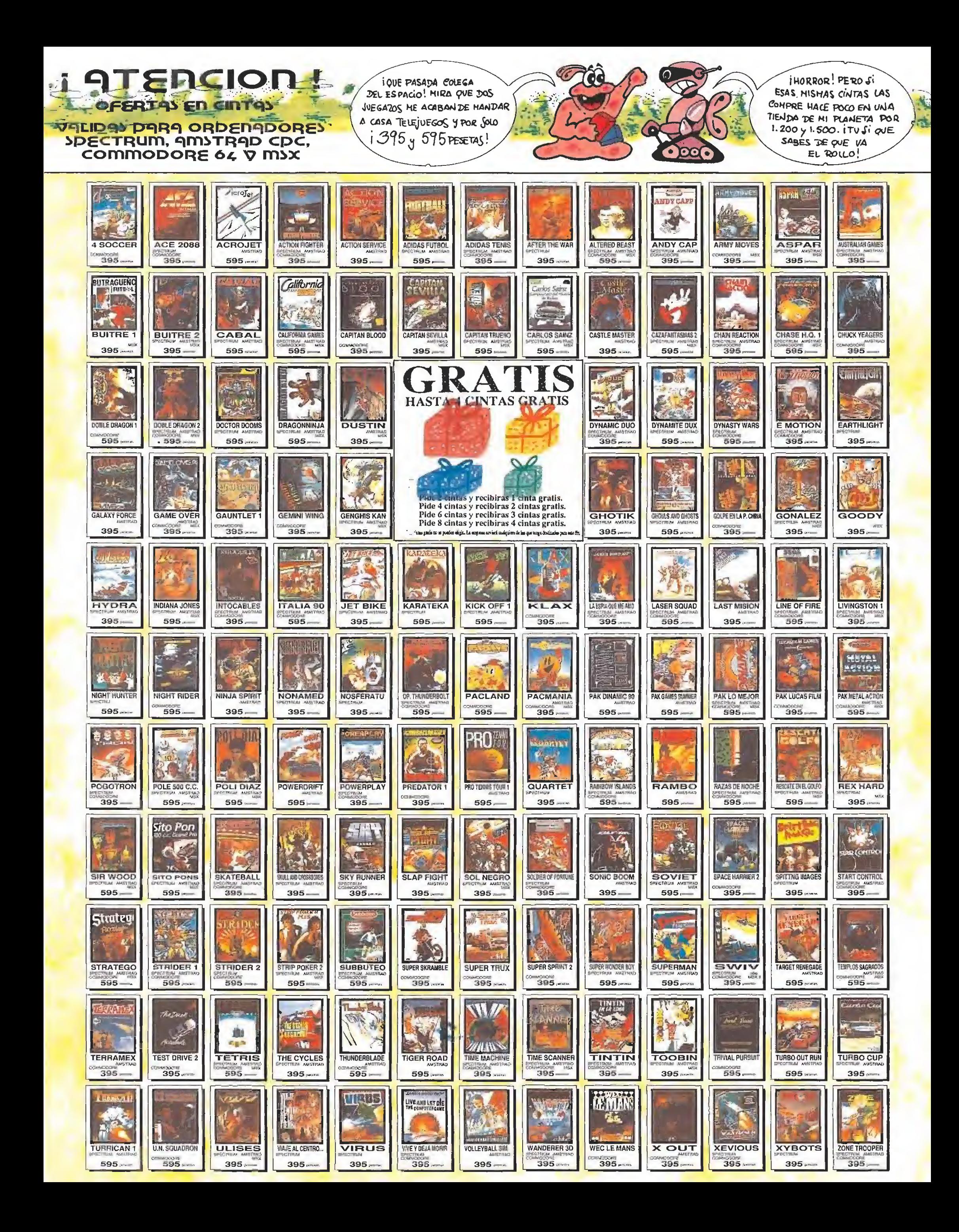

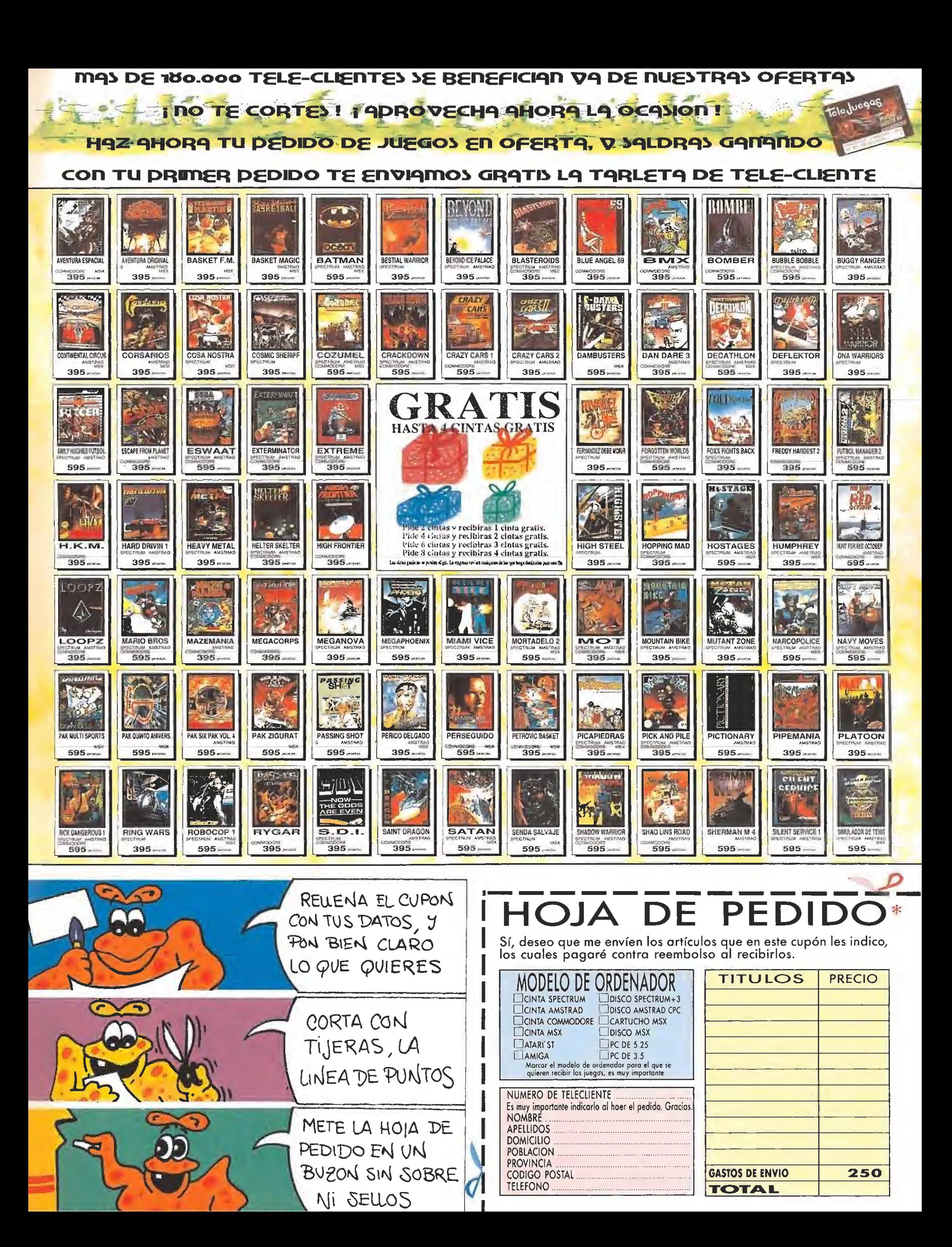

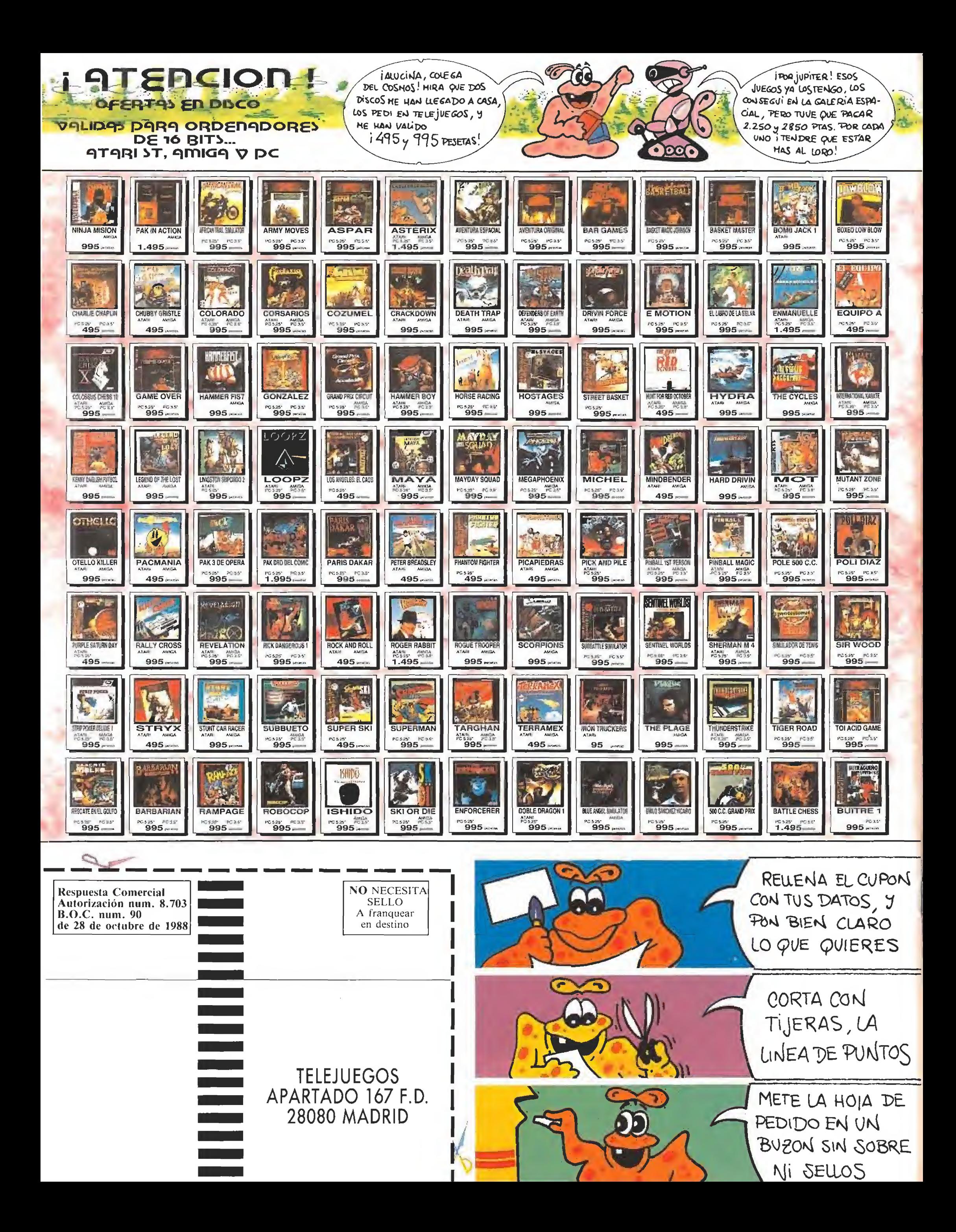

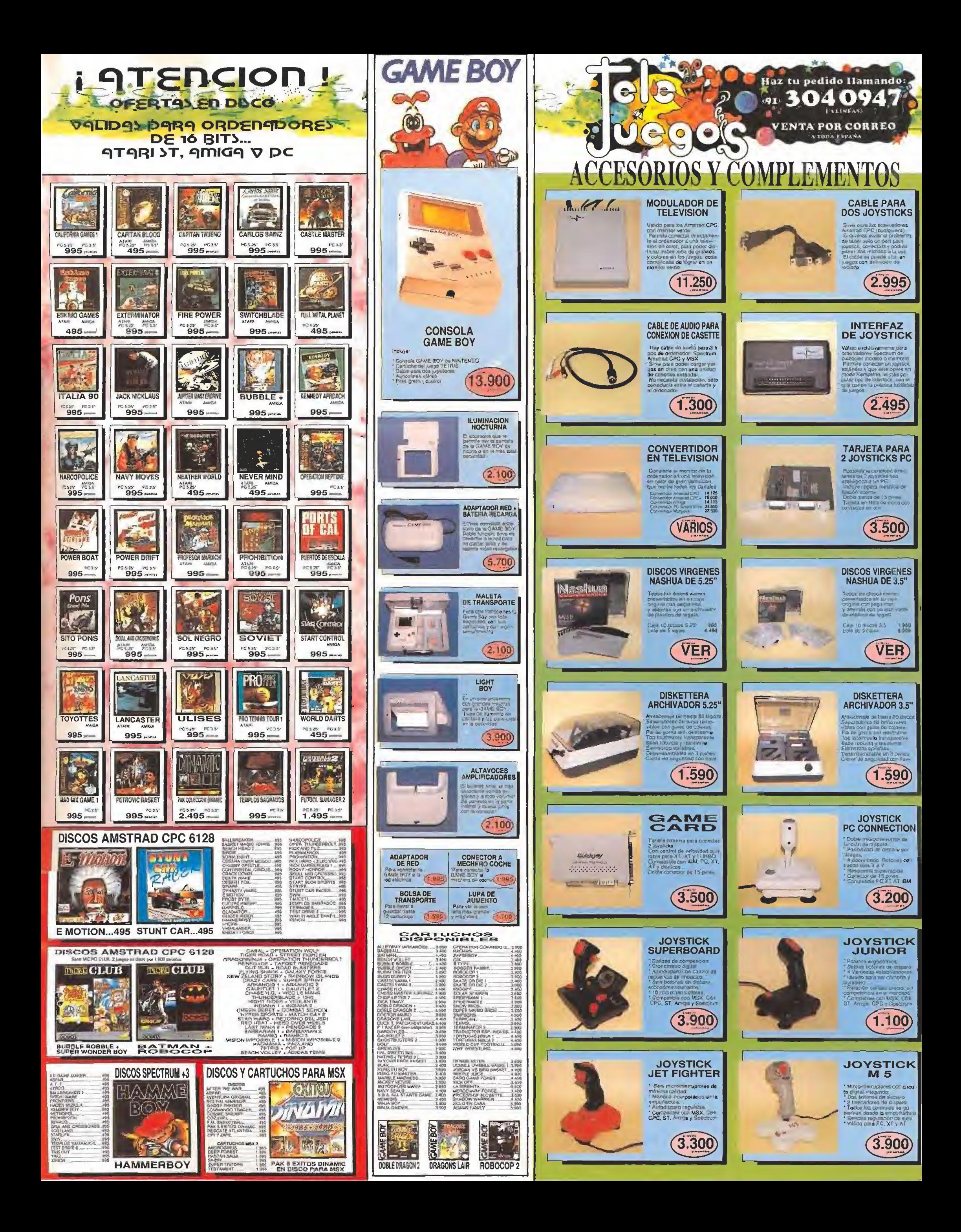

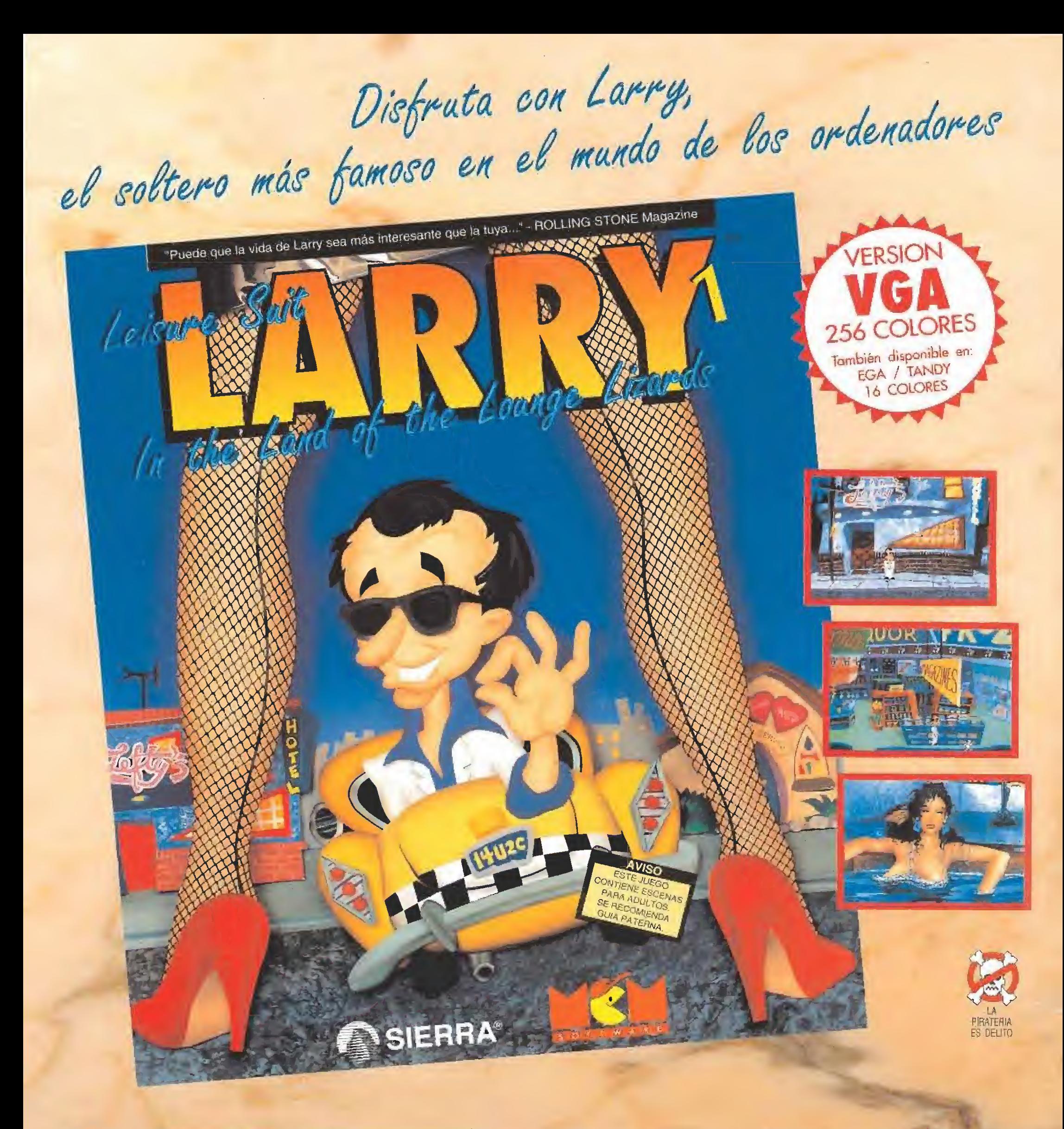

Conviértete en el adorable necio de Larry durante una apasionante noche. Beberás, jugarás, y si tienes buena mano, puede que incluso conozcas a la chica (o chicas) de tus sueños.

Leisure Suit Larry es una divertida aventura para adultos. El objeto del juego es hacer que Larry pierda su timidez y su... ejem, bueno, ya sabéis a que nos estamos refiriendo.

Esta nueva y completamente re-ilustrada versión del juego Leísuré'Süít Lorry in the Land of the Lounge Lizards, se ha realizado para la nueva ganeroción de ordenadores.

Este juego, leyenda viva de las aventuras gráficas, ahora está disponible en una versión mucho más vistosa y sencilla de manejar y completamente traducido ol castellano.

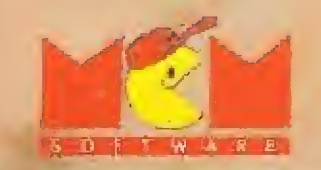

SERRANO, 240 • 28016 MADRID TELEFONO: 45816 58

NOTA: los versiones de 16 y 256 colores se venden por separodo. PANTALLAS VGA 256 COLORES